# **INFLUENCIA EN EL COMPORTAMIENTO ESTRUCTURAL DEBIDA A LA VARIABILIDAD DE LAS PROPIEDADES DEL HORMIGÓN EN PÓRTICOS DE CONCRETO REFORZADO MEDIANTE CONFIABILIDAD ESTRUCTURAL**

**SERGIO ANDRÉS VANEGAS HERRERA Ing. Civil Grupo de Investigación INME**

**UNIVERSIDAD INDUSTRIAL DE SANTANDER FACULTAD DE INGENIERÍAS FÍSICO-MECÁNICAS ESCUELA DE INGENIERÍA CIVIL MAESTRÍA EN INGENIERÍA ESTRUCTURAL BUCARAMANGA 2018**

# **INFLUENCIA EN EL COMPORTAMIENTO ESTRUCTURAL DEBIDA A LA VARIABILIDAD DE LAS PROPIEDADES DEL HORMIGÓN EN PÓRTICOS DE CONCRETO REFORZADO MEDIANTE CONFIABILIDAD ESTRUCTURAL**

**SERGIO ANDRÉS VANEGAS HERRERA Ing. Civil Grupo de Investigación INME**

**Trabajo de grado para optar el título de: Magister en Ingeniería Estructural**

> **Director: GUSTAVO CHIO CHO Ingeniero Civil, PhD**

**UNIVERSIDAD INDUSTRIAL DE SANTANDER FACULTAD DE INGENIERÍAS FÍSICO-MECÁNICAS ESCUELA DE INGENIERÍA CIVIL BUCARAMANGA 2018**

## **DEDICO EL SIGUIENTE TRABAJO A:**

Dios que me ha guiado por buen camino. Mi papá en el cielo, espero me esté viendo. A mi mamá, hermana y familia, ya que sin ellos no hubiese alcanzado esta meta.

# **TABLA DE CONTENIDOS**

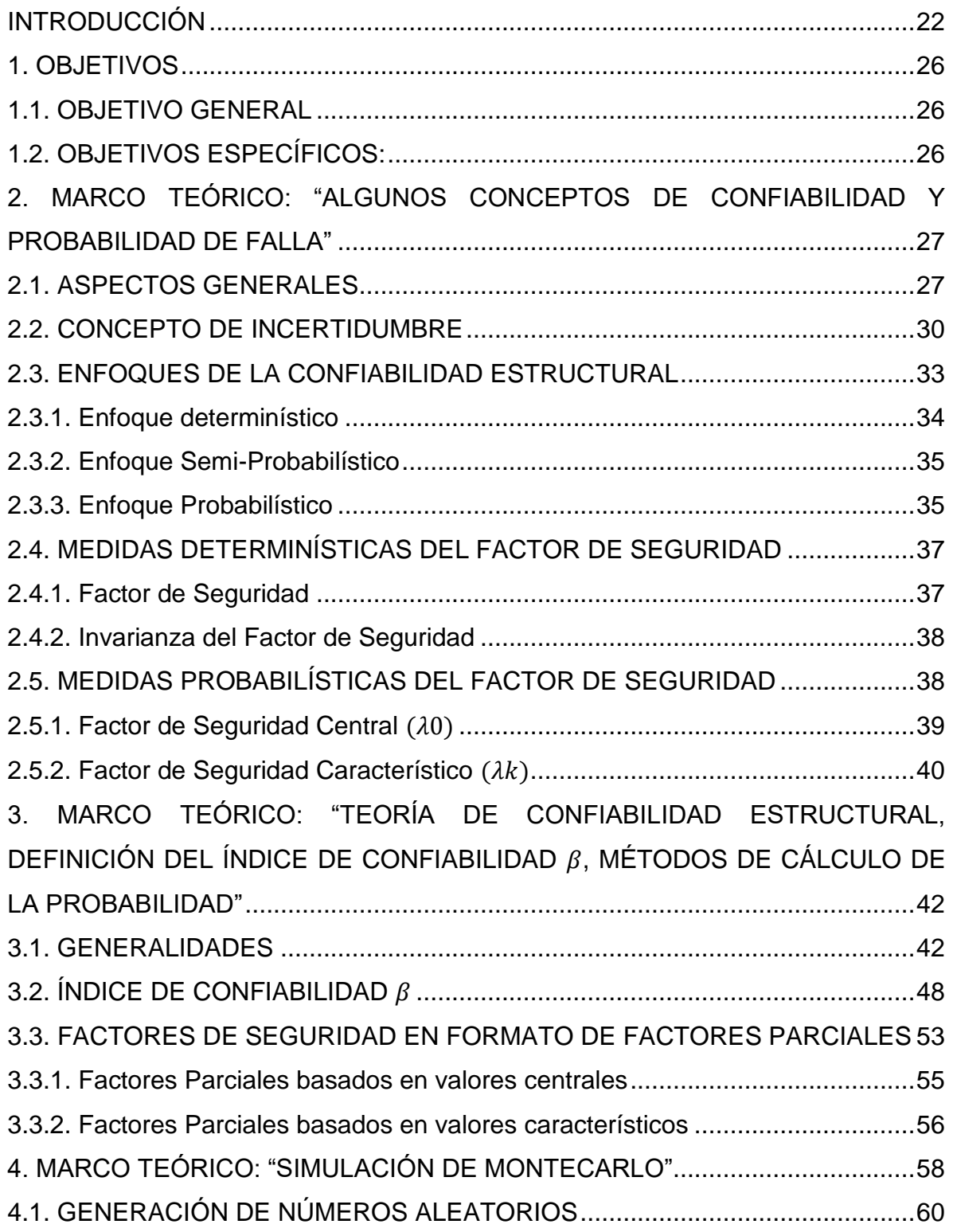

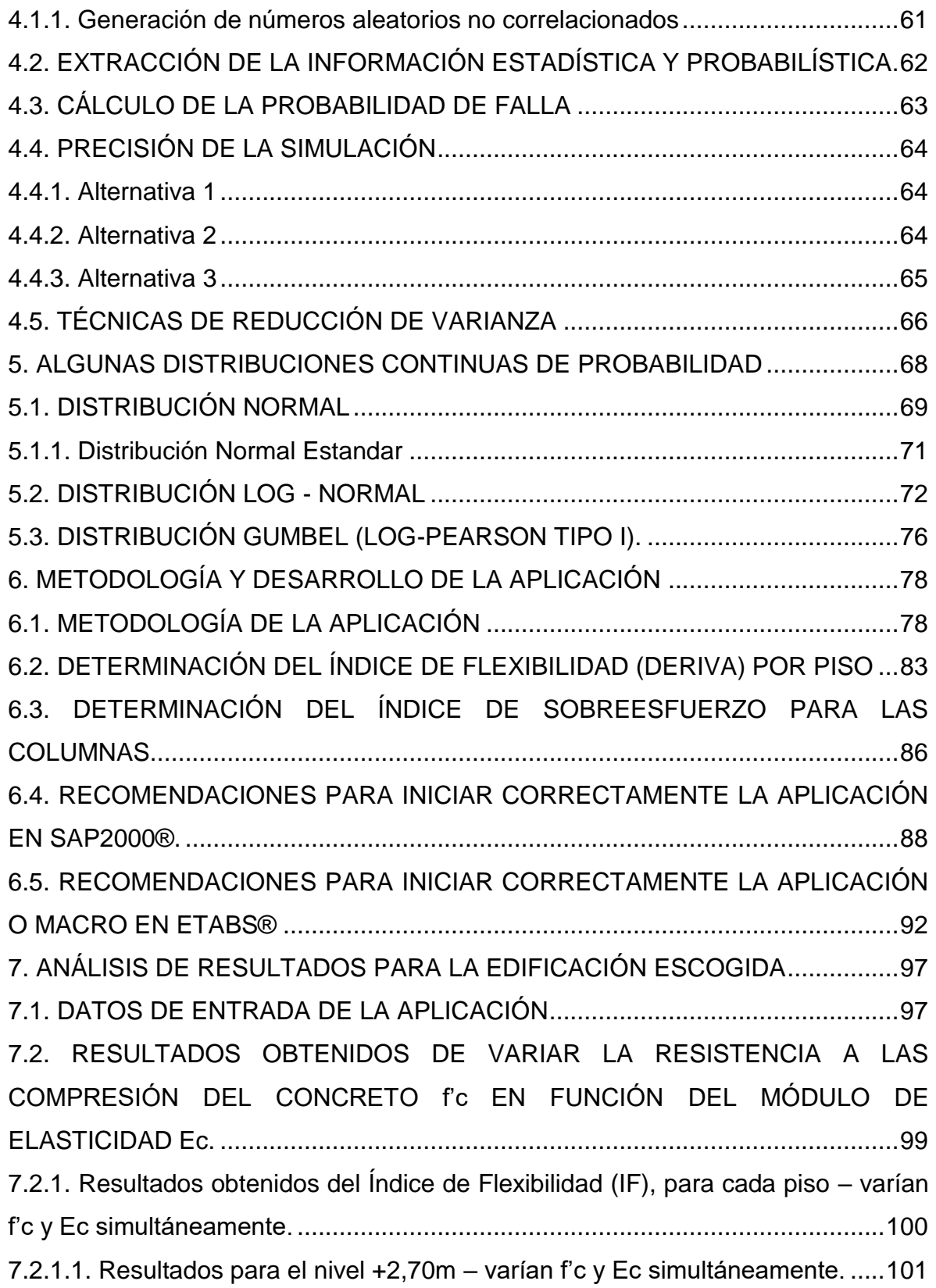

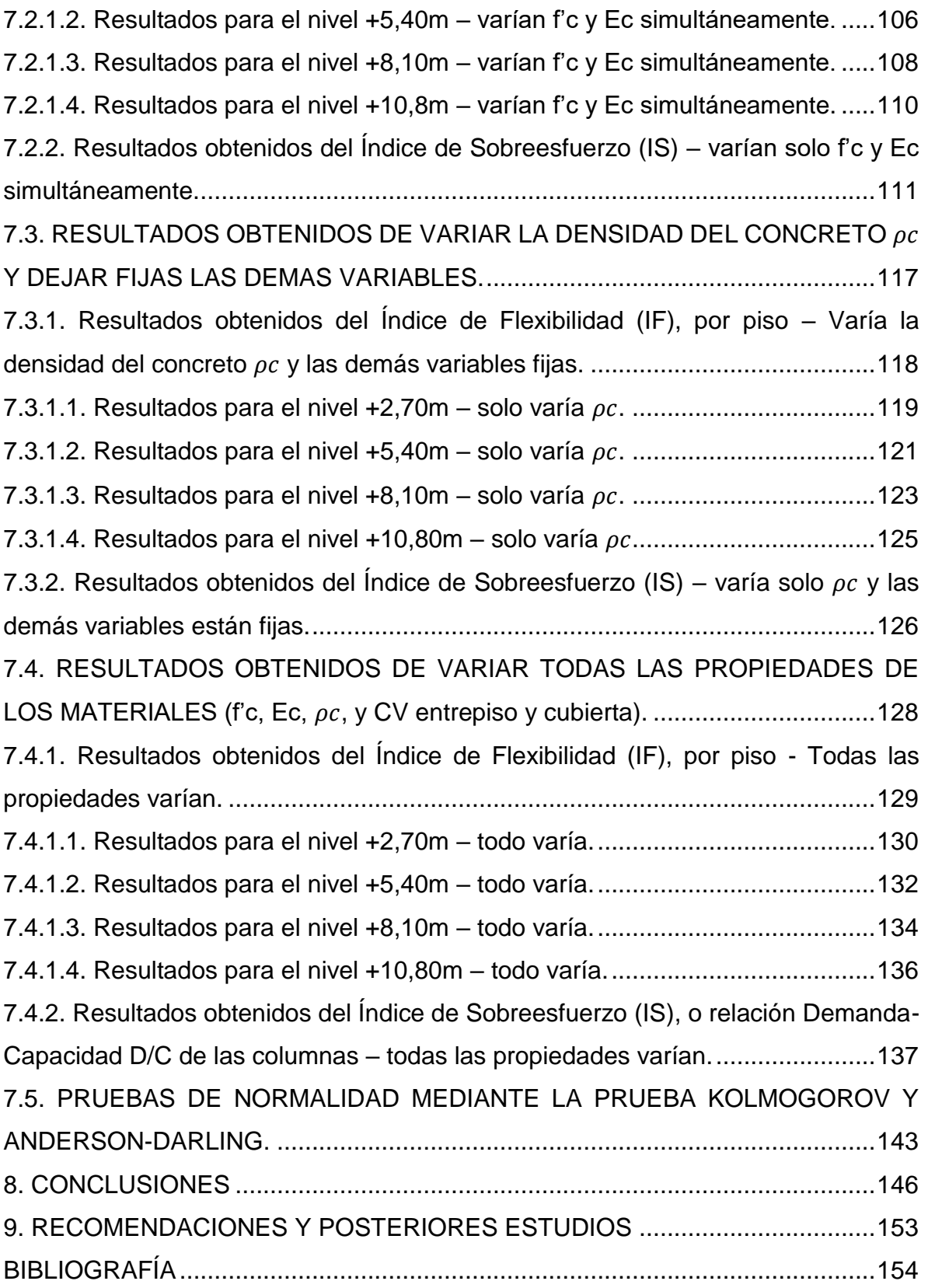

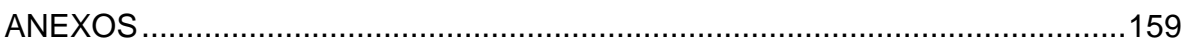

## **LISTA DE FIGURAS**

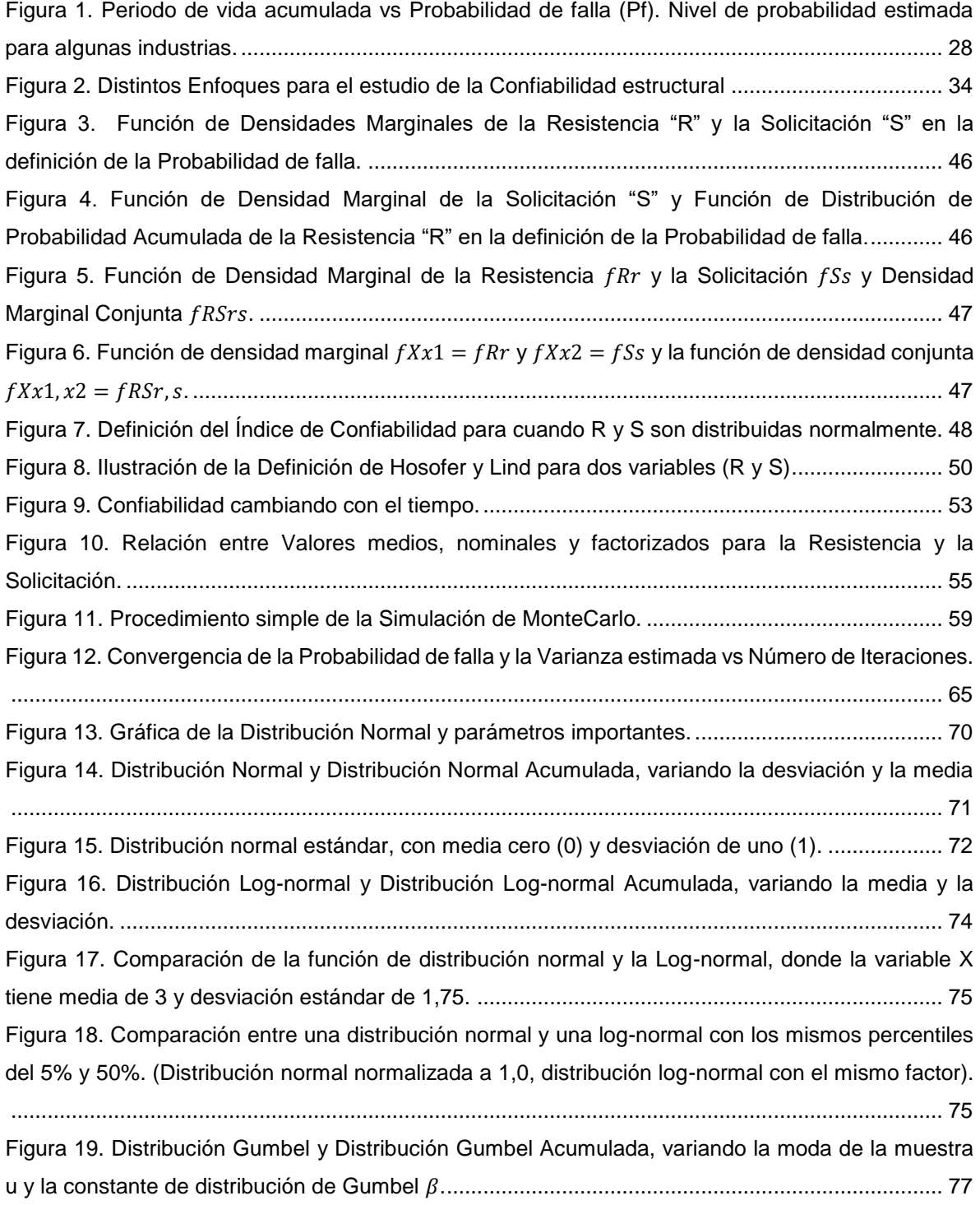

[Figura 20. Diagrama explicativo del funcionamiento de la aplicación, desde la](#page-78-0) metodología BPMN. [..........................................................................................................................................................](#page-78-0) 81 **Figura 21.** [Diagrama explicativo del funcionamiento de la aplicación, desde la metodología UML.](#page-79-0) 82 [Figura 22. Desplazamiento absoluto y desplazamiento relativo \(deriva\).](#page-81-0) ........................................ 84 [Figura 23. Representación geométrica de la relación de la Capacidad y la Demanda \(D/C\) de una](#page-84-0)  [columna \(Diagrama de Interacción\)..................................................................................................](#page-84-0) 87 Figura 24. Imagen Referencias – [VBAProject de los macros de Excel®. Ejemplo con el SAP2000®.](#page-85-1) [..........................................................................................................................................................](#page-85-1) 88 [Figura 25. Imagen en la opción Complementos de Excel®..............................................................](#page-86-0) 89 [Figura 26. Imagen del SAP2000® para el chequeo de las columnas.](#page-88-0) ............................................. 91 Figura 27. Imagen Referencias – [VBAProject de los macros de Excel®. Ejemplo con el ETABS®.93](#page-90-0) [Figura 28. Imagen en la opción Complementos de Excel®..............................................................](#page-91-0) 94 [Figura 29. Imagen del ETABS® para el chequeo de las columnas.](#page-92-0) ................................................ 95 [Figura 30. Zona segura y Zona de falla del Índice de Flexibilidad \(IF\) \(También llamado Derivas\),](#page-98-1)  para el Nivel Nv + 2,70m – 10.000 iteraciones – Varían solo f'c y Ec. [...........................................](#page-98-1) 101 [Figura 31. Histograma del Índice de Flexibilidad \(IF\) \(También llamado Derivas\), para el Nivel Nv +](#page-99-0)  2,70m – 10.000 iteraciones – [Varían solo f'c y Ec..........................................................................](#page-99-0) 102 [Figura 32. Convergencia de la Probabilidad de falla \(Pf\) del Índice de Flexibilidad \(IF\) \(También](#page-100-0)  [llamado Derivas\), para el Nivel Nv + 2,70m –](#page-100-0) 10.000 iteraciones – Varían solo f'c y Ec............... 103 [Figura 33. Gráfica de la Probabilidad de falla \(Pf\) vs Índice de Confiabilidad \(](#page-101-0)β). ......................... 104 [Figura 34. Convergencia del Índice de Confiabilidad \(](#page-101-1)β) del Índice de Flexibilidad (IF) (También [llamado Derivas\), para el Nivel Nv + 2,70m –](#page-101-1) 10.000 iteraciones – Varían solo f'c y Ec............... 104 [Figura 35. Zona Segura y zona de falla del](#page-103-1) Índice de Flexibilidad (IF), Nv + 5,40m – 10.000 iteraciones – Varían solo f'c y Ec. [.....................................................................................................................](#page-103-1) 106 [Figura 36. Histograma del Índice de Flexibilidad \(IF\), Nv + 5,40m –](#page-103-2) 10.000 iteraciones – Varían solo [f'c y Ec.............................................................................................................................................](#page-103-2) 106 [Figura 37. Convergencia de la Probabilidad de falla \(Pf\) del Índice de Flexibilidad \(IF\), Nv + 5,40m](#page-103-3)  iteraciones – [Varían solo f'c y Ec....................................................................................................](#page-103-3) 106 [Figura 38. Convergencia del Índice de confiabilidad \(](#page-103-4)β) del Índice de Flexibilidad (IF), Nv + 5,40m – 10.000 iteraciones – [Varían solo f'c y Ec........................................................................................](#page-103-4) 106 Figura 39. Zona [Segura y zona de falla del Índice de Flexibilidad \(IF\), Nv + 8,10m –](#page-105-1) 10.000 iteraciones – Varían solo f'c y Ec. [.....................................................................................................................](#page-105-1) 108 [Figura 40. Histograma del Índice de Flexibilidad \(IF\), Nv + 8,10m –](#page-105-2) 10.000 iteraciones – Varían solo [f'c y Ec.............................................................................................................................................](#page-105-2) 108 [Figura 41. Convergencia de la Probabilidad de falla \(Pf\) del Índice de Flexibilidad \(IF\), Nv + 8,10m –](#page-105-3) 10.000 iteraciones – [Varían solo f'c y Ec........................................................................................](#page-105-3) 108

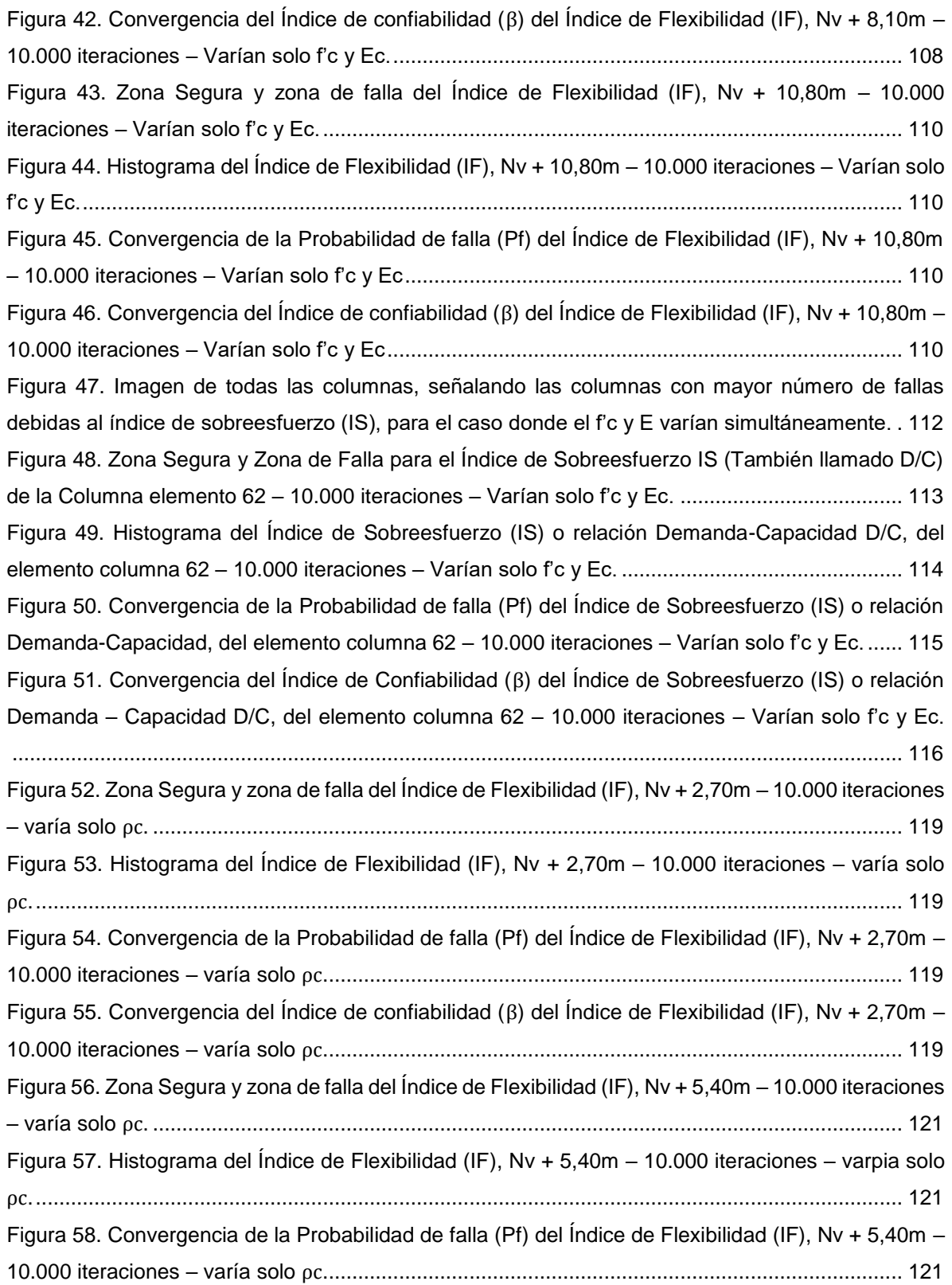

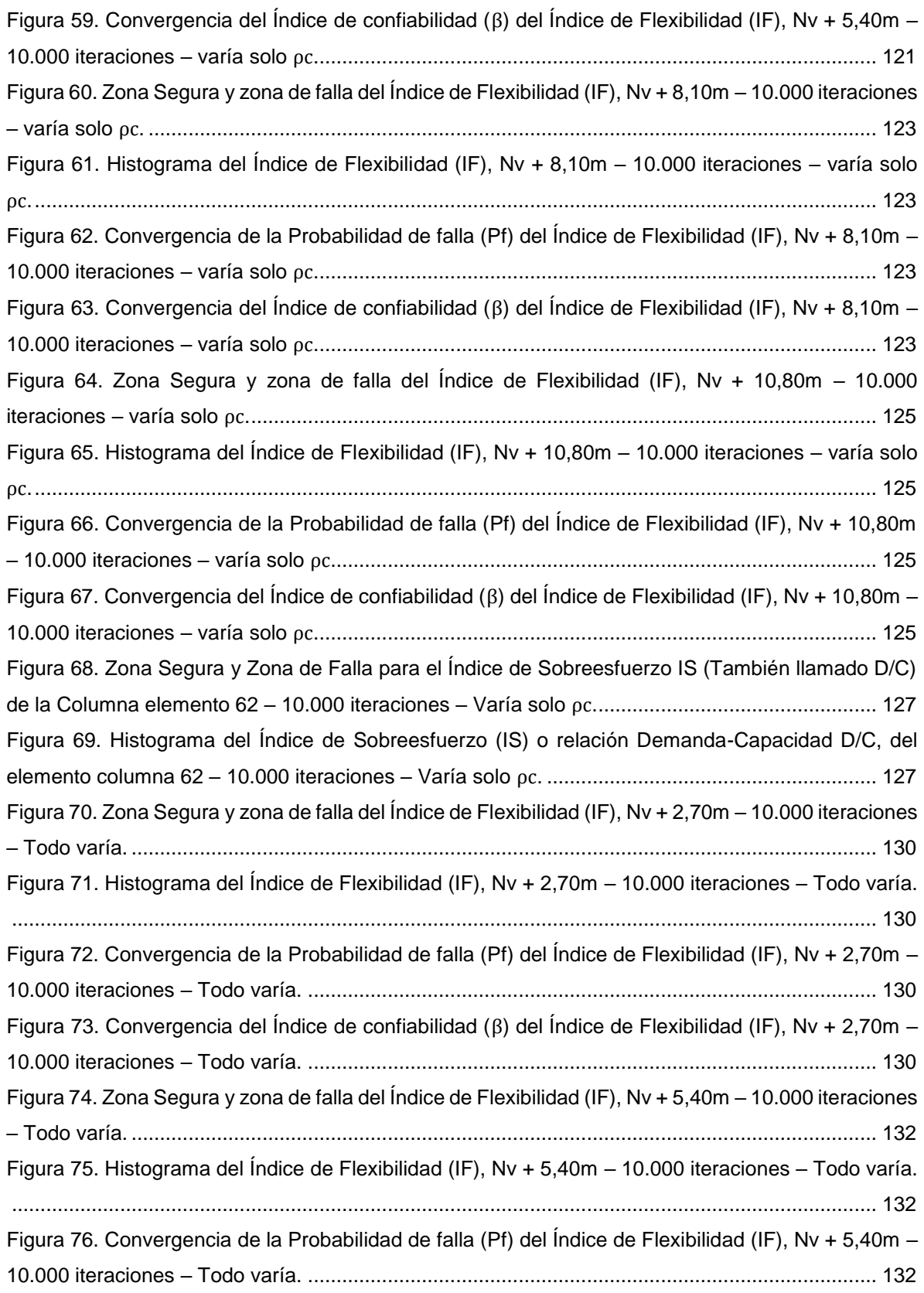

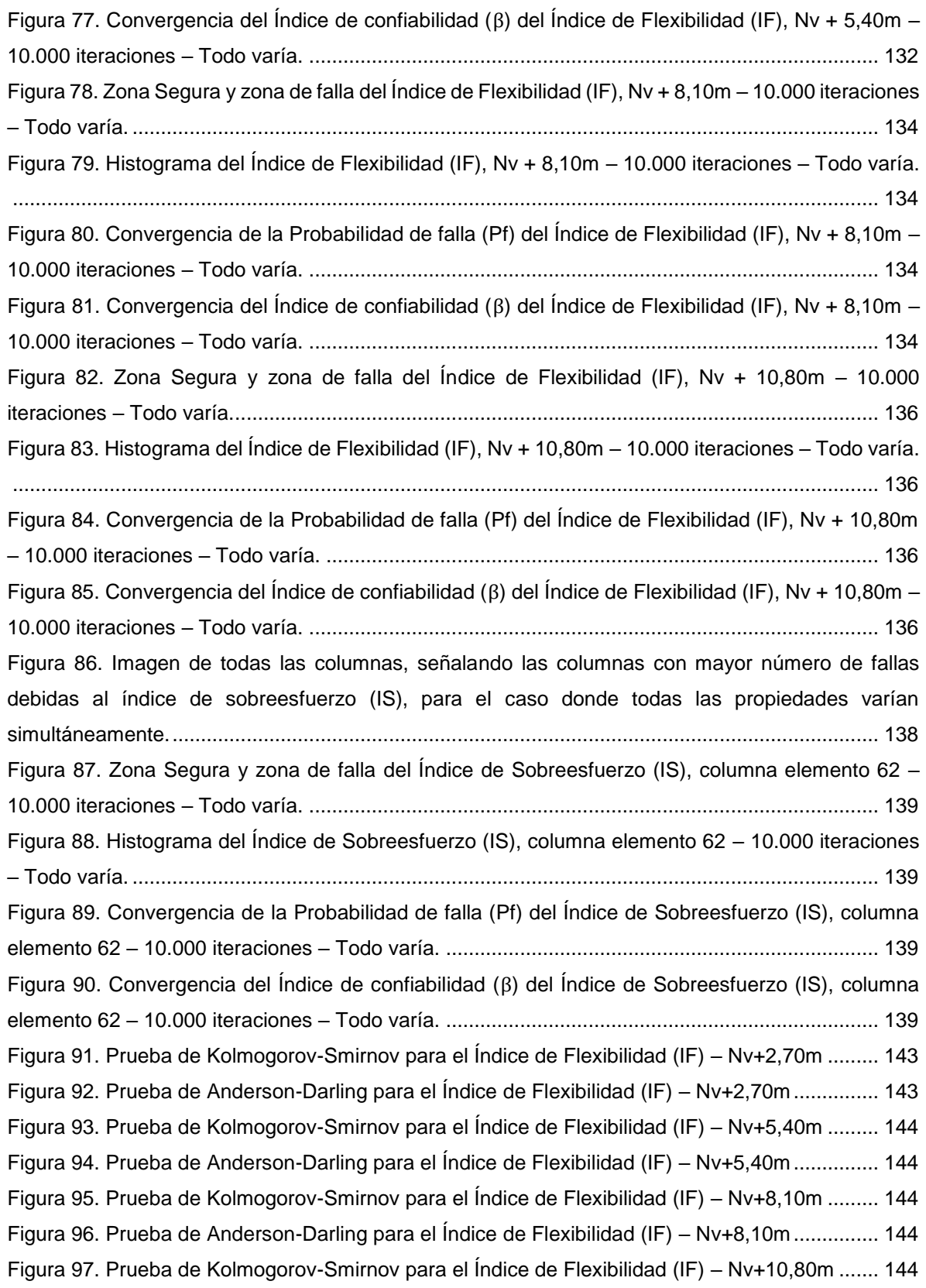

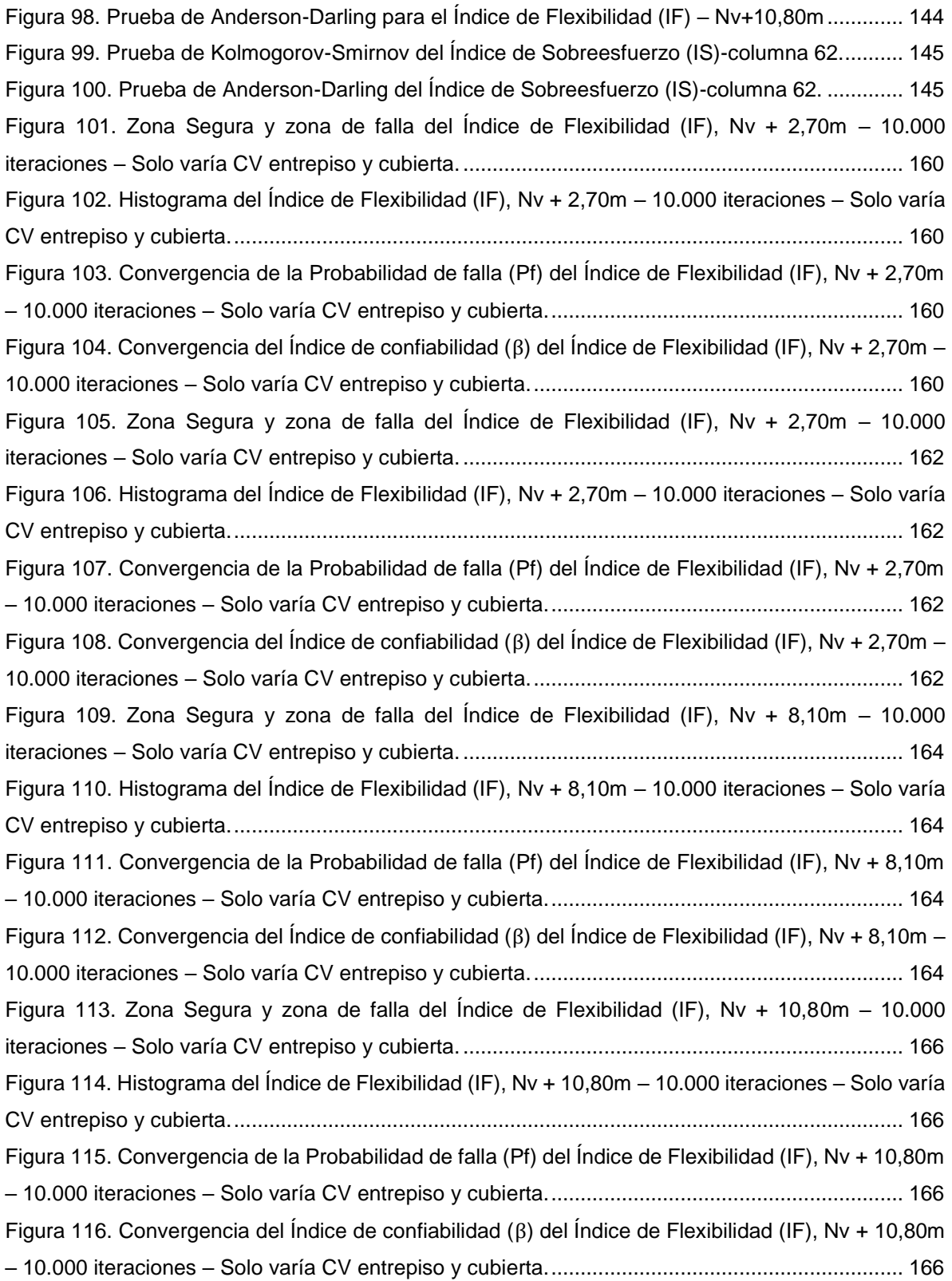

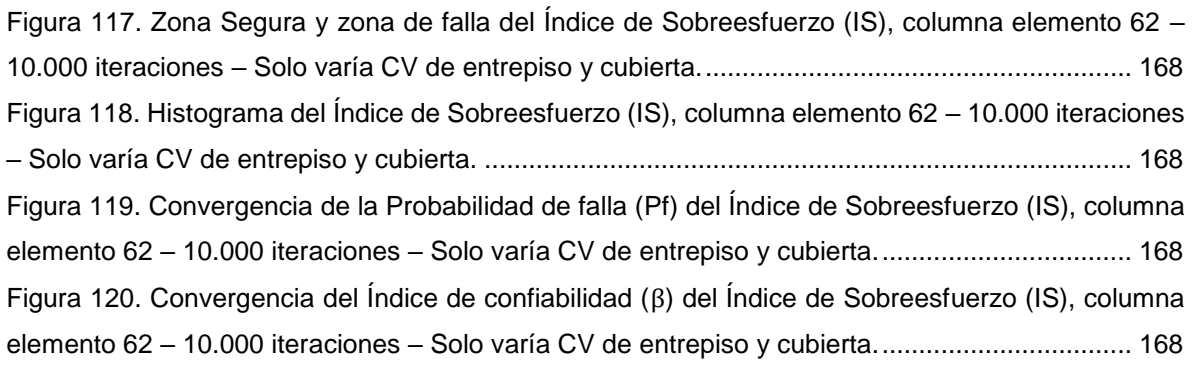

## **LISTA DE TABLAS**

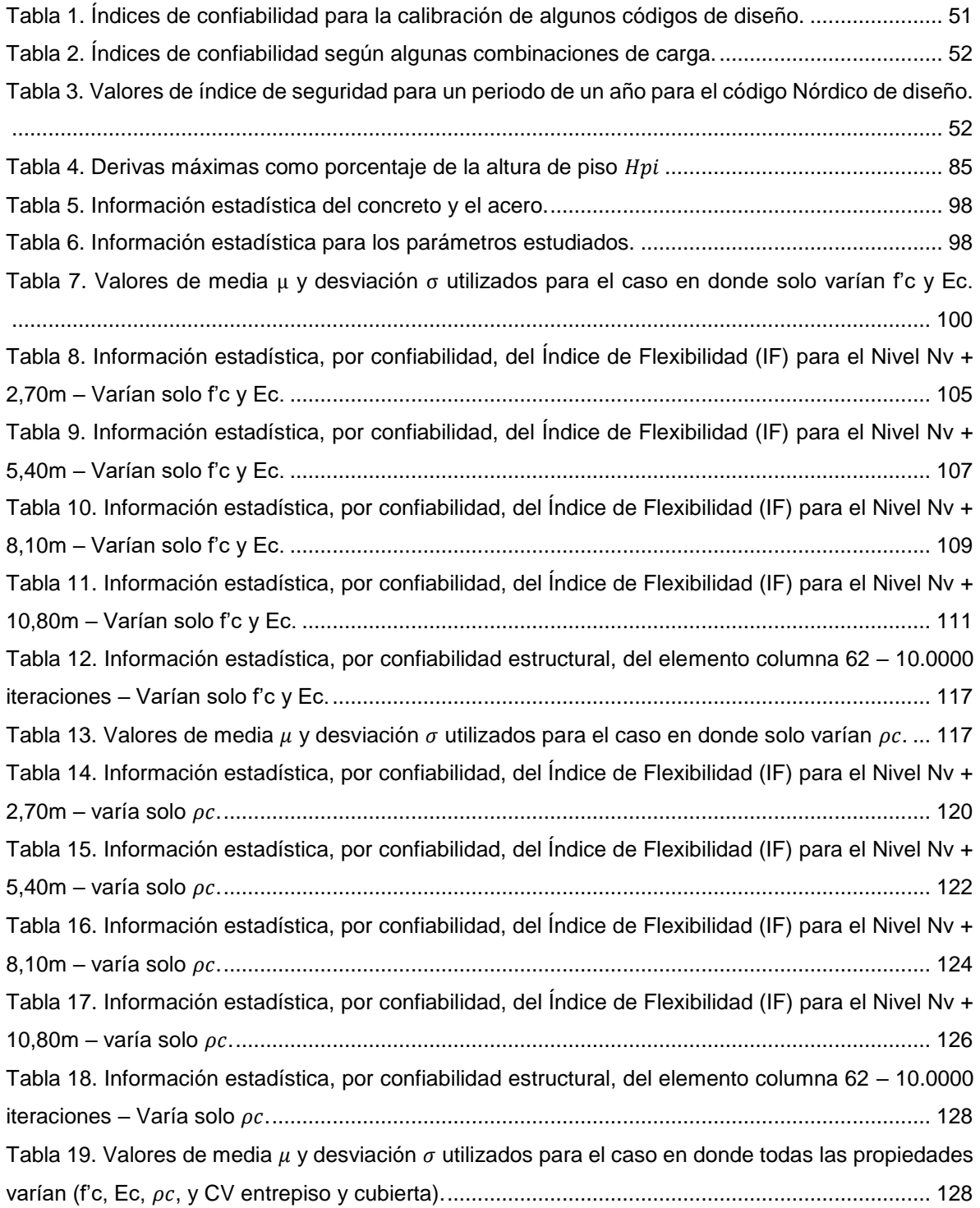

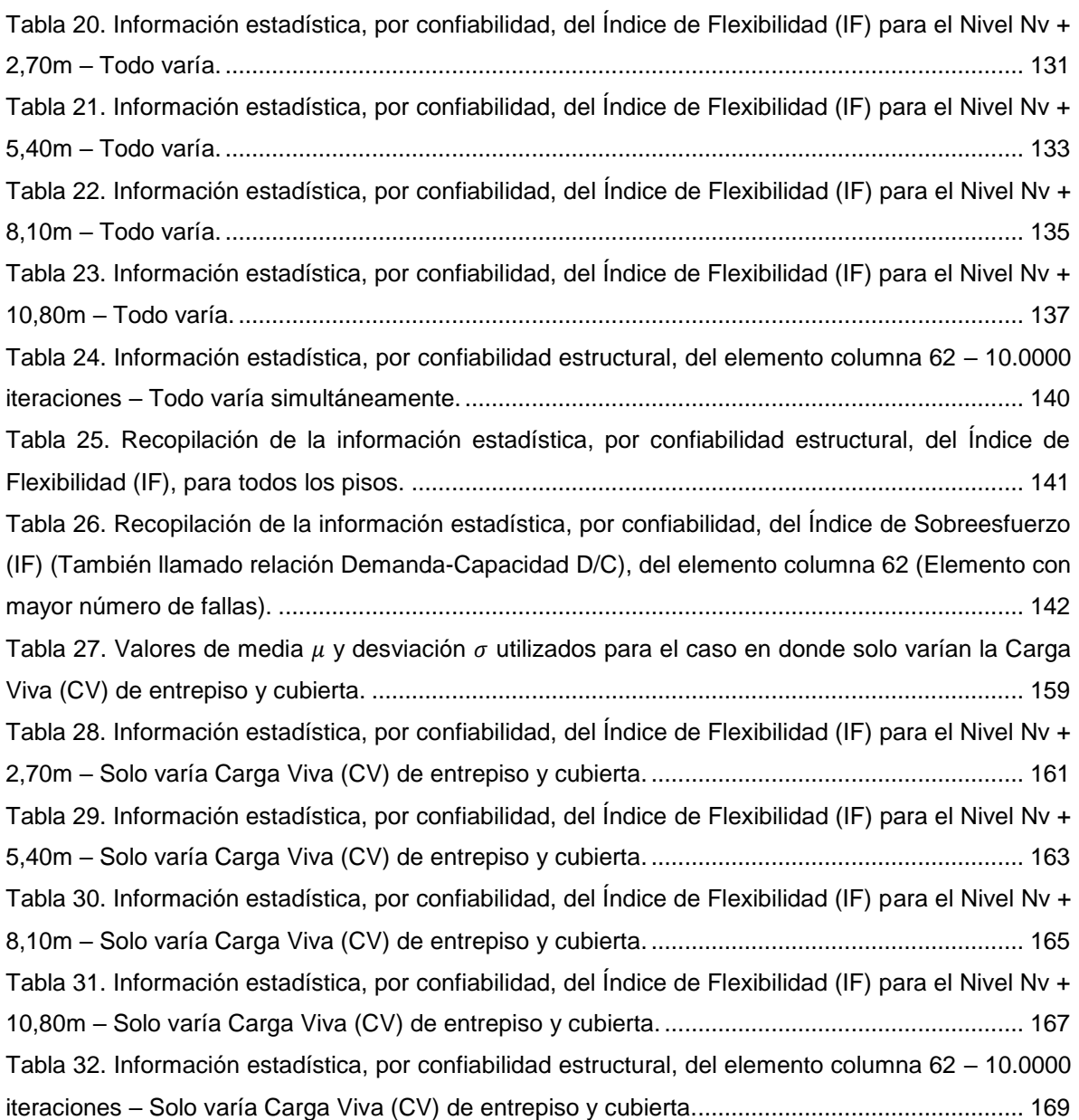

# **LISTA DE ANEXOS**

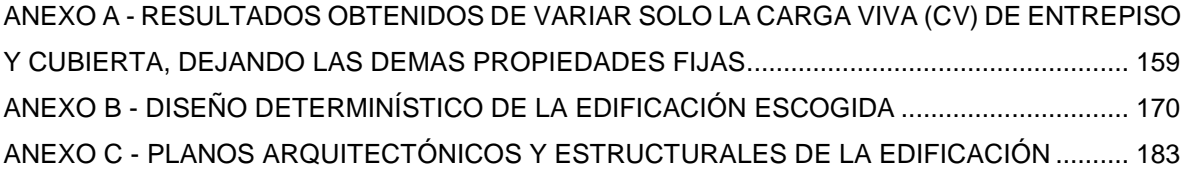

## **RESUMEN EN ESPAÑOL**

**TÍTULO:** *Influencia en el comportamiento estructural debida a la variabilidad de las propiedades del hormigón en pórticos de concreto reforzado mediante confiabilidad estructural \**

**AUTOR:** Sergio Andrés Vanegas Herrera **\*\***

**PALABRAS CLAVES:** Probabilidad de falla**,** índice de confiabilidad, simulación de MonteCarlo, variabilidad de los materiales y función de distribución de probabilidad.

# **DESCRIPCIÓN**

En este proyecto de aplicación de maestría, se evalúa la influencia de variar randómicamente algunas propiedades del hormigón, como son la resistencia a la compresión del concreto f'c, el módulo de elasticidad Ec, la densidad  $\rho_c$  y la carga viva CV, en una edificación aporticada, de cuatro (4) pisos y de configuración regular, para estudiar el comportamiento estructural, en la respuesta del Índice de Flexibilidad (IF), de cada entrepiso, y del Índice de Sobreesfuerzo (IS), para todas las columnas. Para lograrlo, se generó una aplicación, programada en Visual Basic for Application de Excel®, que es capaz de llamar a una estructura modelada en ETABS®, ingresarle números aleatorios de las propiedades del concreto (ajustados principalmente a una distribución normal), correr la estructura y extraer la información de salida, que son los dos (2) índices ya mencionados. Este procedimiento, que no es más que una Simulación de MonteCarlo, se debe realizar el número de iteraciones necesarias para desarrollar un análisis estadístico adecuado y determinar la confiabilidad estructural, hallando principalmente sus dos (2) medidores, los cuales son la probabilidad de falla (Pf) y el índice de confiabilidad  $(\beta)$ , quienes matemáticamente son correlacionables. Estas respuestas se comparan con las encontradas en la literatura y que son de amplia aceptación internacional.

l Proyecto de Maestría

<sup>\*\*</sup> Facultad de Ingenierías Físico-mecánicas. Escuela de Ingeniería Civil. Director: PhD. Gustavo Chío Cho.

# **ABSTRACT**

**TITLE:** *Influence on structural behavior due to the variability of concrete properties in reinforced concrete frames by structural reliability \**

**AUTHOR:** Sergio Andrés Vanegas Herrera **\*\***

**KEYWORDS:** Probability of failure, reliability index, MonteCarlo simulation, material variability and probability distribution function.

### **DESCRIPTION**

In this master application project, the influence of varying randomly some concrete properties is evaluated. The properties to vary are the concrete compressive strength f'c, the modulus of elasticity Ec, the density  $\rho_c$  and the live load CV, in a building type reinforcement concrete frame, of four (4) floors and regular configuration, to study the structural behavior in the response of the Flexibility Index (IF), of each story, and of the Overstress Index (IS), for the columns. To achieve this, an application was generated, programmed in Visual Basic for Application of Excel®, which is capable of calling a structure modeled in ETABS®, entering random numbers of the properties of the concrete (adjusted mainly to a normal distribution), run the structure and extract the output information, which are the two (2) indexes already mentioned. This procedure, which is no more than a MonteCarlo simulation, must be carried out the number of iterations necessary to develop an adequate statistical analysis and determine the structural reliability, finding mainly the probability of failure (Pf) and the reliability index (β), who are mathematically correlated. These responses are compared with those found in the literature and are widely accepted internationally.

Master's project

l

School of Physics and Mechanical Engineering. School of Civil Engineering. Directed by PhD. Gustavo Chío Cho

#### **INTRODUCCIÓN**

<span id="page-19-0"></span>Cuando se desea realizar un diseño estructural, un ingeniero usa las propiedades de los materiales como un parámetro de entrada necesario para poder realizar el análisis estructural. Estos parámetros de entrada comúnmente son valores únicos y fijos, desconociendo las incertidumbres asociadas a ellos. Parámetros como el esfuerzo a compresión en el concreto f'c, el Módulo de Elasticidad Ec y la densidad  $\rho_c$ , son ingresados al modelo de análisis una única vez, y las respuestas de salidas obtenidas, como, por ejemplo, el Índice de Flexibilidad (IF) y el Índice de Sobreesfuerzo (IS), son también valores únicos. Una forma de tener en cuenta las incertidumbres e ingresarlas al análisis y diseño de una edificación, es usando la metodología de la confiabilidad estructural mediante un análisis probabilístico, donde las propiedades de los materiales son funciones estadísticas de probabilidad, ajustados comúnmente a una distribución normal, que se ingresan al modelo de análisis estructural, y mediante una simulación de MonteCarlo, se logra obtener los datos de salida, los cuales resultan también ser aleatorios. Con el fin de estudiar qué tan seguros son estas respuestas de salida, la teoría de confiabilidad dispone de medidores como el índice de confiabilidad  $(\beta)$  y la Probabilidad de falla (Pf). Por ello, tendremos  $\beta$  y Pf para cada salida obtenida, que para esta tesis es el Índice de Flexibilidad, por piso, y el Índice de sobreesfuerzo, por columna. En este trabajo de aplicación, se desea variar algunas de las propiedades del material concreto (f'c, Ec y  $\rho_c$ ) con el propósito de obtener entonces el Índice de Flexibilidad (IF), evaluado por piso, y el Índice de Sobreesfuerzo (IS), de las columnas, para una edificación configurada en sistema estructural tipo pórtico. A estas salidas se les medirá su seguridad mediante el índice de confiabilidad  $(\beta)$  y la Probabilidad de falla (Pf). Al final podemos determinar estadísticamente cuándo la estructura entra en una zona de falla al no cumplir con los índices estipulados y se puede estudiar la sensibilidad con la que responde el sistema estructural ante la naturaleza aleatoria de sus datos de entrada.

En general, este trabajo de aplicación quiere abordar el tema de confiablidad estructural, para obtener el Índice de confiabilidad ( $\beta$ ) y la Probabilidad de falla (Pf), del Índice de Flexibilidad, por piso, y el Índice de sobreesfuerzo, para las columnas, de una estructura en concreto ante la naturaleza aleatoria del f'c, Ec y  $\rho_c$ . Luego, se puede comparar los resultados obtenidos de  $\beta$  y (Pf) con los encontrados o registrados en la literatura internacional.

Una descripción rápida de los capítulos que se presentan en este proyecto, es la siguiente:

En el CAPÍTULO [2,](#page-24-0) se muestran los conceptos básicos del tema de la confiabilidad estructural y la Probabilidad de falla, donde se explican muy puntualmente los distintos enfoques de diseño, las incertidumbres de esta teoría probabilística, y las diferencias entre las medidas determinísticas y las probabilísticas.

En el CAPÍTULO [3,](#page-39-0) se hace una descripción más detallada de la teoría de la confiabilidad estructural, se explica el concepto del índice de confiabilidad  $\beta$  y la Probabilidad de falla (Pf), se describen algunos métodos de cálculo de la Probabilidad de falla y se definen los factores de seguridad, una vez conocido el índice de confiabilidad  $\beta$ .

En el CAPÍTULO [4,](#page-55-0) se hace una breve descripción de la simulación de MonteCarlo, donde se explica sobre la generación de números aleatorios, la extracción de datos estadísticos, el cálculo de la Probabilidad de falla y la opción de elegir el error de la simulación para conocer el número de iteraciones de la simulación.

En el CAPÍTULO [5,](#page-65-0) se muestra una breve definición de las tres funciones de distribución de probabilidad más usadas en ingeniería civil (Función Normal, Función Log-normal y Función Gumbel o también llamada Valores Extremos Tipo I). Esta explicación se hace necesaria para entender la estadística aplicada en el uso de la metodología de confiabilidad estructural.

En el CAPÍTULO [6,](#page-75-0) se explica la metodología y el desarrollo de la aplicación programada en Visual Basic for Application de Excel®. Desde la hoja de cálculo, se llama al modelo de ETABS®, se ingresan las variables randómicas, se le ordena que realice el análisis estructural y después se extraen los datos de salida (que se imprimirán en las hojas de cálculo de Excel), la cantidad de veces que el usuario requiera para realizar una buena simulación de MonteCarlo. Con la información de salida, que son el Índice de Flexibilidad (IF), por piso, e Índice de Sobreesfuerzo (IS), por columna, se puede realizar un estudio estadístico y gráfico de la variabilidad conseguida para las respuestas de salida.

En el CAPÍTULO [7,](#page-94-0) se muestra los resultados obtenidos y un análisis explicativo de los mismos, para las simulaciones realizadas, las cuales son: 1) Varía el f'c y Ec simultáneamente; 2) Varía solo la densidad del concreto  $\rho_c$ ; 2) Todas las propiedades de los materiales varían (f'c, Ec,  $\rho_c$  y CV entrepiso y cubierta). En este capítulo no se muestra la simulación donde solo varía la Carga Viva (CV) del entrepiso y cubierta. Esta se muestra en el ANEXO A.

En el CAPÍTULO [8,](#page-143-0) se muestra las conclusiones de los resultados obtenidos en el CAPÍTULO [7,](#page-94-0) para cada una de las simulaciones realizadas.

En el CAPÍTULO [9](#page-150-0) se hacen algunas recomendaciones para próximos estudios sobre el estudio de la confiabilidad estructural en estructuras de concreto.

El último apartado de esta tesis, que son los ANEXOS (compuesto por ANEXO A, ANEXO B y ANEXO C), se muestran en primera, los resultados de la simulación donde se varían las Cargas Vivas (CV) de entrepiso y cubierta, que no se mostraron en el CAPÍTULO [7.](#page-94-0) En el ANEXO B, se muestra el diseño determinístico, por la metodología de resistencia última, avalada por la NSR-10, de la edificación de cuatro (4) niveles escogida. En el ANEXO C, se muestran los planos arquitectónicos y estructurales de la edificación escogida, diseñada determinísticamente.

## **1. OBJETIVOS**

#### <span id="page-23-1"></span><span id="page-23-0"></span>**1.1. OBJETIVO GENERAL**

Evaluar la incidencia de variar las propiedades del hormigón, en la respuesta estructural de una edificación aporticada, medida en el Índice de Flexibilidad (IF) y el Índice de Sobreesfuerzo (IS), mediante la aplicación de la confiabilidad estructural.

### <span id="page-23-2"></span>**1.2. OBJETIVOS ESPECÍFICOS:**

Determinar el Índice de confiablidad (β) y la Probabilidad de falla ( $\mathrm{P_{f}}$ ) para el índice de flexibilidad (IF), por piso, y el índice de sobreesfuerzo (IS), para las columnas, de una estructura pórtico de cuatro (4) pisos, sin irregularidades.

Determinar cuál de las propiedades del material concreto induce una mayor variación en la confiabilidad estructural (β y  $\mathrm{P_{f}}$ ).

# <span id="page-24-0"></span>**2. MARCO TEÓRICO: "ALGUNOS CONCEPTOS DE CONFIABILIDAD Y PROBABILIDAD DE FALLA"**

#### <span id="page-24-1"></span>**2.1. ASPECTOS GENERALES**

Una estructura, ya sea un puente, un edificio, un muro de contención, etc., debe garantizar un grado de seguridad para su operación. Por intuición siempre se espera que ellos conlleven a mejorar nuestra calidad de vida y que tengan una larga vida útil. Todas las estructuras se diseñan buscando un punto óptimo estructural y económico, dado que, si no fuera así, tendríamos dimensionamientos antieconómicos para la construcción. Por ello, no se pueden diseñar edificios ni puentes que duren para siempre, sino que existirá una Probabilidad de falla, la cual debe ser muy pequeña, para que la construcción sea confiable. La Confiabilidad de una estructura se define como la probabilidad de que un sistema llevará acabo la función requerida en condiciones de servicio especificadas, durante un período de tiempo determinado**.** (Lemaire, Chateauneuf y Mitteau, 2009)

En los problemas de Confiabilidad, se debe medir la Probabilidad de falla que satisfaga algún criterio de rendimiento, esa medida es llamada "*Riesgo*" y se define como las consecuencias esperadas asociadas a una actividad determinada que afecta el sistema (Melchers, 1999)**.** La probabilidad es nuestra mejor y única forma de manejar la incertidumbre, que es a su vez, el grado de ignorancia que tenemos de un proceso (Sánchez Silva, 2010). Ella solo nos permite hacer predicciones de los fenómenos que se conocen, y no de eventos que no existen. Sin embargo, las decisiones que se deban tomar sobre un inminente riesgo no solo terminan con determinar un nivel de seguridad, sino que van ligadas a aspectos como la calidad de vida y la maximización del beneficio.

En el caso de la ingeniería estructural, las *Probabilidades de Ocurrencia de Daños* o *Probabilidades de Falla* debidos a diversos riesgos son pequeñas (ver [Figura 1\)](#page-25-0). Esto significa que tales eventos estarán en el campo de probabilidades, que son

27

generalmente rechazados, haciendo que las comparaciones cuantitativas sean muy difíciles. Por lo tanto, una evaluación precisa de la ocurrencia de eventos puede variar significativamente con la rareza del evento (Uribe Castillo, 2012)**.** Además, la Probabilidad de falla no puede definirse como una medida científica, puesto que es imposible su verificación (Sánchez Silva, 2010). Como la Probabilidad de falla es de difícil validación, algunos autores sugieren que se debe mejor concentrar esfuerzos en la verificación de la solidez de las metodologías de análisis y manejo de información, para hacerlas más robustas.

<span id="page-25-0"></span>Figura 1. Periodo de vida acumulada vs Probabilidad de falla (Pf). Nivel de probabilidad estimada para algunas industrias.

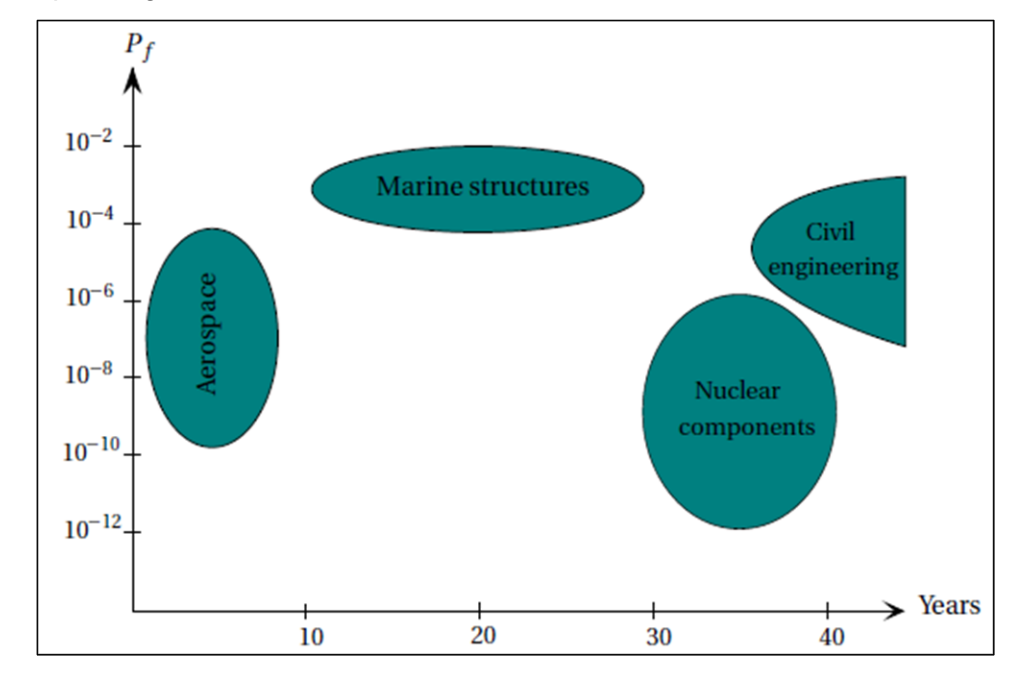

Fuente: (Lemaire, Chateauneuf y Mitteau, 2009).

Alfred Freudenthal (Freudenthal, 1956) en la mitad del siglo pasado, uno de los primeros investigadores que aplicaron conceptos probabilísticos en confiabilidad estructural, afirmó que las probabilidades calculadas para la confiabilidad estructural son teóricas, y se debe utilizar en un sentido relativo para comparar diseños alternos. Esto se debe a la falta de información estadística de las propiedades de

los materiales y esto genera mayor incertidumbre en la confiabilidad (Au, 2001)**.**  Las incertidumbres son inherentes a los problemas de ingeniería y es inevitable no tener dispersión en los parámetros estructurales con relación a sus valores ideales. La respuesta de los sistemas estructurales a veces puede ser muy sensible a las incertidumbres encontradas en las propiedades del material, la fabricación, las condiciones externas de carga, y al modelado analítico o numérico que se tenga.

La determinación de la probabilidad está ligada principalmente al modelo probabilístico y a la cantidad de variables aleatorias y asunciones determinísticas, estas últimas son las que simplifican el problema y convierten a los valores de la Probabilidad de falla en solo indicadores. Melchers (Melchers, 1999), sugiere que una evaluación completa de la Probabilidad de falla es una relación (que depende de la cantidad y calidad de los modelos), entre una probabilidad obtenida de las funciones de distribuciones de las variables aleatorias ( $p_{fv}$ ) y la Probabilidad de falla calculada a partir de valores fijos determinísticos que simplifican aquellos análisis difíciles de modelar numéricamente  $(p_{fu})$ . La relación se muestra en la ecuación [\(1\)](#page-26-0) (Sánchez Silva, 2010):

<span id="page-26-0"></span>
$$
p_f \approx p_{fv} \oplus p_{fu} \tag{1}
$$

Donde:

 $p_f$ : Probabilidad de falla

 $p_{fu}$ : Probabilidad de falla calculada a partir de las variables deterministicas  $p_{fv}$ : Probabilidad de falla calculada de las variables aleatorias ⊕: Relacion entre las probabilidades

La *Teoría de Confiabilidad* es entonces un método basado en la matemática estadística en el cual las propiedades de los materiales, el proceso de carga que

varía con el tiempo y modelos inciertos, se describen mediante variables aleatorias y procesos estocásticos.

Los orígenes de la *Teoría de la Confiabilidad* provienen de la industria aérea y de los componentes electrónicos para establecer la tasa de fracaso de ciertos componentes. El campo de mayor experiencia es el de la industria espacial, donde un alto nivel de confiabilidad es esencial. Además, campos como la informática y las telecomunicaciones, requieren de niveles de confiabilidad elevados.

El ingeniero estructural, en comparación con el ingeniero electrónico, no tiene la posibilidad de construir cientos de estructuras exactamente iguales y probar de ellas cuales fallan, dado que cada edificación tiene una configuración única; sin embargo, la teoría de confiabilidad proporciona una ruta que permite determinar los casos de falla sin la necesidad de materializarlas.

Cuando se piensa en los códigos o normas de diseño de estructuras, éstas son por naturaleza determinísticas basadas en estudios probabilísticos. Los parámetros debidos a las propiedades de los materiales siempre son valores característicos bajos, los cuales se dividen en factores de seguridad para disminuirlos aún más; mientras que las cargas tienen valores característicos altos, los cuales son multiplicados por factores de seguridad para aumentarlos aún más (James, 2003). Estos factores de seguridad permiten compensar la incertidumbre involucrada en estos valores característicos y la incertidumbre de los modelos utilizados.

#### <span id="page-27-0"></span>**2.2. CONCEPTO DE INCERTIDUMBRE**

La incertidumbre, desde la definición de la Real Academia de la Lengua Española, es "la incapacidad de ser conocido con exactitud un evento, que cambia". Entonces la incertidumbre es la falta de conocimiento sobre un tema y las dudas que se generan por esa falta de información. En ingeniería estructural tanto las propiedades

30

de los materiales como las cargas son inherentemente aleatorias con un alto grado de incertidumbre en sus valores medios o promedios. Conocer exactamente el grado de incertidumbre es de difícil determinación, además, depende del escenario del problema. Para Melchers (Melchers, Inc, 1999), la incertidumbre aleatoria o intrínseca es aquella inherente al problema. Por ejemplo, la variabilidad de la carga viva sobre una viga o el registro de lluvias en una cuenca.

Entender adecuadamente el tema de confiabilidad estructural lleva consigo conocer antes los tipos de incertidumbre que se dan en cualquier problema en ingeniería. Existen seis tipos de incertidumbre en la confiabilidad estructural (Tomado de (Lemaire, Chateauneuf y Mitteau, 2009), (Melchers, 1999) y (Uribe Castillo, 2012)), los cuales son**:**

- Incertidumbre física.
- Incertidumbre Estadística.
- Incertidumbre de Decisión.
- Incertidumbre del Modelo o de la Modelación.
- Incertidumbre de Predicción.
- Incertidumbre del Factor Humano.

*Incertidumbre física:* La seguridad de un elemento estructural depende de los valores actuales de las propiedades de los materiales de la estructura. Esta incertidumbre se puede reducir con mayor disponibilidad de datos, sin embargo, hasta en las partes más íntimas de la estructura, existe una naturaleza aleatoria, que es difícil de estimar (por ejemplo, las propiedades físicas de los materiales usados en el concreto, como los agregados o el cemento). Por lo general algunas de estas variables se estiman a partir de observaciones o se toman subjetivamente.

*Incertidumbre Estadística:* Son aquellas que se dan debido a los estimadores estadísticos (ej. la media, la desviación estándar) que se determinan a partir de los datos disponibles (los cuales dependen de la muestra tomada), para obtener la función de densidad de probabilidad apropiada. Esta incertidumbre puede ser incorporada dejando que los parámetros estadísticos sean también variables aleatorias.

*Incertidumbre de Decisión:* Esta incertidumbre proviene de la dificultad para precisar si un evento ha ocurrido realmente; por ejemplo, la definición de una situación en la cual se ha violado un estado límite.

*La incertidumbre del modelo o de la Modelación:* Está relacionada con la selección de las relaciones o ecuaciones simplificadas que representan las relaciones reales o del fenómeno de interés. Este tipo de incertidumbre surge de las deficiencias en la modelación del comportamiento físico.

*Incertidumbre de Predicción:* La incertidumbre respecto a la predicción revela la dificultad para elaborar modelos que realmente describan escenarios futuros.

*Incertidumbre del Factor Humano:* Como resultado de la intervención humana en el diseño, documentación, construcción y uso de la estructura.

Para Bockley (Blockley, 1992), la incertidumbre se define por tener las siguientes características:

- Aleatoriedad
- Dificultad en la definición
- Disponibilidad de información

*Aleatoriedad:* Se da por la naturaleza propia de los datos, y a la falta de toma de datos de las variables involucradas.

*Dificultad en la definición:* Está relacionada con la incapacidad de establecer los límites entre dos estados del sistema, ejemplo, daño leve, daño moderado y daño severo.

*Disponibilidad de Información:* Es la identificación de todos los escenarios posibles, como, por ejemplo, la complejidad del comportamiento estructural dificulta la identificación de todos los escenarios de daño posibles en caso de un evento, como un sismo.

### <span id="page-30-0"></span>**2.3. ENFOQUES DE LA CONFIABILIDAD ESTRUCTURAL**

La confiabilidad estructural toma en cuenta las incertidumbres de manera racional mediante la implementación de variables aleatorias ajustadas a funciones de probabilidad y donde se evalúan las violaciones de los estados límites en cualquier momento en la vida del sistema estructural.

La literatura enfoca la confiabilidad estructural desde dos perspectivas. Una de ellas, se muestra en la [Figura 2;](#page-31-1) mientras que en la otra, muestra los métodos usados por los Eurocódigos (Cardoso et al., 2008). Este último clasifica los métodos probabilísticos en tres niveles:

*Método semi-probabilístico o nivel 1:* Es el más usado en la práctica donde la Probabilidad de falla es considerada a través de la definición de los valores característicos y la aplicación de índices de seguridad parciales.

*Método probabilístico aproximado o nivel 2:* Aquí aparecen el método FORM (First Order Reliability Method) y el SORM (Second Order Reliability Method).

*Método probabilístico exacto o nivel 3:* Es donde la Probabilidad de falla es calculada mediante variables aleatorias ajustadas a distribuciones de probabilidad, tanto para la resistencia o la solicitación del sistema.

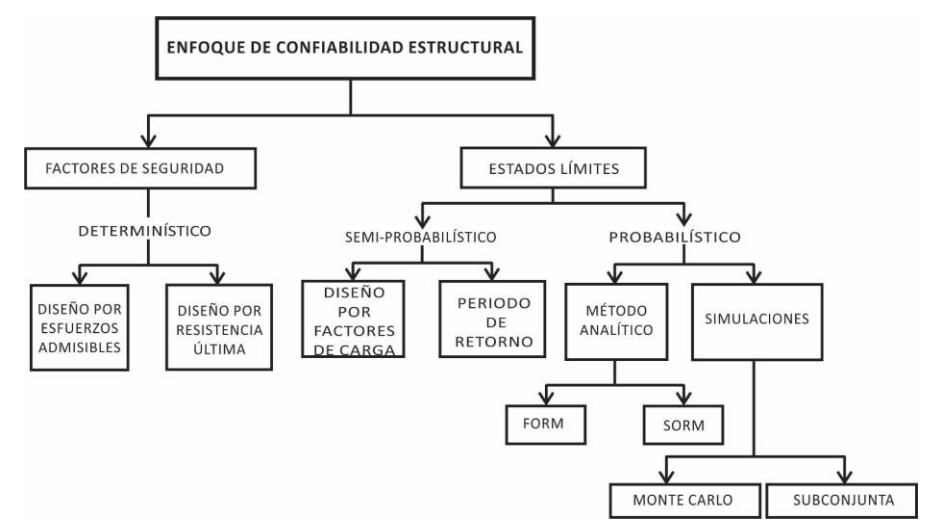

<span id="page-31-1"></span>Figura 2. Distintos Enfoques para el estudio de la Confiabilidad estructural

Fuente: (Uribe Castillo, 2012) y (Hurtado, 2004).

#### **2.3.1. Enfoque determinístico**

<span id="page-31-0"></span>Es el enfoque que en los últimos años han tomado la gran mayoría de normas y códigos de diseño. Se caracteriza por usar valores específicos para las propiedades de los materiales y las cargas principalmente, para con ello diseñar, olvidándose del enfoque estadístico.

Este método tiene en cuenta *factores de seguridad*, los cuales hacen exceder las cargas y disminuyen la capacidad de resistencia de los materiales. Estos números tradicionalmente se tienen debido a la experiencia.

El *diseño por esfuerzos admisibles y por resistencia última* son los métodos que existen en este enfoque. Ellos no consideran las variables aleatorias, sino por el contrario, mantienen valores constantes a los parámetros de entrada, junto con una serie de factores de seguridad (que normalmente van asociados con el análisis de la teoría elástica). Con esto, se pierde el carácter estadístico y, por ende, no se maneja la incertidumbre como variable.

#### **2.3.2. Enfoque Semi-Probabilístico**

<span id="page-32-0"></span>Es un enfoque que solo tiene en cuenta algunas variables probabilísticas, como por ejemplo la carga, para con esto hallar una carga máxima de diseño, pero el diseño de la estructura se calcula de manera determinista. La Probabilidad de falla se asocia solo a un índice de seguridad o confiabilidad. En el caso del método LOAD RESISTANCE FACTOR DESING (LRFD), la magnitud de cada factor de seguridad depende de la variación de magnitudes debidas a la Solicitación (por ejemplo, las cargas) y la Resistencia, por lo cual, los códigos de diseño formulan los factores de seguridad sobre una base estadística de la Resistencia y la Solicitación.

#### **2.3.3. Enfoque Probabilístico**

<span id="page-32-1"></span>Es un enfoque donde las cantidades deterministas se pueden interpretar como variables aleatorias y se necesita de un modelo matemático para describir la realidad de la estructura. Estos métodos se basan en *Estados Límites*. Un Estado Límite es una situación caracterizada por un valor de magnitud física, tal que, de ser rebasada, haría que la estructura dejara de ser apta para su uso, ya sea por ruina estructural total o parcial o por una pérdida significativa de funcionalidad. Es decir, si una magnitud M caracteriza un Estado Límite concreto, existirá un valor límite o valor último Mu tal que la condición M > Mu implica que la estructura sufrirá algún tipo de fallo estructural o de deterioro, que hará que en general deje de ser apta para su uso normal**.** Por esto, los estados límites se pueden dividir en dos categorías, lo *Estados Límites de colapso o últimos*, y los *Estados Límites de Servicio*.

El *Estado Límite Último o de Colapso*, es un estado tal que, al ser sobrepasado, la estructura completa o en parte puede colapsar y solo sería recuperable mediante la reparación o la reconstrucción. Puede causar daños cuantiosos y pérdida de vidas humanas, por lo cual, los factores de seguridad son mayores en este estado que cualquier otro.

El *Estado Límite de Servicio*, es el estado de aceptable condición de uso normal asociado con las condiciones de habitabilidad. Si es superado produce perdidas de funcionalidad, pero reparables. Los márgenes de seguridad son más moderados que los del Estado Límite Ultimo.

Según la [Figura 2,](#page-31-1) se puede detallar que el enfoque probabilístico se puede orientar primeramente a un modelamiento analítico, el cual se clasifica en dos métodos, los cuales son el FORM (First Order Reliability Method) y el SORM (Second Order Reliability Method). Estos métodos se basan en una descripción del problema en el espacio Gaussiano. El objetivo de estos métodos es encontrar un punto de diseño **x\*** en el espacio real, donde se sustituye la función actual por el primer o segundo término de la serie de Taylor, mediante algunas transformaciones de variables no correlacionadas, manteniendo la media en cero y la desviación estándar en uno. El punto de diseño **x\*** se elige de manera que se maximice la Función de Distribución de Probabilidad (PDF) dentro del dominio del error. Geométricamente coincide con el punto de falla, que tiene la mínima distancia desde el origen hasta la función de Estado límite, cuando esta es igual a cero.

Por otro lado, el enfoque probabilístico se puede orientar o desarrollar por medio de Simulaciones, donde se pueden encontrar dos caminos: el Método de MonteCarlo y la simulación Subconjunta.

El método de MonteCarlo se basa en una descripción estadística de las variables y por medio de la generación de números aleatorios, estos valores ingresan a la simulación el número de iteraciones que el usuario convenga, obteniendo artificialmente los resultados del comportamiento de un sistema. Este método tiene el inconveniente de que requiere de un gran número de simulaciones para que sus resultados puedan considerarse aceptables estadísticamente.

El método de simulación Subconjunta, es un procedimiento adaptativo de simulación estocástica para calcular eficientemente pequeñas probabilidades de fallo en sistemas de ingeniería (Au, Ching y Beck, 2007). En este enfoque, la probabilidad de falla se expresa como un producto de grandes valores de probabilidades condicionados mediante la introducción de varios eventos de fallo intermedio, esto proporciona la posibilidad de convertir un problema que involucra la simulación de eventos raros en una secuencia de problemas que involucran eventos más frecuentes.

#### <span id="page-34-0"></span>**2.4. MEDIDAS DETERMINÍSTICAS DEL FACTOR DE SEGURIDAD**

#### **2.4.1. Factor de Seguridad**

<span id="page-34-1"></span>Estos factores aparecen en los análisis determinísticos, donde se suponen como valores fijos predeterminados. Para cualquier sistema se debe cumplir que:

<span id="page-34-3"></span>
$$
R_{\text{adm}} \ge S \tag{2}
$$

Donde:

 $R_{adm}$ : Resistencia Admisible : Solicitación

En general S es la combinación de varios tipos de solicitaciones donde  $S = \sum_i S_i$ , donde  $i$  representa los diferentes tipos de solicitación (ejemplo, la carga muerta y la carga viva).

La Resistencia Admisible  $R_{adm}$ , la Resistencia Última  $R_u$  y el Factor de Seguridad  $FS$  (que es la forma de manejar la incertidumbre que existe en el diseño) se relacionan mediante la ecuación [\(3\):](#page-34-2)

$$
R_{\text{adm}} = \frac{R_u}{FS} \tag{3}
$$

Por ende, reemplazando en la ecuación [\(2\)](#page-34-3) en la ecuación [\(3\),](#page-34-2) tenemos:

<span id="page-34-2"></span>37

$$
R_{\text{adm}} \ge S \rightarrow \frac{R_u}{FS} \ge S \tag{4}
$$

Existe otra forma de expresar el Factor de Seguridad, la cual se expresa como la relación entre las Fuerzas resistentes ( $F_{resistentes}$ ) y las Fuerzas actuantes  $(F_{Actuantes})$ , según la ecuación [\(5\):](#page-35-2)

<span id="page-35-2"></span>
$$
FS = \frac{F_{Resistentes}}{F_{Actuantes}}
$$
 (5)

Pero de esta última forma, por ejemplo, en los diseños de cimentaciones, los factores de seguridad oscilan entre 1.5 y 3, lo cual refleja la gran incertidumbre que existe sobre las variables de este sistema (Sánchez Silva, 2010). Además, el factor de seguridad también puede presentar problemas de invarianza que reducen su credibilidad.

#### **2.4.2. Invarianza del Factor de Seguridad**

<span id="page-35-0"></span>El problema de invarianza se presenta según como se determine la relación entre la Resistencia y la Solicitación. Un caso de ello es cuando se considera el factor de seguridad por medio de las Fuerzas o por medio de Esfuerzos, los cuales dan resultados diferentes. La invarianza es muy poco tomada en cuenta en los métodos determinísticos y resulta ser crítica en la evaluación y diseño del comportamiento de un sistema. El tema de la invarianza puede ampliarse conceptualmente en las siguientes referencias (Sánchez Silva, 2010) y (Haldar y Mahadevan, 2000).

#### <span id="page-35-1"></span>**2.5. MEDIDAS PROBABILÍSTICAS DEL FACTOR DE SEGURIDAD**

El problema básico de la confiabilidad considera la relación entre la Resistencia "R" y la Solicitación "S" de un sistema en estudio de manera aleatoria. Tanto R y S son variables de naturaleza incierta, que por ende pueden ser representadas
aleatoriamente con alguna distribución de probabilidad estadística  $f_S(s)$  y  $f_R(r)$ . Sabiendo que las variables de Resistencia "R" y Solicitación "S" son de naturaleza aleatoria, en la literatura se pueden encontrar varios formatos de representación de la Probabilidad de falla (que es uno de los fines de cálculo de las mediciones probabilísticas), de los cuales se muestran algunos:

$$
p_f = p(R - S < 0) \tag{6}
$$

<span id="page-36-2"></span><span id="page-36-1"></span><span id="page-36-0"></span>
$$
p_f = p\left(\frac{R}{S} < 1\right) \tag{7}
$$

$$
p_f = p(ln(R) - ln(S) < 1) \tag{8}
$$

Entre las ecuaciones anteriores, la más usada en la literatura es la ecuación [\(6\)](#page-36-0) , donde  $g(R, S) = R - S$  se conoce como la *función de estado límite* o la *función de margen de seguridad* del sistema. La función de estado límite se define como la frontera que separa el margen seguro y el margen de falla de un sistema estructural. La Probabilidad de falla aumentará cada vez que se viole la desigualdad dada en la ecuación [\(6\).](#page-36-0)

En las medidas probabilísticas, se habla de dos tipos de factores de seguridad, el *Factor de Seguridad Central* y el *Factor de Seguridad Característico.*

### **2.5.1. Factor de Seguridad Central**  $(\lambda_0)$

Los valores de Resistencia "R" y Solicitación "S" se deben evaluar en función de la distribución de probabilidad escogida (por ejemplo, Distribución Normal o Log Normal). En estas distribuciones se destacan sus medidas estadísticas, que son la *Media* o *Valor Esperado μ, la Desviación Estándar* σ, el *Coeficiente de Variación V* y la *Varianza S.* Sabiendo esto, el Factor de Seguridad Central se define como la relación entre los valores esperados o medias de la Resistencia y la Solicitación:

<span id="page-37-0"></span>
$$
\lambda_0 = \frac{\mu_R}{\mu_S} \tag{9}
$$

Esta definición solo tiene en cuenta las medidas de tendencia central y no las medidas de sesgo de la Resistencia y la Solicitación, por ende, conduce en muchos casos a factor de seguridad impreciso.

#### **2.5.2. Factor de Seguridad Característico**  $(\lambda_k)$

El Factor de Seguridad Característico es una medida que refleja el sesgo o la relación de los valores extremos del comportamiento estadístico entre la Resistencia y la Solicitación. La Resistencia Característica  $R_k$  y la Solicitación Característica  $S_k$ se definen como:

$$
R_k = \mu_R (1 - k_R V_R) \tag{10}
$$

$$
S_k = \mu_S (1 + k_S V_S) \tag{11}
$$

Donde:

 $k_R$   $y$   $k_S$  : Constantes que multiplican al coeficiente de variación.

 $\mu_R$  y $\mu_S$  : Medias o valores esperados de la Resistencia y la Solicitación, respectivamente.

 $V_R y V_S$  : Coeficientes de Variación de la Resistencia y la Solicitación, respectivamente.  $V_R = \frac{\sigma_R}{\sigma_R}$  $\frac{\sigma_R}{\mu_R}$  y  $V_S = \frac{\sigma_S}{\mu_S}$  $\frac{\sigma_S}{\mu_S}$ .

Entonces el factor de Seguridad Característico se define de la siguiente manera:

<span id="page-37-1"></span>
$$
\lambda_{\mathbf{k}} = \frac{\mathbf{R}_{\mathbf{k}}}{\mathbf{S}_{\mathbf{k}}} \rightarrow \lambda_{\mathbf{k}} = \frac{1 - \mathbf{k}_{\mathbf{R}} V_{\mathbf{R}}}{1 + \mathbf{k}_{\mathbf{S}} V_{\mathbf{S}}} \lambda_{0}
$$
(12)

Para la definición de este factor de seguridad, se utilizan valores típicos de  $R_k$  entre 90 y 95% y para  $S_k$  entre 5 y 10%.

# **3. MARCO TEÓRICO: "TEORÍA DE CONFIABILIDAD ESTRUCTURAL, DEFINICIÓN DEL ÍNDICE DE CONFIABILIDAD , MÉTODOS DE CÁLCULO DE LA PROBABILIDAD"**

#### **3.1. GENERALIDADES**

La teoría de la confiabilidad estructural indaga principalmente sobre la probabilidad de ocurrencia de las fallas de los sistemas estructurales, se pregunta por la frecuencia en la que ocurren las mismas. Es una teoría de naturaleza estadística que no le importa dónde están las fallas, sino en que tiempo retornan las cargas que provocan las fallas en a la estructura. Además, tiene en cuenta las incertidumbres, mediante variables aleatorias ajustadas a alguna distribución de densidad de probabilidad. Se inicia con la recopilación de unos datos estadísticos iniciales, los cuales se llevan a un modelo matemático y a un modelo de la estructura como tal, para con esto, después de un análisis detallado, conseguir una respuesta de la estructura, que se expresa mediante las Probabilidades de falla (Pf) y los índices de confiabilidad  $(\beta)$ .

Como se dijo anteriormente, las variables de Resistencia "R" y Solicitación "S" se pueden describir como variables aleatorias, así dejando a un lado el carácter determinístico. El margen de seguridad o función de estado límite, denotado  $g(R, S)$ , se puede representar de muchas maneras, como se mostró en las ecuaciones [\(6\)](#page-36-0)[,\(7\)](#page-36-1) y [\(8\),](#page-36-2) pero la forma más usada es:

<span id="page-39-0"></span>
$$
g(R, S) = R - S \tag{13}
$$

Las variables de la Resistencia R pueden ser, por ejemplo, el módulo de elasticidad (Ec), el esfuerzo de fluencia del acero (Fy), la resistencia a la compresión del concreto (F´c), las dimensiones de los elementos, como por ejemplo el área

42

transversal (A), entre otras. La Solicitación "*S"* pueden ser las cargas de viento "W", el tráfico de carga "P", el peso propio de "D", etc.

La ecuación [\(13\)](#page-39-0) se puede escribir en función de sus variables de la siguiente manera:

$$
g(E, Fy, f'c, A, ..., W, P, D, ... ) = R(E, Fy, f'c, A, ... ) - S(W, P, D, ... )
$$
\n(14)

O también se puede escribir en forma matemática general, así:

$$
g(X_1, X_2, ..., X_n) = R(X_1, X_2, ..., X_n) - S(X_1, X_2, ..., X_n)
$$
\n(15)

Donde  $X_1, X_2, ..., X_n$  son las variables básicas que no necesariamente aparecerán en la Resistencia "R" y en la Solicitación "S".

La ecuación [\(13\),](#page-39-0) definida como la *Función de Estado Límite o Margen de Seguridad,* divide el espacio x en dos espacios, uno llamado la *Zona Segura (ZS)*, *cuando*  $q(R, S) > 0$ ; y el otro es la *Zona de Falla (ZF), cuando*  $q(R, S) < 0$ . El sector que divide estos dos conjuntos se *llama Superficie de Estado Límite o Superficie de Falla, donde la función de estado límite*  $g(R, S) = 0$ *.* 

$$
g(R, S) = 0 \rightarrow
$$
 Superficie de Estado Límite o Superficie de Falla (16)

 $g(R, S) > 0 \rightarrow Z$ ona Segura (ZS) (17)

$$
g(R, S) < 0 \rightarrow \text{ Zona de Falla (ZF)} \tag{18}
$$

Entonces el problema básico de la confiabilidad es encontrar la Probabilidad de falla, en otras palabras, que  $p(g(R, S) \le 0)$ , entonces matemáticamente se calcula mediante la función de densidades marginales de la Resistencia "R" y la Solicitación "S", de la siguiente manera:

<span id="page-41-0"></span>
$$
p_f = p(g(R, S) = R - S \le 0) = \iint_D f_{RS}(r, s) dr ds
$$
 (19)

Donde:

 $f_{RS}(r, s)$ : Función de densidad marginal conjunta de R y S.

- : Resistencia del sistema.
- : Solicitación del sistema.

La ecuación [\(19\)](#page-41-0) se integra sobre la región D, que es la zona de falla. Esta ecuación es general para cualquier caso de dependencia, porque las variables de Resistencia "R" y de Solicitación "S" son dependientes. Si R y S son independientes, es decir que ninguna variable de la Resistencia depende de las de Solicitación, entonces se expresa de la siguiente manera:

<span id="page-41-1"></span>
$$
p_f = p(g(R, S) = R - S \le 0) = \iint_D f_R(r) \cdot f_S(s) dr ds
$$
 (20)

O definido en sus límites

<span id="page-41-2"></span>
$$
p_f = p(g(R, S) = R - S \le 0) = \int_{-\infty}^{\infty} \int_{-\infty}^{r \le s} f_R(r) \cdot f_S(s) dr ds \qquad (21)
$$

Donde se puede notar que los límites de la Solicitación en la integral, van desde −∞ hasta +∞, mientras que la Resistencia se evalua desde −∞ hasta cuando los valores de la resistencia son menores que los de la solicitación  $r \leq s$ , que es la condición de que ocurra falla. Las ecuaciones [\(20\)](#page-41-1) y [\(21\)](#page-41-2) están expresadas mediante funciones de densidad de probabilidad marginal  $f_R(r)$  y  $f_{\mathcal{S}}(s)$ ; pero, en la ecuación [\(21\),](#page-41-2) se puede expresar la Resistencia mediante una distribución de probabilidad acumulada, de la siguiente manera:

$$
F_R = \int_{-\infty}^{r \leq s} f_R(r) dr \rightarrow \text{ Distribution de densidad acumulada de R} \tag{22}
$$

<span id="page-42-0"></span>
$$
p_f = p(g(R, S) = R - S \le 0) = \int_{-\infty}^{\infty} F_R(s) \cdot f_S ds
$$
 (23)

La ecuación [\(23\)](#page-42-0) se conoce como la *Ecuación de Convolución*. Solo en algunas ocasiones es posible integrar esta ecuación analíticamente, por ejemplo, cuando las variables aleatorias están distribuidas normalmente y las formulaciones son sencillas y lineales. Cuando la Función de Estado Límite no se puede definir de manera explícita en términos de R y S, se dice que la función es implícita, que es un caso muy común en la realidad, por ejemplo, para estructuras complicadas que requieren análisis o modelado mediante elementos finitos. Para análisis de este tipo de situaciones existe la opción de la Simulación, como el método de MonteCarlo (Haldar y Mahadevan, 2000; Sánchez Silva, 2010). La simulación de MonteCarlo se explicará más en detalle en el Capítulo 3.

En la [Figura 3](#page-43-0) se representa gráficamente la ecuación [\(21\)](#page-41-2) y en la [Figura 4](#page-43-1) se representa la ecuación [\(23\).](#page-42-0) Además, en las [Figura 5](#page-44-0) y [Figura 6,](#page-44-1) se muestra el problema de la confiabilidad tridimensionalmente.

<span id="page-43-0"></span>Figura 3. Función de Densidades Marginales de la Resistencia "R" y la Solicitación "S" en la definición de la Probabilidad de falla.

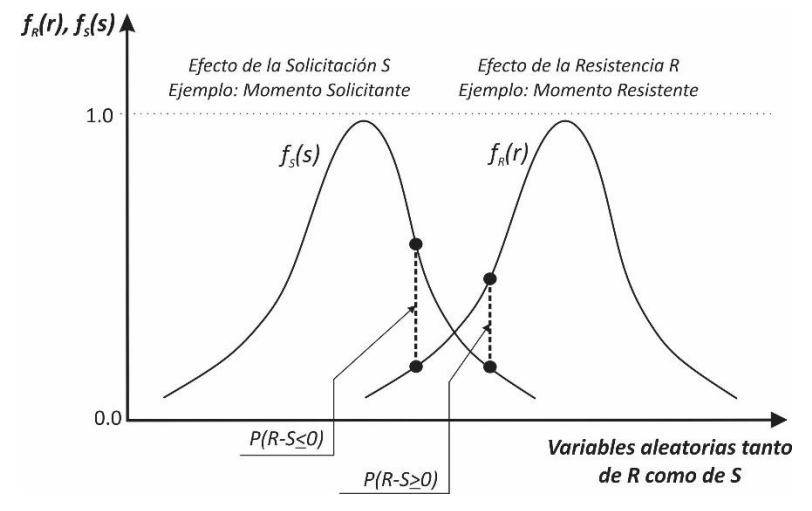

Fuente: (Sánchez Silva, 2010) y (Faber, 2009)

<span id="page-43-1"></span>Figura 4. Función de Densidad Marginal de la Solicitación "S" y Función de Distribución de Probabilidad Acumulada de la Resistencia "R" en la definición de la Probabilidad de falla.

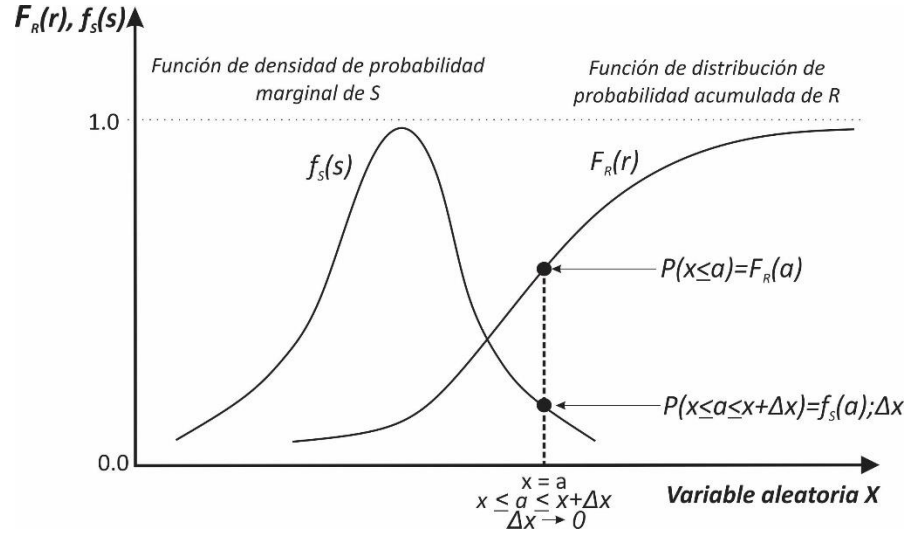

Fuente: (Sánchez Silva, 2010)

<span id="page-44-0"></span>Figura 5. Función de Densidad Marginal de la Resistencia  $f_R(r)$  y la Solicitación  $f_S(s)$  y Densidad Marginal Conjunta  $f_{RS}(rs)$ .

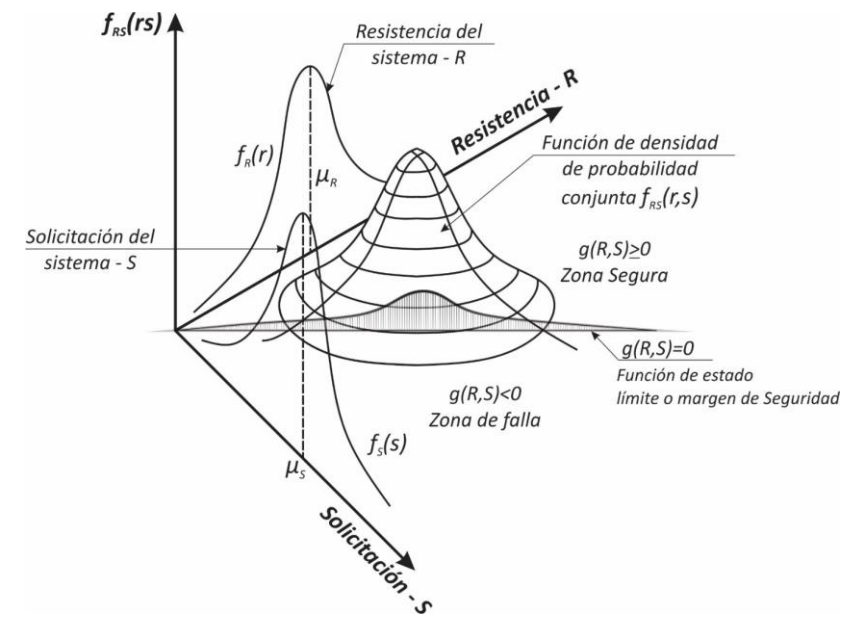

Fuente: (Sánchez Silva, 2010).

<span id="page-44-1"></span>Figura 6. Función de densidad marginal  $f_X(x_1) = f_R(r)$  y  $f_X(x_2) = f_S(s)$  y la función de densidad conjunta  $f_X(x_1, x_2) = f_{RS}(r, s)$ .

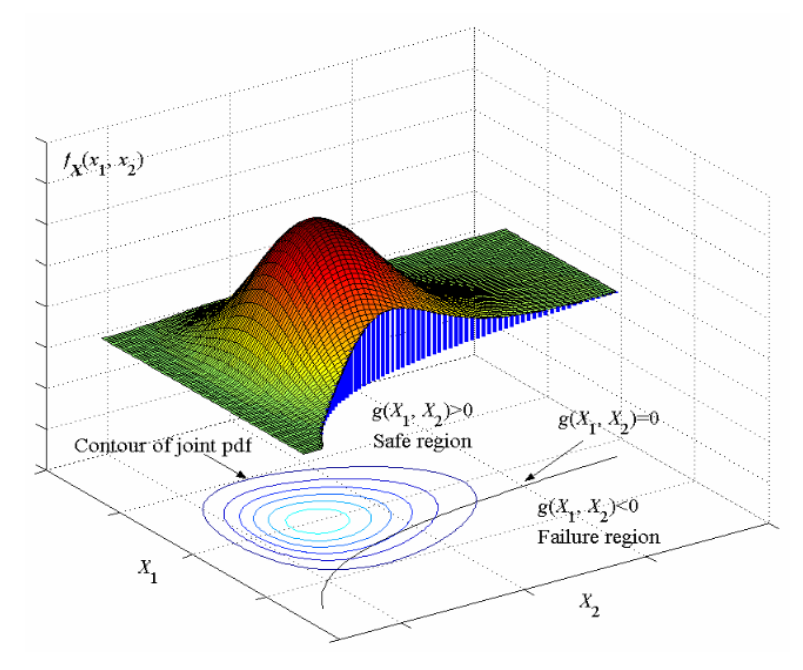

Fuente: (Du, 2005).

## **3.2. ÍNDICE DE CONFIABILIDAD**

El índice de confiabilidad  $(\beta)$  es el parámetro más usado para medir el nivel de seguridad de un sistema. Cuando las variables tanto de Resistencia "R" y Solicitación "S" están distribuidas normalmente o log-normal, se define como el número de desviaciones estándar entre el valor medio de la Función de Estado Límite o Margen de Seguridad  $g(R, S) = R - S$ , y el borde o línea que define la región segura (ver [Figura 7\)](#page-45-0).

<span id="page-45-0"></span>Figura 7. Definición del Índice de Confiabilidad para cuando R y S son distribuidas normalmente.

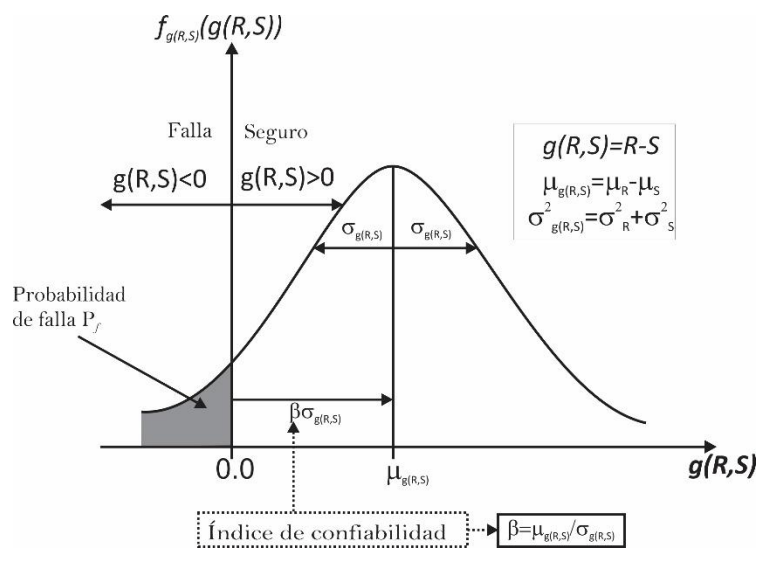

Fuente: (Sánchez Silva, 2010) y (Faber, 2009).

El índice de Confiabilidad también se define como el inverso del coeficiente de variación del margen de seguridad, así:

$$
\beta = \frac{1}{V_{g(R,S)}} = \frac{\mu_{g(R,S)}}{\sigma_{g(R,S)}}
$$
\n(24)

Donde:

 $\mu_{g(R,S)}$  : Valor medio del Margen de Seguridad.

 $\sigma_{g(R,S)}$  : Desviación estándar del Margen de Seguridad.

 $V_{g(R,S)}$  : Coeficiente de Variación del Margen de Seguridad.

Otra definición de este índice, y considerando que las variables tanto de Resistencia "R" como de Solicitación "S" están distribuidas normalmente, es por medio de la Probabilidad de falla. La ecuación se expresa de la siguiente manera:

<span id="page-46-1"></span><span id="page-46-0"></span>
$$
\mu_{g(R,S)} = \mu_R - \mu_S \tag{25}
$$

$$
\sigma^2_{\text{g}(R,S)} = \sigma^2_{\text{R}} - \sigma^2_{\text{S}}
$$
 (26)

$$
p_f = p(g(R, S) < 0) = \Phi(-\beta) \to \beta = -\Phi^{-1}(p_f) \tag{27}
$$

$$
p_f = 1 - \Phi(\beta) \to \beta = \Phi^{-1}(1 - p_f)
$$
 (28)

Donde:

 $\mu_R$ : Valor medio de la Resistencia R.

 $\mu_{\scriptscriptstyle S}$  : Valor medio de la Solicitación S.

 ${\sigma^2}_R$  : Desviación estándar al cuadrado de la Resistencia R.

 $\sigma^2_{\;\;S}$  : Desviación estándar al cuadrado de la Solicitación S.

 $\Phi(-\beta)$ : Función de distribución acumulada de probabilidad normal estándar con media 0 y desviación 1 del valor negativo del índice de confiabilidad  $\beta$ .

 $-\Phi^{-1}(p_f)$  : Función inversa de la distribución de probabilidad normal acumulada estándar, con media 0 y desviación 1, de la Probabilidad de falla.

Sin embargo, la definición más general del índice de confiabilidad, la proponen Hasofer y Lind (Hasofer y Lind, 1973), quienes afirman que es la distancia más corta desde el origen hasta la función de estado límite  $g(R, S) = R - S$ , medida en el espacio normalizado. En el caso en que hallan solo dos variables, en la gráfica de Resistencia "R" vs Solicitación "S", la función de estado límite es lineal. Esto se

ilustra en la [Figura 8.](#page-47-0) El punto para el cual la distancia es mínima corresponde al punto de chequeo o de diseño (punto de falla más probable).

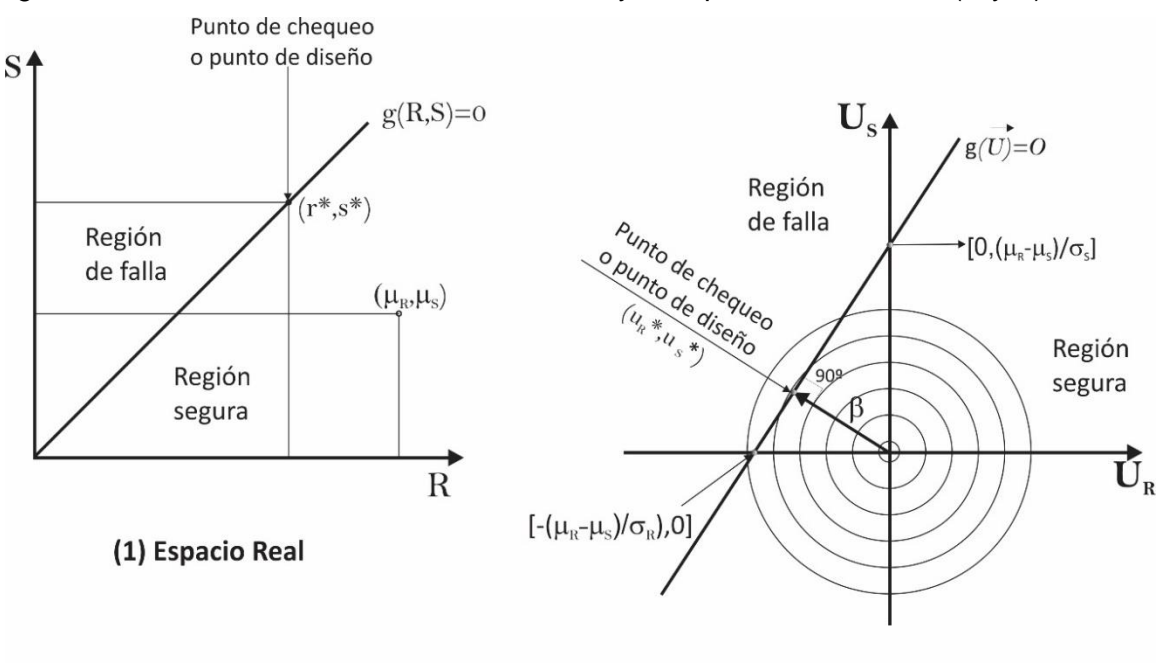

<span id="page-47-0"></span>Figura 8. Ilustración de la Definición de Hosofer y Lind para dos variables (R y S).

<span id="page-47-1"></span>(2) Espacio Normalizado

Fuente: (Sánchez Silva, 2010).

Entonces la ecuación de la mínima distancia de la [Figura 8,](#page-47-0) es la siguiente:

$$
\beta = \frac{\mu_R - \mu_S}{\sqrt{\sigma^2_R + \sigma^2_S}}
$$
\n(29)

Las ecuaciones [\(27\),](#page-46-0) [\(28\)](#page-46-1) y [\(29\),](#page-47-1) que definen el índice de confiabilidad ( $\beta$ ) y la Probabilidad de falla (Pf), son exactas si R y S estas distribuidas normalmente; sino, entonces su resultado es un muy buen indicador que está muy próximo al índice real, con un error mínimo y aceptable (Ang y Tang, 2007).

El índice de Confiabilidad  $(\beta)$  es el principal criterio para la definición de factores parciales para la carga y la resistencia, que se utilizan en los códigos de diseño. Según Moses (Moses, 2001), una vez tenida la metodología y una base de datos estadística de los materiales y de las cargas, el siguiente paso es seleccionar un índice de confiabilidad para la calibración del código. La selección del valor del índice de confiablidad es un problema económico. Se debe seleccionar de acuerdo al coste ya la probabilidad de falla en el tiempo. Además, el índice de confiabilidad depende del tipo de elemento a analizar (viga, columna, placa, etc.). Normalmente los valores de  $\beta$  en el rango de 2.0 a 4.0 son utilizados en los criterios de diseño LRFD (Load Resistence Factor Desing). El valor promedio calculado del índice de confiabilidad en los diseños de puentes, en el contexto internacional, es de 3,5 (Muñoz, 2012).

En la [Tabla 1,](#page-48-0) [Tabla 2](#page-49-0) y [Tabla 3,](#page-49-1) se muestran algunas referencias de los índices de confiabilidad para la calibración de algunos códigos de diseño en el mundo, para algunas combinaciones de carga más usuales y para unos niveles de seguridad en estructuras de concreto.

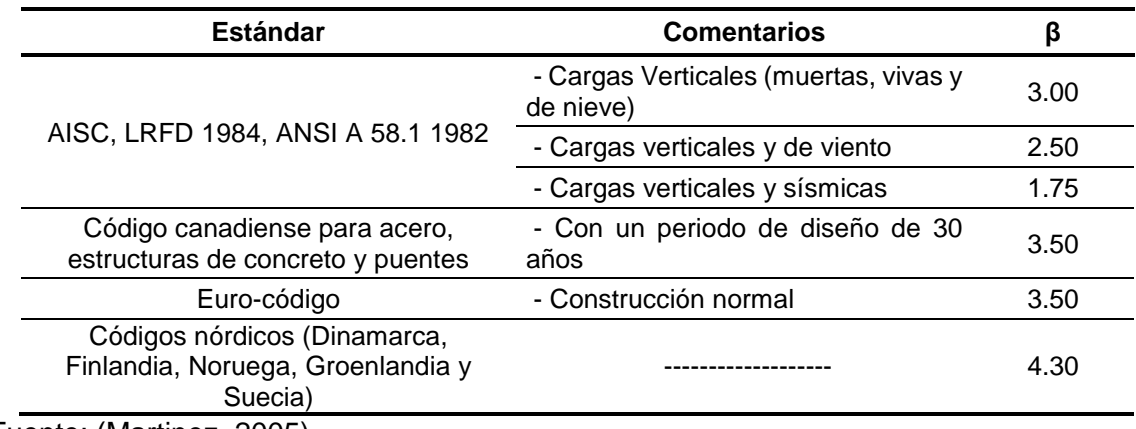

<span id="page-48-0"></span>Tabla 1. Índices de confiabilidad para la calibración de algunos códigos de diseño.

Fuente: (Martinez, 2005).

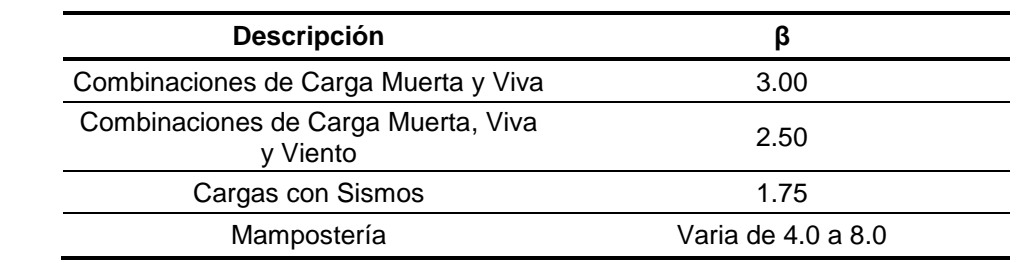

<span id="page-49-0"></span>Tabla 2. Índices de confiabilidad según algunas combinaciones de carga.

Fuente: (Ellingwood, 1982).

<span id="page-49-1"></span>Tabla 3. Valores de índice de seguridad para un periodo de un año para el código Nórdico de diseño.

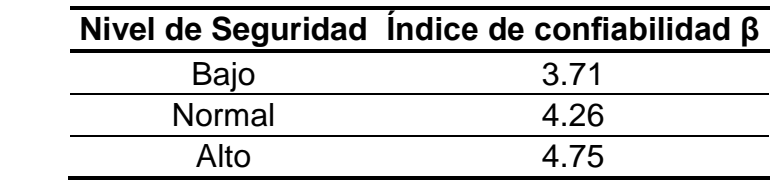

Fuente: (Nordic Committee on Building Regulations, 1987).

Es importante saber que, altos valores de  $\beta$  muestran sistemas más seguros (menos Probabilidad de falla); y por el contrario, bajos valores de  $\beta$  demuestran sistemas menos confiables (mayor Probabilidad de falla). Contrario a lo que pasa con la Probabilidad de falla. Por ello el índice de confiabilidad y la Probabilidad de falla son inversos. Esto se puede ver en la ecuación [\(27\),](#page-46-0) donde  $\beta$  es el negativo del inverso de la función de distribución normal estándar de la Probabilidad de falla. Además, el índice de confiabilidad ( $\beta$ ) o Probabilidad de falla (Pf) está siempre referenciado a un periodo de tiempo específico o de retorno.

El índice de confiabilidad es mucho mayor en la fase de evaluación o revisión que en la fase de diseño; visto desde otro punto de vista, en un proceso de revisión, la Probabilidad de falla es mucho menor que en el diseño. Esto se debe principalmente a que, en la revisión, las cargas son mucho menores a las asumidas en el diseño (por ejemplo, la carga viva CV). Pero puede que en algún momento pueda ocurrir lo contrario a lo dicho anteriormente, en otras palabras, que la Probabilidad de falla aumente y el índice de confiabilidad disminuya. En la evaluación de puentes, las propiedades randómicas de los materiales que representa la resistencia "R" cambian con el tiempo y tienden a disminuir; mientras que las cargas vivas de la Solicitación "S" que pasan por el puente tienden a aumentar con el paso del tiempo (Moses, 2001). Eso significa que las variables aleatorias de R y de S tienden a variar con el tiempo, sujetas a la influencia del tráfico, el mantenimiento y el deterioro de los materiales. La [Figura 9](#page-50-0) detalla el concepto anterior.

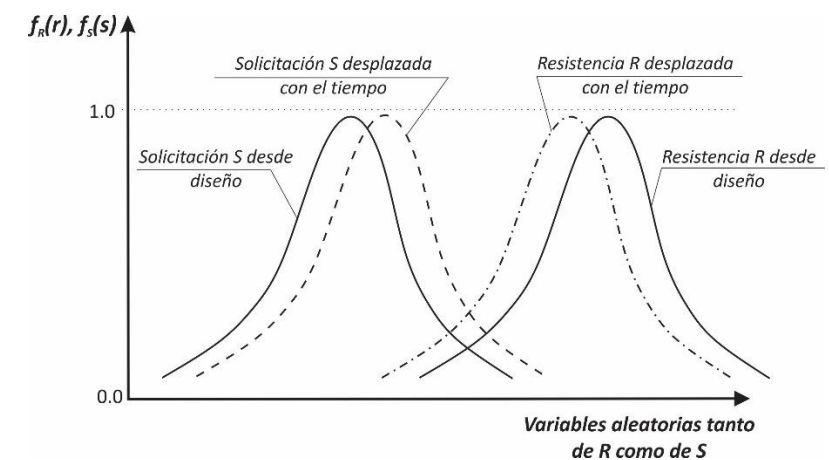

<span id="page-50-0"></span>Figura 9. Confiabilidad cambiando con el tiempo.

Fuente: Tomado de (Moses, 2001).

En la evaluación de estructuras de tipo edificación, las variables que representan la resistencia "R" cambian con el tiempo y tienden a disminuir; mientras que las cargas vivas, que representan la Solicitación "S" tienden a mantenerse constantes, a no ser que haya un cambio de uso. Aunque según (Márquez Peñaranda, 2011), en un promedio de 50 años, la carga viva puede aumentar de cinco (5) a seis (6) veces su valor, en un área determinada.

## **3.3. FACTORES DE SEGURIDAD EN FORMATO DE FACTORES PARCIALES**

En la literatura existen varios formatos de factores parciales, pero el más usado es el formato LRFD de diseño [(Ellingwood, 1982), (Kim y Wen, 1987), (Blockley, 1992), (Ellingwood, 2000)]:

$$
\Phi R_n \ge \sum_{i=1}^n \gamma_i S_{N_i} \tag{30}
$$

Donde:

 $R_n$ : Resistencia Nominal o de diseño.

 $\mathcal{S}_{N_i}$  : Solicitación Nominal.

 $\phi$ : Factor de Reducción de la Resistencia (Valores menores a 1).

 $\gamma_i$  : Factores de Mayoración de la Solicitación  $i$  (Valores mayores a 1).

Siempre han existido dudas entre las definiciones de valores medios, nominales y factorizados. Si hablamos de la Resistencia, las relaciones entre los valores medios, nominales y factorizados serían los siguientes (ver [Figura 10\)](#page-52-0):

$$
\mu_R > R_n > \phi R_n \tag{31}
$$

Donde:

 $\mu_R$ : Valor medio de la Resistencia.

 $R_n$ : Valor nominal o de diseño de la Resistencia.

 $\phi R_n$ : Valor factorizado de la Resistencia.

Si hablamos de la Solicitación, las relaciones entre valores medios, nominales y factorizados sería lo contrario, de la siguiente manera (ver [Figura 10\)](#page-52-0):

$$
\mu_{\rm S} < S_{\rm n} < \gamma_{\rm i} S_{\rm n} \tag{32}
$$

Donde:

 $\mu_{\scriptscriptstyle S}$  : Valor medio de la Solicitación.

 $S_n$ : Valor nominal o de diseño de la Solicitación.

 $\gamma_i S_n$ : Valor factorizado de la Solicitación.

En ocasiones el valor nominal suele ser el valor medio.

<span id="page-52-0"></span>Figura 10. Relación entre Valores medios, nominales y factorizados para la Resistencia y la Solicitación.

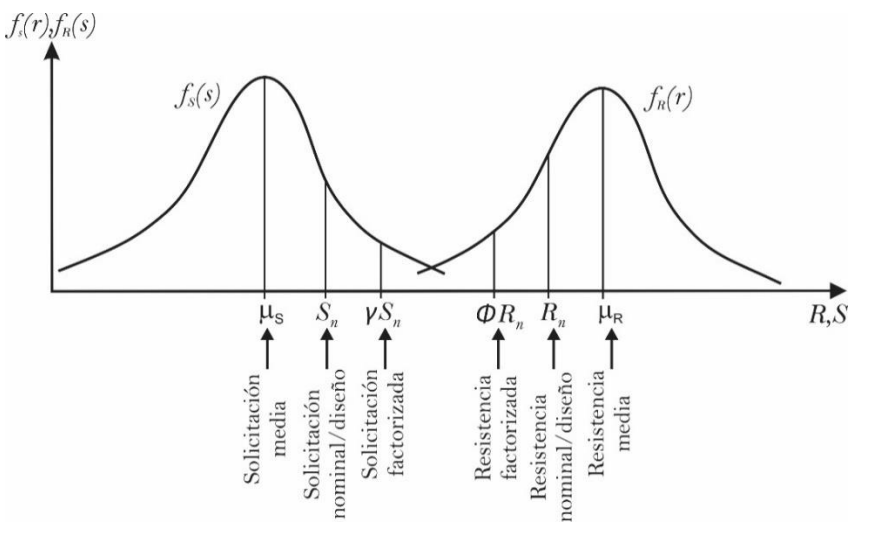

Fuente: Tomado de (Sánchez Silva, 2010).

### **3.3.1. Factores Parciales basados en valores centrales**

Suponiendo el caso en que solo hallan dos variables (Resistencia "R" y Solicitación "S") y además que cada una está distribuida normalmente y son estadísticamente independientes, se puede llegar a esta ecuación:

$$
\mu_{\rm R} = \mu_{\rm S} + \beta \sqrt{\sigma^2_{\rm R} + \sigma^2_{\rm S}} \tag{33}
$$

A esta ecuación se le puede introducir un factor  $\varepsilon$ , denominado *función de separación* (que toma valores de 0.75 casi siempre), además que se puede tener el valor de  $\beta$  asi:

$$
\varepsilon = \frac{\sqrt{\sigma^2 \mathbf{R} + \sigma^2 \mathbf{S}}}{\sigma_{\mathbf{R}} + \sigma_{\mathbf{S}}} \tag{34}
$$

$$
\beta = \frac{\mu_R - \mu_S}{\varepsilon(\sigma_R + \sigma_S)}
$$
\n(35)

Y despejando la Resistencia y la Solicitación en ambos lados tenemos:

$$
\mu_{\rm R} - \varepsilon \beta \sigma_{\rm R} = \mu_{\rm S} + \varepsilon \beta \sigma_{\rm S} \tag{36}
$$

O escrito en forma de coeficientes de variación tenemos:

$$
(1 - \varepsilon \beta V_R) \mu_R = (1 + \varepsilon \beta V_S) \mu_S \tag{37}
$$

Donde:

 $V_S$  Y  $V_R$ : Coeficientes de Variación de la Solicitación y Resistencia, respectivamente.

Si lo volvemos al formato del factor de seguridad central (ecuación [\(9\)\)](#page-37-0) tenemos:

<span id="page-53-0"></span>
$$
\lambda_0 = \frac{\mu_R}{\mu_S} = \frac{(1 + \varepsilon \beta V_S)}{(1 - \varepsilon \beta V_R)}\tag{38}
$$

Entonces los factores de reducción y mayoración, desde el punto de vista de seguridad central, son respectivamente:

$$
\overline{\Phi} = (1 - \varepsilon \beta V_R) \tag{39}
$$

$$
\bar{\gamma} = (1 + \varepsilon \beta V_{\rm S}) \tag{40}
$$

Donde:

 $\bar{\phi}$ : Factor de Reducción de la Resistencia para la seguridad central.

 $\bar{y}$ : Factor de Mayoración de la Solicitación para la seguridad central.

### **3.3.2. Factores Parciales basados en valores característicos**

Recordando la ecuación [\(12\),](#page-37-1) donde se da la definición del factor de seguridad característico, llevándolo a la definición del índice de confiabilidad  $(\beta)$ , tenemos:

$$
\lambda_{k} = \frac{R_{k}}{S_{k}} = \lambda_{0} \frac{1 - k_{R} V_{R}}{1 - k_{S} V_{S}} = \left(\frac{\mu_{R}}{\mu_{S}}\right) \frac{1 - k_{R} V_{R}}{1 + k_{S} V_{S}}
$$
(41)

Y reemplazando la ecuación [\(38\)](#page-53-0) en la ecuación [\(41\),](#page-54-0) tenemos:

<span id="page-54-0"></span>
$$
\lambda_{\mathbf{k}} = \left(\frac{(1 + \varepsilon \beta V_{\mathbf{S}})}{(1 - \varepsilon \beta V_{\mathbf{R}})}\right) \left(\frac{1 - k_{\mathbf{R}} V_{\mathbf{R}}}{1 + k_{\mathbf{S}} V_{\mathbf{S}}}\right)
$$
(42)

Y reorganizando tenemos:

$$
\lambda_{\mathbf{k}} = \left(\frac{(1 - \mathbf{k}_{\mathbf{R}} V_{\mathbf{R}})}{(1 - \varepsilon \beta V_{\mathbf{R}})}\right) \left(\frac{(1 + \varepsilon \beta V_{\mathbf{S}})}{(1 + \mathbf{k}_{\mathbf{S}} V_{\mathbf{S}})}\right)
$$
(43)

Entonces reorganizando al formato de  $\phi R_n = \gamma S_n$ , tenemos los factores reducción y mayoración, desde el punto de vista de seguridad característica, así (Sánchez Silva, 2010):

$$
\phi = \frac{(1 - \varepsilon \beta V_R)}{(1 - k_R V_R)}\tag{44}
$$

$$
\gamma = \frac{(1 + \varepsilon \beta V_{\rm S})}{(1 + k_{\rm S} V_{\rm S})} \tag{45}
$$

Donde:

 $\phi$ : Factor de Reducción de la Resistencia para la seguridad característica.

 $\gamma$ : Factor de Mayoración de la Solicitación para la seguridad característica.

## **4. MARCO TEÓRICO: "SIMULACIÓN DE MONTECARLO"**

Los métodos de simulación son una herramienta poderosa para el desarrollo de funciones complejas o situaciones donde no existe una solución analítica. Estas técnicas son muy útiles, dado que son sencillas de implementar y no requieren de un manejo experimentado de la estadística o la probabilidad. La simulación consiste en generar aleatoriamente números y ajustarlos a una distribución estadística, para crear distintos escenarios a los cuales el sistema puede estar sujeto.

La simulación de MonteCarlo nace con los trabajos de Von Newman y Stanislao Ulam en la II guerra mundial en el laboratorio Nacional de Los Álamos en Nuevo México, Estados Unidos. Pero el concepto nace en la ciudad de MONTECARLO, Mónaco, conocida como la "capital del juego y el azar" en donde los juegos de casinos tenían un gran parecido con el análisis aleatorio y probabilístico de la simulación.

Un procedimiento simple de este método se muestra en la [Figura 11,](#page-56-0) donde en tres simples pasos se explica la metodología de la simulación.

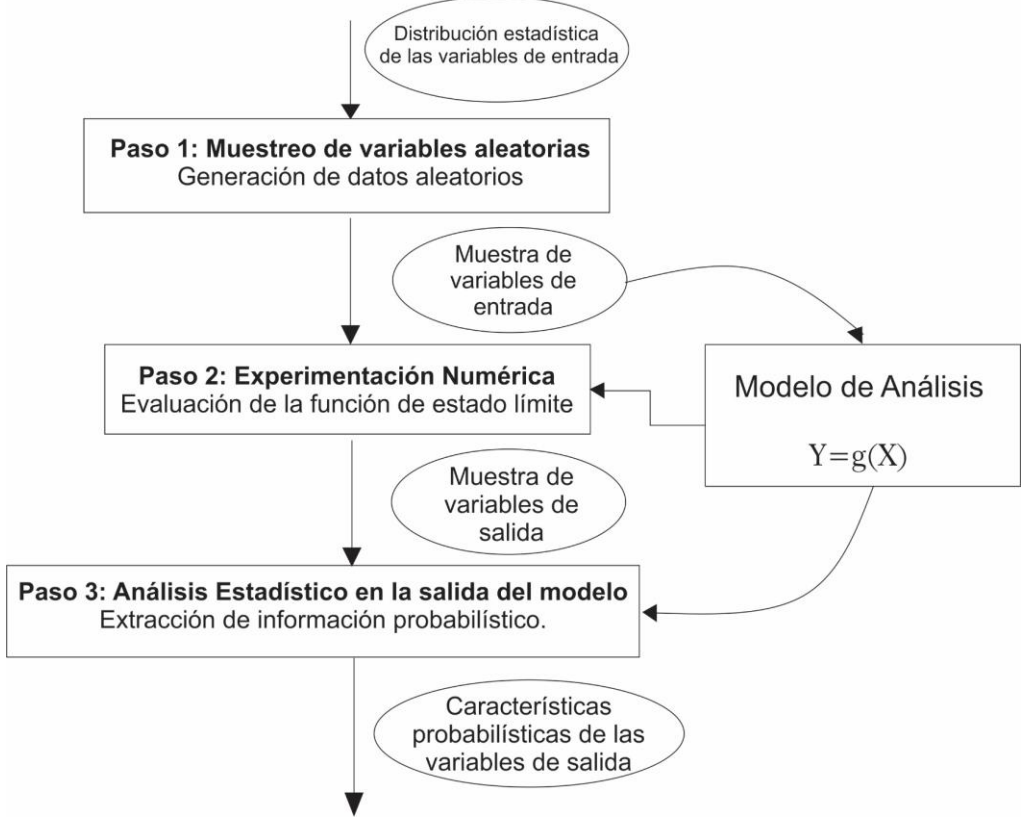

<span id="page-56-0"></span>Figura 11. Procedimiento simple de la Simulación de MonteCarlo.

Un procedimiento más detallado para describir una simulación de MonteCarlo, de modo general, es la siguiente (Sánchez Silva, 2010):

- 1. Definir las funciones del modelo matemático del problema.
- 2. Definir todas las variables aleatorias dentro del modelo matemático.
- 3. Determinar las distribuciones de probabilidad de cada una de las variables aleatorias escogidas.
- 4. Generar valores aleatorios para cada variable escogida en base a la distribución estadística escogida.

Fuente: (Du, 2005).

- 5. Ingresar en cada iteración los valores aleatorios de las variables a las funciones del modelo matemático. Este procedimiento se realiza un número N de veces suficientemente grande.
- 6. Extraer la información estadística y probabilística de los resultados de las funciones del modelo.

## **4.1. GENERACIÓN DE NÚMEROS ALEATORIOS**

Para la generación de números aleatorios, existen infinidad de herramientas computarizadas para calcular la cantidad de números aleatorios con la distribución de probabilidad estadística de su gusto. Ejemplos de estos softwares potentes son Matlab® o Excel®, que son algunos de los más usados en la actualidad. En el caso del desarrollo de esta tesis, se optó por usar el software Excel® para la generación de números aleatorios con distribución normal y log-normal de los datos.

Las computadoras usan generadores de números aleatorios por medio de funciones matemáticas y la mayoría de estos generadores utilizan alguna forma de regulación de congruencia. Ejemplos de estos generadores son el generador congruencial lineal, el generador multiplicativo y el generador mixto. Uno de los más usados es el primero que se mencionó, dado que varios sistemas de cómputo usan estos generadores. La ecuación que representa este generador es la siguiente:

<span id="page-57-0"></span>
$$
x_{i+1} = (ax_i + c) \text{ módulo m} \qquad (i = 0, 1, 2, ...)
$$
 (46)

Donde  $x_i$  es la semilla,  $a$  es el multiplicador constante,  $c$  es el incremento y  $m$  es el módulo. Usando esta ecuación, el valor de  $x_{i+1}$  es también igual al residuo de la división entre  $ax_i + c$  y m. El número aleatorio entre 0 y 1 se genera entonces por medio de la siguiente ecuación:

$$
R_i = \frac{(ax_i + c)}{m} \tag{47}
$$

Para la generación de números aleatorios, se debe diferenciar entre las variables aleatorias que están correlacionadas y las que no. Una variable es correlacionable con otra cuando ellas tienen alguna dependencia matemática o física para su determinación. En otras palabras, sin conocer una, es imposible obtener la otra. Generar números aleatorios de variables no correlacionables es como se indica en la ecuación [\(46\);](#page-57-0) mientras que la generación de números aleatorios correlacionados, existe un factor o matriz de correlación, que no es más que una matriz de covarianza. Debido a que este tema se sale del curso de esta tesis, se sugiere que sea estudiado a profundidad en las siguientes referencias (Sánchez Silva, 2010) y (Haldar y Mahadevan, 2000).

### **4.1.1. Generación de números aleatorios no correlacionados**

El método más usado es el de la *Transformación Inversa*. Este método permite que se puedan obtener valores de  $X_i$  a partir de los números generados aleatoriamente en el rango de [0,1], con la siguiente función:

$$
\hat{x}_i = F_X^{-1}(u_i)
$$
  
F<sub>X</sub>(x<sub>i</sub>) = u<sub>i</sub>, u<sub>i</sub>  $\in$  [0,1] (48)

Donde:

 ${F_X}^{-1}(u_i)$ : Función de distribución acumulada inversa de la variable  $\ u_i.$ 

### - Ejemplo:

Supóngase la siguiente función objetivo:

$$
p(z) = e^{-z} \quad \text{donde } z \in [0, \infty] \tag{49}
$$

La distribución de probabilidad acumulada seria entonces:

$$
P(z) = \int_0^z e^{-z} dz = 1 - e^{-z}
$$
 (50)

Si se iguala esta función acumulada a  $u \in [0,1]$ , entonces  $P(z) = u$ , y se despeja la variable  $z = P^{-1}(u)$ , de la siguiente manera:

$$
P(z) = u = 1 - e^{-z} \quad \to \quad z = -\log(1 - u) \tag{51}
$$

Entonces el algoritmo para este ejemplo es:

- 1. Generar un número aleatorio con distribución uniforme  $u \in [0,1]$ .
- 2. Calcule el número aleatorio  $z = -\log(1 u)$ .
- 3. Los números aleatorios obtenidos de z tienen distribución  $p(z) = e^{-z}$ .

## **4.2. EXTRACCIÓN DE LA INFORMACIÓN ESTADÍSTICA Y PROBABILÍSTICA**

Cada simulación de MonteCarlo es un punto en el espacio muestral en donde el análisis estadístico del desarrollo del modelo en cada iteración provee información sobre la aleatoriedad de la respuesta. Con esta información se pueden calcular histogramas de ocurrencia de frecuencias y para determinar que función de probabilidad es la que mejor se ajusta a los datos. Cuando la simulación se ha corrido un número N de veces, lo característico es obtener la media  $\mu$  y la desviación estándar  $\sigma$  de los resultados con las siguientes ecuaciones:

$$
\mu = \frac{1}{N} \sum_{i=1}^{n} x_i
$$
\n(52)

$$
\sigma = \sqrt{\frac{\sum_{i=1}^{n} (x_i - \mu)^2}{n - 1}}
$$
\n(53)

## **4.3. CÁLCULO DE LA PROBABILIDAD DE FALLA**

Para evaluar la Probabilidad de falla por las simulaciones de MonteCarlo, se debe conocer de antemano la función de estado límite (ecuación [\(13\),](#page-39-0) ver pág. [42\)](#page-39-0), y que las simulaciones se evalúen en ella. Para N simulaciones la Probabilidad de falla es de la siguiente manera [(Insua et al., 2008), (Marek, 2001), (Rubinstein y Kroese, 2008) y (Kalos y Whitlock, 2008):

$$
p_f \approx \frac{N_f(g(\vec{x}) \le 0)}{N} \tag{54}
$$

Dónde:

 $\vec{x}$ : Vector de números randómicos de las variables  $R-S$ .

 $N_f()$ : Número de simulaciones que producen falla del sistema ( $g(\vec{x}) = R - S \le 0$ ).

 $N:$  Número total de simulaciones.

Una manera de mostrar la ecuación anterior, en forma vectorial y de fácil programación, puede ser mediante la función indicador, la cual se muestra en la ecuación [\(55\):](#page-60-0)

<span id="page-60-0"></span>
$$
I[\vec{x}] = \begin{cases} 1, & \text{si } \rightarrow g(\vec{x}) \le 0 \\ 0, & \text{si } \rightarrow g(\vec{x}) > 0 \end{cases}
$$
(55)

Una vez la función indicador  $I[\vec{x}]$  este completa, después de conseguido el número de iteraciones proyectadas, se realiza la sumatoria de los valores uno (1) que se hallan encontrado. La Probabilidad de falla será entonces la dada en la siguiente ecuación (Ecuación [\(56\)\)](#page-61-0):

<span id="page-61-0"></span>
$$
p_f \approx \frac{\sum_{i=1}^{N} I(g(\vec{x}) \le 0)}{N}
$$
 (56)

## **4.4. PRECISIÓN DE LA SIMULACIÓN**

Cuando se está desarrollando una simulación, siempre aparecen preguntas como las siguientes: ¿Cuándo detengo la simulación?, ¿Cuántas iteraciones debo realizar para alcanzar una precisión aceptable? Para responderlas, se tienen las siguientes alternativas: (Sánchez Silva, 2010).

#### **4.4.1. Alternativa 1**

- 1. Escoger una Probabilidad de falla a alcanzar  $p_y$  y un coeficiente de variación  $V_{p_f}$ .
- 2. Calcular el Número de Iteraciones N con la siguiente ecuación:

$$
N = \frac{(1 - p_v)}{V_{p_f}^2 \cdot p_v}
$$
 (57)

#### **4.4.2. Alternativa 2**

Si la distribución binomial se aproxima con una distribución normal se puede obtener el siguiente nivel de confianza C ( $0 \le C \le 1$ ) dentro de un rango de Probabilidad de falla así:

$$
C = P\left[-k\sqrt{\frac{(1 - p_v)p_v}{N}} \le \frac{N_f}{N} - p_v \le k\sqrt{\frac{(1 - p_v)p_v}{N}}\right]
$$
(58)

Dónde:

 $N_f$ : Número de simulaciones de falla.

 $k:$  Número de desviaciones estándar que se toman para definir el intervalo.

Si  $k = 1$  entonces  $C \approx 68\%$ , si  $k = 2$  entonces  $C \approx 95\%$  y  $k = 3$  entonces  $C \approx 99\%$ . El error se puede calcular como:

$$
\varepsilon(\%) = \sqrt{\frac{(1 - p_v)}{N \cdot p_v}} k \cdot 100
$$
\n(59)

## **4.4.3. Alternativa 3**

En la mayoría de los problemas de ingeniería, la Probabilidad de falla oscila entre 10<sup>-3</sup> y 10<sup>-6</sup>. Se sugiere en la literatura un número de simulaciones diez veces mayor a la probabilidad mínima esperada. Por ejemplo, si se espera una probabilidad de 10<sup>-3</sup>, el número de simulaciones a realizar seria de 10<sup>4</sup> = 10,000.

En general, la simulación de MonteCarlo seguirá la tendencia de que a un mayor número de simulaciones N, mayor será la convergencia de los resultados, como se puede ver en la [Figura 12.](#page-62-0)

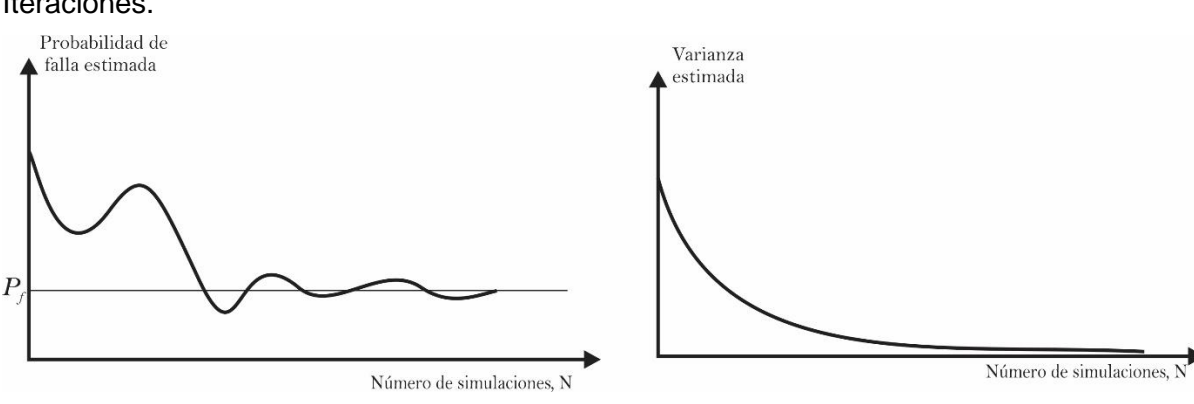

<span id="page-62-0"></span>Figura 12. Convergencia de la Probabilidad de falla y la Varianza estimada vs Número de Iteraciones.

Fuente: (Sánchez Silva, 2010).

## **4.5. TÉCNICAS DE REDUCCIÓN DE VARIANZA**

La simulación de MonteCarlo como se expuso anteriormente es un procedimiento muy simple, conocido como MonteCarlo crudo, en el cual su precisión depende fundamentalmente del número de iteraciones y de la eficiencia computacional de cada simulación. La eficiencia computacional de cada simulación depende de que tan compleja es la evaluación de la función de estado límite, de la cantidad de variables aleatorias que involucre el problema y del número de iteraciones necesarias para obtener la precisión buscada. Debido a esto, los investigadores constantemente buscan metodologías que minimicen el número de iteraciones y el tiempo de cómputo. Esto se logra con las técnicas de reducción de varianza que fundamentalmente lo que buscan es disminuir el número de iteraciones minimizando el error sin modificar el valor medio esperado.

En la literatura se pueden encontrar algunos métodos como los siguientes:

- Método de estimación puntual
- Método Latín Hypercube
- Método de muestreo estratificado
- Método de Variables Anthithetic.
- Método de simulación direccional.
- Método de muestreo por importancia.
- Métodos basados en aprendizaje estadístico.
- Métodos adaptativos.
- Método de las cadenas de Markov.

En el desarrollo de esta tesis no se usó ningún método o técnica de reducción de varianza, debido que utilizar alguno implica mayor complejidad en programación, mayor tiempo de cómputo por iteración y no se sabría hasta qué punto es bueno perder la simplicidad del método por buscar reducir los tiempos de cálculo y cómputo. Este tema se deja como una línea de desarrollo de investigación en donde se estudie la eficiencia de cada uno de estos métodos al desarrollo de problemas sencillos y complejos en la ingeniería civil.

## **5. ALGUNAS DISTRIBUCIONES CONTINUAS DE PROBABILIDAD**

El tema de confiabilidad estructural basa sus resultados en el estudio estadístico aleatorio de las variables que estén involucradas en el problema de ingeniería. La manera correcta de estudiar las variables estadísticamente es mediante el tema de Distribución de Probabilidad. La Distribución de Probabilidad es una función que se asigna a la variable para que defina de ella la ocurrencia aleatoria de un suceso específico. La distribución de probabilidad está definida sobre todo en el conjunto de sucesos y cada suceso es un rango de valores de la variable aleatoria. Las distribuciones de probabilidad describen entonces las frecuencias teóricas, dado que se espera que los sucesos reales tengan tendencias a alguna frecuencia teórica.

Matemáticamente, la distribución de probabilidad de una variable aleatoria X es una descripción del conjunto de valores posibles de X (rango de X), junto con la probabilidad asociada con cada uno de esos valores P(X). (Montgomery y Runger, 2002).

Las distribuciones de probabilidad más comunes en ingeniería civil son las siguientes (Castro López y Villacampa Esteve, 2000):

- Distribución normal y distribución normal estándar.
- Distribución log-normal
- Distribución Gumbel o Log Pearson Tipo I (Distribución de valores extremos tipo I).
- Distribución exponencial.

De las anteriores se definirán las tres primeras, dado que fueron las que se implementaron en el algoritmo de aplicación para el desarrollo de esta tesis.

### **5.1. DISTRIBUCIÓN NORMAL**

También llamada distribución Gaussiana, es la distribución más usada para modelar experimentos aleatorios. Se caracteriza por tener una forma acampanada y es simétrica respecto de su media. Fue trabajada inicialmente por De Moivre en 1733, pero quien la desarrolló completamente fue Karl Gauss cien años después.

Matemáticamente se puede definir de la siguiente manera.

Una variable aleatoria X con función de densidad de probabilidad

$$
f_X(x,\mu,\sigma) = \frac{1}{\sqrt{2\pi\sigma}} e^{-\frac{1}{2}(\frac{(x-\mu)}{\sigma})^2} \quad -\infty < x < \infty \tag{60}
$$

Tiene una distribución normal con parámetros  $\mu$ , donde  $-\infty < \mu < \infty$  y  $\sigma > 0$  y donde se espera que:

<span id="page-66-1"></span><span id="page-66-0"></span>
$$
E(x) = \mu \quad y \quad V(x) = \sigma^2 \tag{61}
$$

La función de distribución acumulada se define matemáticamente como:

$$
F_X(x,\mu,\sigma) = \frac{1}{\sqrt{2\pi\sigma}} \int_{-\infty}^x e^{\left(-\frac{1}{2}\right)\left(\frac{(x-\mu)}{\sigma}\right)^2} dx
$$
(62)

Donde:

 $f_X(x, \mu, \sigma)$ : Función de distribución normal

 $F_X(x, \mu, \sigma)$ : Función de distribución normal acumulada.

 $\mu$ : Media o promedio de la variable X.

- $\sigma$ : Desviación de la variable X.
- $V(x)$ : Varianza de la variable X.

Esta integral de la distribución acumulada no tiene solución analítica, por lo que en la mayoría de casos se encuentra tabulada en tablas y algunos softwares, como por ejemplo Excel® o Matlab®.

En la [Figura 13](#page-67-0) se muestra la gráfica de la distribución normal. En ella se muestra como existe una tendencia, en porcentaje, que los datos aleatorios caigan en una (1) desviación (34.1%), dos (2) desviaciones (13.6%), tres (3) desviaciones (2.1%) y mayores a tres (3) desviaciones (0.1%).

En l[a Figura 14](#page-68-0) se muestran algunas gráficas de distribución normal y de distribución normal acumulada, donde se varía la media y la desviación.

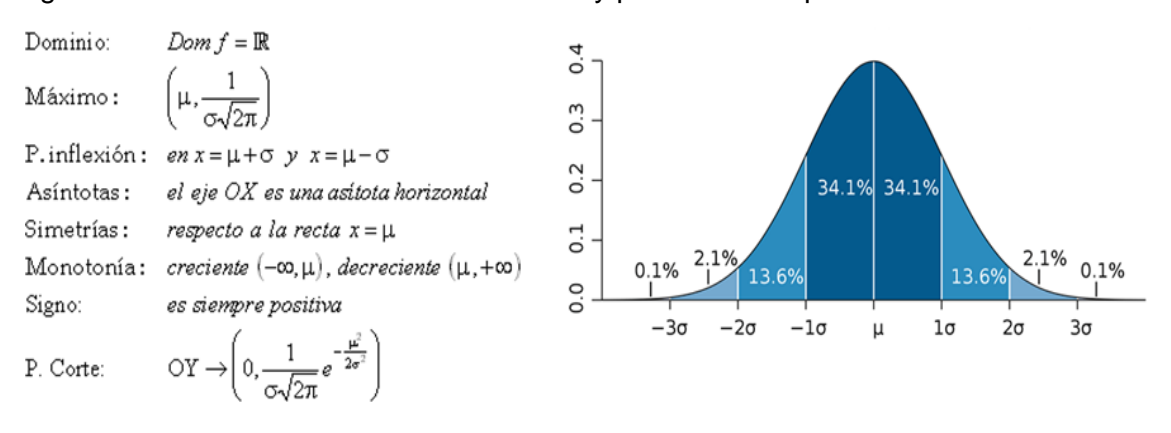

<span id="page-67-0"></span>Figura 13. Gráfica de la Distribución Normal y parámetros importantes.

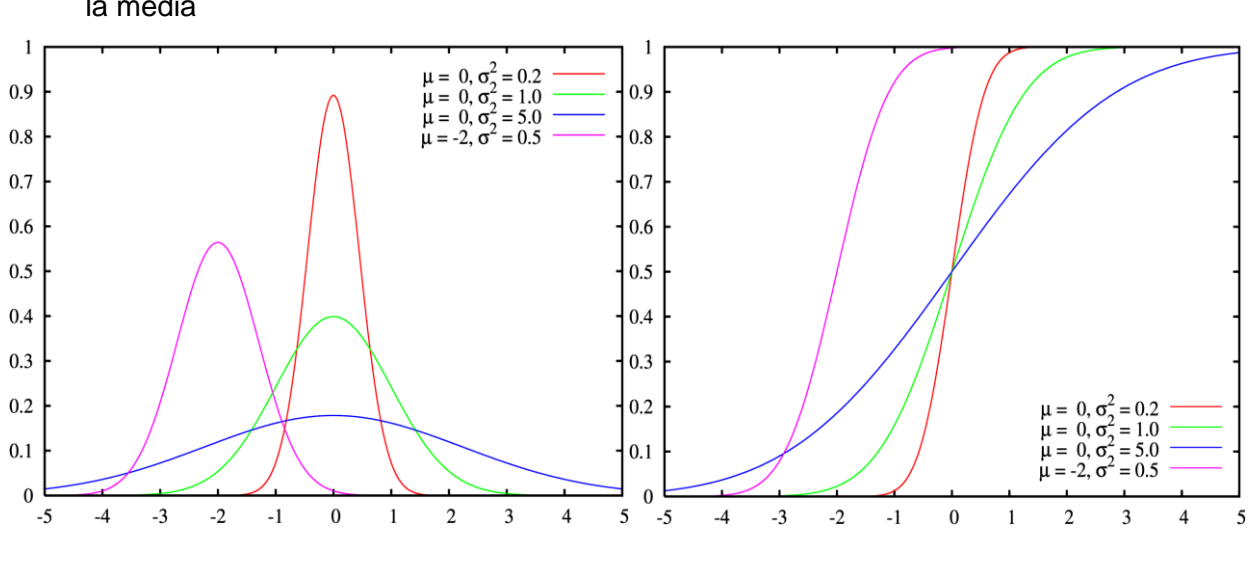

<span id="page-68-0"></span>Figura 14. Distribución Normal y Distribución Normal Acumulada, variando la desviación y la media

.Fuente: [(Wikipedia, 2017a)].

### **5.1.1. Distribución Normal Estandar**

Es un caso especial de distribución normal, donde la media  $\mu$  es cero (0) y la desviación  $\sigma$  uno (1), tal que  $N(\mu, \sigma) = N(0,1)$ . Esto se puede visualizar en la Figura [15.](#page-69-0) Si se reemplaza en las ecuaciones [\(60\)](#page-66-0) y [\(61\),](#page-66-1) la media cero (0) y la desviación (1), se llega a las siguientes ecuaciones:

$$
f_X(x, \mu = 0, \sigma = 1) = \frac{1}{\sqrt{2\pi}} e^{-\frac{1}{2}x^2} \quad -\infty < x < \infty \tag{63}
$$

$$
F_X(x, \mu = 0, \sigma = 1) = \frac{1}{\sqrt{2\pi}} \int_{-\infty}^{x} e^{-\frac{1}{2}x^2} dx
$$
 (64)

En ocasiones es imprescindible normalizar los datos de la variable en estudio. Si se desea que el conjunto de datos tenga media cero (0) y desviación uno (1), se debe calcular la variable transformada, a cada dato, mediante la siguiente ecuación:

$$
Z = \frac{X - \mu_X}{\sigma_X} \text{ donde X es la variable aleatoria} \tag{65}
$$

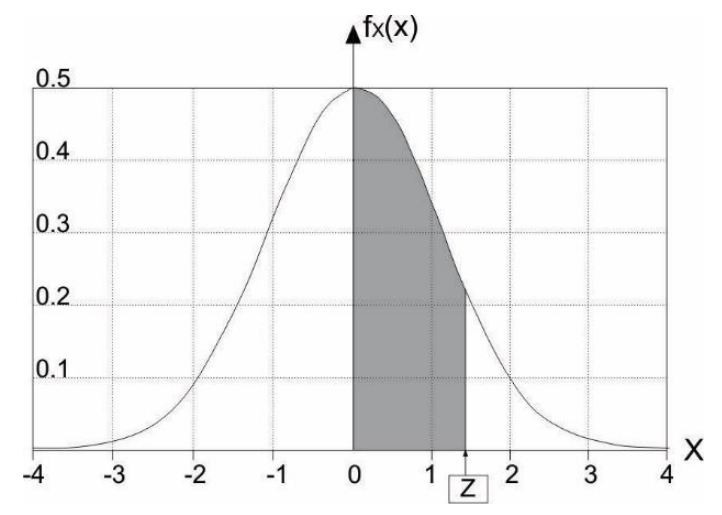

<span id="page-69-0"></span>Figura 15. Distribución normal estándar, con media cero (0) y desviación de uno (1).

## **5.2. DISTRIBUCIÓN LOG - NORMAL**

Es una extensión del caso de Distribución Normal, donde si la variable aleatoria es  $X = X1, X2, \ldots, Xn$ , con distribución log normal, entonces el logaritmo natural de X,  $Ln(X)$ , se distribuye normalmente. O dicho de otra manera, si la variable  $X$  tiene una distribución normal, entonces el exponencial de  $X, e^X$  tiene una distribución lognormal. Por ello, el cálculo de valores de la función log-normal se puede evaluar utilizando las tablas de la función normal estándar.

Matemáticamente, la función de distribución y la función de distribución acumulada, donde la variable es  $X$ , se definen de la siguiente manera:

$$
f_X(x,\mu,\sigma) = \frac{1}{x\sigma\sqrt{2\pi}} e^{-\frac{(Lnx-\mu)^2}{2\sigma^2}} \qquad x \in (0,+\infty)
$$
 (66)

<span id="page-69-2"></span><span id="page-69-1"></span>
$$
F_X(x, \mu, \sigma) = \Phi\left(\frac{(\text{Ln}x) - \mu}{\sigma}\right) \tag{67}
$$

Donde:

 $f_X(x, \mu, \sigma)$ : Función de distribución Log-normal.

 $F_X(x, \mu, \sigma)$ : Función de distribución Log-normal acumulada.

 $\mu$ : Media o promedio de la variable X.  $\mu \in (-\infty, +\infty)$ 

$$
\sigma
$$
: Desviación de la variable X.  $\sigma > 0$ 

Φ : Función de distribución acumulada de probabilidad normal estándar con media 0 y desviación 1 de la variable X.

Cuando se tiene una serie de datos que no se distribuye log-normalmente, se debe determinar la media  $\mu$  y la desviación  $\sigma$  para ingresarlas a las funciones de las ecuaciones [\(66\)](#page-69-1) y [\(67\),](#page-69-2) mediante las siguientes ecuaciones:

$$
\mu = \text{Ln}\left(\frac{m}{\sqrt{1 + \frac{v}{m^2}}}\right) \tag{68}
$$

$$
\sigma^2 = \text{Ln}\left(1 + \frac{v}{m^2}\right) \tag{69}
$$

Donde:

 $\mu$ : Media de la muestra distribuida Log-normal.

 $\sigma$ : Desviación de la muestra distribuida Log-normal.

: Media de la muestra distribuida normalmente.

 $v$ : Varianza de la muestra = desviación de la muestra distribuida normalmente al cuadrado.

En la [Figura 16](#page-71-0) se puede apreciar la variación de la media y la desviación en la función log-normal, donde se puede ver que los valores de X nunca serán negativos. Esta situación puede ser más realista en la práctica porque la solicitación nunca

será negativa y un modelo con distribución normal incluiría valores negativos en la cola de la distribución. Esto se puede apreciar en la [Figura 16](#page-71-0) y [Figura 17.](#page-72-0)

<span id="page-71-0"></span>Figura 16. Distribución Log-normal y Distribución Log-normal Acumulada, variando la media y la desviación.

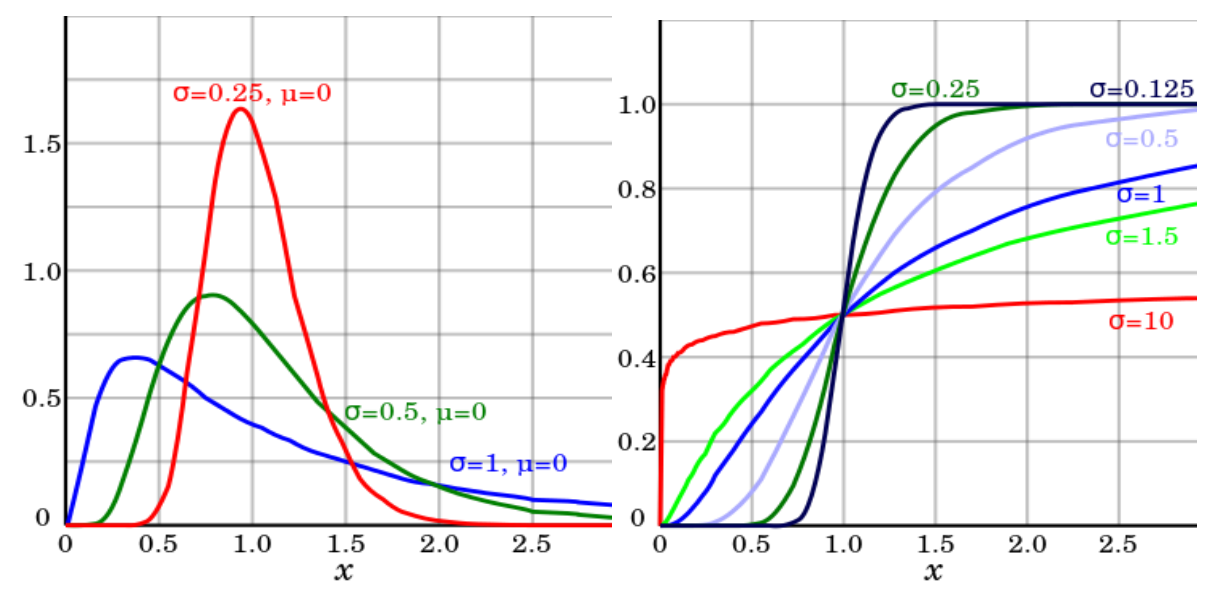

Fuente: (Wikipedia, 2017c).

En la [Figura 17](#page-72-0) se muestra la función de distribución normal y Log-normal, donde se muestra que la función Normal adquiere valores negativos en su cola izquierda, mientras que la función Log-normal no.

En la [Figura 18](#page-72-1) se muestra un ejemplo, encontrado en una página Web (la referencia está dada en la nota de la figura), donde se muestra la diferencia entre la distribución Normal y la Log-normal. Se detalla que la función Log normal inclina el pico de la gráfica siempre hacia la izquierda.
Figura 17. Comparación de la función de distribución normal y la Log-normal, donde la variable X tiene media de 3 y desviación estándar de 1,75.

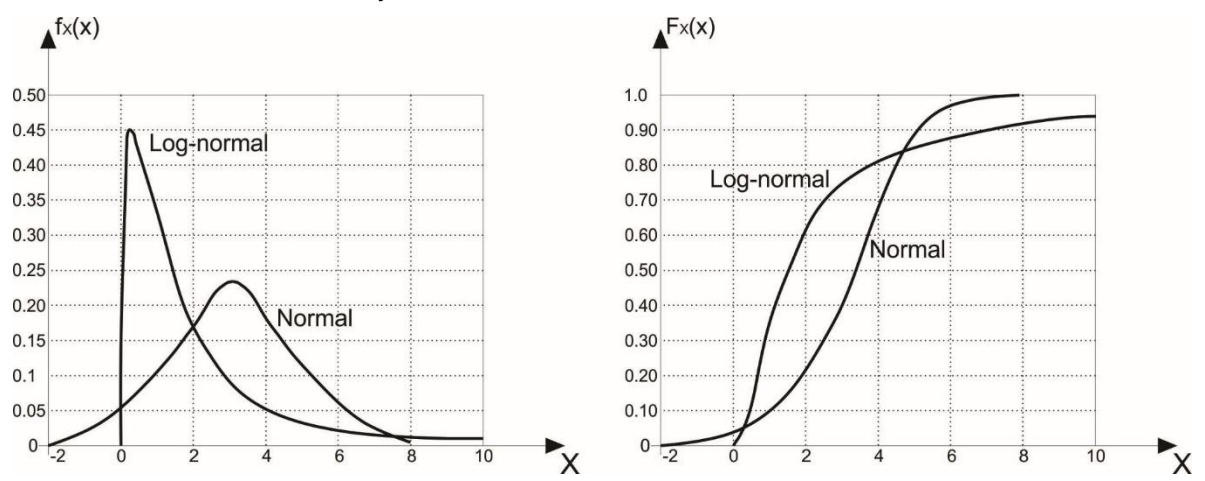

Fuente: (Sánchez Silva, 2010).

Figura 18. Comparación entre una distribución normal y una log-normal con los mismos percentiles del 5% y 50%. (Distribución normal normalizada a 1,0, distribución log-normal con el mismo factor).

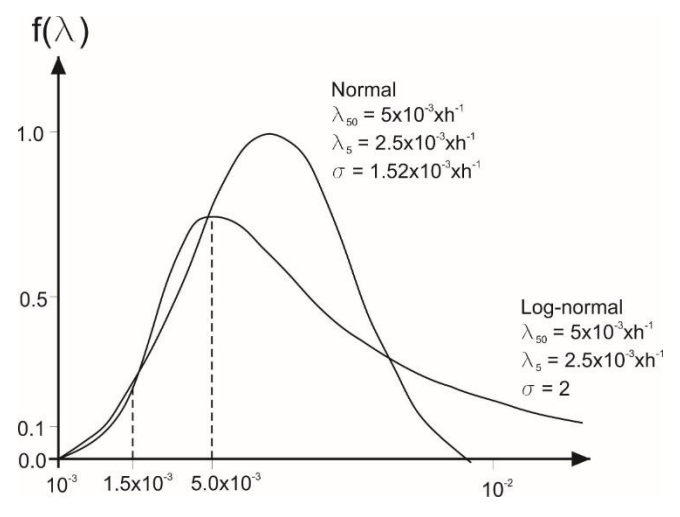

Fuente: (Tamborero del Pino y Cejalvo Lapeña, 2017).

### **5.3. DISTRIBUCIÓN GUMBEL (LOG-PEARSON TIPO I).**

Se llama así en honor a Emil Julius Gumbel (1981-1966) y es utilizada para modelar eventos extremos (máximos o mínimos). Muy utilizada en hidrología para representar la distribución del máximo nivel de un río a partir de los datos de niveles máximos durante un tiempo determinado (Ej. 10 años). En general esta función de distribución se puede utilizar para predecir cualquier tipo de desastre natural. También se puede encontrar en los libros de estadística como la función de distribución Log-Pearson Tipo I.

Matemáticamente, la función de distribución  $f(x)$  y la función de distribución acumulada  $F(x)$ , se definen de la siguiente manera:

$$
f(x; u; \beta) = \frac{1}{\beta} e^{-(z + e^{z})}
$$
 donde  $z = \frac{x - u}{\beta}$  (70)

$$
F(x; u; \beta) = e^{-e^{\frac{-(x-u)}{\beta}}}
$$
 (71)

Donde:

: Variable analizada, con dominio de −∞ a +∞.

 $u$ : Es la moda de la muestra.

 $\beta$ : Constante de la distribución Gumbel.  $\beta > 0$ . (No confundir esta variable con el índice de confiabilidad).

 $\mu = E(x) = u + \gamma \beta$  donde  $\gamma = 0.5772$ : Se define como la media de la muestra.

 $\gamma = 0.5772$  ....: Constante de Euler – Mascheroni.

 $\sigma = \frac{\beta * \pi}{\sqrt{2}}$  $\frac{3*n}{\sqrt{6}}$ : Desviación estándar de la muestra de datos.

 $V(x) = \frac{\pi^2}{6}$  $\frac{t^2}{6}\beta^2$ : Varianza de la muestra de datos. Figura 19. Distribución Gumbel y Distribución Gumbel Acumulada, variando la moda de la muestra u y la constante de distribución de Gumbel  $\beta$ .

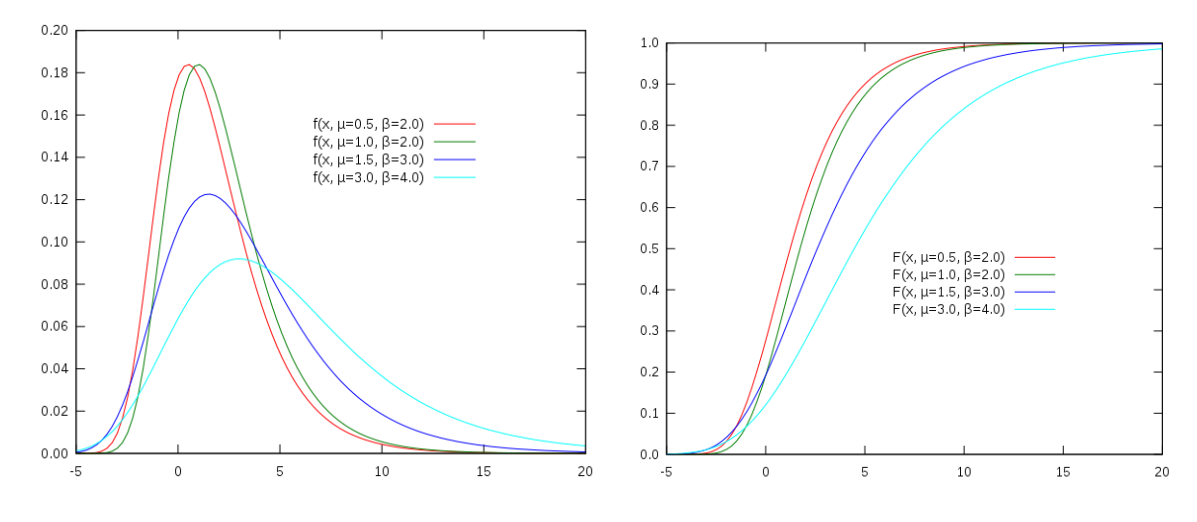

Fuente: [(Wikipedia, 2017b)

### **6. METODOLOGÍA Y DESARROLLO DE LA APLICACIÓN**

#### **6.1. METODOLOGÍA DE LA APLICACIÓN**

Para poder evaluar de manera rápida y eficiente la variabilidad de los materiales dentro de una estructura, se creó una aplicación o macro en Excel®, en donde un usuario pueda evaluar, de una estructura existente, tipo pórtico y en concreto reforzado, el índice de confiabilidad  $(\beta)$  y la Probabilidad de falla (Pf) de dos parámetros importantes en el diseño de estructuras, los cuales son el Índice de Flexibilidad (IF), por piso, y el Índice de Sobreesfuerzo (IS), para todas las columnas. El usuario tendrá la posibilidad de escoger el número de simulaciones a realizar, y en cada simulación la aplicación variará aleatoriamente parámetros de entrada como el módulo de elasticidad (Ec), el esfuerzo máximo a compresión del concreto (f'c), la densidad de concreto ( $\rho_c$ ) y la Carga Viva (CV). Los datos para ingresar a la aplicación son la media, la desviación y la distribución estadística para poder empezar a simular. El ingeniero de antemano debe haber ya realizado el análisis y diseño de una estructura existente, por metodología determinística tradicional (análisis por resistencia última), utilizando el software comercial SAP2000® o ETABS®, para poder usar la aplicación. En esta tesis, solo se hará uso del software ETABS®.

La aplicación se desarrolló en Visual Basic for Application (VBA) (que está integrado en Excel®), cumple la función básica de ingresar y extraer información de la estructura modelada en SAP2000® o ETABS®. Los datos de entrada (Ec, f'c,  $\rho_c$  y CV), en cada simulación, variaran según la función de probabilidad que el usuario escoja. Las posibles funciones a escoger son las siguientes:

Para el módulo de elasticidad del concreto (Ec), se puede escoger entre una distribución de probabilidad normal o log-normal.

Para el esfuerzo máximo a compresión del concreto (f'c), se puede escoger entre una distribución de probabilidad normal o log-normal.

78

Para la densidad del concreto  $(\rho_c)$ , se puede escoger entre una distribución de probabilidad normal o log-normal.

Para la Carga Viva (CV), se puede escoger entre una distribución de probabilidad normal o la función Gumbel (Log-Pearson Tipo I).

La aplicación entonces extrae los datos de Índice de Flexibilidad (IF), por piso, e Índice de Sobreesfuerzo (IS), para todas las columnas. Este procedimiento lo hará repetitivamente según el número de iteraciones que el usuario escoja. Se recomienda que el número de iteraciones mínimo sea de diez mil (10.000), para obtener probabilidades de falla del orden de  $10^{-3}$ .

Una vez realizada las iteraciones y obtenido los datos de salida, el usuario tendrá una interfaz en Excel®, de botones rápidos, para realizar el análisis estadístico básico y la determinación de la Probabilidad de falla (Pf) y el índice de confiabilidad  $(\beta)$ .

Una descripción simple y sencilla de la metodología de la aplicación desarrollada, puede ser la siguiente:

- 1. Previo al uso de la aplicación, el usuario debe modelar en SAP2000® o ETABS® la estructura existente, tipo pórtico, en concreto reforzado y realizar el análisis y diseño normal, según el método de resistencias últimas permitido por la NSR-10.
- 2. Abrir la aplicación hecha en Excel®.
- 3. Abrir desde Excel® el modelo de SAP2000® o ETABS® (Nota: En este proyecto se usó solamente ETABS®), de la estructura anteriormente modelada. La aplicación cargará la información referente a las propiedades de los materiales y la carga viva.
- 4. Se debe escoger el tipo de simulación deseado. Las posibles opciones son las siguientes: SIMULACIÓN CON CARGA EN FRAME y SIMULACIÓN CON

CARGA EN SHELL. Estas dos opciones buscan considerar modelos que solo se cargan en elementos tipo frame, como también modelos que contienen elementos Shell (Tipo membrana) en los entrepisos con cargas por metro cuadrado (m<sup>2</sup>).

- 5. Digitar la media  $\mu$  y la desviación estándar  $\sigma$  de los parámetros de entrada (Ec, f'c,  $\rho_c$  y CV), y escoger la función de distribución estadística.
- 6. Escoger el número de simulaciones a realizar. (Se sugiere que mínimo diez mil iteraciones, 10.000).
- 7. Empezará el análisis y diseño de la estructura según el número de iteraciones indicado. El tiempo que tome dependerá de la cantidad de elementos que tenga la estructura y del número de simulaciones. Tener cuidado de no desconectar el computador o ser precavido con la ida de luz, porque se perdería la información guardada.
- 8. Una vez terminada las iteraciones, la aplicación dispone de una interfaz, con botones rápidos, donde el usuario puede revisar gráficas de frecuencias, gráficas de convergencia de la simulación, y gráficas de zonas seguras y de falla. Además, puede revisar la Probabilidad de falla (Pf) e índice de confiabilidad  $(\beta)$  de las salidas que son el Índice de Flexibilidad (IF), por piso, e Índice de Sobreesfuerzo (IS), para las columnas.

Dando la explicación del funcionamiento y desarrollo de la aplicación desde el uso de la metodología BPMN (Business Process Model and Notation - Modelo y Notación de Procesos de Negocio), y desde el uso de la metodología UML (Unified Modeling Language - Lenguaje Unificado de Modelado), que se muestran en las [Figura 20](#page-78-0) y [Figura](#page-79-0) 21, respectivamente, éstas explican fácilmente la metodología de la aplicación, sin entrar en detalles de la codificación.

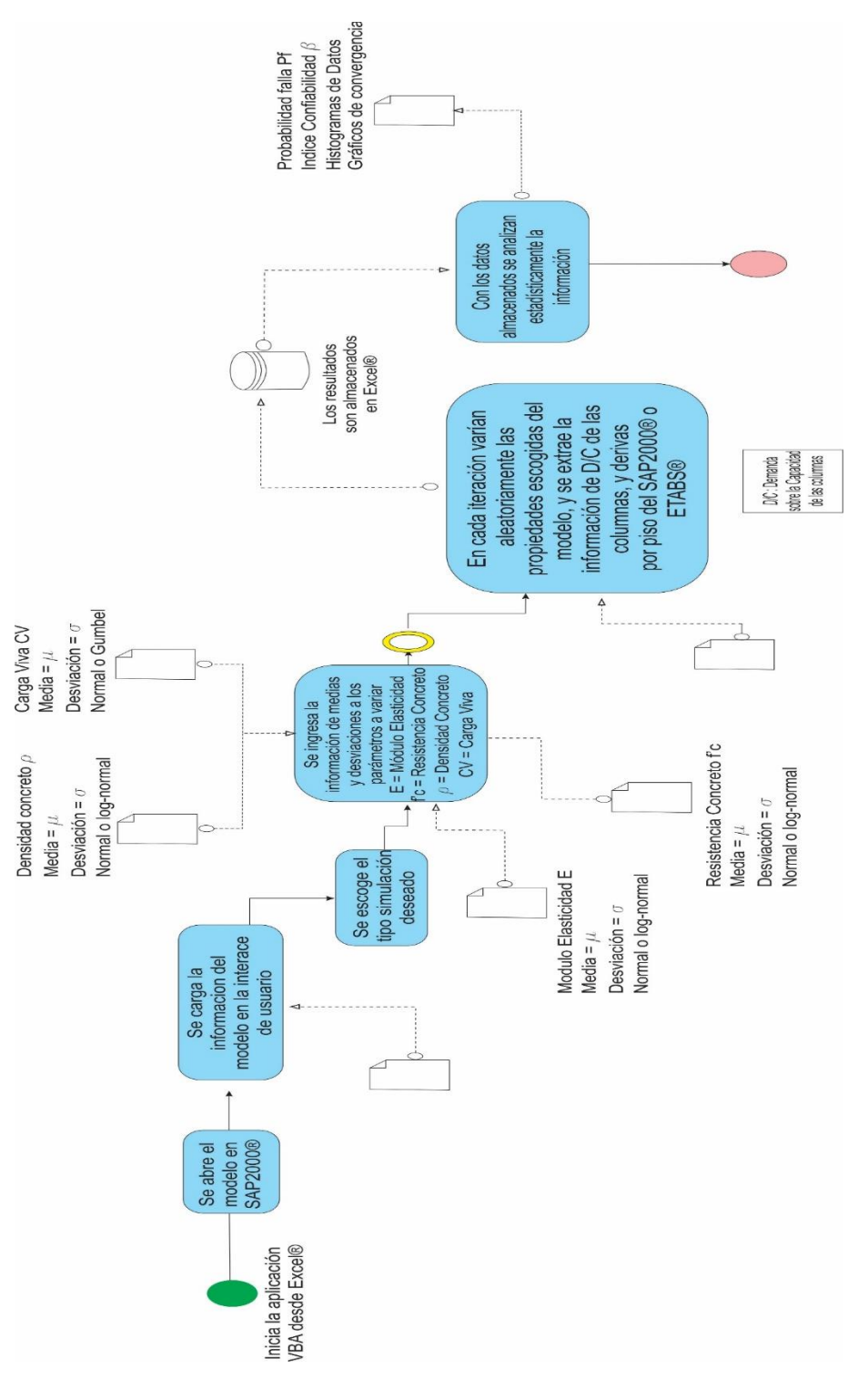

<span id="page-78-0"></span>Figura 20. Diagrama explicativo del funcionamiento de la aplicación, desde la metodología BPMN.

<span id="page-79-0"></span>Figura 21. Diagrama explicativo del funcionamiento de la aplicación, desde la metodología UML.

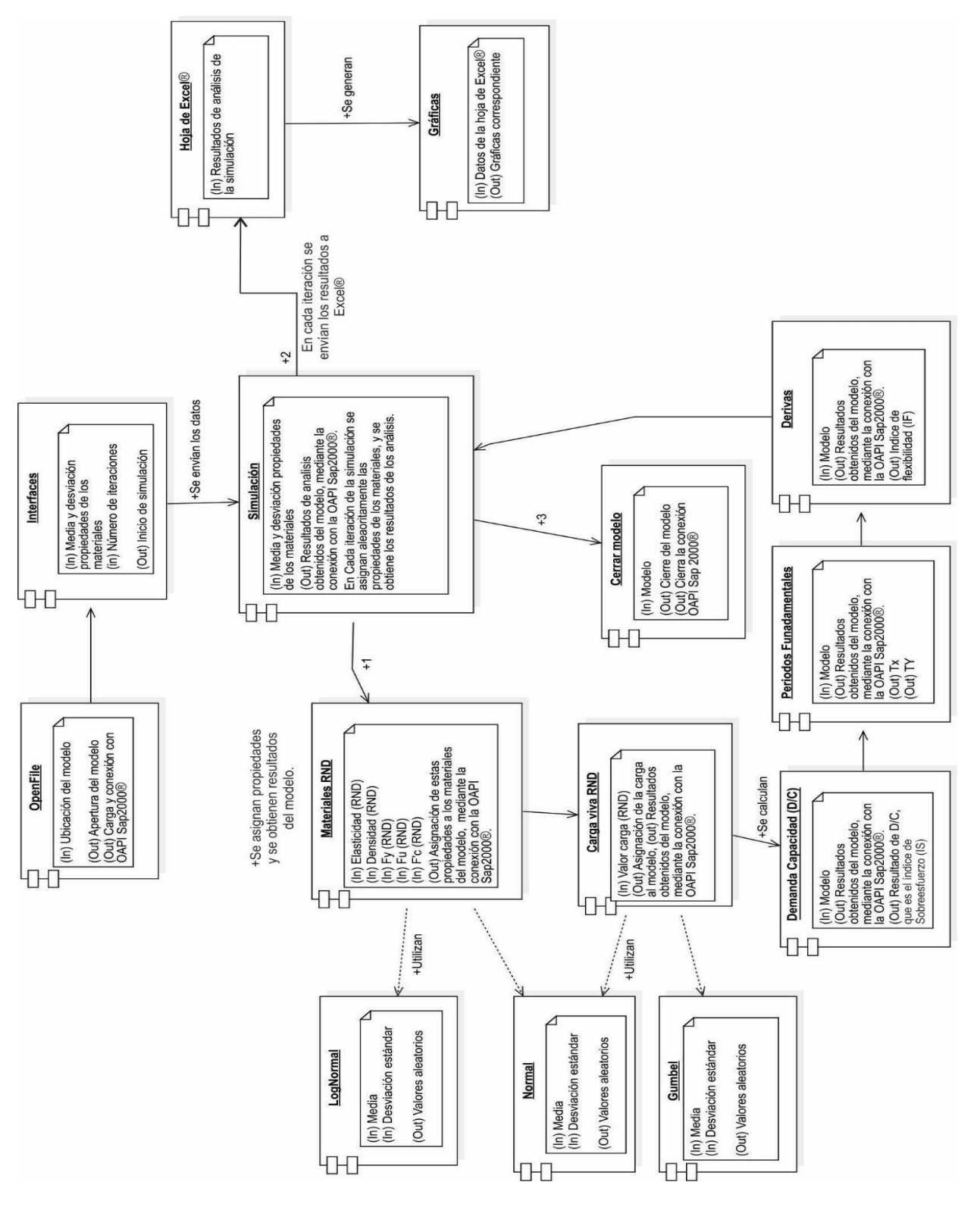

### **6.2. DETERMINACIÓN DEL ÍNDICE DE FLEXIBILIDAD (DERIVA) POR PISO**

El software SAP2000® no determina el Índice de Flexibilidad (IF) por sí solo, dado que los resultados que él calcula son los desplazamientos absolutos para cada nodo de la estructura. La aplicación requiere de un algoritmo que determine el Índice de Flexibilidad (IF), por piso, en base a los desplazamientos que el software calcula para el caso sísmico en las dos direcciones principales X y Y.

El software ETABS® si determina por sí mismo las derivas (en inglés "drift"), por piso, para el caso sísmico en las dos direcciones principales X y Y, pero se debe realizar un cálculo adicional para poder tenerlo en el formato del Índice de Flexibilidad (IF).

A continuación, se explicará el cálculo, por iteración, del índice de flexibilidad para el SAP2000® y el ETABS®.

### **Cálculo del Índice de Flexibilidad (IF), por piso, usando el SAP2000®.**

Como se dijo antes, el software determina los desplazamientos horizontales absolutos "Δ" de todos los nodos de la estructura. Para convertir estos desplazamientos horizontales absolutos  $\Delta$  en relativos  $\delta$ , que es la deriva, se debe restar los desplazamientos absolutos del piso i y del piso inmediatamente anterior i-1, donde i representa el piso de análisis. Lo dicho anteriormente se representa en la ecuación [\(73\)](#page-80-0) y se puede visualizar en la [Figura 22.](#page-81-0)

<span id="page-80-1"></span><span id="page-80-0"></span>
$$
\text{Piso 1: } \delta_1 = \Delta_1 \tag{72}
$$

$$
\text{Piso i: } \delta_i = \Delta_i - \Delta_{i-1} \tag{73}
$$

<span id="page-81-0"></span>Figura 22. Desplazamiento absoluto y desplazamiento relativo (deriva).

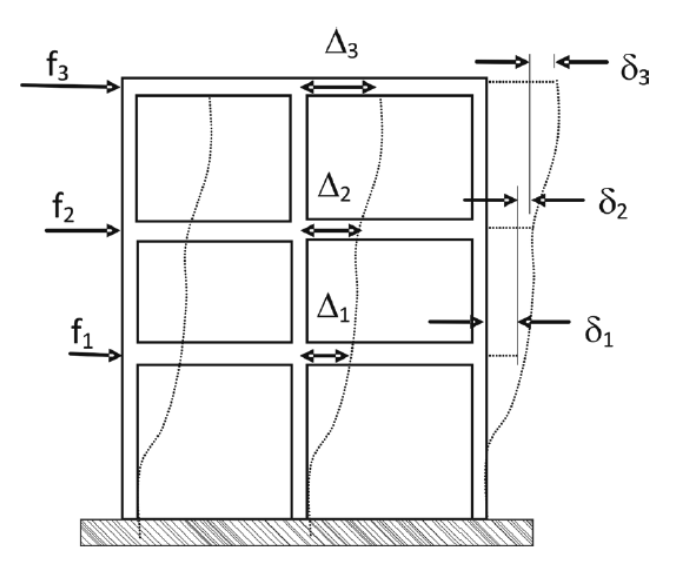

Fuente: (Rochel Awad, 2012).

Como el sismo se analiza en las dos direcciones principales "X" y "Y", tenemos dos derivas, una para cada dirección. Para determinar la deriva máxima del piso de análisis, la NSR-10 Sec. A.6.3.1.2 expresa la ecuación [\(74\),](#page-81-1) la cual es simplemente la aplicación de la fórmula de Pitágoras:

<span id="page-81-1"></span>
$$
\delta_{\text{Piso}} = \sqrt{\delta_{\text{Xi}}^2 + \delta_{\text{Yi}}^2}
$$
 (74)

La deriva de piso  $\delta_{Piso}$  debe ser comparada con el límite máximo de deriva  $\delta_{Max}$ , definido en la NSR-10 Tabla A.6.4-1 como el 1% de la altura de piso  $h_{pi}$ , para estructuras de concreto reforzado, el cual es nuestro caso.

Tabla 4. Derivas máximas como porcentaje de la altura de piso  $H_{pi}$ 

| Estructura de:                            | Deriva máxima                                               |
|-------------------------------------------|-------------------------------------------------------------|
| Concreto reforzado, metálicas y de madera | $1.0\%$ ( $\delta_{\text{max}}^i \leq 0.01 h_{\text{ni}}$ ) |
| De mampostería                            | $0.5\%$ $(\delta_{\max}^i \leq 0.005h_{\text{pi}})$         |

Fuente: (AIS (Asociación Colombiana de Ingeniería Sísmica), NSR - 2010).

El Índice de Flexibilidad "IF" entonces se define como la relación entre la deriva de piso  $\delta_{Piso~i}$  y la deriva límite máxima  $\delta_{Max~i}$ , la cual se define en la ecuación [\(75\):](#page-82-0)

<span id="page-82-0"></span>
$$
IF = \frac{\delta_{\text{Piso i}}}{\delta_{\text{Max i}}}
$$
 (75)

La aplicación o macro hecho en Excel® determina en cada iteración el Índice de Flexibilidad (IF) en base al uso de las ecuaciones [\(72\),](#page-80-1) [\(73\),](#page-80-0) [\(74\)](#page-81-1) y [\(75\).](#page-82-0)

### **Cálculo del Índice de Flexibilidad, por piso, usando el ETABS®.**

Este software por defecto determina la deriva por piso  $i$ , pero en un formato diferente al Índice de Flexibilidad (IF). La deriva o "drift", en dirección X o Y, que se nos muestra es de la siguiente manera:

<span id="page-82-1"></span>
$$
drift_{X o Y} = \frac{\delta_{Piso i}}{H_{Piso i}}
$$
 (76)

Recordando la ecuación [\(75\),](#page-82-0) donde el IF =  $\frac{\delta_{\text{piso}}}{s}$  $\frac{\delta_{\text{Piso}}}{\delta_{\text{Max}}}$  , y reemplazando  $\delta_{\text{Max}} = 1\% \text{Hpiso}$ , entonces el Índice de Flexibilidad queda IF =  $\frac{\delta_{\text{Piso}}}{40/11}$  $\frac{\text{op}_{\text{iso}}}{1\% \text{H}_{\text{Piso}}}$  . Aplicando igualación entre la ecuación anterior y la ecuación [\(76\)](#page-82-1) nos queda que:

<span id="page-83-0"></span>
$$
IFX o Y = driftX o Y * 100
$$
 (77)

Lo que significa que simplemente con multiplicar por cien (100) el resultado arrojado por el ETABS® obtenemos el Índice de Flexibilidad IF, del piso de estudio, en dirección X o Y, lo que es mucho más sencillo comparándolo con el procedimiento de cálculo que se debe hacer en el software SAP2000®. Al finalizar, si se quiere el Índice de Flexibilidad (IF) por piso, resultado de la deriva obtenida en las dos direcciones principales X y Y, se debe aplicar Pitágoras, de la siguiente manera:

<span id="page-83-1"></span>
$$
IF_{Piso i} = \sqrt{(IF_{Xi})^2 + (IF_{Yi})^2}
$$
 (78)

La aplicación hecha en Excel® obtiene los "drift", y los imprime sobre la hoja de cálculo, para luego aplicar las ecuaciones [\(77\)](#page-83-0) y [\(78\)](#page-83-1) y obtener el Índice de Flexibilidad (IF), por piso, en cada iteración.

## **6.3. DETERMINACIÓN DEL ÍNDICE DE SOBREESFUERZO PARA LAS COLUMNAS**

Tanto el software de análisis SAP2000® como ETABS® determinan el Índice de Sobreesfuerzo como una relación entre la Demanda y la Capacidad. Esta relación es básicamente un factor que indica la condición de esfuerzo de la columna con respecto a su capacidad máxima. En la [Figura 23](#page-84-0) se muestra la representación gráfica de superficie de interacción, donde el punto "L" representa la solicitación ya factorizada, por combinación, de Pu, Mu2 y Mu3. Si este punto está dentro del

volumen de interacción, la capacidad de la columna es adecuada. Sin embargo, si el punto está fuera del volumen, la columna esta sobrecargada y no cumple.

Esta relación de Demanda / Capacidad (D/C), tanto el SAP2000® o ETABS® lo obtienen trazando una recta desde el origen hasta el punto "L" y extendiéndola colinealmente hasta chocar con la superficie de falla, hallando el punto "C". Este punto se determina mediante la interpolación lineal tridimensional entre las intersecciones que definen la superficie de falla. Entonces la relación Demanda / Capacidad (D/C) es la relación aritmética entre la longitud de la línea "OL" y la línea "OC". Lo anterior se muestra gráficamente en la [Figura 23.](#page-84-0)

<span id="page-84-0"></span>Figura 23. Representación geométrica de la relación de la Capacidad y la Demanda (D/C) de una columna (Diagrama de Interacción).

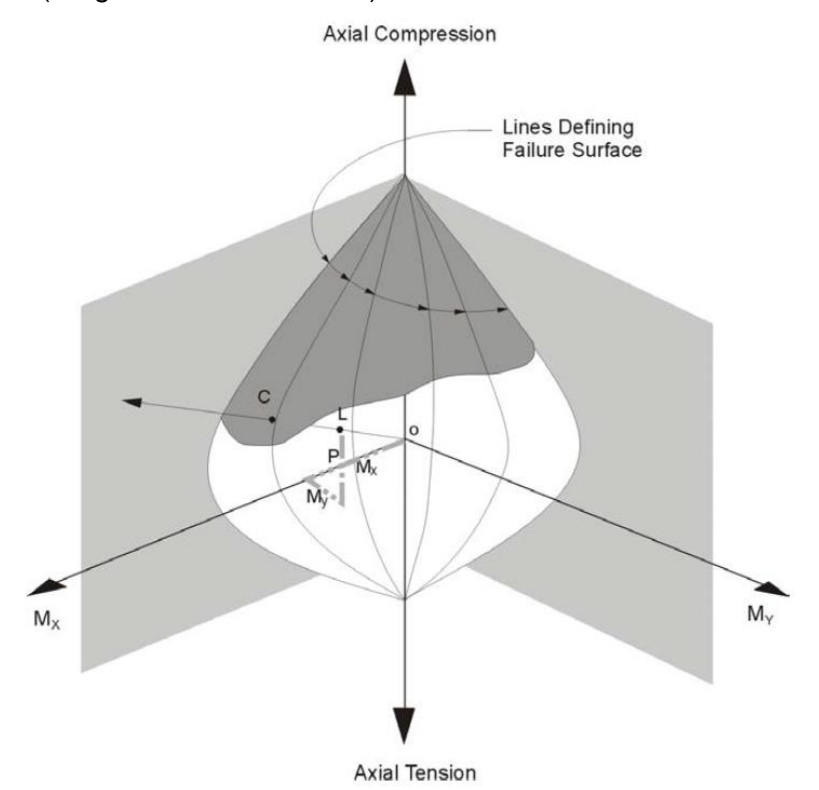

Fuente: (Computers and Structures Inc. (CSI), 2016).

El software determina el máximo valor D/C de todas las combinaciones de carga de diseño. Entonces, en cada simulación realizada, se guarda el valor máximo de D/C para cada columna. Al término de todas las simulaciones, los datos obtenidos de D/C (Que es el Índice de Sobreesfuerzo) se pueden estudiar estadísticamente mediante el uso de la aplicación realizada en Excel®.

## **6.4. RECOMENDACIONES PARA INICIAR CORRECTAMENTE LA APLICACIÓN EN SAP2000®.**

- 1. Se debe cambiar la configuración regional del computador, para que la separación de miles sea el punto "." y la separación decimal sea la coma ",".
- 2. Al iniciar la aplicación hecha en Excel® lo primero es añadir la referencia de la OAPI de SAP2000®. En la hoja de Excel presionar Alt+F11, y en la ficha **Herramientas → Referencias,** buscar la respectiva referencia de la OAPI correspondiente (Ver [Figura 24\)](#page-85-0):

<span id="page-85-0"></span>Figura 24. Imagen Referencias – VBAProject de los macros de Excel®. Ejemplo con el SAP2000®.

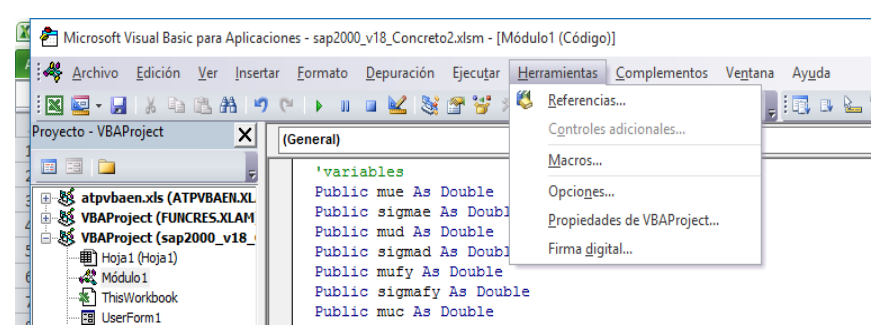

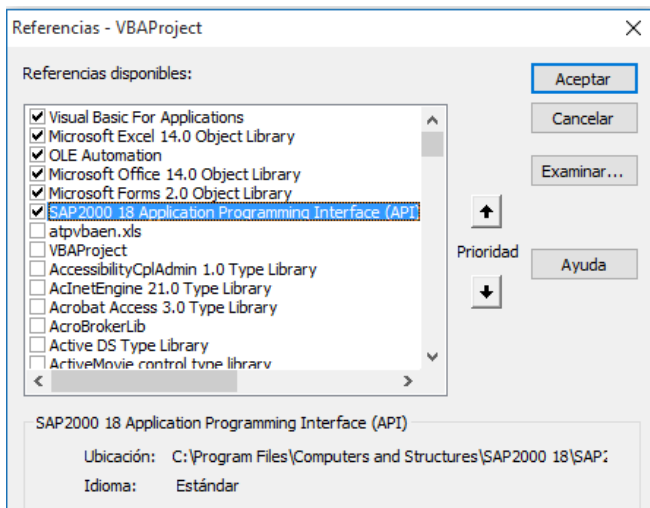

- 3. Se debe ir a Archivo → **Opciones de Excel®** y en **complementos -> Administrar (Ir..)**.Activar la opción **Herramientas para análisis de VBA** (Ver [Figura 25\)](#page-86-0):
- <span id="page-86-0"></span>Figura 25. Imagen en la opción Complementos de Excel®.

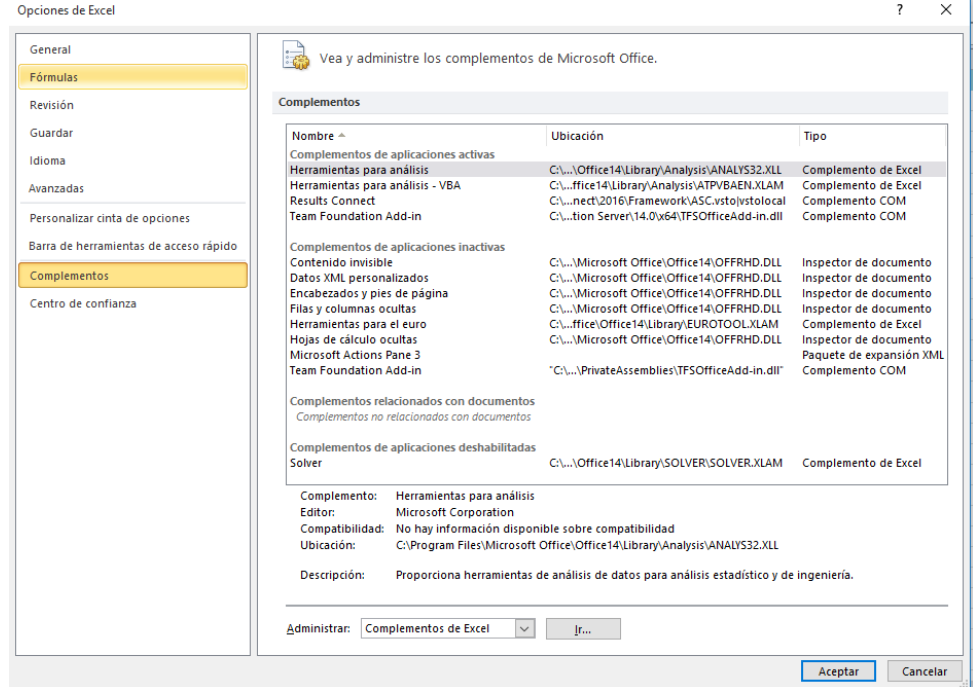

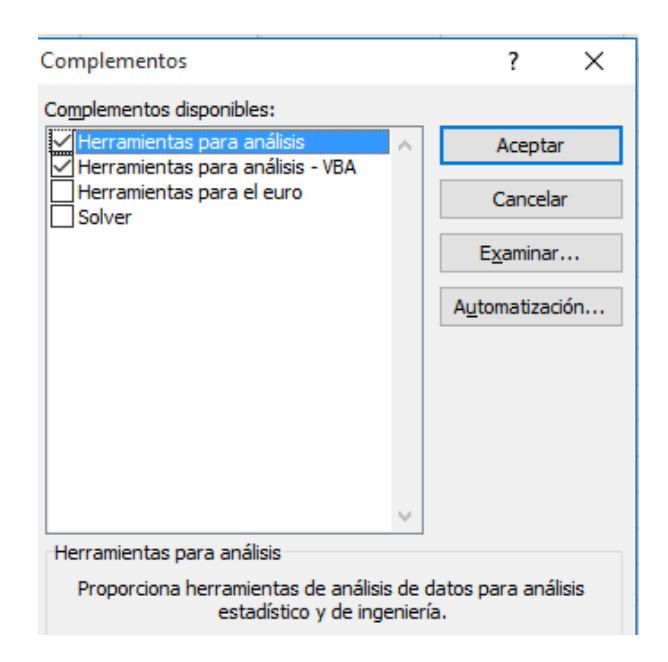

- 4. Para el cálculo adecuado del Índice de Flexibilidad (IF), por cada eje vertical de columna se debe crear en SAP2000® un grupo enumerado (Ej. 1, 2, 3…n). El usuario puede enumerar las columnas en el orden que desee, pero respetando que el nombre del grupo sea un número. Se debe enumerar en orden ascendente. Si no se crea de esta manera, la aplicación no imprimirá el Índice de Flexibilidad en Excel®.
- 5. Si el modelo en SAP2000® está definido con elementos tipo Shells, se debe definir un grupo llamado "Entrepisos" y asignarlo a los elementos tipo área que sean de entrepiso. También se debe definir un grupo llamado "Cubierta" y asignarlo al elemento tipo área que haga parte de la cubierta. Si el modelo está definido solamente con elementos tipo frame (sin usar Shells), igualmente se deben definir los elementos de entrepiso, en un grupo llamado "Entrepisos" y a los frame de cubierta, en un grupo llamado "Cubierta". El fin de estas nomenclaturas es para que la codificación busque las cargas vivas y las varíe en cada simulación.
- 6. Tanto en Sap2000® como en ETABS® se debe tener activado la opción de chequeo de las columnas, la cual se encuentra en **DEFINE** → **SECTION**

# **PROPERTIES** → **FRAME SECTIONS** → **ESCOGER COLUMNA** → **MODIFY/SHOW PROPERTY** → **MODIFY / SHOW REBAR** → **REINFORCEMENT TO BE CHECK** (Ver [Figura 26\)](#page-88-0).

#### <span id="page-88-0"></span>Figura 26. Imagen del SAP2000® para el chequeo de las columnas.

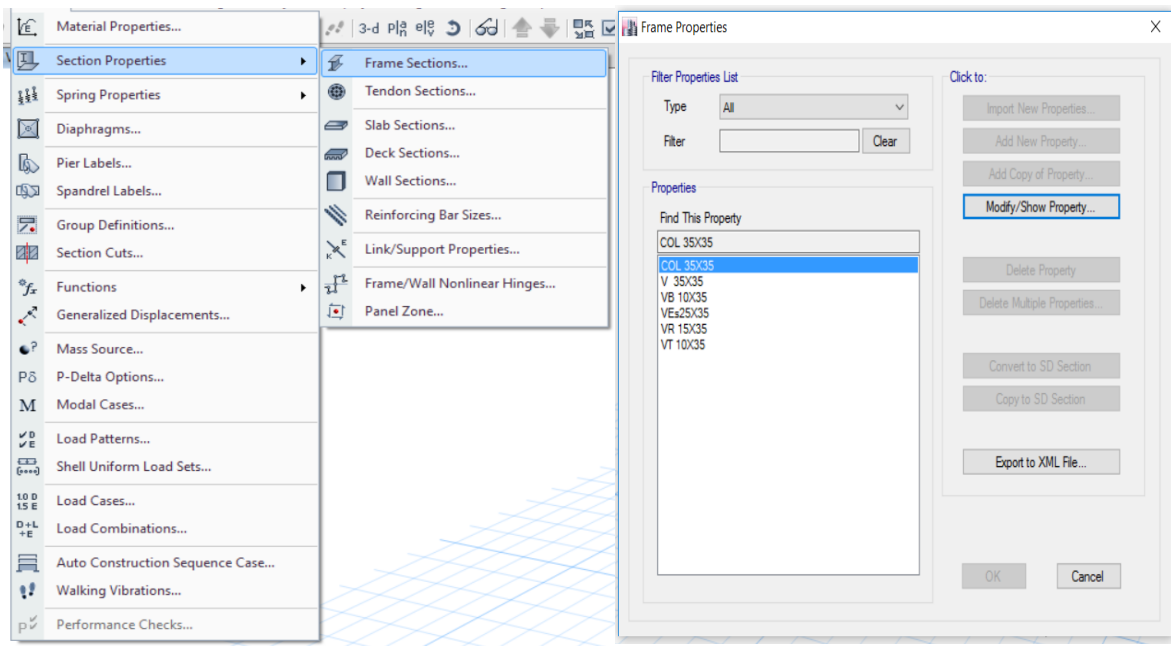

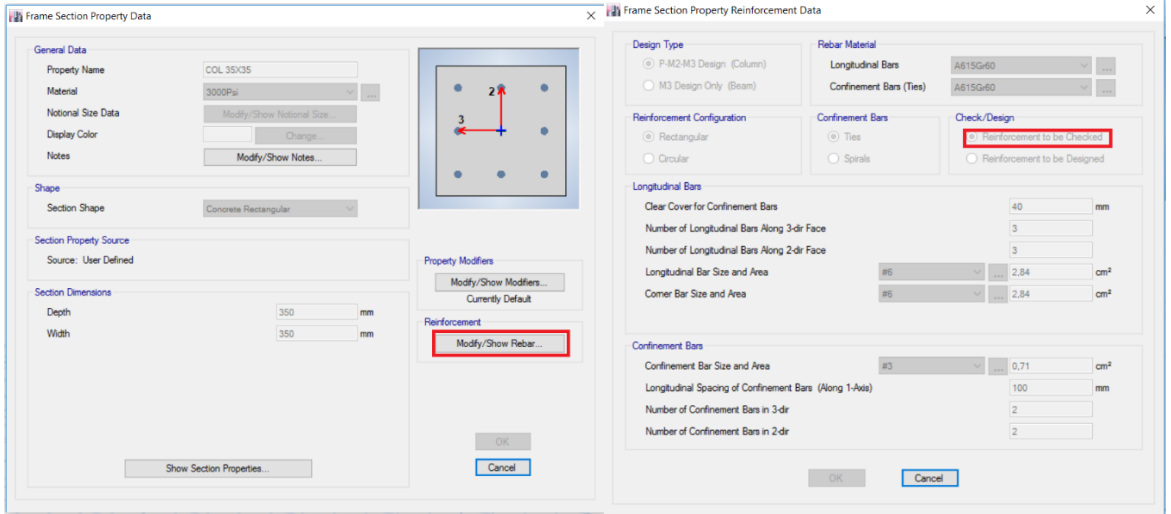

- 7. Se recomienda hacer un mínimo de diez mil (10.000) iteraciones, para la simulación. Esto con el objetivo de que se obtengan resultados estadísticos confiables y las curvas o gráficas salgan bien definidas. Con pocos resultados (menos de 10.000) se tendrán errores significativos en los resultados de Probabilidad de falla (Pf) e índice de confiabilidad  $\beta$ .
- 8. En el caso de salir un error darle clic en Finalizar, cerrar el Excel®, cerrar el modelo y volver a abrir el Excel® para ejecutar de nuevo la aplicación.
- 9. Para el análisis sísmico que realiza el software SAP2000® o ETABS®, en la interface donde se ingresan los datos estadísticos, del listado de Loads Patterns, solo escoger los casos que sean del sismo calculado por Fuerza Horizontal Equivalente y no escoger los casos de sismos Espectrales.

## **6.5. RECOMENDACIONES PARA INICIAR CORRECTAMENTE LA APLICACIÓN O MACRO EN ETABS®**

- 1. Se debe cambiar la configuración regional del computador, para que la separación de miles sea el punto "." y la separación decimal sea la coma ",".
- 2. Al iniciar la aplicación hecha en Excel® lo primero es añadir la referencia de la OAPI (Open Application Programming Interface) de ETABS®. En la hoja de Excel presionar Alt+F11, y en la ficha **Herramientas Referencias,** buscar la respectiva referencia de la OAPI correspondiente (Ver [Figura 27\)](#page-90-0):

<span id="page-90-0"></span>Figura 27. Imagen Referencias – VBAProject de los macros de Excel®. Ejemplo con el ETABS®.

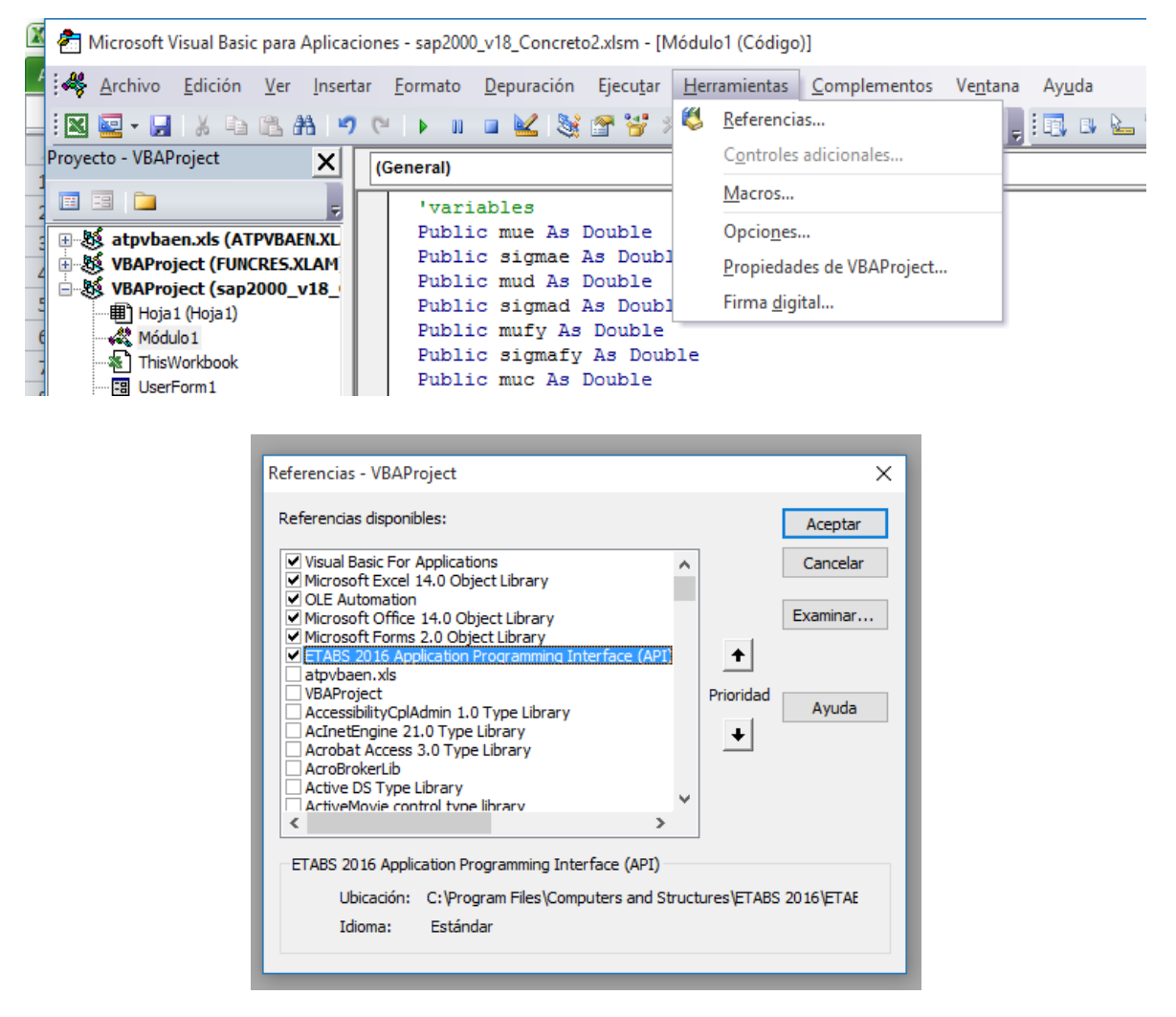

3. Se debe ir a Archivo → **Opciones de Excel®** y en **complementos -> Administrar (Ir..)** activar la opcion **Herramientas para analisis de VBA** (Ver [Figura 28\)](#page-91-0):

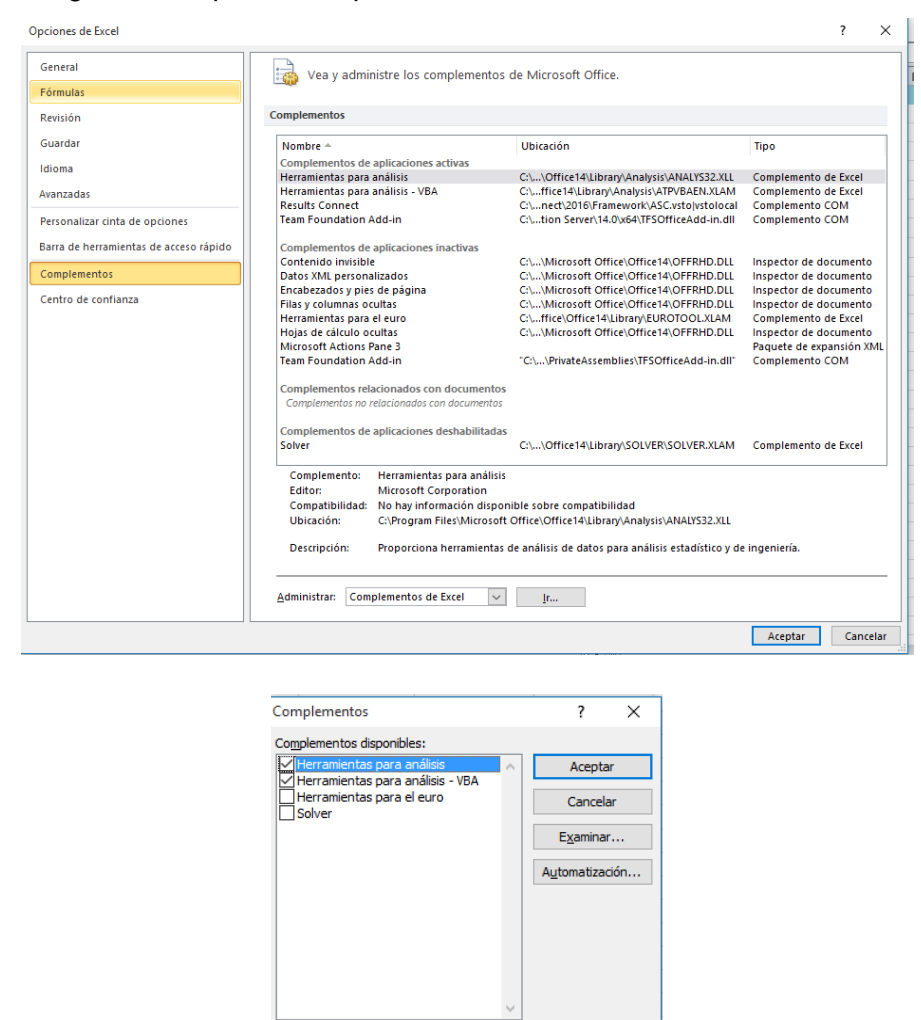

Herramientas para análisis

#### <span id="page-91-0"></span>Figura 28. Imagen en la opción Complementos de Excel®.

4. Si el modelo en ETABS® está definido con elementos tipo Shells, se debe definir un grupo llamado "Entrepisos" y asignarlo a los elementos tipo área que hagan parte de algún entrepiso. También se debe definir un grupo llamado "Cubierta" y asignarlo al elemento tipo área que haga parte de la cubierta. Si el modelo está definido solamente con elementos tipo frame (sin usar Shells), igualmente se deben definir aquellos elementos de entrepiso, en un grupo llamado "Entrepisos" y a los frame de cubierta, en un grupo

Proporciona herramientas de análisis de datos para análisis<br>estadístico y de ingeniería.

llamado "Cubierta". El fin de estas nomenclaturas es para que la codificación busque las Cargas Vivas y las varíe en cada simulación.

- 5. En ETABS®, la Carga Viva debe colocarse de la siguiente manera: si la estructura fue modelada con entrepisos y cubierta en elementos tipo Shell, primero se debe orientar el eje local 3, de todos los Shells de entrepiso, en dirección del eje global Z; y después colocar la Carga Viva, en el eje loca 3, como valor negativo. Si es una estructura modelada en elementos tipo Frame, primero se debe orientar el eje local 2, de todos los Frame de entrepiso y cubierta, en dirección del eje global Z; y después colocar la carga viva, en el eje local 2, como un valor negativo.
- 6. Tanto en Sap2000® como en ETABS® se debe tener activado la opción de chequeo de las columnas, la cual se encuentra en **DEFINE** → **SECTION PROPERTIES** → **FRAME SECTIONS** → **ESCOGER COLUMNA** → **MODIFY/SHOW PROPERTY** → **MODIFY / SHOW REBAR** → **REINFORCEMENT TO BE CHECK** (Ver [Figura 29\)](#page-92-0).

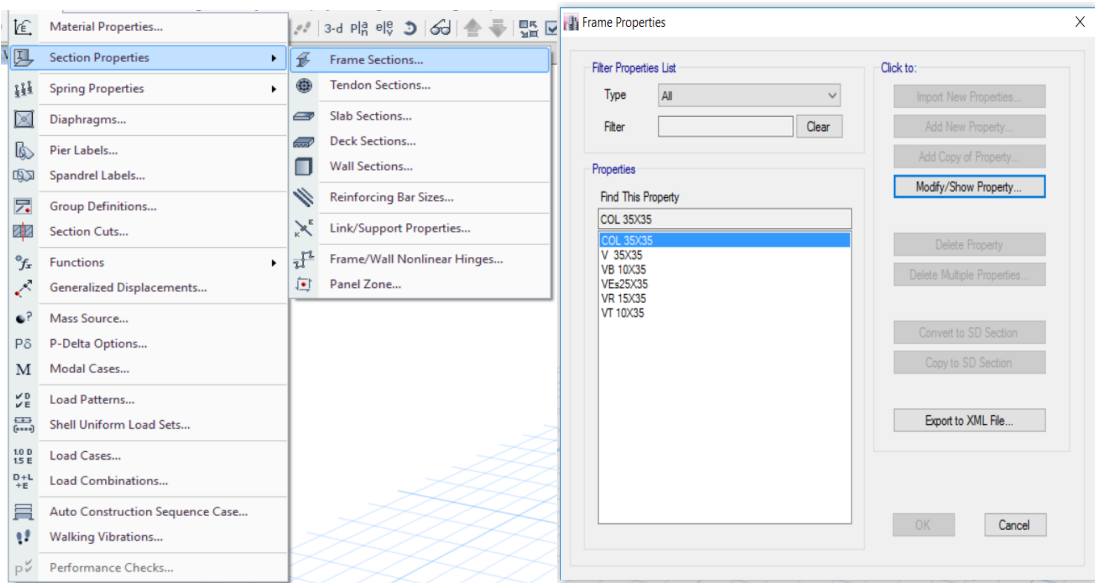

<span id="page-92-0"></span>Figura 29. Imagen del ETABS® para el chequeo de las columnas.

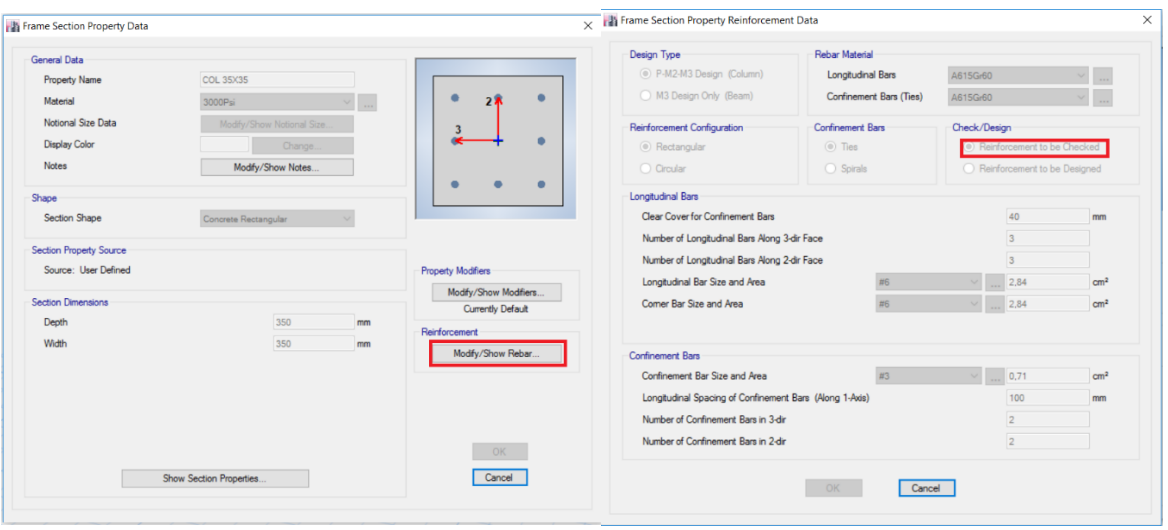

- 7. Se recomienda hacer un mínimo de diez mil (10.000) iteraciones, para la simulación. Esto con el objetivo de que se obtengan resultados estadísticos confiables y las curvas o gráficas salgan bien definidas. Con pocos resultados (menos de 10.000) se tendrán errores significativos en los resultados de Probabilidad de falla Pf e índice de confiabilidad  $\beta$ .
- 8. En el caso de salir un error darle clic en Finalizar, cerrar el Excel®, cerrar el modelo y volver a abrir el Excel® para ejecutar de nuevo la aplicación.
- 9. Para el análisis sísmico que realiza el software SAP2000® o ETABS®, en la interface donde se ingresan los datos estadísticos, del listado de Loads Patterns, solo escoger los casos que sean del sismo calculado por Fuerza Horizontal Equivalente y no escoger los casos de sismos Espectrales.

### **7. ANÁLISIS DE RESULTADOS PARA LA EDIFICACIÓN ESCOGIDA**

En este capítulo se mostrarán los resultados de usar la aplicación OAPI (Open Application Programming Interface) en una edificación de 4 pisos, modelada en ETABS®, ubicada en la CALLE 114 # 28-PAR, BARRIO NIZA, municipio de Floridablanca, Santander. Su diseño estructural, usando la metodología determinística de resistencia última, se muestra en el ANEXO B (Pág. [170\)](#page-167-0). Se escogió esta edificación dado que está diseñada al límite de su resistencia (en una de sus columnas) y al límite de su flexibilidad. Se analizará qué tanto puede variar el Índice de Flexibilidad (IF) y el de Sobreesfuerzo (IS) a los parámetros escogidos: Módulo de elasticidad (Ec), densidad ( $\rho_c$ ), resistencia a la compresión (f'c) y la Carga Viva (CV). Se determinará la Probabilidad de falla (Pf) y el índice de confiabilidad  $(\beta)$ , del Índice de Flexibilidad de todos los pisos, y del Índice de Sobreesfuerzo de las columnas más críticas.

### **7.1. DATOS DE ENTRADA DE LA APLICACIÓN**

La macro, programada en Excel®, solicitará al usuario que suministre una media, una desviación estándar y escoja una función de probabilidad, para las propiedades de los materiales. Las funciones de probabilidad a escoger son la normal, la lognormal y la Gumbel o también llamada Función de valores Extremos tipo I.

Para el Módulo Elasticidad Concreto (Ec), la densidad ( $\rho_c$ ) y la resistencia a la compresión del concreto (f'c), se puede escoger entre la función normal y Lognormal. Para la Carga Viva (CV) de Entrepiso y Cubierta, las funciones de distribución a escoger son la Normal y la función Gumbel.

Como se hace necesario tener datos de medias, desviaciones estándar y una función de distribución, entonces se realizó una búsqueda en la literatura de datos típicos, principalmente regionales, de los parámetros a analizar. En la [Tabla 5](#page-95-0) se encuentra los datos de media y desviación para dos resistencias de concreto usualmente utilizadas y en la [Tabla 6](#page-95-1) se encuentra la recopilación de la información encontrada.

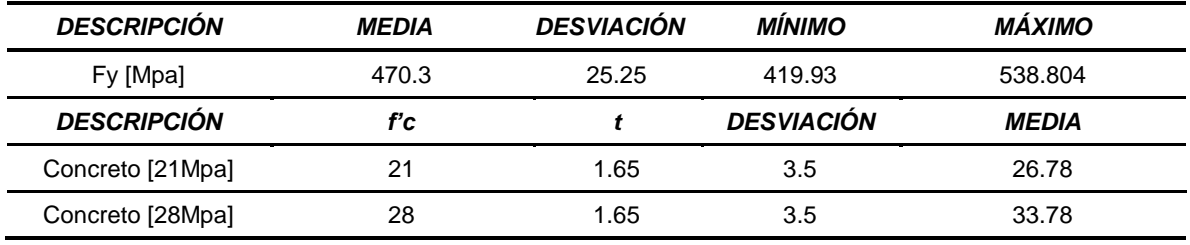

<span id="page-95-0"></span>Tabla 5. Información estadística del concreto y el acero.

Fuente: (González et al., 2004) e (ICONTEC, 1997).

<span id="page-95-1"></span>Tabla 6. Información estadística para los parámetros estudiados.

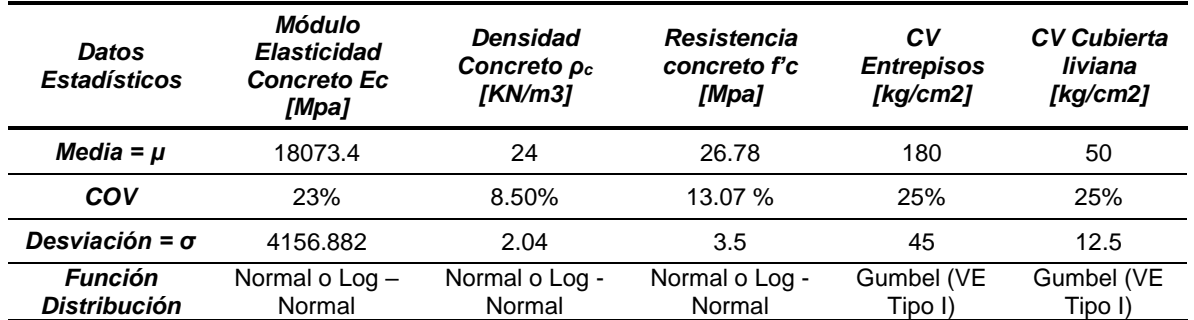

*Nota:*

*VE Tipo I: Valores Extremos Tipo I*

*CV: Carga Viva*

Fuente: (Ellingwood, 1982), (Ellingwood, 1996), (Ruiz et al., 2012), (ICONTEC, 1997).

Dado que estos datos conseguidos en la literatura, en muchos casos son para condiciones ideales y de laboratorio, arbitrariamente se tomará una reducción del 10% en el Módulo de Elasticidad (Ec) y la resistencia a compresión del concreto (f'c), para revisar la variabilidad de las propiedades de los materiales sobre la estructura.

## **7.2. RESULTADOS OBTENIDOS DE VARIAR LA RESISTENCIA A LAS COMPRESIÓN DEL CONCRETO f'c EN FUNCIÓN DEL MÓDULO DE ELASTICIDAD Ec.**

Debido a que existe una relación de dependencia entre la resistencia a la compresión del concreto (f'c) y el módulo de elasticidad (Ec), al momento de variar el f'c, la aplicación en Excel® tomará este valor randómico y aplicará ya sea la ecuación [\(79\)](#page-96-0) u [\(80\),](#page-96-1) según lo que escoja el usuario, para obtener los valores randómicos de Ec. Cabe aclarar que el uso de la ecuación [\(79\)](#page-96-0) es mayormente sugerido, dado que esta relación representa mejor el comportamiento de los concretos en Colombia y además sus resultados son conservadores.

<span id="page-96-0"></span>
$$
E = 3900 * \sqrt{F'c} \text{ [Mpa]} o E = 12550 * \sqrt{F'c} \text{ [Kg/cm2]} (79)
$$

<span id="page-96-1"></span>
$$
E = 4700 * \sqrt{F'c} \quad [Mpa] \quad o \quad E = 15100 * \sqrt{F'c} \quad [Kg/cm^2]
$$
 (80)

En este caso, se realizó una simulación de diez mil (10.000) iteraciones, utilizando una media de f'c de 26Mpa y una desviación de 3,5Mpa, valores sugeridos en la [Tabla 5](#page-95-0) para un f'c de referencia de 21Mpa. Las propiedades como la densidad del concreto  $\rho_c$  y las Cargas Vivas de entrepiso y cubierta (CV), no se variaron, por lo que se usó la media típica para cada caso, y la desviación estadística se colocó muy pequeña (Valores de 0,001) para que no tuviese variación. En la [Tabla 7](#page-97-0) se muestran los valores usados para esta simulación:

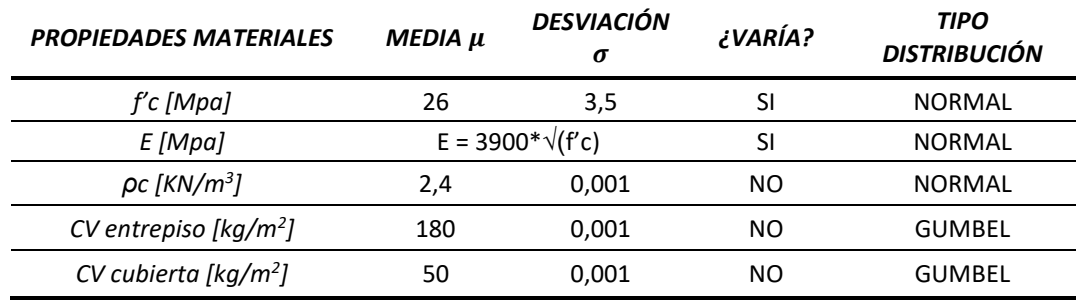

<span id="page-97-0"></span>Tabla 7. Valores de media μ y desviación σ utilizados para el caso en donde solo varían f'c y Ec.

 *Nota: CV= Carga viva.* 

Los resultados obtenidos después de terminada la simulación, para la variabilidad de los dos (2) parámetros a estudiar (Índice de Flexibilidad IF y el Índice de Sobreesfuerzo IS), son los siguientes:

## **7.2.1. Resultados obtenidos del Índice de Flexibilidad (IF), para cada piso – varían f'c y Ec simultáneamente.**

Dado que la estructura es de 4 pisos, los niveles de entrepisos de la edificación son:

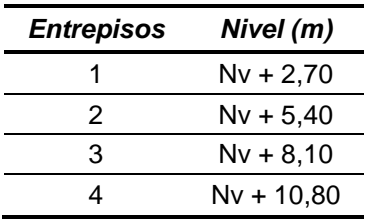

Para cada uno de ellos, se analiza el Índice de Flexibilidad (IF) (También llamado Derivas).

## **7.2.1.1. Resultados para el nivel +2,70m – varían f'c y Ec simultáneamente.**

En la [Figura 30](#page-98-0) se aprecia la gráfica de Zona segura y de falla para la diez mil (10.000) iteraciones realizadas. Los puntos azules son aquellos que cayeron en la zona segura (Estado límite  $IF \leq 1.0$ ) y los puntos rojos son aquellos que entraron en falla (Estado límite  $IF > 1.0$ ). Se detalla que, para el nivel de entrepiso de estudio, varias iteraciones cayeron en la zona

de falla (631 veces, según [Tabla 8,](#page-102-0) página [105](#page-102-0) de este documento).

<span id="page-98-1"></span><span id="page-98-0"></span>Figura 30. Zona segura y Zona de falla del Índice de Flexibilidad (IF) (También llamado Derivas), para el Nivel Nv + 2,70m – 10.000 iteraciones – Varían solo f'c y Ec.

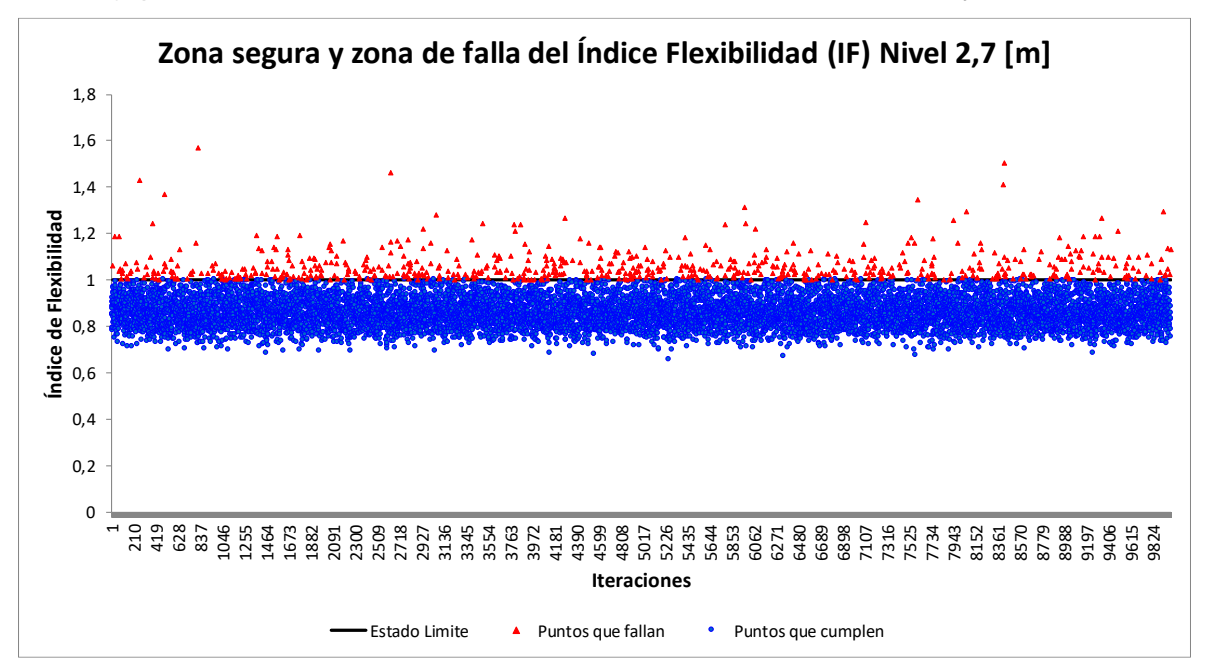

En la [Figura 31](#page-99-0) se puede apreciar el histograma del Índice de Flexibilidad (IF) (También llamado Derivas), del nivel de entrepiso en estudio (Nv + 2,70m), para las diez mil (10.000) iteraciones realizadas. Esta gráfica es el resultado de la figura anterior, donde los datos de Índice de Flexibilidad se agrupan en rangos de clases. Es claro decir que los datos se agruparan mayormente cerca de su media.

<span id="page-99-0"></span>Figura 31. Histograma del Índice de Flexibilidad (IF) (También llamado Derivas), para el Nivel Nv + 2,70m – 10.000 iteraciones – Varían solo f'c y Ec.

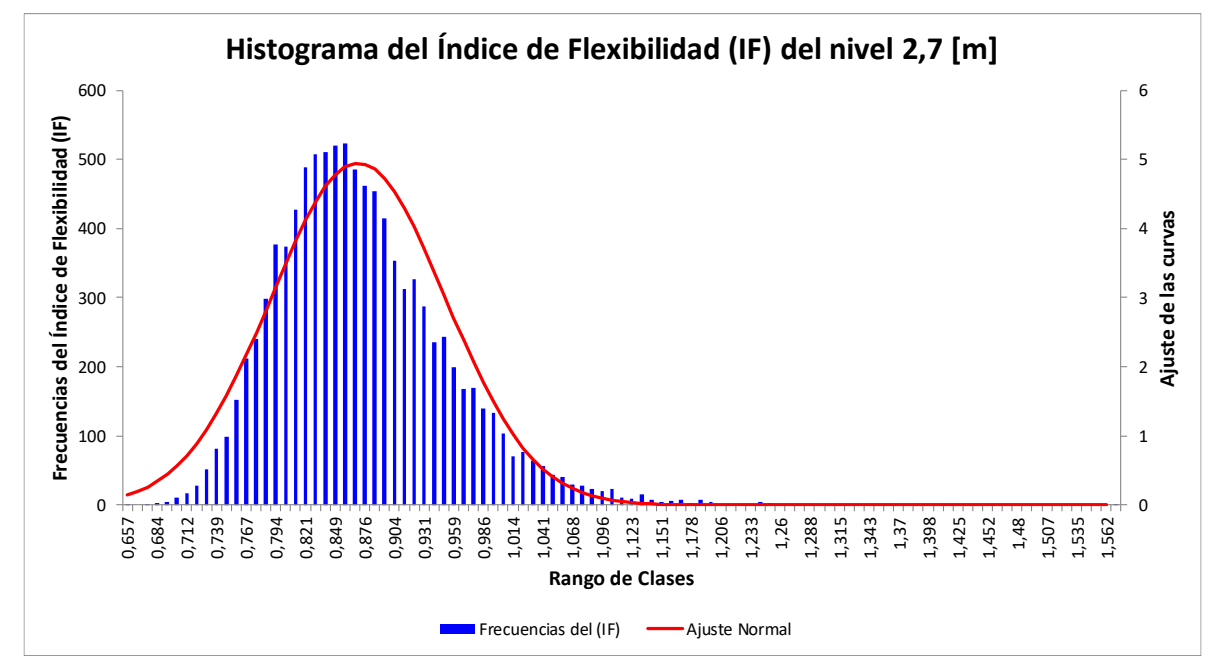

En la [Figura 32](#page-100-0) se muestra la convergencia de la Probabilidad de falla (Pf) del Índice de Flexibilidad (IF), del nivel en estudio (Nv + 2,70m), para las diez mil (10.000) iteraciones realizadas. Para la construcción de esta gráfica, se utilizó la ecuación [\(54\)](#page-60-0) (Ver página [63](#page-60-0) de este documento para explicación teórica), la cual, para recordar un poco es  $P_f \approx \frac{N_f(g(\vec{x}) \leq 0)}{N}$  $\frac{(x)}{N}$ , donde  $q(\vec{x})$  es la ecuación de estado límite de análisis. Cada salto registrado en esta gráfica representa una falla ocurrida.

<span id="page-100-0"></span>Figura 32. Convergencia de la Probabilidad de falla (Pf) del Índice de Flexibilidad (IF) (También llamado Derivas), para el Nivel Nv + 2,70m – 10.000 iteraciones – Varían solo f'c y Ec.

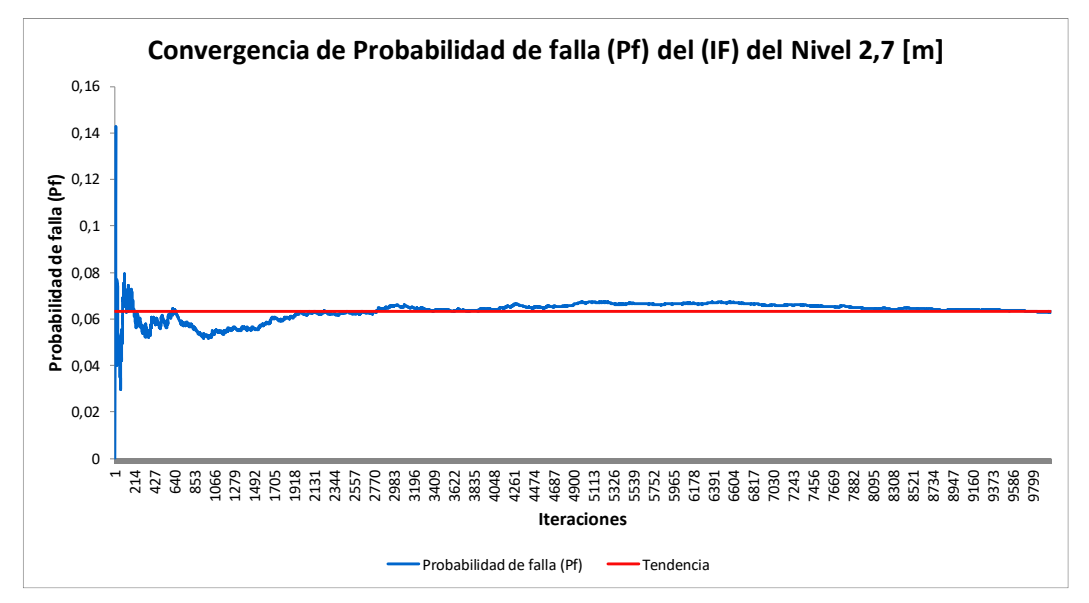

En la [Figura 34](#page-101-0) se observa la Convergencia del índice de confiabilidad  $(\beta)$  para el Índice de Flexibilidad (IF) del nivel en estudio (Nv + 2,70m). Para la construcción de esta gráfica, se utilizó la ecuación [\(28\)](#page-46-0) (Ver página [49](#page-46-0) de este documento para explicación teórica), la cual, para recordar un poco es  $\ \beta = \Phi^{-1}\big(1-P_f\big).$  En este caso de estudio, en cada iteración se iba realizando el cálculo del índice de confiabilidad  $(\beta)$ , pero se tuvo que parametrizar esta ecuación, dado que en las primeras simulaciones, la Probabilidad de falla es cero (0,0), y al aplicar la ecuación [\(28\),](#page-46-0) el resultado era indeterminado, y esto es debido porque esta función es asintótica en probabilidades de falla iguales a cero (0,0) e iguales a uno (1,0) (Ver [Figura 33\)](#page-101-1) . Por ello, si se obtenían probabilidades de falla iguales a cero (0,0), la confiabilidad se parametrizó arbitrariamente a un  $\beta$  máximo de cinco (5,0). Además, Probabilidades de falla mayores a cero coma cinco (0,5), el índice de

confiabilidad  $(\beta)$  es negativo (Ver [Figura 33\)](#page-101-1), lo cual no es posible en el análisis estructural por confiabilidad. Por ello, si se obtenían Probabilidades de falla mayores, la confiabilidad se truncó a un  $\beta$  mínimo de cero (0,0).

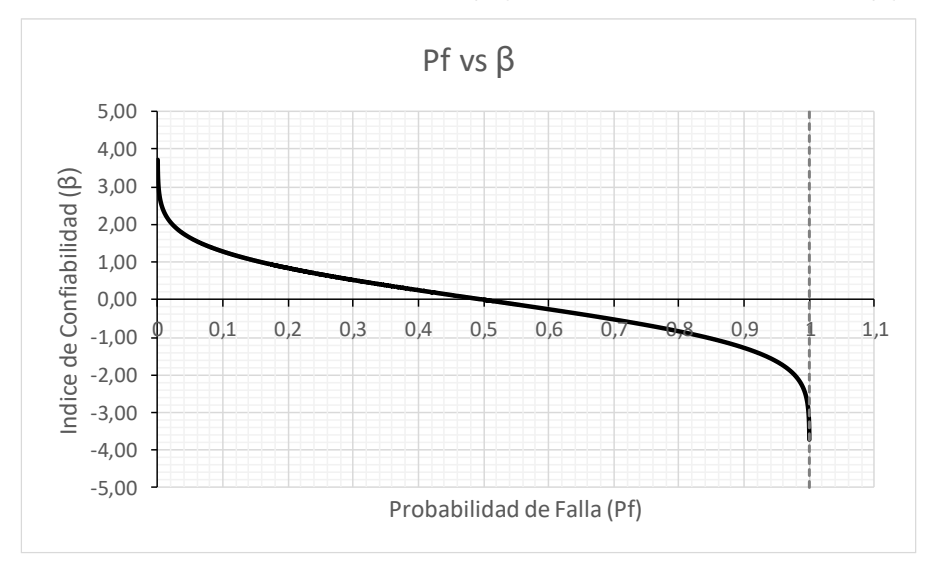

<span id="page-101-1"></span>Figura 33. Gráfica de la Probabilidad de falla (Pf) vs Índice de Confiabilidad (β).

<span id="page-101-2"></span><span id="page-101-0"></span>Figura 34. Convergencia del Índice de Confiabilidad (β) del Índice de Flexibilidad (IF) (También llamado Derivas), para el Nivel Nv + 2,70m – 10.000 iteraciones – Varían solo f'c y Ec.

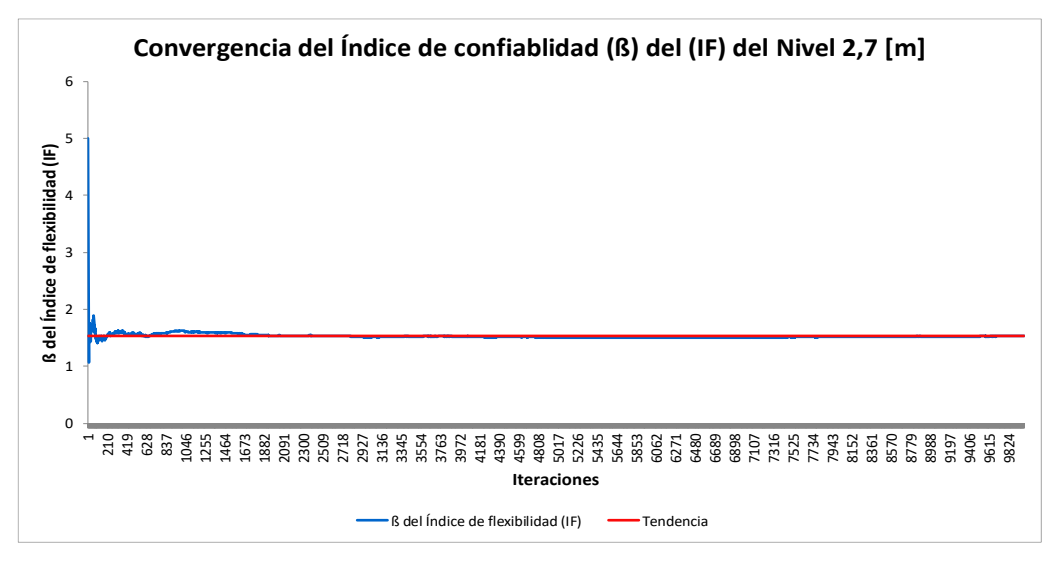

A modo de resumen de la información estadística mostrada en las anteriores gráficas o figuras, se muestra la [Tabla 8.](#page-102-0) En esta tabla podemos encontrar la media, la desviación, la tendencia, la varianza, el mínimo, el máximo, el rango y el número de fallas de la [Figura 30,](#page-98-0) [Figura](#page-99-0)  [31,](#page-99-0) [Figura 32](#page-100-0) y [Figura 34.](#page-101-0)

<span id="page-102-0"></span>Tabla 8. Información estadística, por confiabilidad, del Índice de Flexibilidad (IF) para el Nivel Nv + 2,70m – Varían solo f'c y Ec.

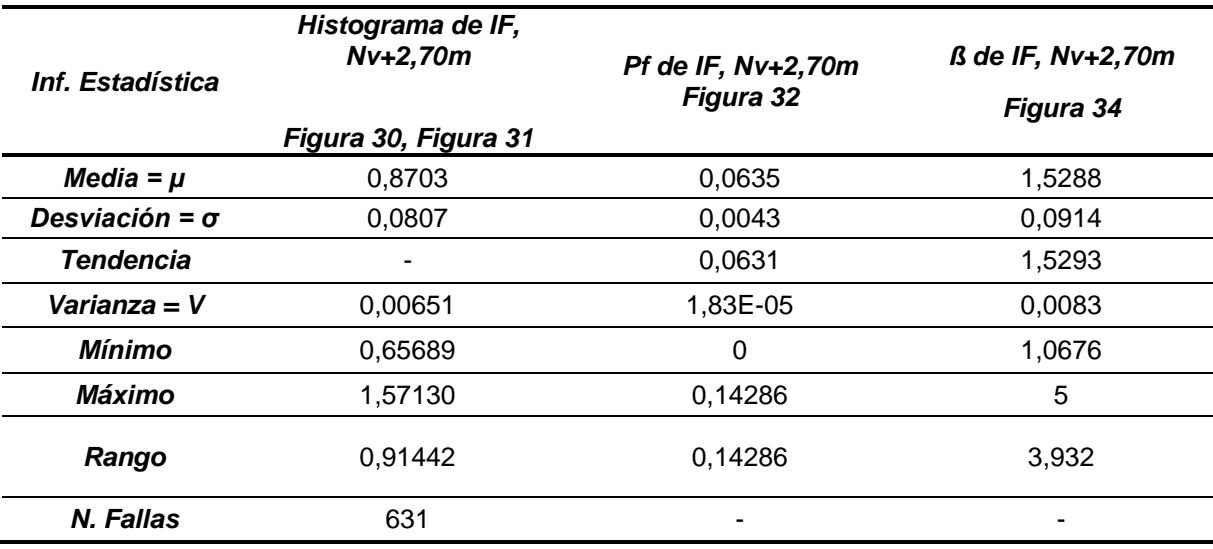

Para mostrar los resultados de los siguientes niveles, y dado que son el mismo tipo de gráficas y tablas, se compactará la información, pero sin explicación alguna de las gráficas, ya que estas fueron explicadas anteriormente.

#### **7.2.1.2. Resultados para el nivel +5,40m – varían f'c y Ec simultáneamente.**

Figura 35. Zona Segura y zona de falla del Índice de Flexibilidad (IF), Nv + 5,40m – 10.000 iteraciones – Varían solo f'c y Ec.

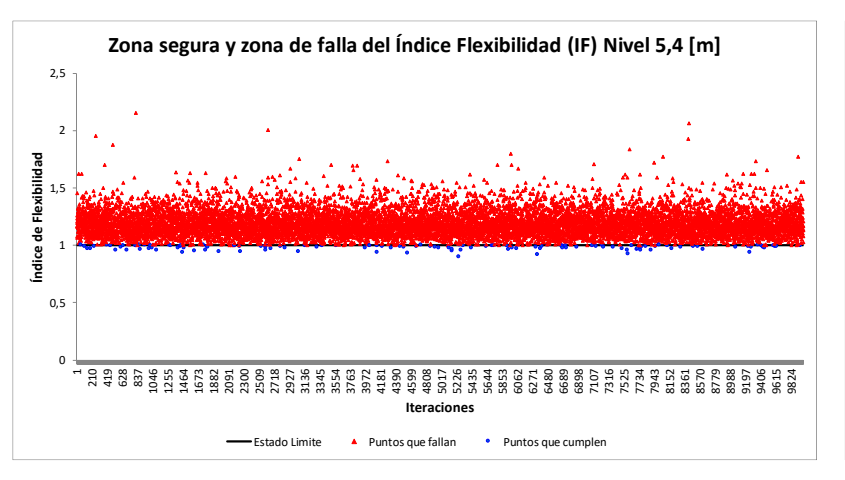

<span id="page-103-0"></span>Figura 37. Convergencia de la Probabilidad de falla (Pf) del Índice de Flexibilidad (IF), Nv + 5,40m - iteraciones – Varían solo f'c y Ec.

Figura 36. Histograma del Índice de Flexibilidad (IF), Nv + 5,40m – 10.000 iteraciones – Varían solo f'c y Ec.

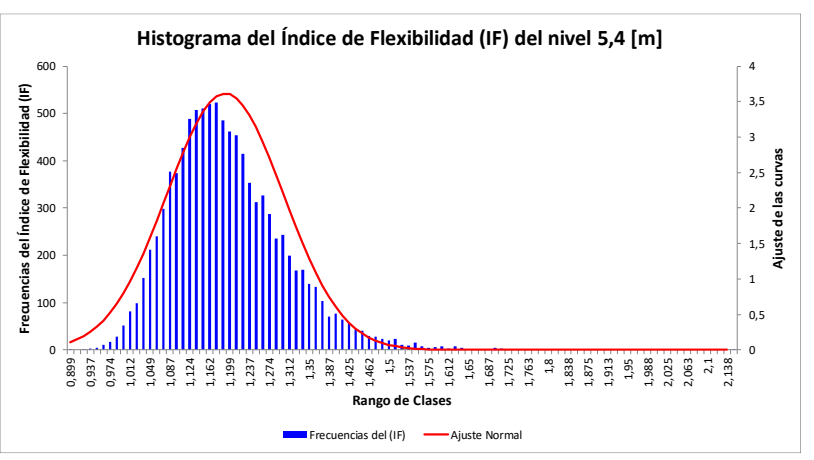

<span id="page-103-3"></span><span id="page-103-1"></span>Figura 38. Convergencia del Índice de confiabilidad (β) del Índice de Flexibilidad (IF),  $Nv + 5,40m - 10.000$  iteraciones – Varían solo f'c y Ec.

<span id="page-103-2"></span>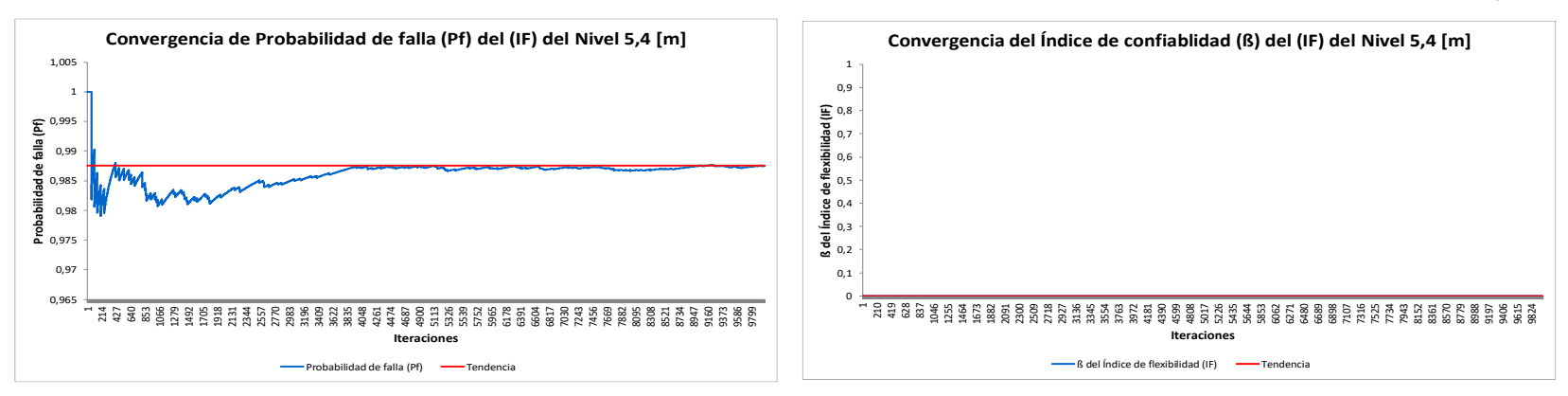

| Inf. Estadística      | Histograma de IF,<br>$Nv+5,40m$<br>Figura 35, Figura 36 | Pf de IF, Nv+5,40m<br>Figura 37 | $\beta$ de IF, Nv+5,40m<br>Figura 38 |
|-----------------------|---------------------------------------------------------|---------------------------------|--------------------------------------|
| Media = $\mu$         | 1,1911                                                  | 0,9860                          | 0,0                                  |
| Desviación = $\sigma$ | 0,1104                                                  | 0,0021                          | 0,0                                  |
| <b>Tendencia</b>      | -                                                       | 0,9875                          | 0,0                                  |
| Varianza = V          | 0,012                                                   | 4,51306E-06                     | 0,0                                  |
| Mínimo                | 0,899                                                   | 0.979                           | 0,0                                  |
| Máximo                | 2,151                                                   | 1,000                           | 0,0                                  |
| Rango                 | 1,251                                                   | 0,0209                          | 0,0                                  |
| N. Fallas             | 9875                                                    |                                 |                                      |

Tabla 9. Información estadística, por confiabilidad, del Índice de Flexibilidad (IF) para el Nivel Nv + 5,40m – Varían solo f'c y Ec.

#### **7.2.1.3. Resultados para el nivel +8,10m – varían f'c y Ec simultáneamente.**

Figura 39. Zona Segura y zona de falla del Índice de Flexibilidad (IF), Nv + 8,10m – 10.000 iteraciones – Varían solo f'c y Ec.

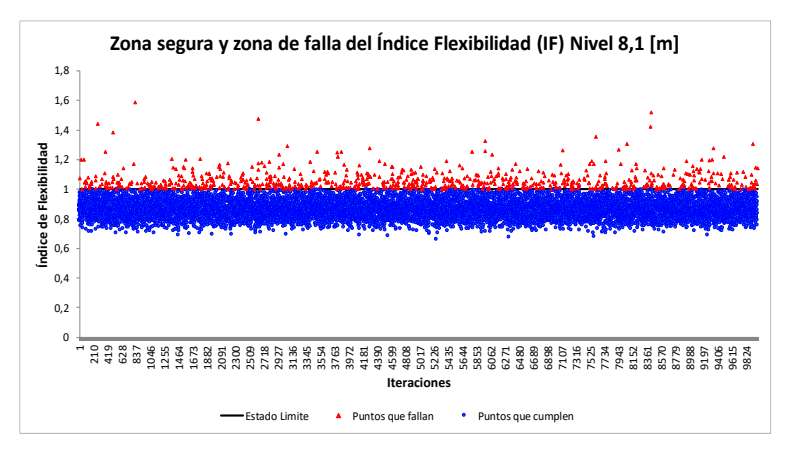

<span id="page-105-0"></span>Figura 41. Convergencia de la Probabilidad de falla (Pf) del Índice de Flexibilidad (IF), Nv + 8,10m – 10.000 iteraciones – Varían solo f'c y Ec.

<span id="page-105-2"></span>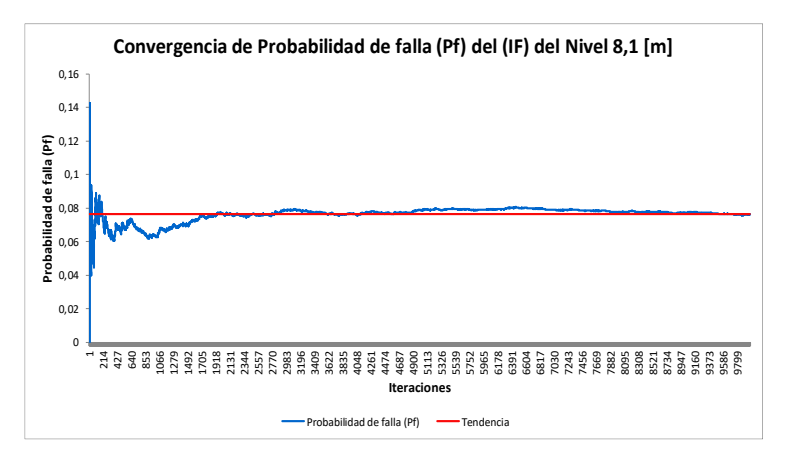

Figura 40. Histograma del Índice de Flexibilidad (IF), Nv + 8,10m – 10.000 iteraciones – Varían solo f'c y Ec.

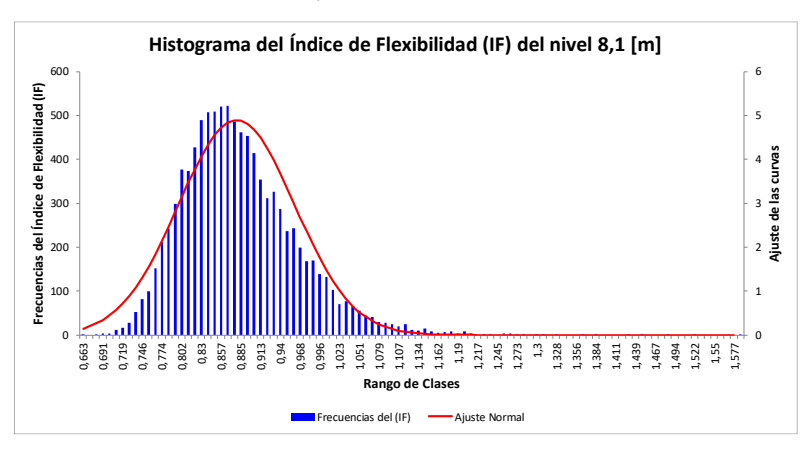

<span id="page-105-1"></span>Figura 42. Convergencia del Índice de confiabilidad (β) del Índice de Flexibilidad (IF),  $Nv + 8,10m - 10.000$  iteraciones – Varían solo f'c y Ec.

<span id="page-105-3"></span>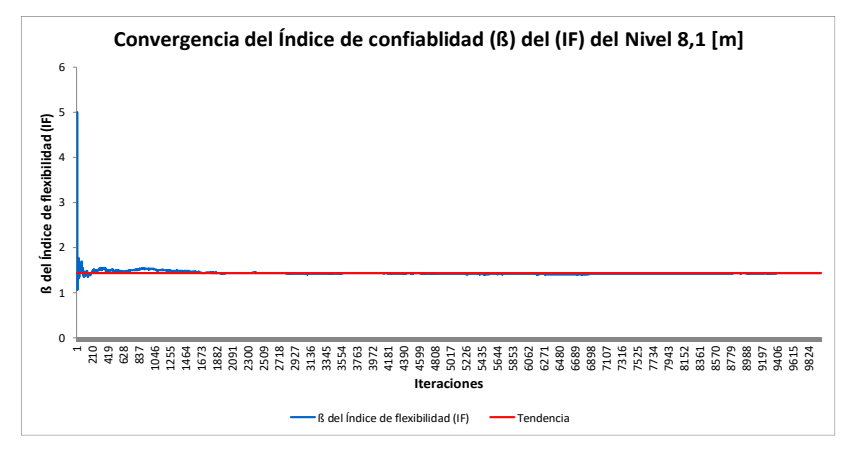

| Inf. Estadística      | Histograma de IF,<br>Nv+ 8,10m<br>Figura 39, Figura 40 | Pf de IF, $Nv+8,10m$<br>Figura 41 | ß de IF, Nv+8,10m<br>Figura 42 |
|-----------------------|--------------------------------------------------------|-----------------------------------|--------------------------------|
| Media = $\mu$         | 0,879                                                  | 0,0763                            | 1,4333                         |
| Desviación = $\sigma$ | 0.081                                                  | 0,0047                            | 0,0928                         |
| <b>Tendencia</b>      |                                                        | 0,0763                            | 1,4304                         |
| Varianza = V          | 0,00664                                                | 2,185E-05                         | 0,0086                         |
| Mínimo                | 0,66330                                                | 0                                 | 1,0676                         |
| Máximo                | 1,58665                                                | 0,14286                           | 5                              |
| Rango                 | 0,92335                                                | 0,14286                           | 3,932                          |
| N. Fallas             | 763                                                    |                                   |                                |

Tabla 10. Información estadística, por confiabilidad, del Índice de Flexibilidad (IF) para el Nivel Nv + 8,10m – Varían solo f'c y Ec.

#### **7.2.1.4. Resultados para el nivel +10,8m – varían f'c y Ec simultáneamente.**

Figura 43. Zona Segura y zona de falla del Índice de Flexibilidad (IF), Nv + 10,80m – 10.000 iteraciones – Varían solo f'c y Ec.

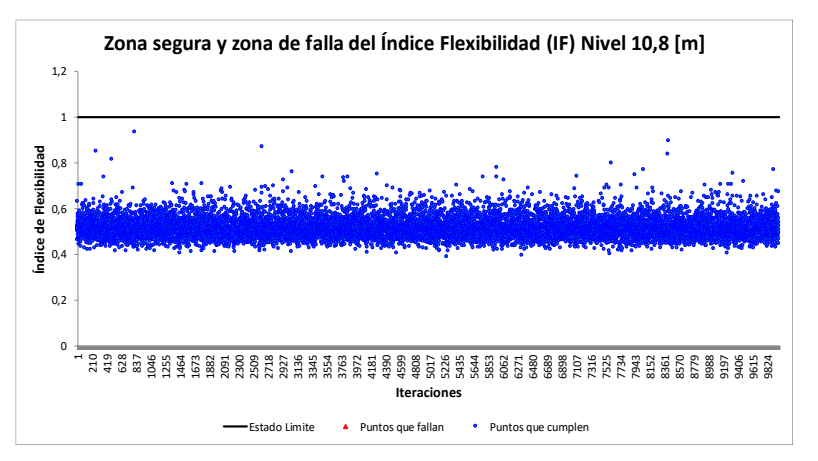

Figura 45. Convergencia de la Probabilidad de falla (Pf) del Índice de Flexibilidad (IF),  $Nv + 10,80m - 10,000$  iteraciones – Varían solo f'c y Ec

Figura 44. Histograma del Índice de Flexibilidad (IF), Nv + 10,80m – 10.000 iteraciones – Varían solo f'c y Ec.

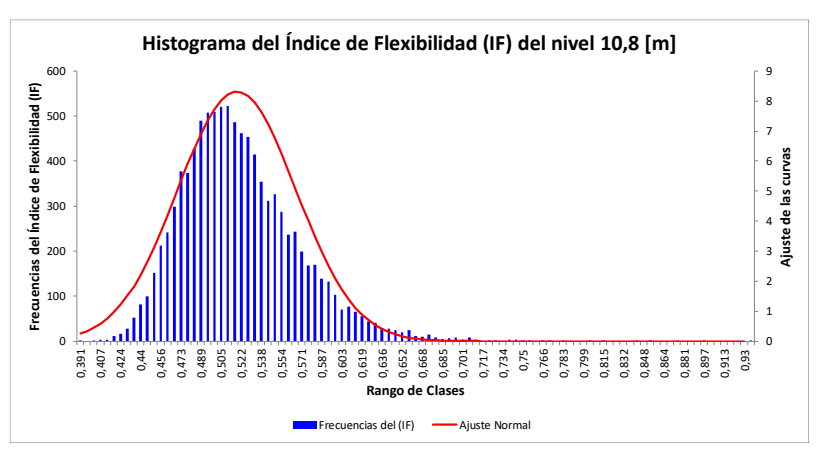

Figura 46. Convergencia del Índice de confiabilidad (β) del Índice de Flexibilidad (IF),  $Nv + 10,80m - 10.000$  iteraciones – Varían solo f'c y Ec

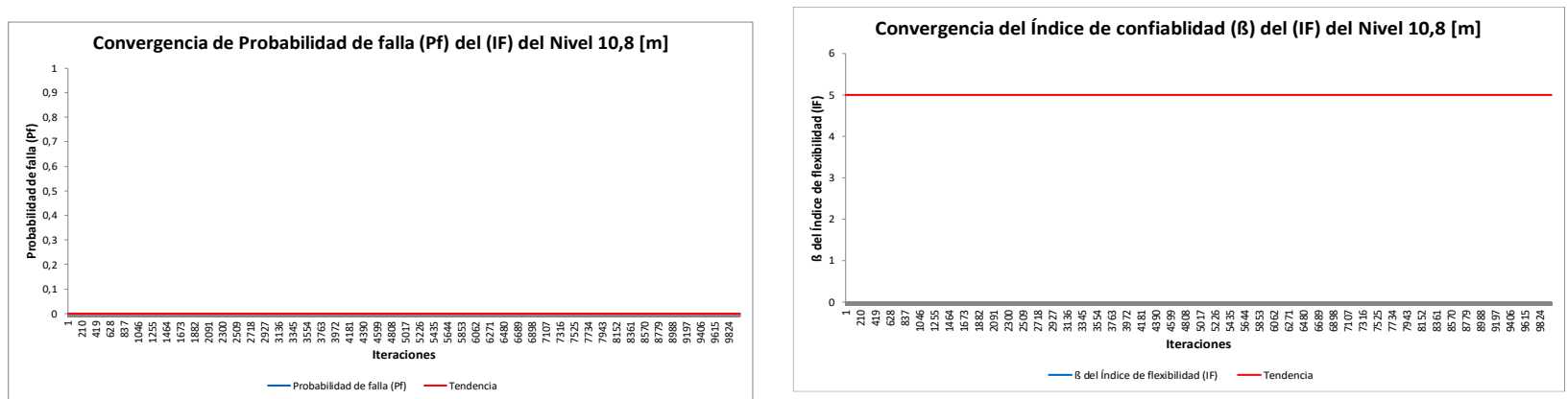
| Inf. Estadística      | Histograma de IF,<br>Nv+10,80m<br>Figura 43, Figura 44 | Pf de IF, Nv+10,80m<br>Figura 45 | <b><i>ß</i></b> de IF, Nv+10,80m<br>Figura 46 |
|-----------------------|--------------------------------------------------------|----------------------------------|-----------------------------------------------|
| Media = $\mu$         | 0.5179                                                 | 0,0                              | 5,0                                           |
| Desviación = $\sigma$ | 0,0480                                                 | 0,0                              | 0,0                                           |
| <b>Tendencia</b>      |                                                        | 0,0                              | 5,0                                           |
| Varianza = V          | 0,0023                                                 | 0,0                              | 0,0                                           |
| <b>Mínimo</b>         | 0,3909                                                 | 0,0                              | 5,0                                           |
| Máximo                | 0,9351                                                 | 0,0                              | 5,0                                           |
| Rango                 | 0,5442                                                 | 0,0                              | 0,0                                           |
| N. Fallas             | 0,0                                                    |                                  | -                                             |

<span id="page-108-0"></span>Tabla 11. Información estadística, por confiabilidad, del Índice de Flexibilidad (IF) para el Nivel Nv + 10,80m – Varían solo f'c y Ec.

## **7.2.2. Resultados obtenidos del Índice de Sobreesfuerzo (IS) – varían solo f'c y Ec simultáneamente.**

Después de realizada las iteraciones, la aplicación en Excel® nos arroja, para cada elemento tipo columna, el número de fallas debidas a la ecuación de estado límite del Índice de Sobreesfuerzo (IS) (También llamada relación Demanda-Capacidad), la cual es  $IS \leq 1.0$ . Según como muestra la [Figura 47,](#page-109-0) las columnas que tuvieron algún número de fallas son la 44, 62, 63 y 68. El elemento con mayor número de fallas fue la columna número 62, con dos (2) fallas en diez mil (10.000) iteraciones. Nos enfocaremos entonces en mostrar y revisar los resultados del elemento 62, dado que es el de mayor relevancia en este caso.

<span id="page-109-0"></span>Figura 47. Imagen de todas las columnas, señalando las columnas con mayor número de fallas debidas al índice de sobreesfuerzo (IS), para el caso donde el f'c y E varían simultáneamente.

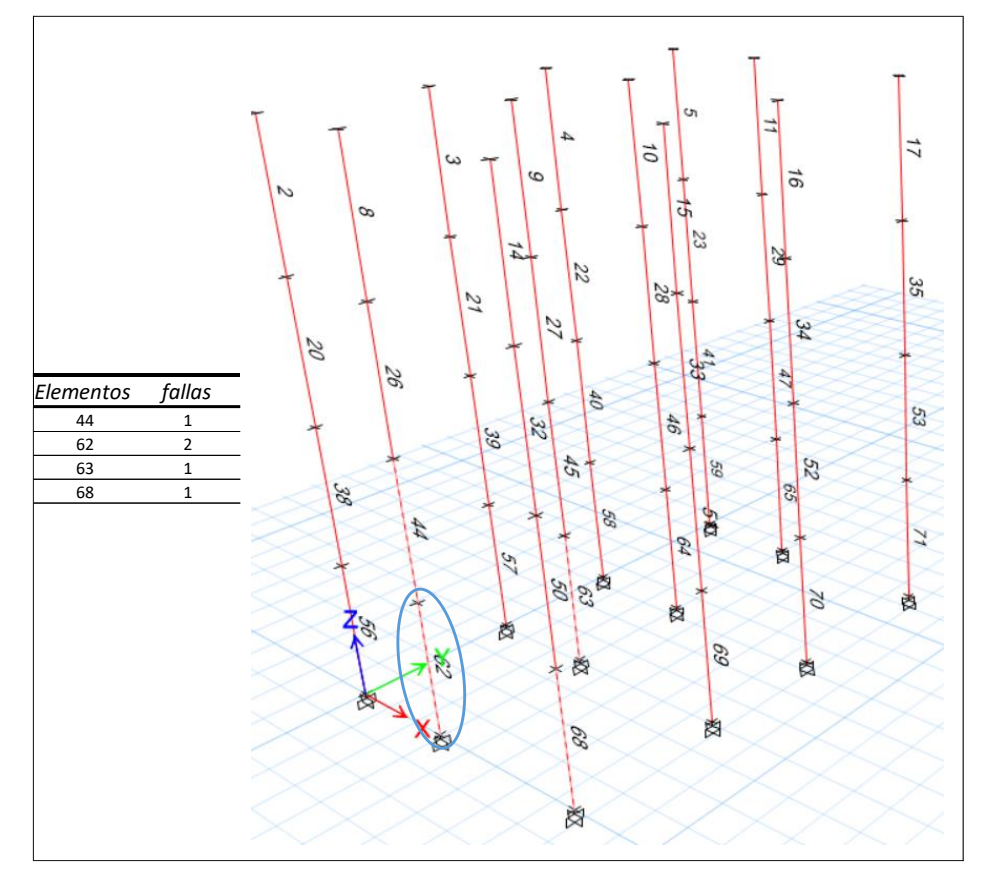

Como se puede apreciar en la [Figura 48,](#page-110-0) esta gráfica nos muestra la zona segura y de zona de falla de la columna elemento 62, quien para esta simulación fue el elemento que más falló para el caso del Índice de Sobresfuerzo IS (o también llamada relación Demanda-Capacidad D/C). Como se puede apreciar en la figura, solo 2 veces falló este elemento en las diez mil (10.000) iteraciones.

<span id="page-110-0"></span>Figura 48. Zona Segura y Zona de Falla para el Índice de Sobreesfuerzo IS (También llamado D/C) de la Columna elemento 62 – 10.000 iteraciones – Varían solo f'c y Ec.

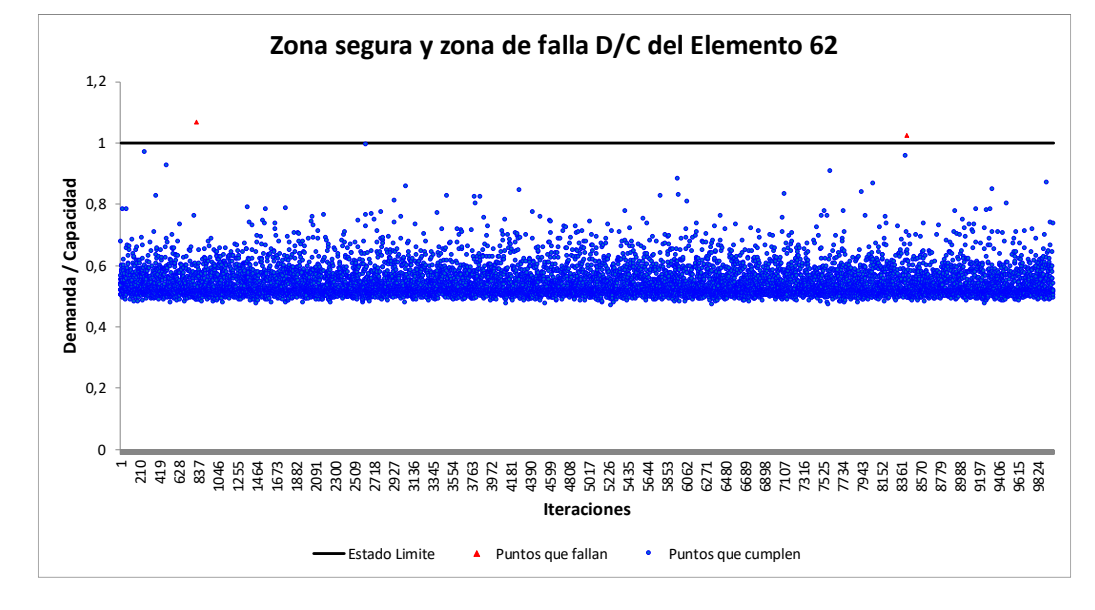

En la [Figura 49](#page-111-0) se puede apreciar el histograma de la Relación D/C del elemento columna 62, donde se detalla que en el eje de las abscisas, hacia su parte izquierda, ningún valor resulto menor a cero (0,0), y hacia su parte derecha, algún valor arrojo valores mayores a uno (1,0). Esto va acorde a la [Figura 48,](#page-110-0) donde se veía que dos (2) iteraciones superaron la barrera del uno (1,0). Es claro decir que la relación entre la Demanda y la Capacidad nunca darán valores menores a cero (0,0), porque físicamente es imposible obtener valores negativos.

<span id="page-111-0"></span>Figura 49. Histograma del Índice de Sobreesfuerzo (IS) o relación Demanda-Capacidad D/C, del elemento columna 62 – 10.000 iteraciones – Varían solo f'c y Ec.

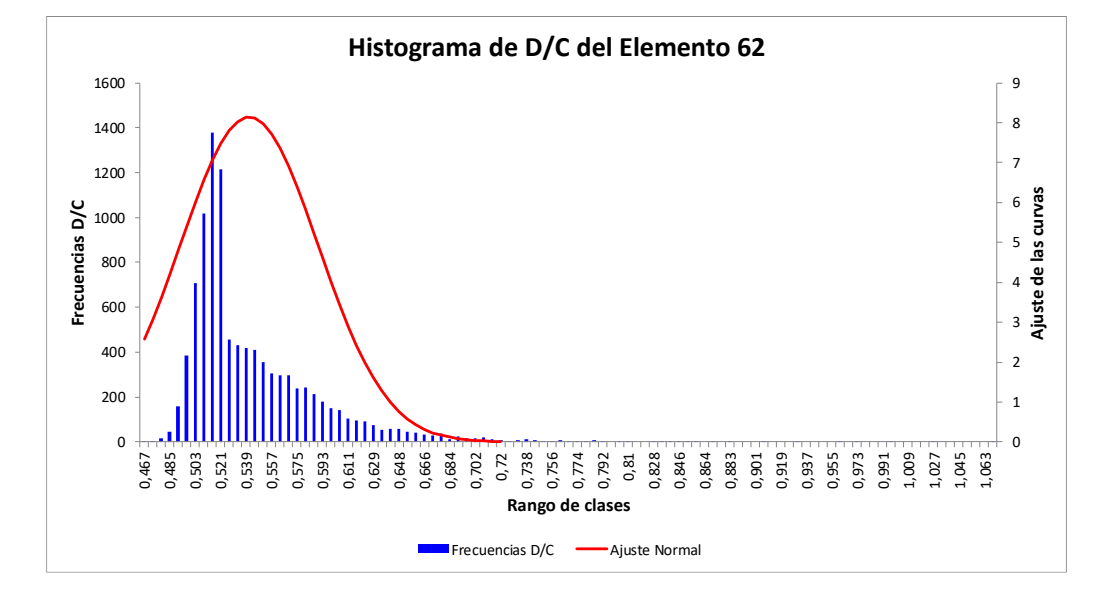

En la [Figura 50](#page-112-0) se muestra la convergencia de la Probabilidad de falla (Pf) del elemento columna 62, en las diez mil (10.000) iteraciones. Para la construcción de esta gráfica, se utilizó la ecuación [\(54\)](#page-60-0) (Ver página [63](#page-60-0) de este documento para explicación teórica), la cual, para recordar un poco es  $P_f \approx \frac{N_f(g(\vec{x}) \leq 0)}{N}$  $\frac{(\lambda) = 0}{N}$ , donde  $g(\vec{x})$ es la ecuación de estado límite de análisis. En este caso de estudio, en cada iteración se iba realizando el cálculo de la Probabilidad de falla, por ello hasta más o menos la iteración 700 ocurre una falla, por ello la gráfica (de color azul) toma un salto y empieza de nuevo a caer, hasta la iteración aproximada 8300, donde ocurre el segundo fallo. Recordar que este elemento solo tuvo dos fallas.

<span id="page-112-0"></span>Figura 50. Convergencia de la Probabilidad de falla (Pf) del Índice de Sobreesfuerzo (IS) o relación Demanda-Capacidad, del elemento columna 62 – 10.000 iteraciones – Varían solo f'c y Ec.

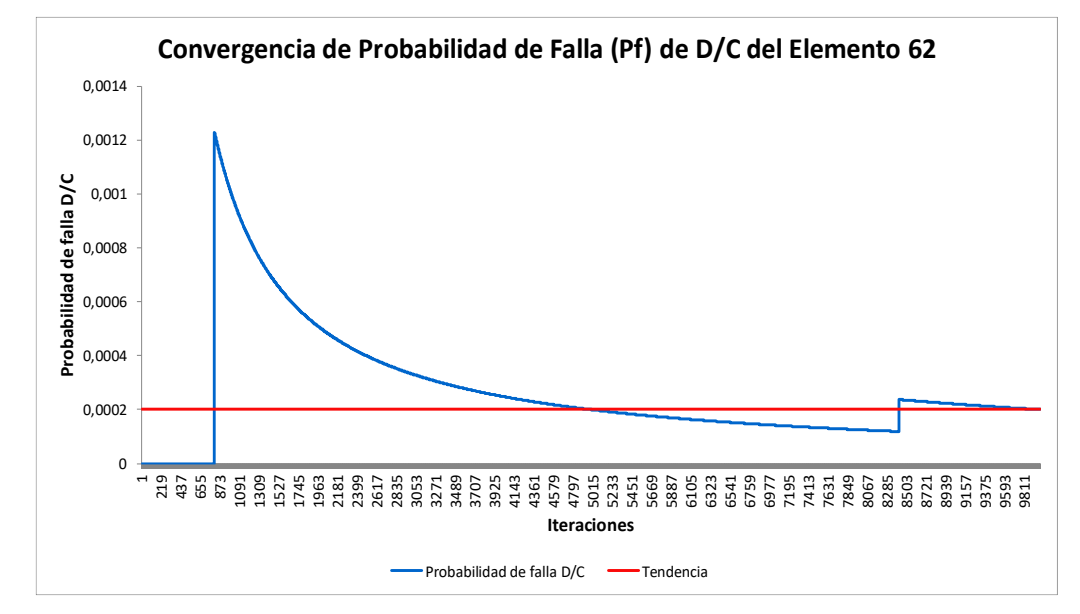

En la [Figura 51](#page-113-0) se observa la Convergencia del índice de confiabilidad  $(\beta)$  del Indice de Sobreesfuerzo (IS) del elemento columna 62. Para la construcción de esta gráfica, se utilizó la ecuación [\(28\)](#page-46-0) (Ver página [49](#page-46-0) de este documento para explicación teórica), la cual, para recordar un poco es  $\beta = \Phi^{-1}(1-P_f)$ . En este caso de estudio, en cada iteración se iba realizando el cálculo del índice de confiabilidad  $(\beta)$ , pero se tuvo que parametrizar esta ecuación, dado que en las primeras simulaciones, la Probabilidad de falla es cero (0,0), y al aplicar la ecuación [\(28\),](#page-46-0) el resultado era indeterminado, y esto es debido porque esta función es asintótica en probabilidades de falla iguales a cero (0,0) e iguales a uno (1,0) (Ver [Figura 33,](#page-101-0) página [104](#page-101-1) de este documento) . Por ello, si se obtenían probabilidades de falla iguales a cero (0,0), la confiabilidad se parametrizo arbitrariamente a un  $\beta$ máximo de cinco (5,0). Además, probabilidades de falla mayores a cero coma cinco  $(0.5)$ , el índice de confiabilidad  $(\beta)$  es negativo (Ver [Figura 33,](#page-101-0) página [104](#page-101-1) de este documento), lo cual no es posible en el análisis estructural por confiabilidad. Por

ello, si se obtenían Probabilidades de falla mayores, la confiabilidad se truncó a un  $\beta$  mínimo de cero (0,0).

<span id="page-113-1"></span><span id="page-113-0"></span>Figura 51. Convergencia del Índice de Confiabilidad (β) del Índice de Sobreesfuerzo (IS) o relación Demanda – Capacidad D/C, del elemento columna 62 – 10.000 iteraciones – Varían solo f'c y Ec.

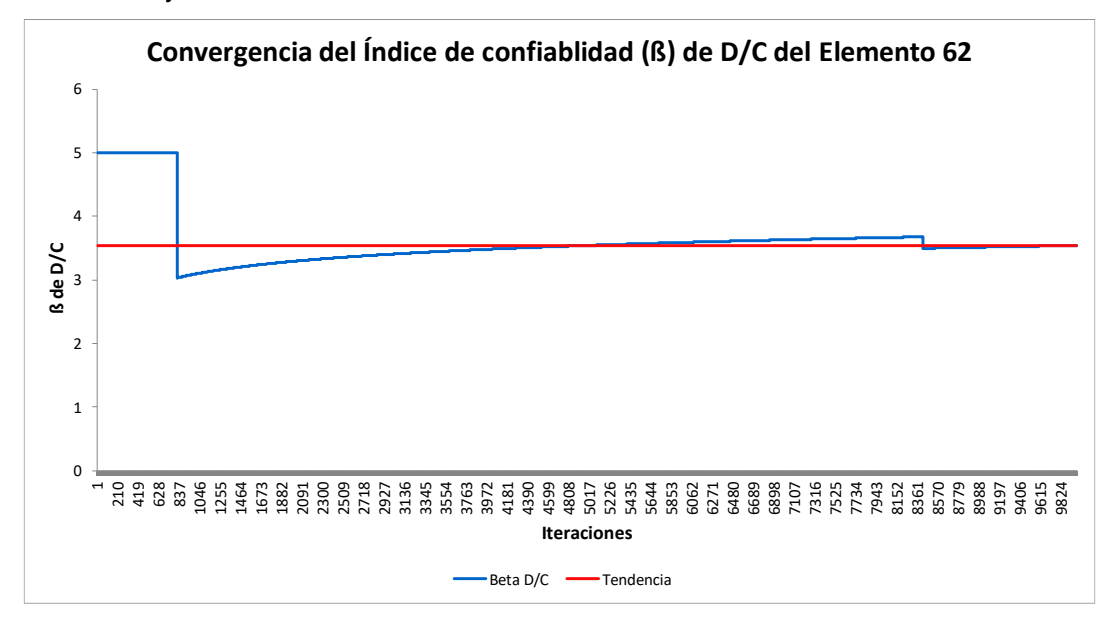

A modo de resumen de la información estadística mostrada en las anteriores gráficas o figuras, se muestra la [Tabla 12.](#page-114-0) En esta tabla podemos encontrar la media, la desviación, la tendencia, la varianza, el mínimo, el máximo, el rango y el número de fallas de la [Figura 48,](#page-110-0) [Figura 49,](#page-111-0) [Figura 50](#page-112-0) y [Figura 51.](#page-113-0)

<span id="page-114-0"></span>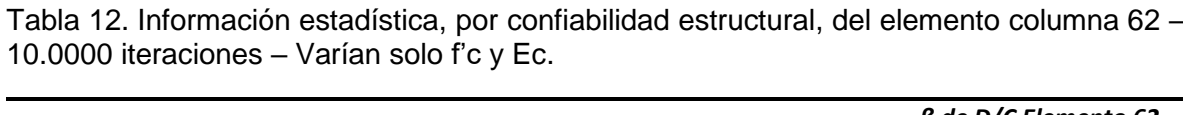

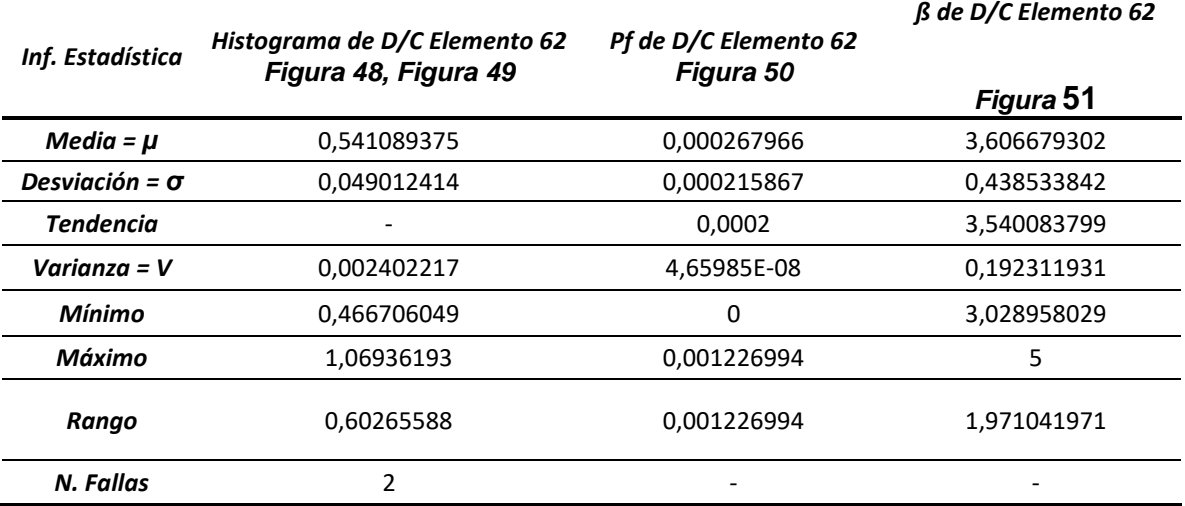

## <span id="page-114-2"></span>**7.3. RESULTADOS OBTENIDOS DE VARIAR LA DENSIDAD DEL CONCRETO Y DEJAR FIJAS LAS DEMAS VARIABLES.**

En este caso, se realizó una simulación de diez mil (10.000) iteraciones, donde se varió la densidad del concreto ( $\rho_c$ ) y las demás propiedades (f'c, Ec, CV entrepiso y cubierta) no variaron. La media y la desviación de la densidad del concreto usadas son las mostradas en la [Tabla 13.](#page-114-1)

<span id="page-114-1"></span>Tabla 13. Valores de media μ y desviación σ utilizados para el caso en donde solo varían  $\rho_c$ .

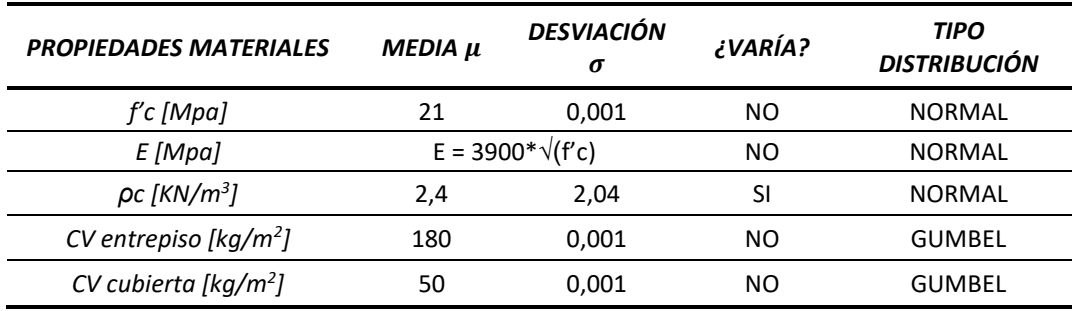

Los resultados obtenidos después de terminada la simulación, para la variabilidad de los dos (2) parámetros a estudiar (Índice de Flexibilidad IF y el Índice de Sobreesfuerzo IS), son los siguientes:

**7.3.1. Resultados obtenidos del Índice de Flexibilidad (IF), por piso – Varía la densidad del concreto y las demás variables fijas.**

### **7.3.1.1. Resultados para el nivel +2,70m – solo varía .**

Figura 52. Zona Segura y zona de falla del Índice de Flexibilidad (IF), Nv + 2,70m – 10.000 iteraciones – varía solo  $\rho_c.$ 

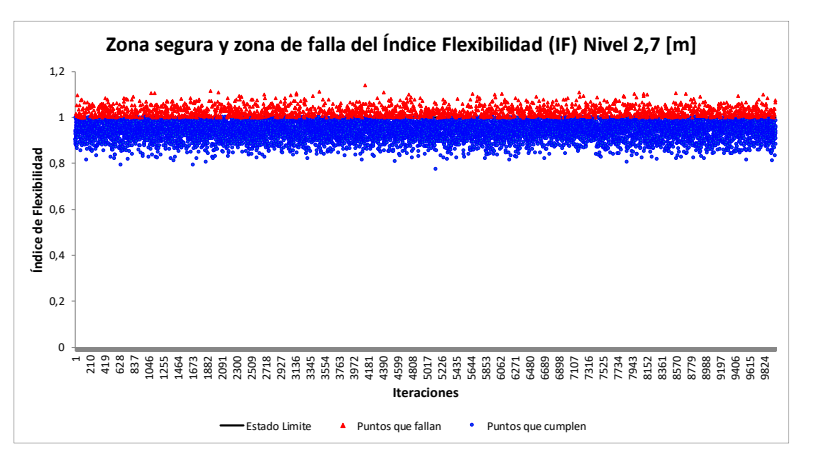

<span id="page-116-0"></span>Figura 54. Convergencia de la Probabilidad de falla (Pf) del Índice de Flexibilidad (IF), Nv + 2,70m – 10.000 iteraciones – varía solo  $\rho_c$ .

Figura 53. Histograma del Índice de Flexibilidad (IF), Nv + 2,70m – 10.000 iteraciones – varía solo  $\rho_c$ .

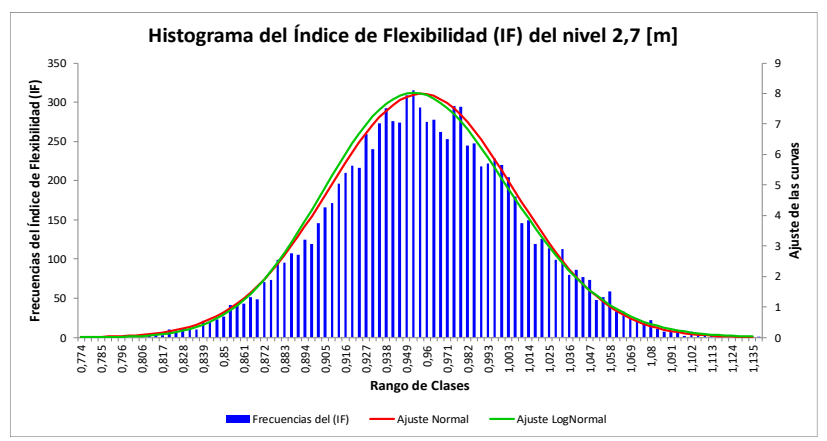

<span id="page-116-3"></span><span id="page-116-1"></span>Figura 55. Convergencia del Índice de confiabilidad (β) del Índice de Flexibilidad (IF), Nv + 2,70m – 10.000 iteraciones – varía solo  $\rho_c$ .

<span id="page-116-2"></span>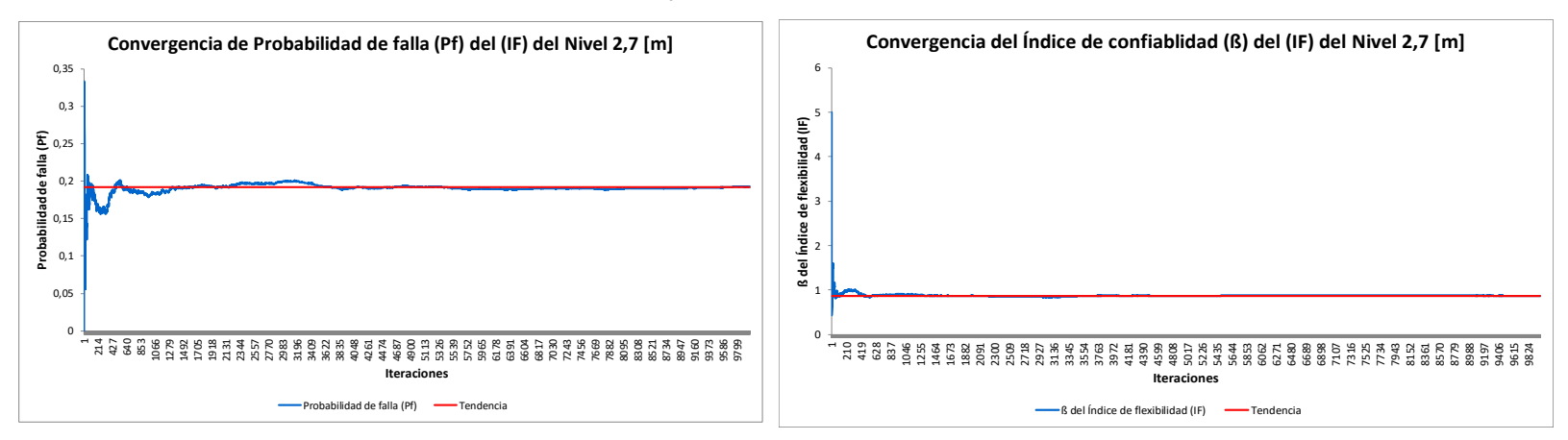

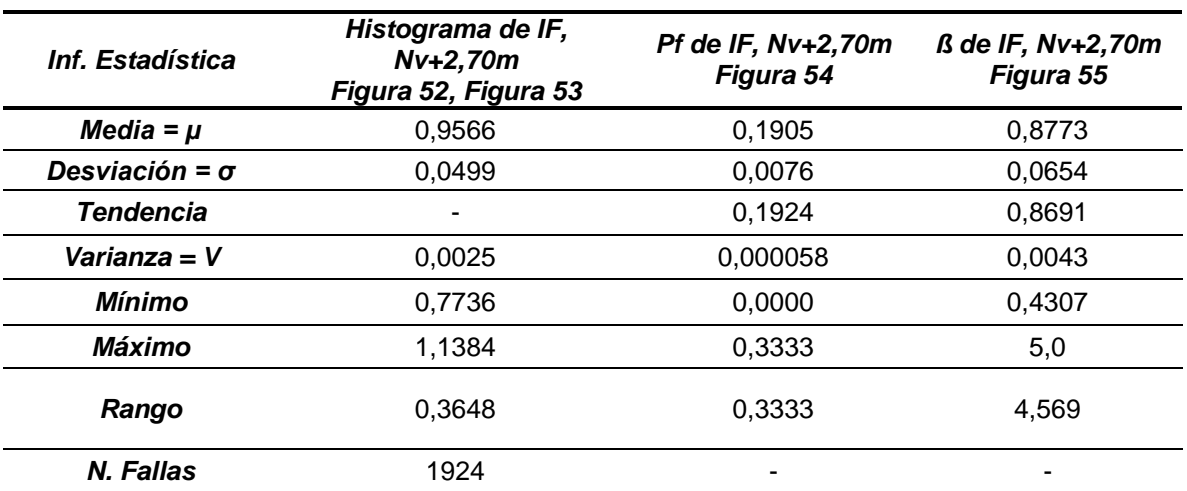

<span id="page-117-0"></span>Tabla 14. Información estadística, por confiabilidad, del Índice de Flexibilidad (IF) para el Nivel Nv + 2,70m – varía solo  $\rho_c$ .

#### **7.3.1.2. Resultados para el nivel +5,40m – solo varía .**

Figura 56. Zona Segura y zona de falla del Índice de Flexibilidad (IF), Nv + 5,40m – 10.000 iteraciones – varía solo  $\rho_c.$ 

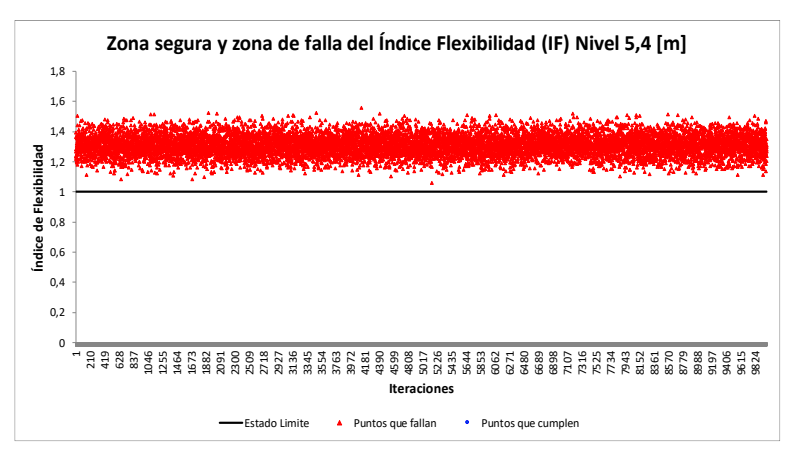

<span id="page-118-0"></span>Figura 58. Convergencia de la Probabilidad de falla (Pf) del Índice de Flexibilidad (IF), Nv + 5,40m – 10.000 iteraciones – varía solo  $\rho_c$ .

<span id="page-118-2"></span>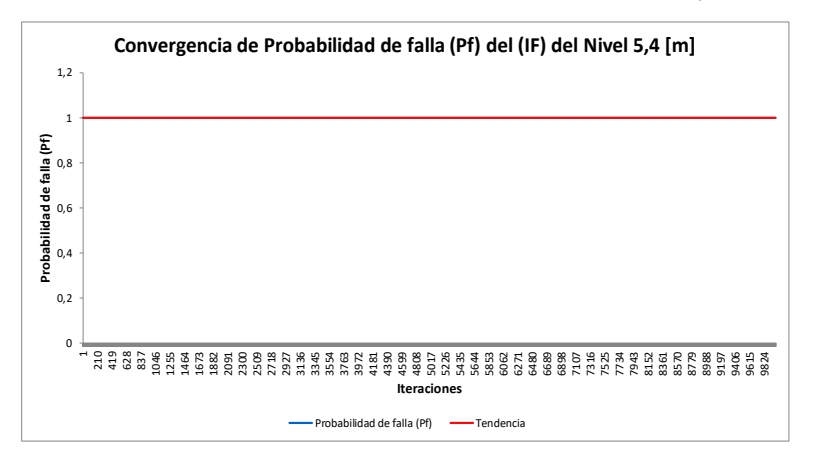

Figura 57. Histograma del Índice de Flexibilidad (IF), Nv + 5,40m – 10.000 iteraciones – varpia solo  $\rho_c$ .

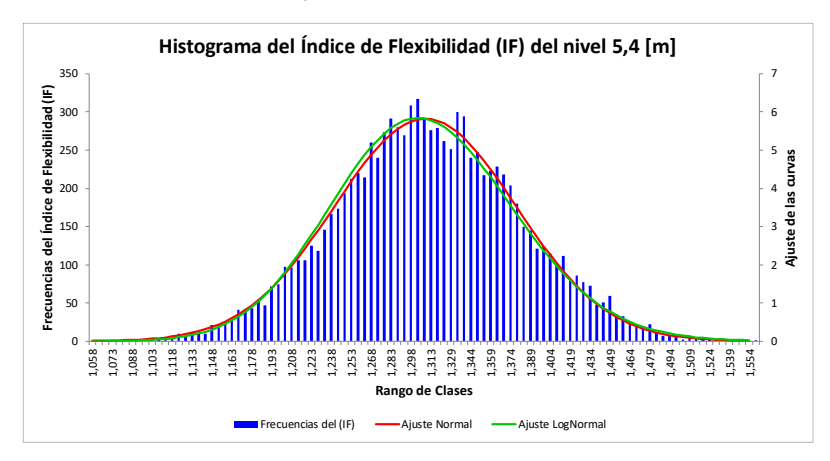

<span id="page-118-1"></span>Figura 59. Convergencia del Índice de confiabilidad (β) del Índice de Flexibilidad (IF), Nv + 5,40m – 10.000 iteraciones – varía solo  $\rho_c$ .

<span id="page-118-3"></span>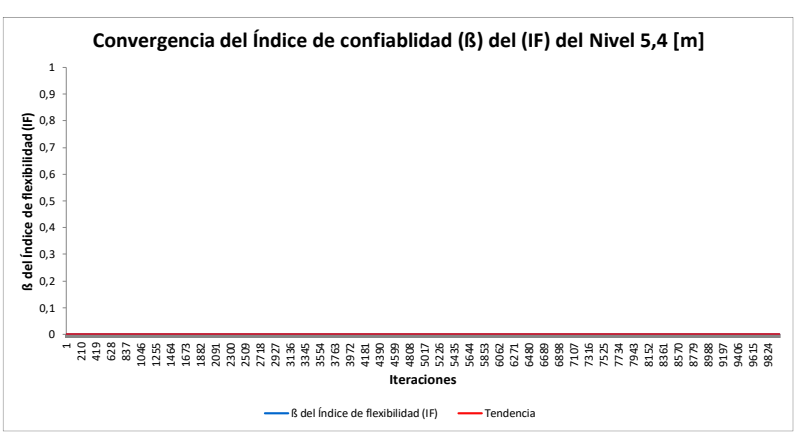

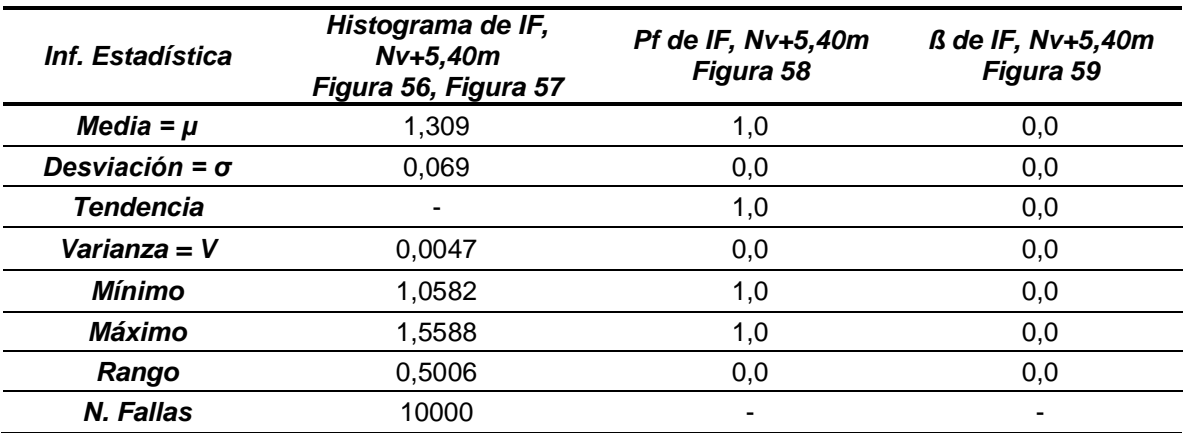

<span id="page-119-0"></span>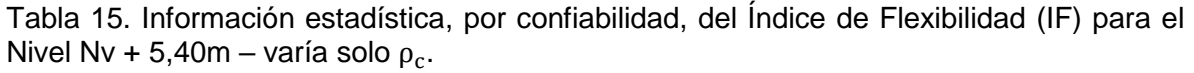

#### **7.3.1.3. Resultados para el nivel +8,10m – solo varía .**

Figura 60. Zona Segura y zona de falla del Índice de Flexibilidad (IF), Nv + 8,10m – 10.000 iteraciones – varía solo  $\rho_c.$ 

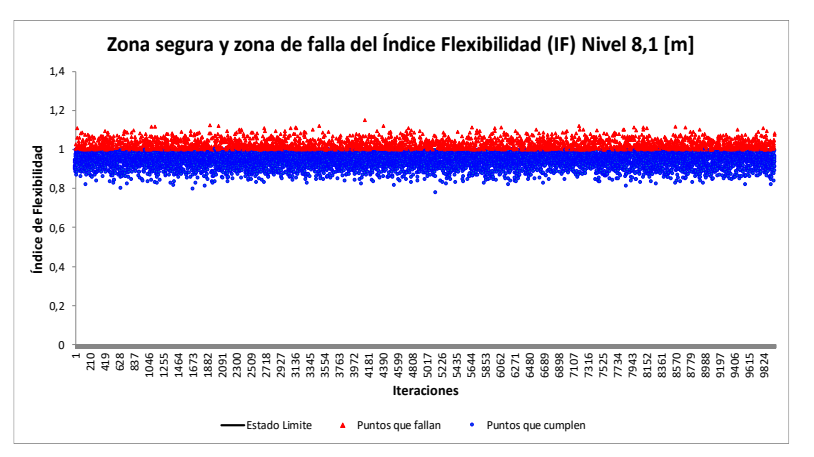

<span id="page-120-0"></span>Figura 62. Convergencia de la Probabilidad de falla (Pf) del Índice de Flexibilidad (IF), Nv + 8,10m – 10.000 iteraciones – varía solo  $\rho_c$ .

<span id="page-120-2"></span>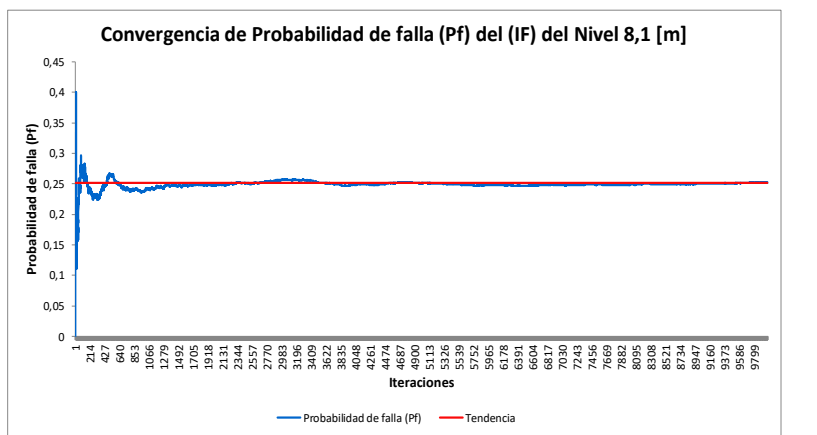

Figura 61. Histograma del Índice de Flexibilidad (IF), Nv + 8,10m – 10.000 iteraciones – varía solo  $\rho_c$ .

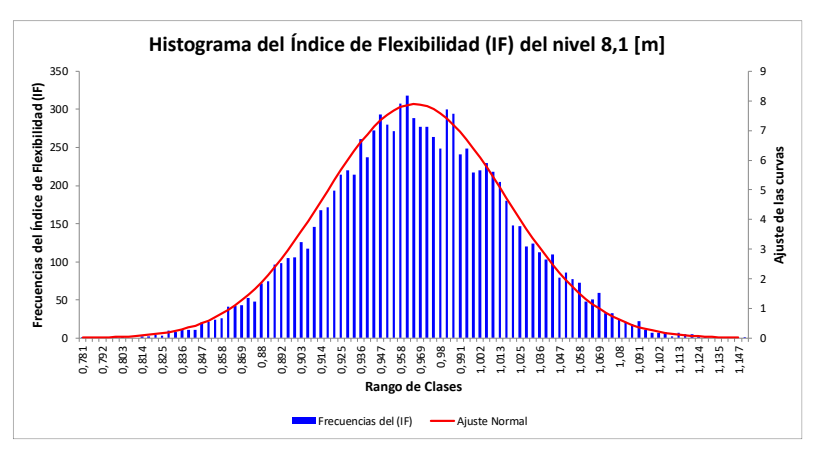

<span id="page-120-1"></span>Figura 63. Convergencia del Índice de confiabilidad (β) del Índice de Flexibilidad (IF), Nv + 8,10m – 10.000 iteraciones – varía solo  $\rho_c$ .

<span id="page-120-3"></span>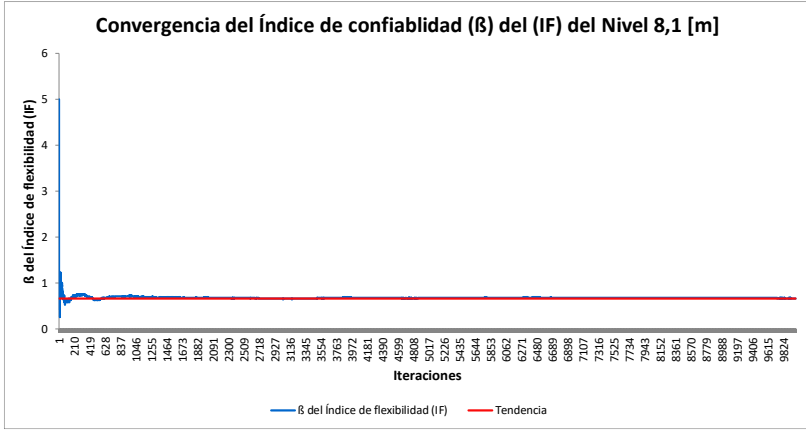

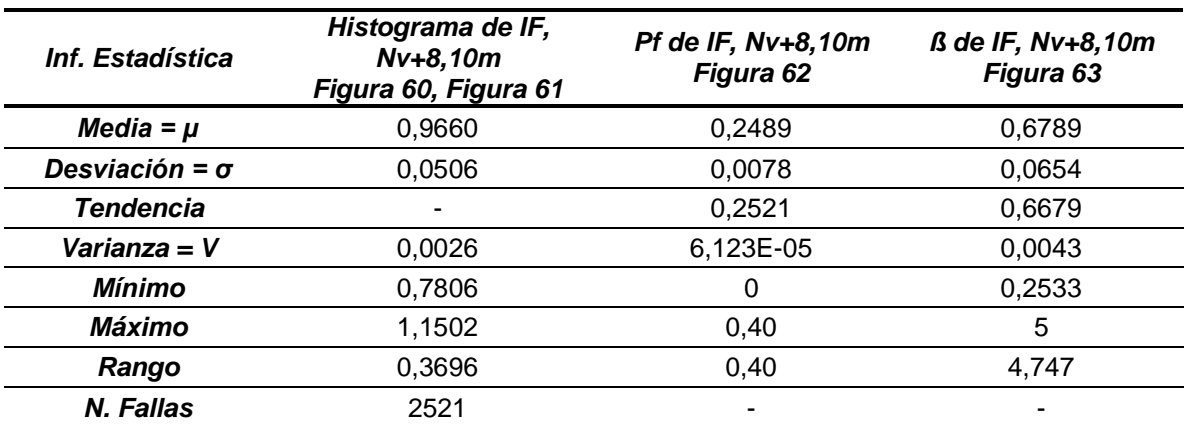

<span id="page-121-0"></span>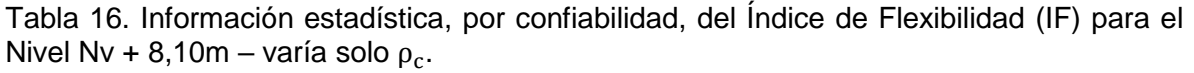

### **7.3.1.4. Resultados para el nivel +10,80m – solo varía .**

Figura 64. Zona Segura y zona de falla del Índice de Flexibilidad (IF), Nv + 10,80m – 10.000 iteraciones – varía solo  $\rho_{\rm c}.$ 

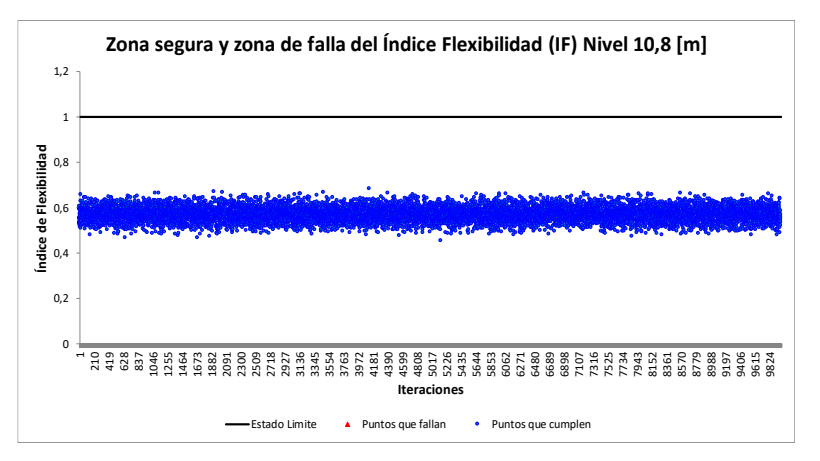

<span id="page-122-0"></span>Figura 66. Convergencia de la Probabilidad de falla (Pf) del Índice de Flexibilidad (IF), Nv + 10,80m – 10.000 iteraciones – varía solo  $\rho_c$ .

<span id="page-122-2"></span>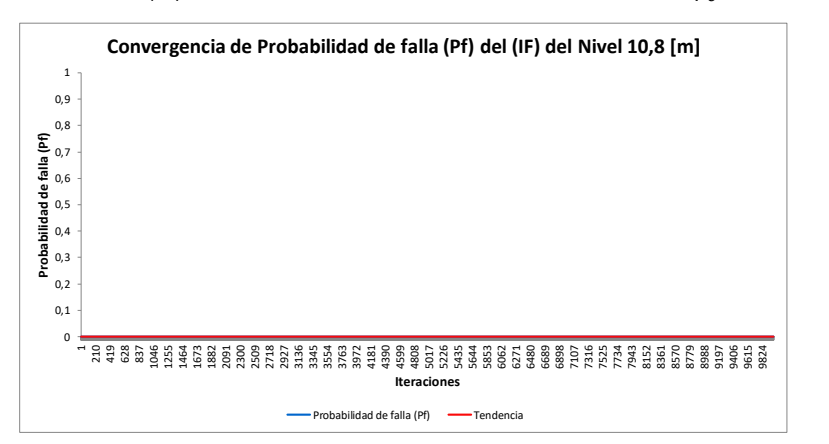

Figura 65. Histograma del Índice de Flexibilidad (IF), Nv + 10,80m – 10.000 iteraciones – varía solo  $\rho_c$ .

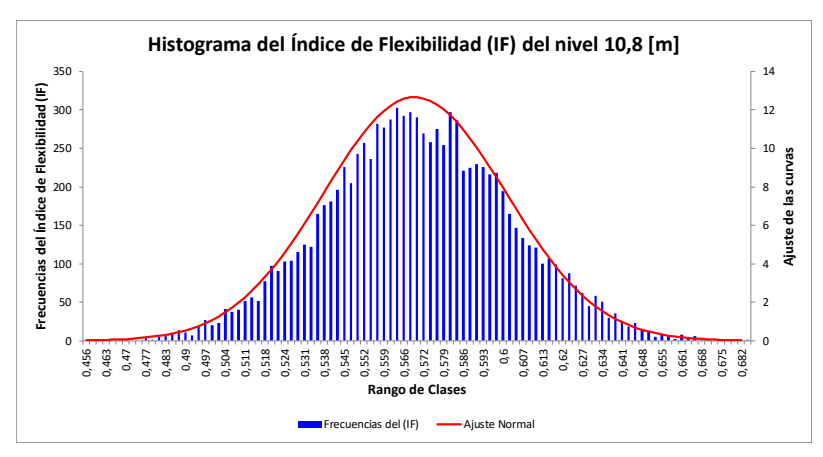

<span id="page-122-1"></span>Figura 67. Convergencia del Índice de confiabilidad (β) del Índice de Flexibilidad (IF), Nv + 10,80m – 10.000 iteraciones – varía solo  $\rho_c$ .

<span id="page-122-3"></span>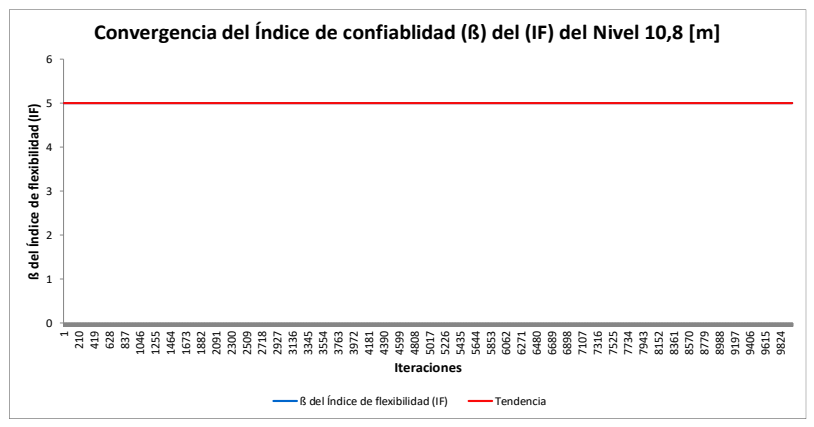

| Inf. Estadística      | Histograma de IF,<br>Nv+10,80m<br>Figura 64, Figura 65 | Pf de IF, Nv+10,80m<br>Figura 66 | ß de IF, Nv+10,80m<br>Figura 67 |
|-----------------------|--------------------------------------------------------|----------------------------------|---------------------------------|
| Media = $\mu$         | 0,5693                                                 | 0,0                              | 5,0                             |
| Desviación = $\sigma$ | 0,0315                                                 | 0,0                              | 0,0                             |
| <b>Tendencia</b>      |                                                        | 0,0                              | 5,0                             |
| Varianza = V          | 0,00099                                                | 0,0                              | 0,0                             |
| Mínimo                | 0,45597                                                | 0,0                              | 5,0                             |
| Máximo                | 0,68424                                                | 0,0                              | 5,0                             |
| Rango                 | 0,22827                                                | 0,0                              | 0,0                             |
| N. Fallas             | 0,0                                                    |                                  |                                 |

<span id="page-123-0"></span>Tabla 17. Información estadística, por confiabilidad, del Índice de Flexibilidad (IF) para el Nivel Nv + 10,80m – varía solo  $\rho_c$ .

# **7.3.2. Resultados obtenidos del Índice de Sobreesfuerzo (IS) – varía solo y las demás variables están fijas.**

Para esta condición no ocurrió ninguna falla en ninguna columna. Se mostrará rápidamente la [Figura 68](#page-124-0) y [Figura 69,](#page-124-1) donde se nos muestra la Zona segura y de falla y además, el histograma de D/C del elemento columna 62, quien anteriormente fue el elemento que más falló.

<span id="page-124-0"></span>Figura 68. Zona Segura y Zona de Falla para el Índice de Sobreesfuerzo IS (También llamado D/C) de la Columna elemento 62 – 10.000 iteraciones – Varía solo  $\rho_{\rm c}$ .

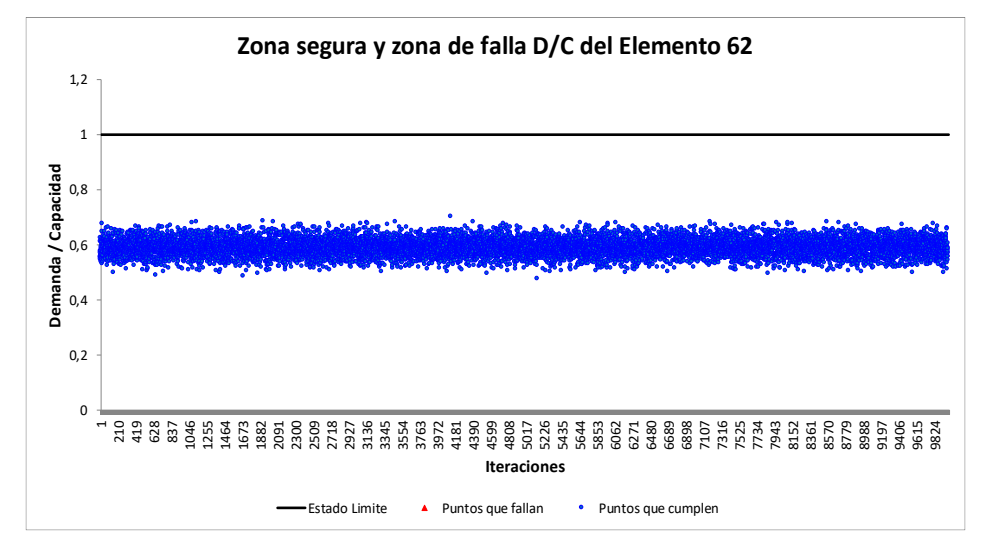

<span id="page-124-1"></span>Figura 69. Histograma del Índice de Sobreesfuerzo (IS) o relación Demanda-Capacidad D/C, del elemento columna 62 – 10.000 iteraciones – Varía solo  $\rho_{\rm c}$ .

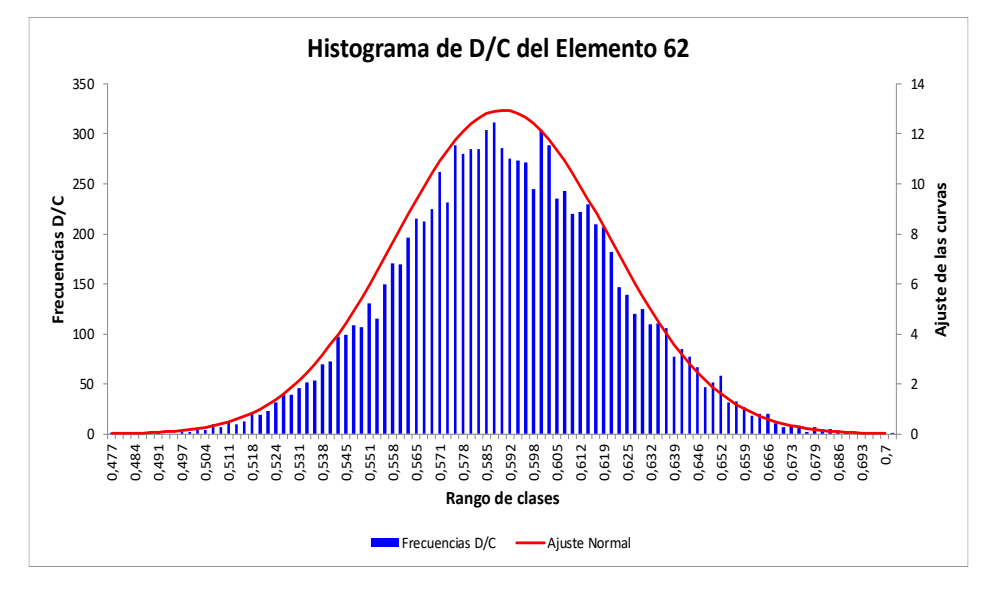

Como podemos ver en las gráficas anteriores, en la diez mil (10.000) iteraciones, el elemento columna 62 nunca fallo al estado límite de Índice de Sobreesfuerzo (IS). Su relación D/C máxima es de aproximadamente (y a ojo) 0,7, según [Figura 69.](#page-124-1) Los resultados estadísticos de este elemento se detallan en la [Tabla 18.](#page-125-0)

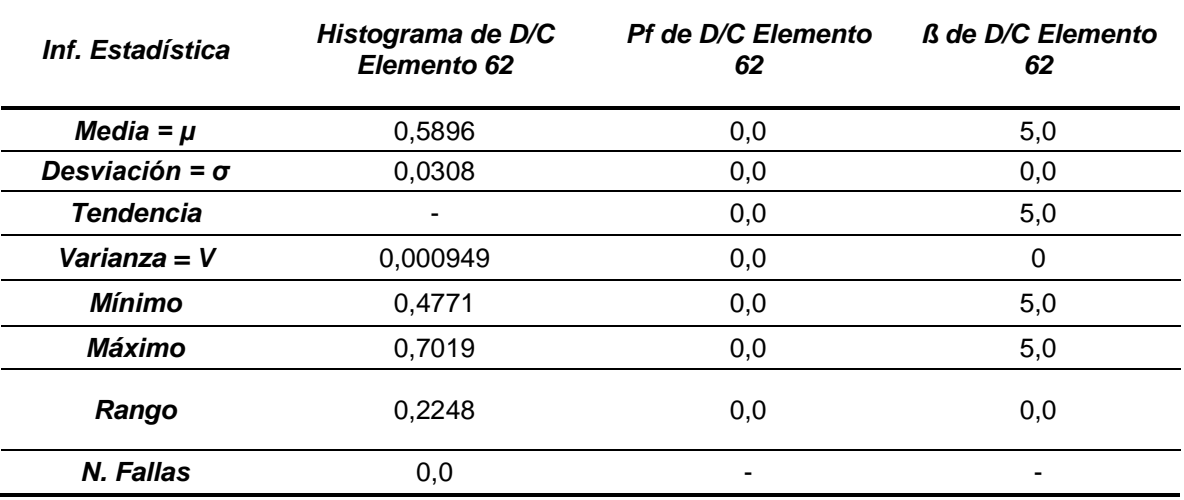

<span id="page-125-0"></span>Tabla 18. Información estadística, por confiabilidad estructural, del elemento columna 62 – 10.0000 iteraciones – Varía solo  $\rho_c$ .

## <span id="page-125-2"></span>**7.4. RESULTADOS OBTENIDOS DE VARIAR TODAS LAS PROPIEDADES**  DE LOS MATERIALES (f'c, Ec,  $\rho_c$ , y CV entrepiso y cubierta).

En este caso, se realizó una simulación de diez mil (10.000) iteraciones, donde variaron todas las propiedades (f'c, Ec,  $\rho_c$ , CV entrepiso y cubierta). Los datos usados de medias, desviaciones y tipo de distribución de probabilidad, están dados en la [Tabla 19.](#page-125-1)

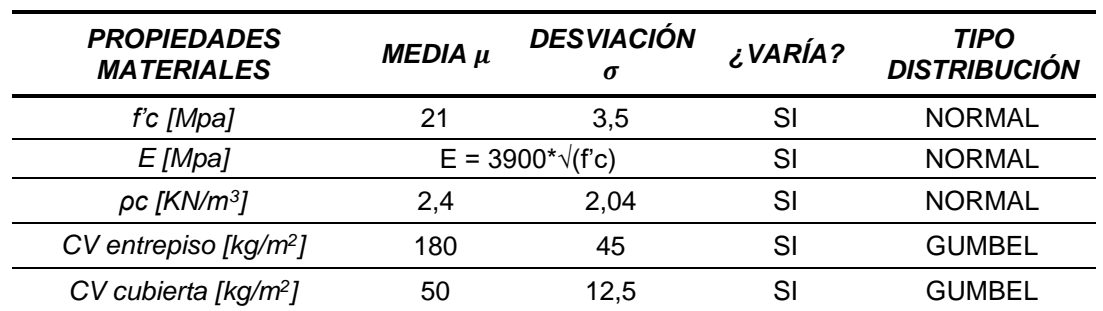

<span id="page-125-1"></span>Tabla 19. Valores de media μ y desviación σ utilizados para el caso en donde todas las propiedades varían (f'c, Ec, ρ<sub>c</sub>, y CV entrepiso y cubierta).

Los resultados obtenidos después de terminada la simulación, para la variabilidad de los dos (2) parámetros a estudiar (Índice de Flexibilidad IF y el Índice de Sobreesfuerzo IS), son los siguientes:

# **7.4.1. Resultados obtenidos del Índice de Flexibilidad (IF), por piso - Todas las propiedades varían.**

#### **7.4.1.1. Resultados para el nivel +2,70m – todo varía.**

Figura 70. Zona Segura y zona de falla del Índice de Flexibilidad (IF), Nv + 2,70m – 10.000 iteraciones – Todo varía.

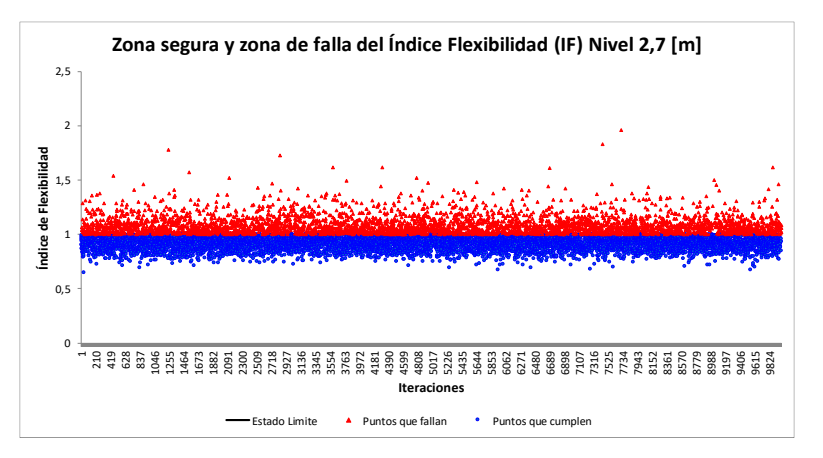

<span id="page-127-0"></span>Figura 72. Convergencia de la Probabilidad de falla (Pf) del Índice de Flexibilidad (IF), Nv + 2,70m – 10.000 iteraciones – Todo varía.

<span id="page-127-2"></span>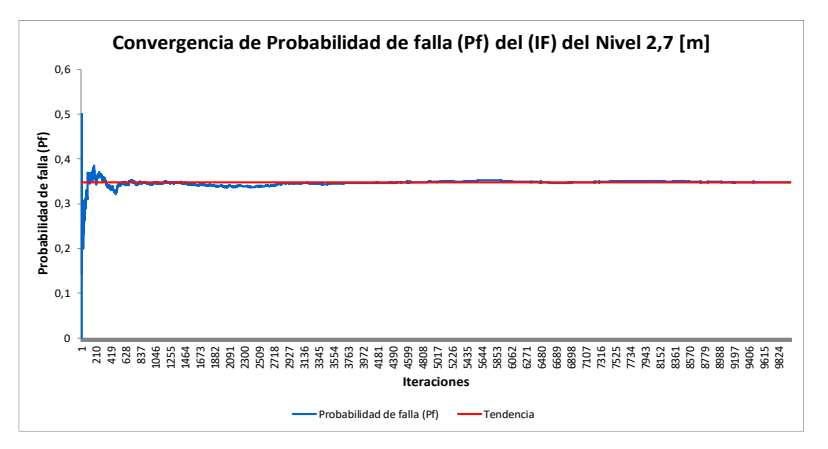

Figura 71. Histograma del Índice de Flexibilidad (IF), Nv + 2,70m – 10.000 iteraciones – Todo varía.

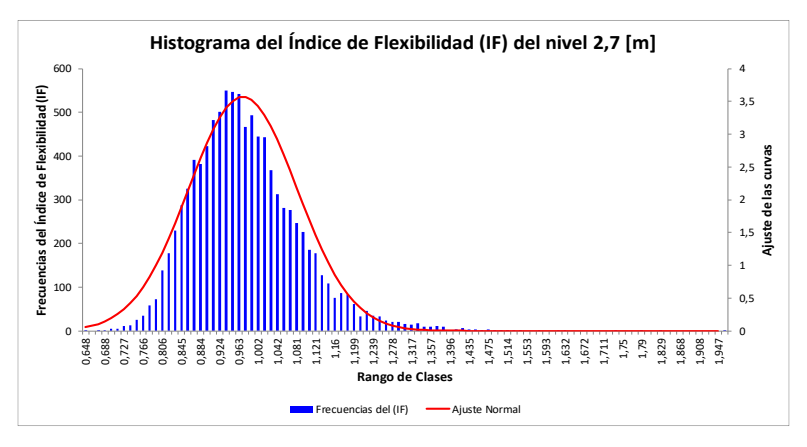

<span id="page-127-1"></span>Figura 73. Convergencia del Índice de confiabilidad (β) del Índice de Flexibilidad (IF),  $Nv + 2,70m - 10.000$  iteraciones – Todo varía.

<span id="page-127-3"></span>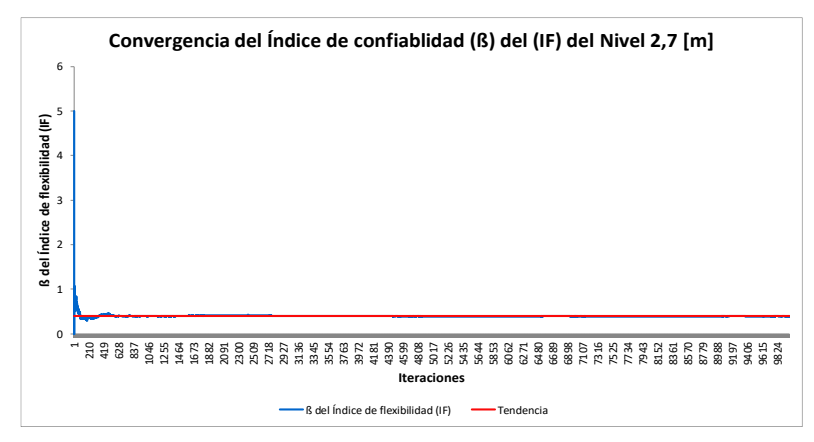

| <i><b>Inf. Estadística</b></i> | Histograma de IF,<br>$Nv+2,70m$<br>Figura 70, Figura 71 | Pf de IF, Nv+2,70m<br>Figura 72 | $\beta$ de IF, Nv+2,70m<br>Figura 73 |
|--------------------------------|---------------------------------------------------------|---------------------------------|--------------------------------------|
| Media = $\mu$                  | 0,9711                                                  | 0,3464                          | 0,3957                               |
| Desviación = $\sigma$          | 0,1118                                                  | 0.0094                          | 0,0525                               |
| <b>Tendencia</b>               |                                                         | 0,3475                          | 0.3921                               |
| $Varianza = V$                 | 0,0125                                                  | 8,870E-05                       | 0,0028                               |
| Mínimo                         | 0.6482                                                  | 0,0                             | 0,0                                  |
| Máximo                         | 1.9601                                                  | 0.50                            | 5,0                                  |
| Rango                          | 1.3119                                                  | 0,50                            | 5,0                                  |
| N. Fallas                      | 3475,0                                                  |                                 |                                      |

<span id="page-128-0"></span>Tabla 20. Información estadística, por confiabilidad, del Índice de Flexibilidad (IF) para el Nivel Nv + 2,70m – Todo varía.

#### **7.4.1.2. Resultados para el nivel +5,40m – todo varía.**

Figura 74. Zona Segura y zona de falla del Índice de Flexibilidad (IF), Nv + 5,40m – 10.000 iteraciones – Todo varía.

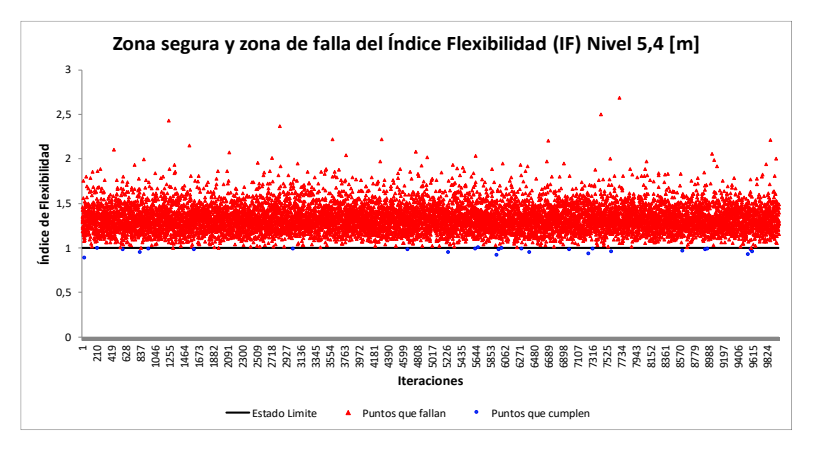

<span id="page-129-0"></span>Figura 76. Convergencia de la Probabilidad de falla (Pf) del Índice de Flexibilidad (IF),  $Nv + 5,40m - 10.000$  iteraciones – Todo varía.

<span id="page-129-2"></span>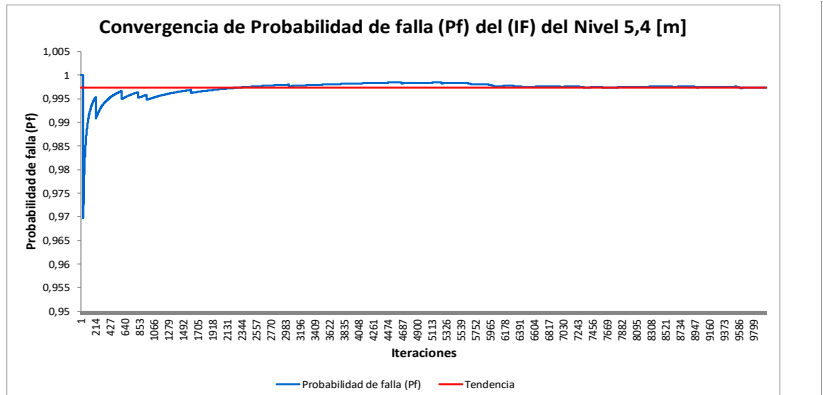

Figura 75. Histograma del Índice de Flexibilidad (IF), Nv + 5,40m – 10.000 iteraciones – Todo varía.

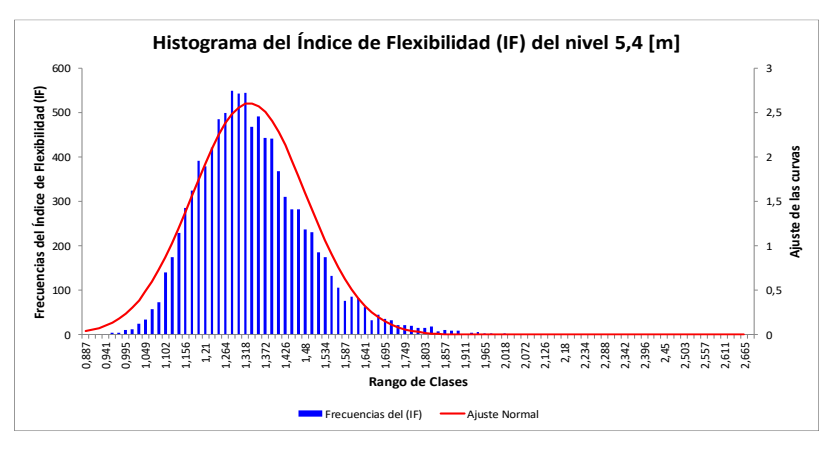

<span id="page-129-1"></span>Figura 77. Convergencia del Índice de confiabilidad (β) del Índice de Flexibilidad (IF),  $Nv + 5,40m - 10.000$  iteraciones – Todo varía.

<span id="page-129-3"></span>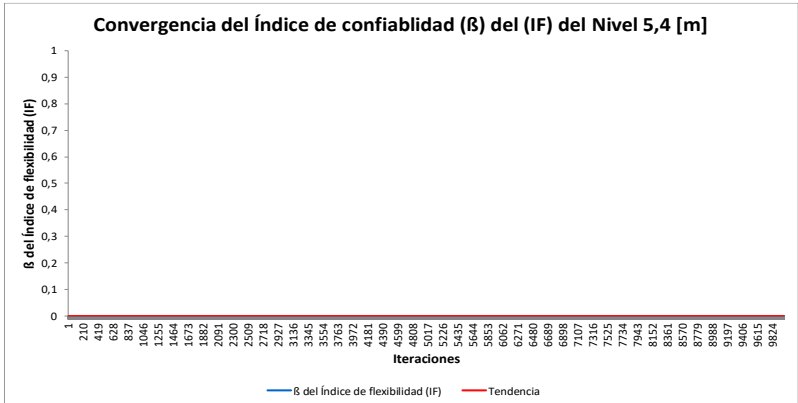

| Inf. Estadística      | Histograma de IF,<br>$Nv+5,40m$<br>Figura 74, Figura 75 | Pf de IF, Nv+5,40m<br>Figura 76 | ß de IF, Nv+5,40m<br>Figura 77 |
|-----------------------|---------------------------------------------------------|---------------------------------|--------------------------------|
| Media = $\mu$         | 1,3291                                                  | 0,9973                          | 0,0                            |
| Desviación = $\sigma$ | 0,1530                                                  | 0,0016                          | 0,0                            |
| <b>Tendencia</b>      |                                                         | 0.9974                          | 0,0                            |
| Varianza = V          | 0,0234                                                  | 2,662E-06                       | 0,0                            |
| Mínimo                | 0,8869                                                  | 0.970                           | 0,0                            |
| Máximo                | 2,6831                                                  |                                 | 0,0                            |
| Rango                 | 1,7962                                                  | 0,0303                          | 0,0                            |
| N. Fallas             | 9974.0                                                  |                                 |                                |

<span id="page-130-0"></span>Tabla 21. Información estadística, por confiabilidad, del Índice de Flexibilidad (IF) para el Nivel Nv + 5,40m – Todo varía.

#### **7.4.1.3. Resultados para el nivel +8,10m – todo varía.**

Figura 78. Zona Segura y zona de falla del Índice de Flexibilidad (IF), Nv + 8,10m – 10.000 iteraciones – Todo varía.

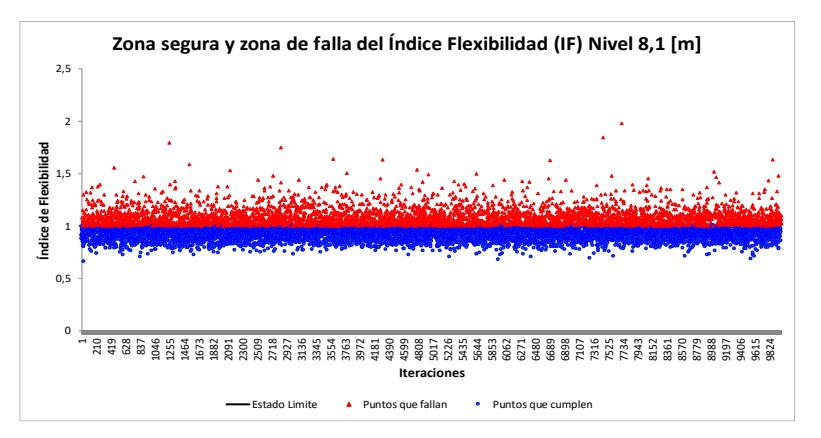

<span id="page-131-0"></span>Figura 80. Convergencia de la Probabilidad de falla (Pf) del Índice de Flexibilidad (IF), Nv + 8,10m – 10.000 iteraciones – Todo varía.

<span id="page-131-2"></span>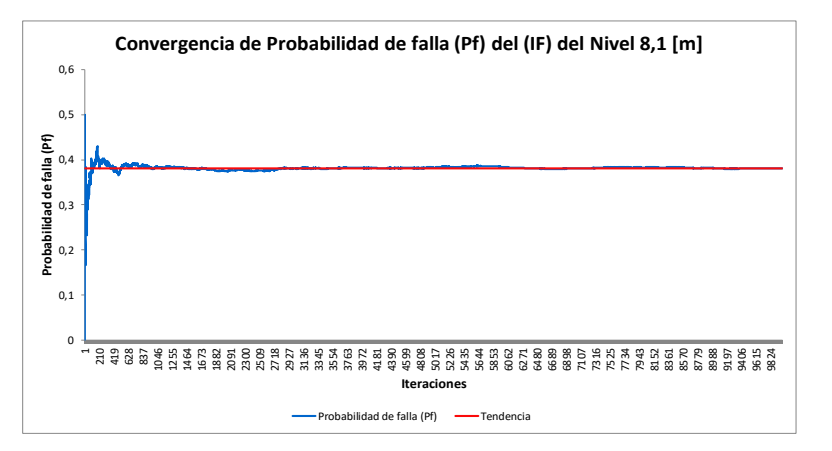

Figura 79. Histograma del Índice de Flexibilidad (IF), Nv + 8,10m – 10.000 iteraciones – Todo varía.

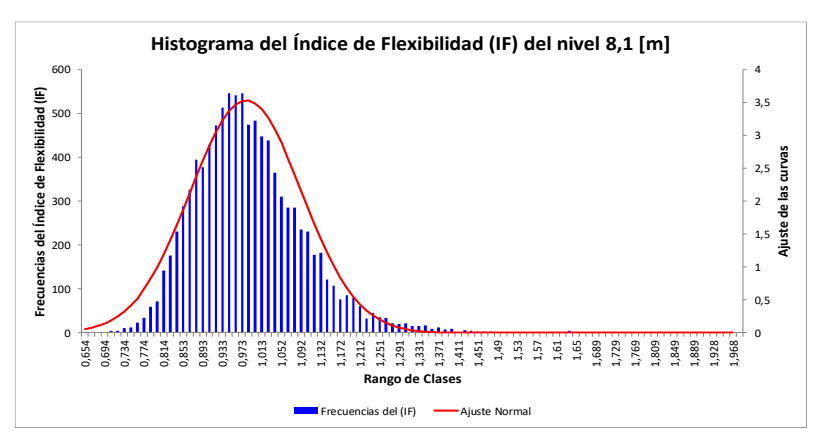

<span id="page-131-1"></span>Figura 81. Convergencia del Índice de confiabilidad (β) del Índice de Flexibilidad (IF),  $Nv + 8,10m - 10.000$  iteraciones – Todo varía.

<span id="page-131-3"></span>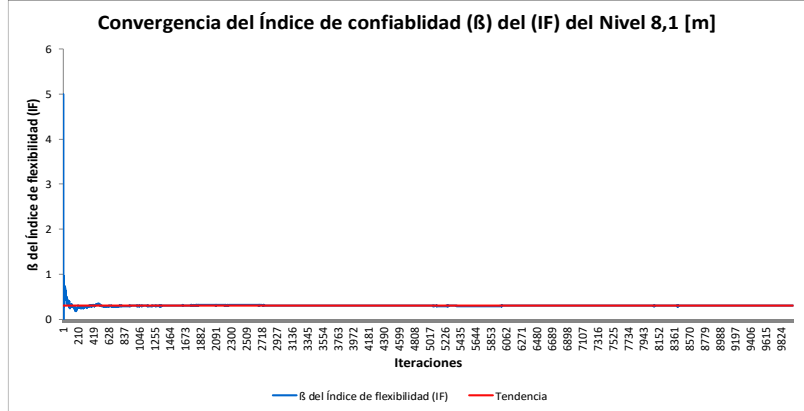

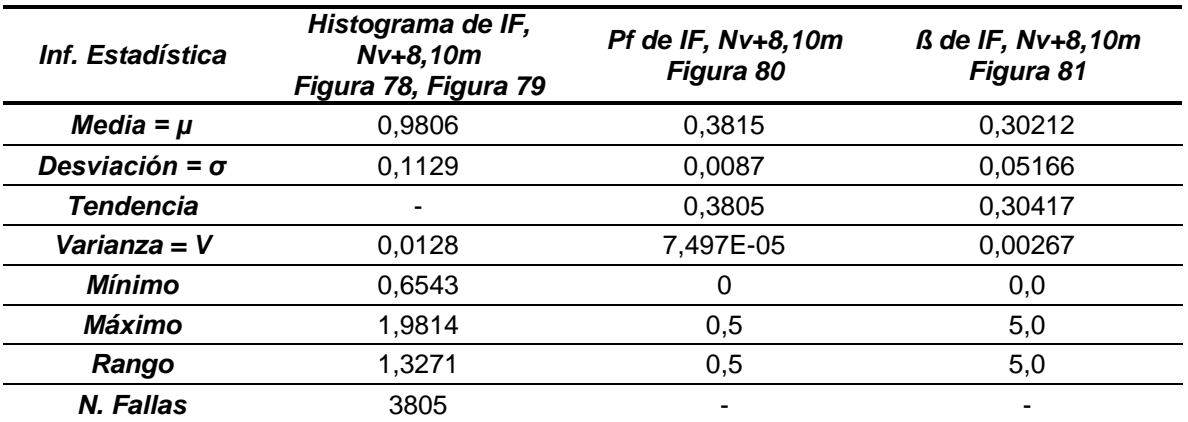

<span id="page-132-0"></span>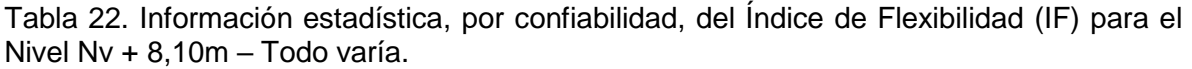

#### **7.4.1.4. Resultados para el nivel +10,80m – todo varía.**

Figura 82. Zona Segura y zona de falla del Índice de Flexibilidad (IF), Nv + 10,80m – 10.000 iteraciones – Todo varía.

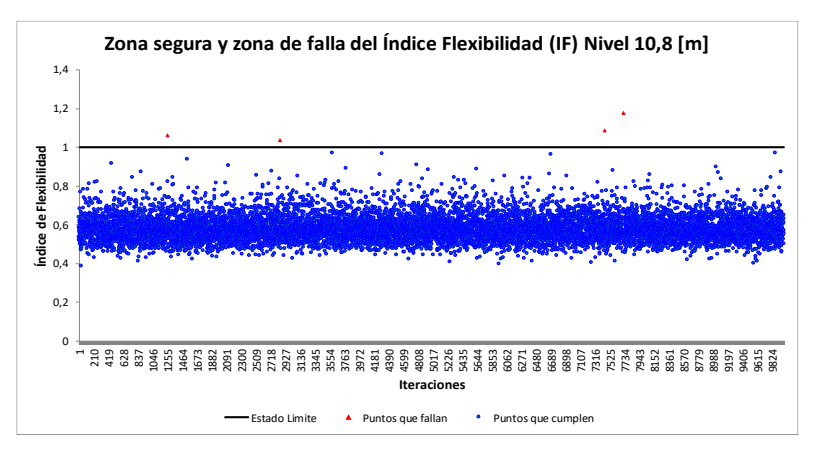

<span id="page-133-0"></span>Figura 84. Convergencia de la Probabilidad de falla (Pf) del Índice de Flexibilidad (IF), Nv + 10,80m – 10.000 iteraciones – Todo varía.

<span id="page-133-2"></span>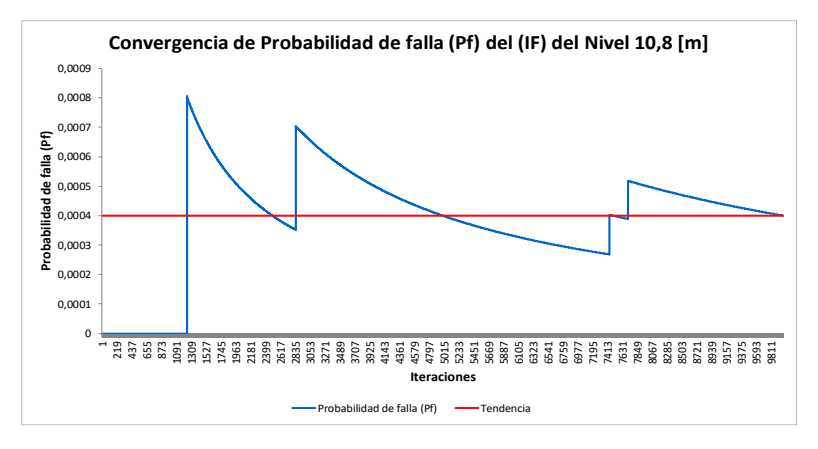

Figura 83. Histograma del Índice de Flexibilidad (IF), Nv + 10,80m – 10.000 iteraciones – Todo varía.

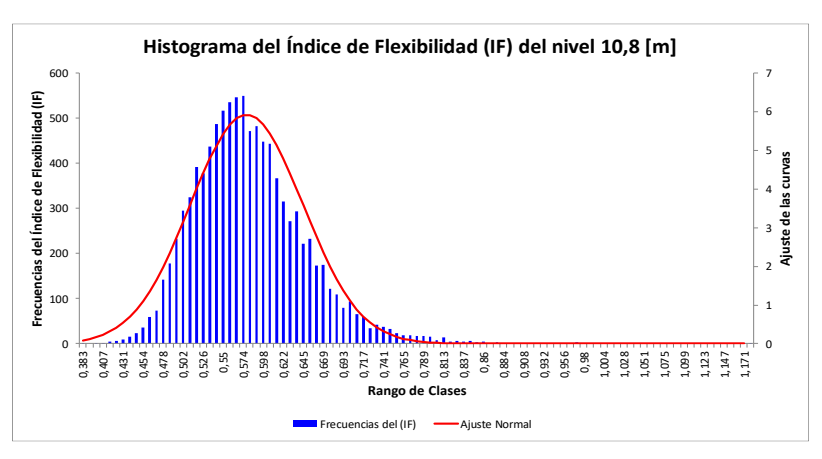

<span id="page-133-1"></span>Figura 85. Convergencia del Índice de confiabilidad (β) del Índice de Flexibilidad (IF), Nv + 10,80m – 10.000 iteraciones – Todo varía.

<span id="page-133-3"></span>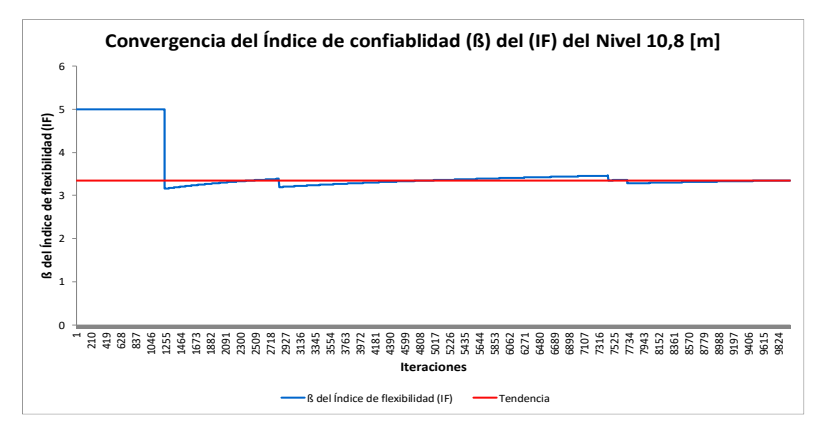

| Inf. Estadística      | Histograma de IF,<br>Nv+10,80m<br>Figura 82, Figura 83 | Pf de IF, Nv+10,80m<br>Figura 84 | ß de IF, Nv+10,80m<br>Figura 85 |
|-----------------------|--------------------------------------------------------|----------------------------------|---------------------------------|
| Media = $\mu$         | 0,5780                                                 | 0,00039                          | 3,5379                          |
| Desviación = $\sigma$ | 0,0673                                                 | 0,00018                          | 0,5542                          |
| <b>Tendencia</b>      |                                                        | 0,0004                           | 3,3528                          |
| Varianza = V          | 0,0045                                                 | 3,202E-08                        | 0,3071                          |
| Mínimo                | 0,3828                                                 | 0                                | 3,1543                          |
| Máximo                | 1,1788                                                 | 0,000805                         | 5,0                             |
| Rango                 | 0,7960                                                 | 0,000805                         | 1,8457                          |
| N. Fallas             | 4                                                      |                                  |                                 |

<span id="page-134-0"></span>Tabla 23. Información estadística, por confiabilidad, del Índice de Flexibilidad (IF) para el Nivel Nv + 10,80m – Todo varía.

**7.4.2. Resultados obtenidos del Índice de Sobreesfuerzo (IS), o relación Demanda-Capacidad D/C de las columnas – todas las propiedades varían.**

Como se puede detallar en la [Figura 86,](#page-135-0) los elementos columnas que más fallaron para el estado límite del Índice de Sobreesfuerzo (IS) (También llamada relación Demanda-Capacidad D/C), son el 62 y 63. El mayor entre lo ellos dos es elemento 62, igual que en los casos anteriormente estudiados.

<span id="page-135-0"></span>Figura 86. Imagen de todas las columnas, señalando las columnas con mayor número de fallas debidas al índice de sobreesfuerzo (IS), para el caso donde todas las propiedades varían simultáneamente.

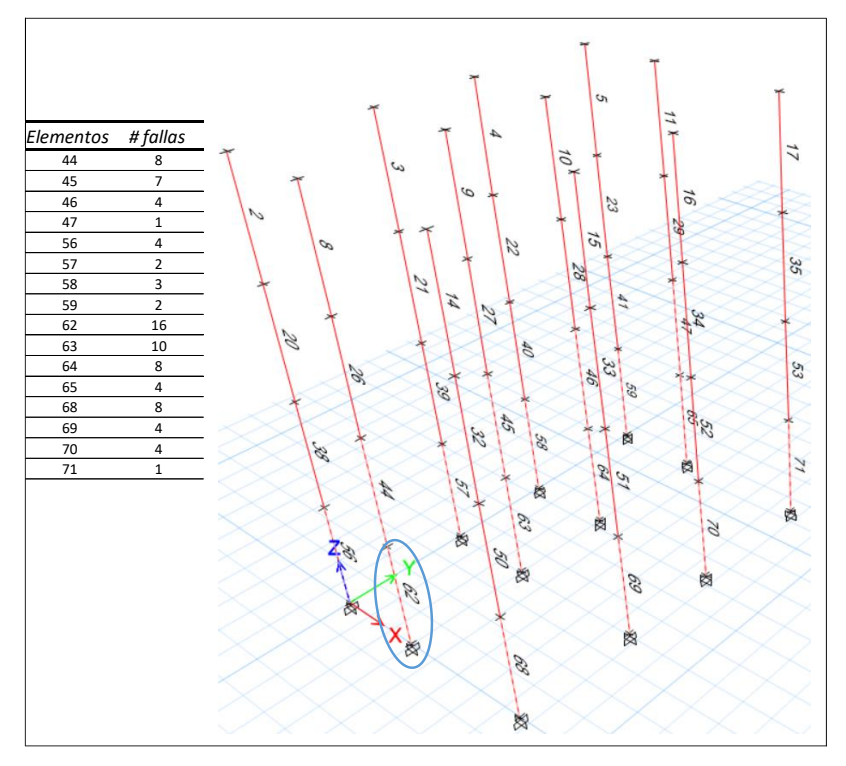

En la [Figura 87,](#page-136-0) se puede apreciar la gráfica de la Zona Segura y de Falla del elemento más crítico, que es el elemento 62, con sus dieciséis (16) veces que falla, en las diez mil (10.000) iteraciones realizadas. En la [Figura 88,](#page-136-1) se puede apreciar el histograma de D/C. En l[a Figura 89](#page-136-2) [y Figura 90,](#page-136-3) se puede apreciar la convergencia de la Probabilidad de falla (Pf) y el índice de confiabilidad  $(\beta)$ , respectivamente. En la [Tabla 24](#page-137-0) se puede revisar los datos estadísticos obtenidos de las figuras mencionadas.

Figura 87. Zona Segura y zona de falla del Índice de Sobreesfuerzo (IS), columna elemento 62 – 10.000 iteraciones – Todo varía.

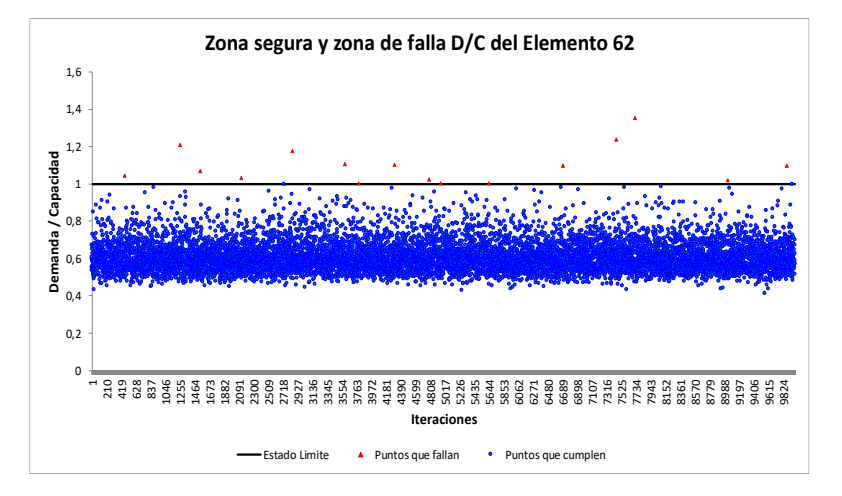

<span id="page-136-0"></span>Figura 89. Convergencia de la Probabilidad de falla (Pf) del Índice de Sobreesfuerzo (IS), columna elemento 62 – 10.000 iteraciones – Todo varía.

<span id="page-136-2"></span>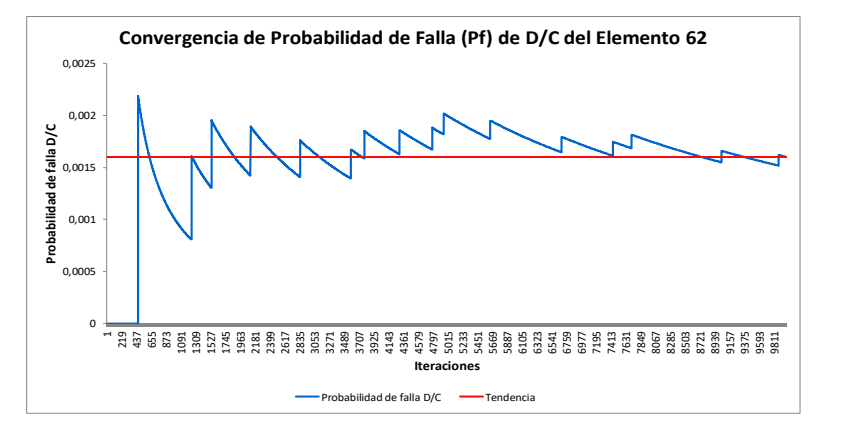

Figura 88. Histograma del Índice de Sobreesfuerzo (IS), columna elemento 62 – 10.000 iteraciones – Todo varía.

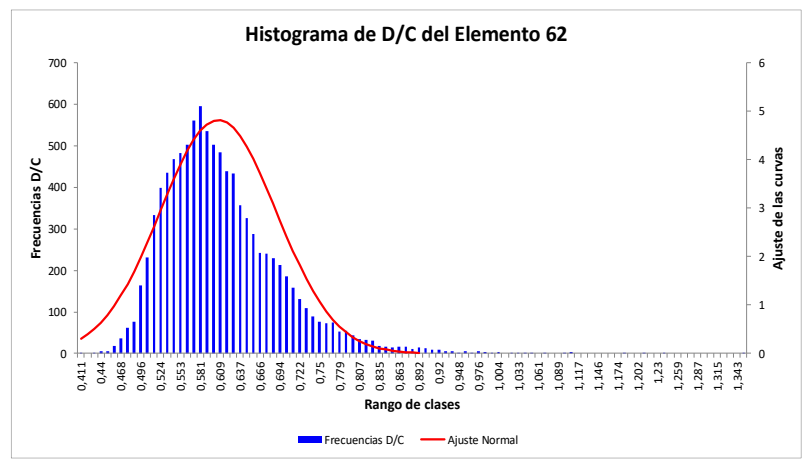

<span id="page-136-1"></span>Figura 90. Convergencia del Índice de confiabilidad (β) del Índice de Sobreesfuerzo (IS), columna elemento 62 – 10.000 iteraciones – Todo varía.

<span id="page-136-3"></span>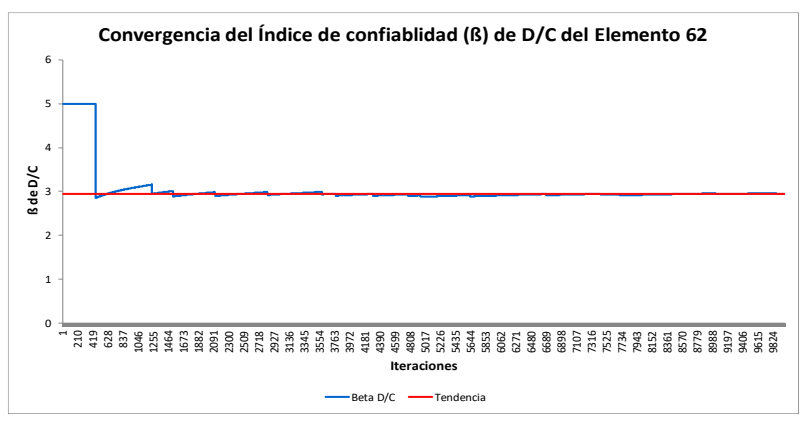

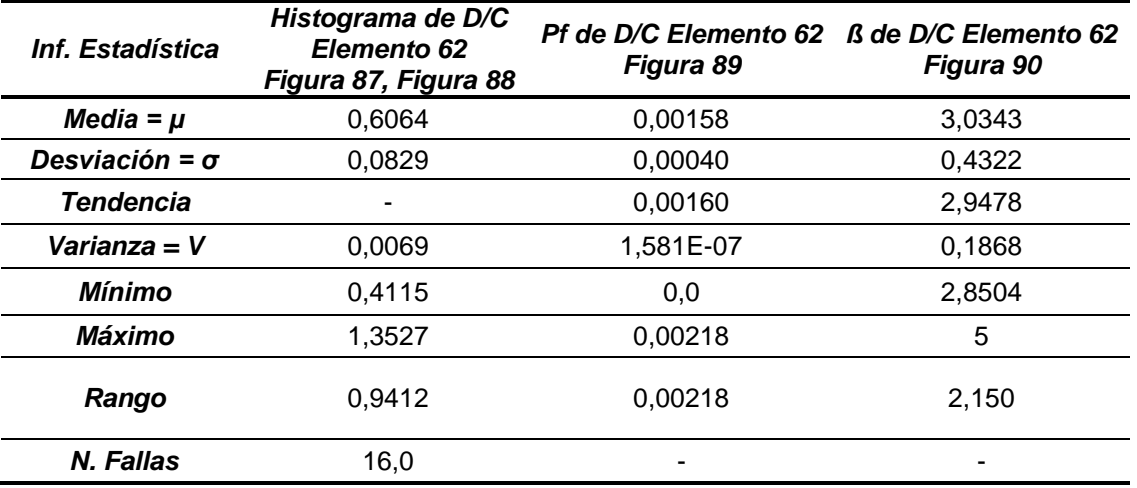

<span id="page-137-0"></span>Tabla 24. Información estadística, por confiabilidad estructural, del elemento columna 62 – 10.0000 iteraciones – Todo varía simultáneamente.

Finalmente, en las [Tabla 25](#page-138-0) y [Tabla 26,](#page-139-0) se muestran dos (2) cuadros resumen, donde se recopila toda la información mostrada en las [Tabla 8](#page-102-0) (pág. [105\)](#page-102-0), [Tabla 9](#page-104-0) (pág. [107\)](#page-104-0), [Tabla 10](#page-106-0) (pág. [109\)](#page-106-0), [Tabla 11](#page-108-0) (pág. [111\)](#page-108-0), [Tabla 12](#page-114-0) (pág. [117\)](#page-114-0), [Tabla](#page-117-0)  [14](#page-117-0) (pág. [120\)](#page-117-0), [Tabla 15](#page-119-0) (pág. [122\)](#page-119-0), [Tabla 16](#page-121-0) (pág. [124\)](#page-121-0), [Tabla 17](#page-123-0) (pág. [126\)](#page-123-0), [Tabla 18](#page-125-0) (pág. [128\)](#page-125-0), [Tabla 20](#page-128-0) (pág. [131\)](#page-128-0), [Tabla 21](#page-130-0) (pág. [133\)](#page-130-0), [Tabla 22](#page-132-0) (pág. [135\)](#page-132-0), [Tabla 23](#page-134-0) (pág. [137\)](#page-134-0), y [Tabla 24](#page-137-0) (pág. [140\)](#page-137-0).

Tabla 25. Recopilación de la información estadística, por confiabilidad estructural, del Índice de Flexibilidad (IF), para todos los pisos.

<span id="page-138-0"></span>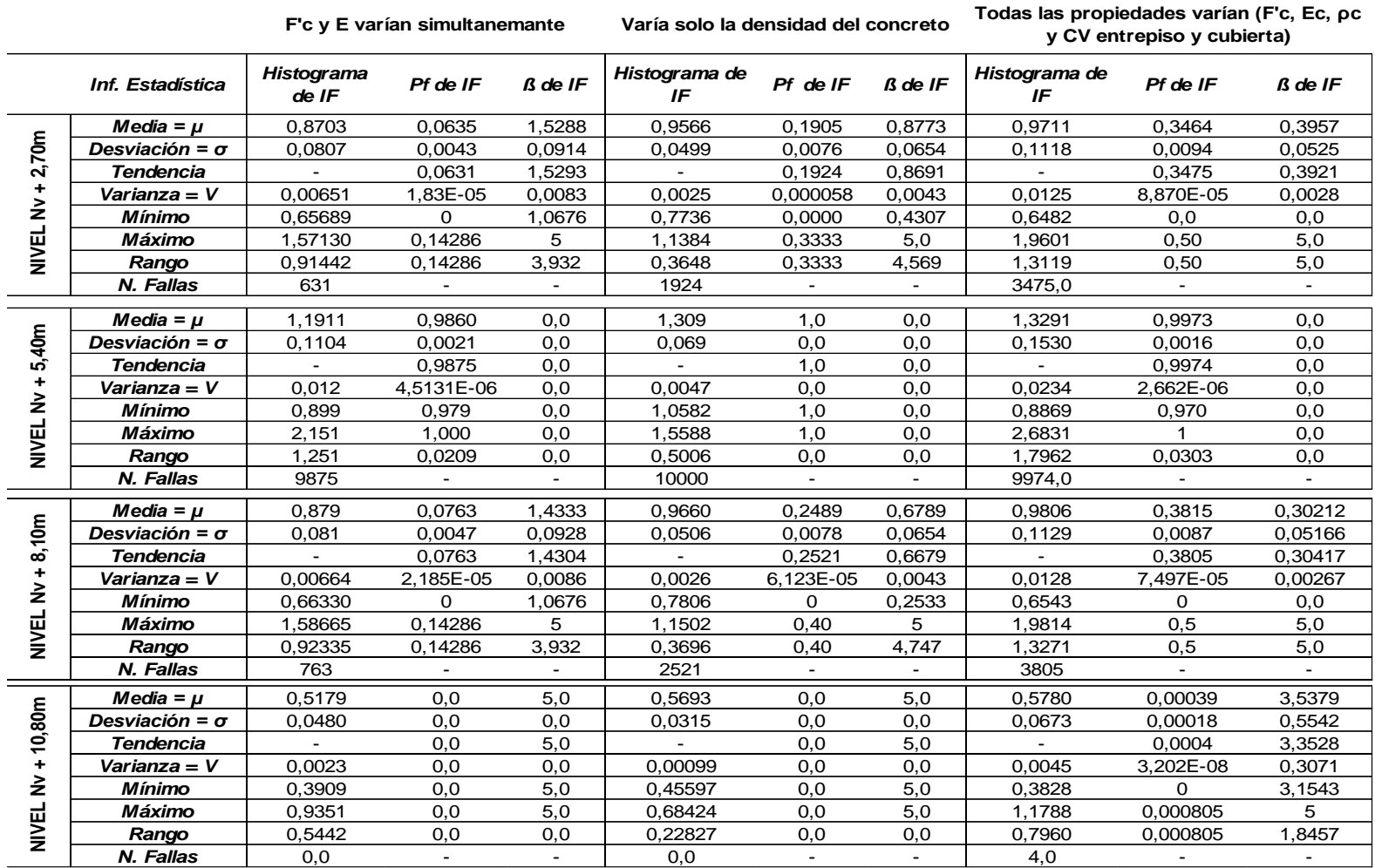

<span id="page-139-0"></span>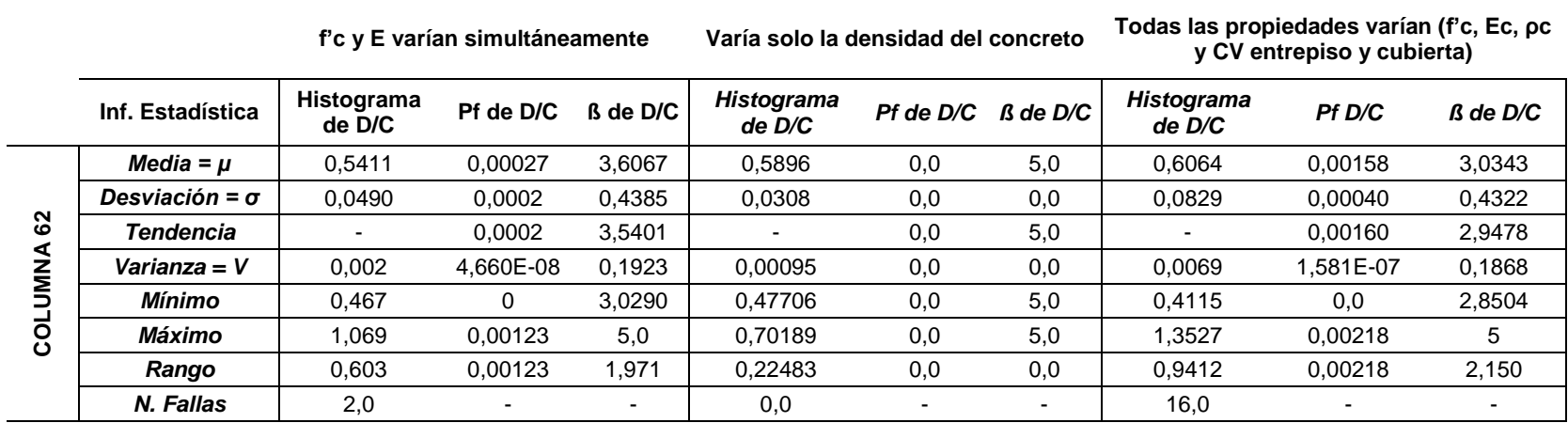

Tabla 26. Recopilación de la información estadística, por confiabilidad, del Índice de Sobreesfuerzo (IF) (También llamado relación Demanda-Capacidad D/C), del elemento columna 62 (Elemento con mayor número de fallas).

## **7.5. PRUEBAS DE NORMALIDAD MEDIANTE LA PRUEBA KOLMOGOROV Y ANDERSON-DARLING.**

En las secciones [7.2](#page-96-0) (Pág. [99\)](#page-96-0), [7.3](#page-114-2) (Pág. [117\)](#page-114-2), [7.4](#page-125-2) (Pág. [128\)](#page-125-2) y Anexo A (Pág. [159\)](#page-156-0), se mostraron los resultados obtenidos de los estados límites de Índice de Flexibilidad (IF), por nivel de entrepiso, y del Índice de Sobreesfuerzo (IS) de la columna más crítica. Estos datos fueron sometidos a pruebas de normalidad, por dos (2) métodos reconocidos en estadística, los cuales fueron: el método de Kolgomorov – Smirnov y el método de Anderson – Darling. El objetivo de estos métodos es responder cuál de las dos hipótesis es cierta:

Ho: La distribución de los datos se ajusta de forma normal.

H1: La distribución de los datos no se ajusta de forma normal.

Dado que son demasiados salidas a analizar, se mostrará, a modo de ejemplo, solo los resultados de las dos (2) pruebas de bondad de ajuste ya nombradas, para el caso de ["RESULTADOS OBTENIDOS DE VARIAR LA RESISTENCIA A LAS](#page-96-0)  COMPRESIÓN DEL CONCRETO f'c [EN FUNCIÓN DEL MÓDULO DE](#page-96-0)  [ELASTICIDAD Ec."](#page-96-0), de la sección [7.2](#page-96-0) (Pág. [99\)](#page-96-0). Estos resultados fueron obtenidos usando el software Minitab®. Este software da los resultados de manera gráfica, lo cual es una ventaja para realizar un análisis fácil y rápido.

<span id="page-140-0"></span>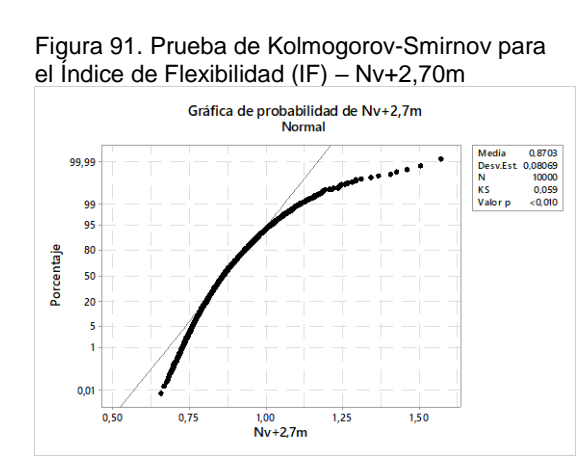

<span id="page-140-1"></span>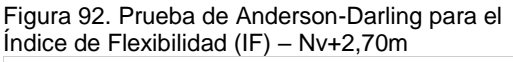

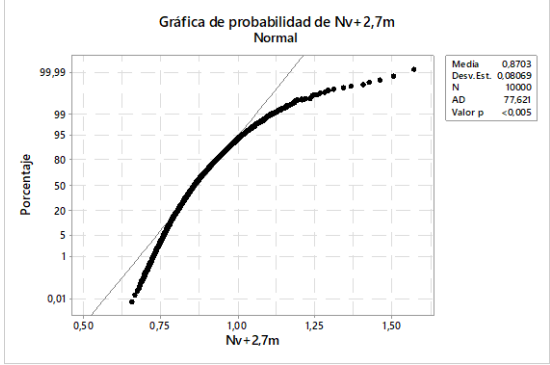

<span id="page-141-0"></span>Figura 93. Prueba de Kolmogorov-Smirnov para el Índice de Flexibilidad (IF) – Nv+5,40m

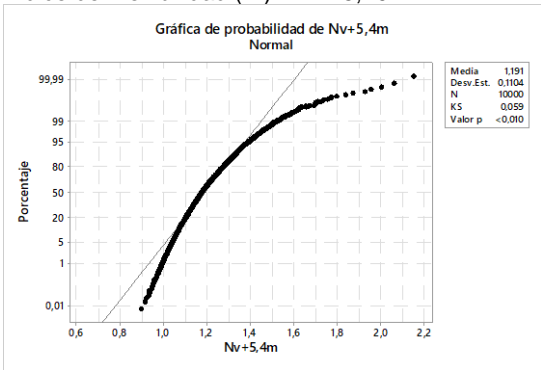

<span id="page-141-1"></span>Figura 94. Prueba de Anderson-Darling para el Índice de Flexibilidad (IF) – Nv+5,40m

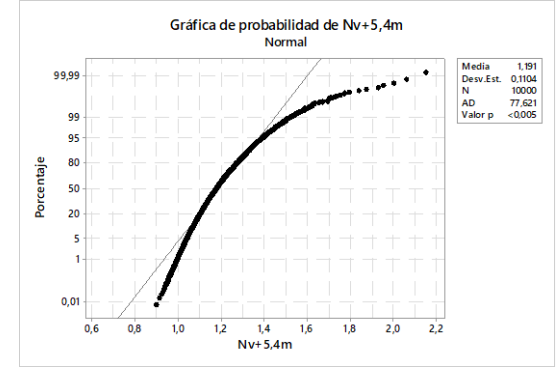

<span id="page-141-2"></span>Figura 95. Prueba de Kolmogorov-Smirnov para el Índice de Flexibilidad (IF) – Nv+8,10m

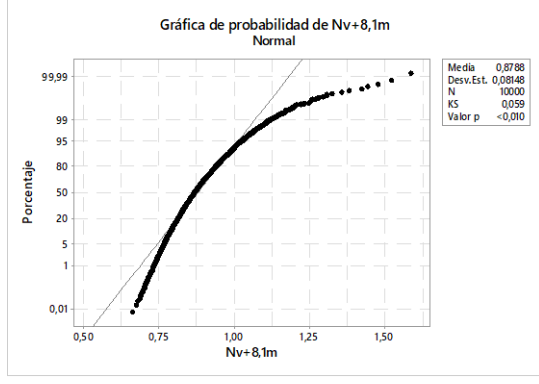

<span id="page-141-3"></span>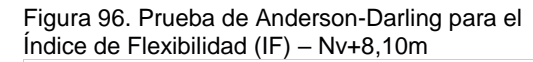

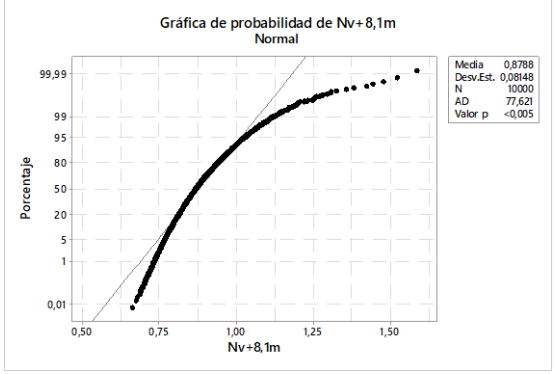

<span id="page-141-4"></span>Figura 97. Prueba de Kolmogorov-Smirnov para el Índice de Flexibilidad (IF) – Nv+10,80m

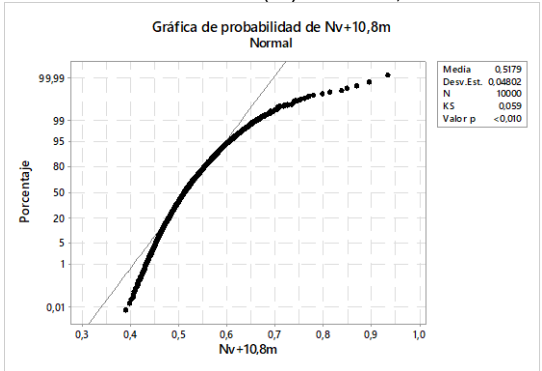

<span id="page-141-5"></span>Figura 98. Prueba de Anderson-Darling para el Índice de Flexibilidad (IF) – Nv+10,80m

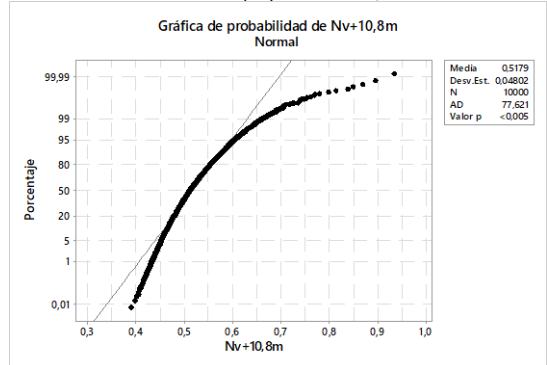

<span id="page-142-1"></span><span id="page-142-0"></span>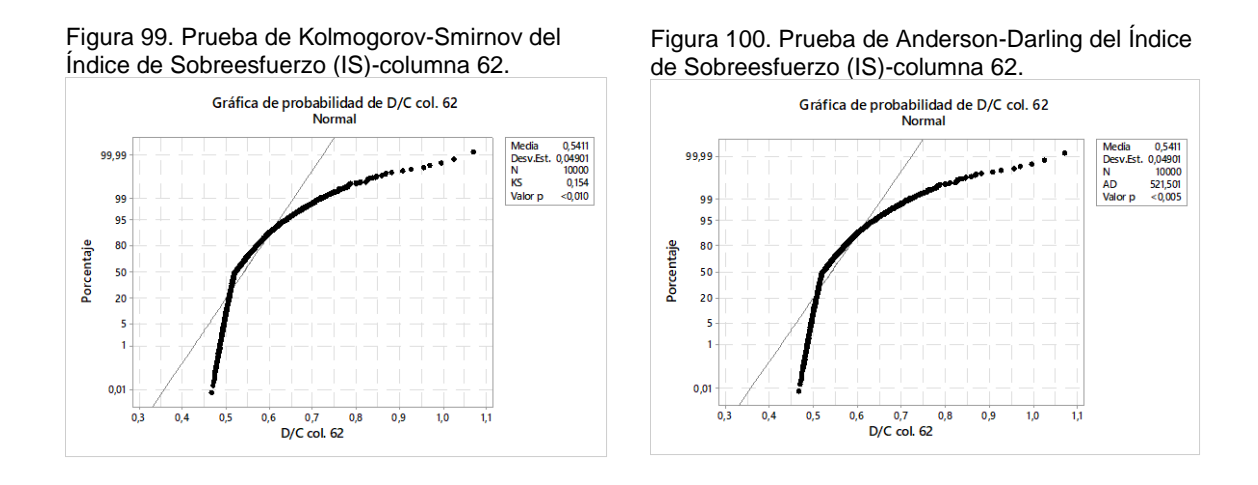

En las siguientes gráficas: [Figura 91,](#page-140-0) [Figura 92,](#page-140-1) [Figura 93,](#page-141-0) [Figura 94,](#page-141-1) [Figura 95,](#page-141-2) [Figura 96,](#page-141-3) [Figura 97,](#page-141-4) [Figura 98,](#page-141-5) [Figura 99](#page-142-0) y [Figura 100,](#page-142-1) se muestran los resultados de las dos (2) pruebas de bondad de ajuste, de las cuales podemos detallar en su parte superior derecha, un recuadro, donde el valor p<0,010 o p<0,005. Como el valor de p<0.01 (Prueba de Kolmogorov – Smirnov) y p<0,005 (Prueba de Anderson – Darling), se rechaza Ho. Por lo tanto, la distribución de los datos no se considera como una distribución normal. Si casi toda la documentación teórica de la confiabilidad estructural, está enfocada en el uso de la distribución normal y después de saber que los resultados de los test de Kolmogorov – Smirnov y Anderson – Darling, no se ajustan a una distribución normal, se puede pensar que los datos de salida obtenidos de índice de confiabilidad ( $\beta$ ) y Probabilidad de falla ( $P_f$ ) son erróneos. Gracias a las investigaciones de Alfredo H.S. Ang y Wilson H. Tang (Ang y Tang, 2007), aunque los resultados obtenidos no sigan una tendencia normal, aplicar los conceptos de confiabilidad estructural basados en esta función de distribución, se llegarán a valores de probabilidad de falla e índice de confiabilidad cercanos a los reales, con un error mínimo y aceptable. Sabiendo esto, podemos decir que los resultados obtenidos en este proyecto, tienen validez científica.

### **8. CONCLUSIONES**

En el Capítulo [7](#page-94-0) (Página [97](#page-94-0) de este documento), se dieron los resultados obtenidos de las tres (3) simulaciones realizadas. Además, encontramos las gráficas y tablas obtenidas del análisis por confiabilidad estructural realizado.

En este capítulo se darán las conclusiones de esos resultados, las cuales son las siguientes:

- *Para la simulación donde solo varía f'c y Ec simultáneamente.*
	- 1. Se detalla que el nivel de entrepiso donde más ocurren fallas es el dos (2) (Nv + 5.40m). Se obtuvo un número de fallas de 9.875 de un total de 10.000 iteraciones, con una Probabilidad de falla ( $P_{\rm f}$ ) de 0,9875 (Valor de tendencia), que es mayor a 0,5, por lo cual se obtiene un índice de confiabilidad (β) de 0,0 (Ver [Tabla 25,](#page-138-0) pág. [141\)](#page-138-0). Este valor nulo indica que este nivel supera fácilmente la flexibilidad máxima permitida por la NSR-10, llegando, desde la probabilidad, a valores máximos de 2,15% de Índice de Flexibilidad (IF). Aunque el diseño determinístico cumple al límite (IF=0.99% para el Nv + 5.40m – Ver ANEXO B, pág. [170\)](#page-167-0), desde la confiabilidad estructural, la deriva no cumple satisfactoriamente con la referencia internacional para el índice de confiablidad mínima (β) de 1,75.
	- 2. Se determina que el elemento más crítico, para el estado límite del Índice de Sobreesfuerzo (IS) (También llamado relación Demanda – Capacidad D/C), es la columna 62. Se obtuvo un número de fallas de 2, de un total de 10.000 iteraciones, con una Probabilidad de falla  $(P_f)$  de 0,0002 (Valor de tendencia) y con un índice de confiabilidad  $(\beta)$  de 3,54 (Valor de tendencia) (Ver Tabla [26,](#page-139-0) pág. [142\)](#page-139-0). Este valor de  $\beta = 3.54$  cumple satisfactoriamente, dado que es mayor al índice de confiabilidad de referencia internacional, de 1,75. Además, su Probabilidad de falla se encuentra enmarcada en el rango de
probabilidades al que pertenece la rama de la ingeniería civil (entre  $1x10^{-3}$  y 1x10<sup>-7</sup> según (Lemaire, Chateauneuf y Mitteau, 2009) (Ver [Figura 1,](#page-25-0) pág. [28\)](#page-25-1).

3. Se concluye para esta simulación, que el índice de Flexibilidad (IF) no cumple satisfactoriamente con el análisis por confiabilidad realizado. Mientras que el índice de Sobreesfuerzo (IS) para la columna más crítica (elemento 62) si cumple satisfactoriamente con el análisis por confiabilidad realizado.

## - *Para la simulación donde solo varía la densidad del concreto .*

- 4. Se detalla que en el entrepiso 2 y 3 (Nv + 5,40m y 8,10m), ocurrieron la mayor cantidad de fallas para el estado límite del Índice de Flexibilidad (IF). Para el Nv + 5,40m ocurrieron 10.000 fallas de un total de 10.000 iteraciones, con una Probabilidad de falla (P<sub>f</sub>) de 1,0 (Valor de tendencia) y un índice de confiabilidad (β) de 0,0 (Valor de tendencia) (Ver [Tabla 26,](#page-139-0) pág. [142\)](#page-139-0). Para el Nv + 8,10m ocurrieron 2.521 fallas de un total de 10.000 iteraciones, con una Probabilidad de falla ( $P_f$ ) de 0,2521 (Valor de tendencia) y un índice de confiabilidad (β) de 0,6679 (Valor de tendencia). Para el primer nivel existe una falla del 100%, por lo cual no existe confiabilidad en este entrepiso. Para el segundo nivel, al tener un  $β < 1.75$  (1,75 es el valor de índice de confiabilidad de referencia internacional), este entrepiso clasifica como poco seguro. Además, su Probabilidad de falla no se encuentra enmarcada en el rango de probabilidades al que pertenece la rama de la ingeniería civil (entre 1x10−3 y 1x10−7 según (Lemaire, Chateauneuf y Mitteau, 2009) (Ver [Figura](#page-25-0)  [1,](#page-25-0) pág. [28\)](#page-25-1).
- 5. Se determina que para el estado límite de Índice de Sobreesfuerzo (IS) (También llamado relación Demanda – Capacidad D/C), no se obtuvo ninguna falla, en ningún elemento columna. Por ello, todas las columnas cumplen satisfactoriamente el análisis por confiabilidad realizado.

6. Se concluye para esta simulación, que el índice de Flexibilidad (IF) no cumple satisfactoriamente con el análisis por confiabilidad realizado (Fallaron mayoritariamente los niveles Nv + 5,40m y 8,10m). Mientras que para el estado límite del índice de Sobreesfuerzo (IS) ningún elemento tuvo alguna falla, por lo cual cumple satisfactoriamente con al análisis por confiabilidad realizado.

# - *Para la simulación donde todas las propiedades varían (f'c, Ec, p. y CV entrepiso y cubierta).*

- 7. Se detalla que en el entrepiso 2 y 3 (Nv + 5,40m y 8,10m), ocurrieron la mayor cantidad de fallas para el estado límite del Índice de Flexibilidad (IF). Para el Nv + 5,40m ocurrieron 9.974 fallas de un total de 10.000 iteraciones, con una Probabilidad de falla  $(P_f)$  de 0,9974 (Valor de tendencia) y un índice de confiabilidad (β) de 0,0 (Valor de tendencia) (Ver [Tabla 26,](#page-139-0) pág. [142\)](#page-139-0). Para el Nv + 8,10m ocurrieron 3.805 fallas de un total de 10.000 iteraciones, con una Probabilidad de falla  $(P_f)$  de 0,3805 (Valor de tendencia) y un índice de confiabilidad (β) de 0,30417 (Valor de tendencia). Para el primer nivel existe una falla del 99,74%, por lo cual no existe confiabilidad en este entrepiso. Para el segundo nivel, al tener un  $β < 1.75$  (1,75 es el valor de índice de confiabilidad de referencia internacional), este entrepiso clasifica como poco seguro. Además, su Probabilidad de falla no se encuentra enmarcada en el rango de probabilidades al que pertenece la rama de la ingeniería civil (entre 1x10−3 y 1x10−7 según (Lemaire, Chateauneuf y Mitteau, 2009) (Ver [Figura](#page-25-0)  [1,](#page-25-0) pág. [28\)](#page-25-1).
- 8. Se determina que el elemento más crítico, para el estado límite del Índice de Sobreesfuerzo (IS) (También llamado relación Demanda – Capacidad D/C), nuevamente es el 62. Se obtuvo un número de fallas de 16, de un total de 10.000 iteraciones, con una Probabilidad de falla  $(P_f)$  de 0,0016 (Valor de tendencia) y con un índice de confiabilidad  $(\beta)$  de 2,94 (Valor de tendencia)

(Ver [Tabla 26,](#page-139-0) pág. [142\)](#page-139-0). Este valor de  $\beta = 2.94$  cumple satisfactoriamente, dado que es mayor al índice de confiabilidad de referencia internacional, de 1,75 (Ver [Tabla 1](#page-48-0) y [Tabla 2,](#page-49-0) pág. [51\)](#page-48-0). Además, su Probabilidad de falla se encuentra enmarcada en el rango de probabilidades al que pertenece la rama de la ingeniería civil (entre  $1x10^{-3}$  y  $1x10^{-7}$  según (Lemaire, Chateauneuf y Mitteau, 2009) (Ver [Figura 1,](#page-25-0) pág. [28\)](#page-25-1).

9. Se concluye para esta simulación, que el índice de Flexibilidad (IF) no cumple satisfactoriamente con el análisis por confiabilidad realizado (Fallaron mayoritariamente los niveles Nv + 5,40m y 8,10m). Mientras que para el estado límite del índice de Sobreesfuerzo (IS) el elemento más crítico (columna 62), su Probabilidad de falla  $(P_f)$  e índice de confiabilidad  $(\beta)$ , se encuentran enmarcados dentro de valores referenciados internacionalmente, por lo que lo hace un elemento seguro.

#### - *Para la simulación donde solo varía la Carga Viva (CV) de entrepiso y cubierta.*

- 10.Se detalla que en el entrepiso 2 (Nv + 5,40m), ocurrió la mayor cantidad de fallas para el estado límite del Índice de Flexibilidad (IF). Para este nivel de entrepiso, ocurrieron 10.000 fallas de un total de 10.000 iteraciones, con una Probabilidad de falla  $(P_f)$  de 1,0 (Valor de tendencia) y un índice de confiabilidad (β) de 0,0 (Valor de tendencia) (Ver [Tabla 29,](#page-160-0) pág. [163\)](#page-160-0). Lo curioso e interesante es que el Índice de Flexibilidad (IF) tuvo una media de 1,00450 y una desviación de 3,248E-05. Este resultado, por practicidad, cumple con la NSR-10, pero el algoritmo programado castiga al estado límite por estar un poco más arriba de 1,0. Los demás entrepisos, cumplen satisfactoriamente la desigualdad  $IF \leq 1.0$ .
- 11.Para el estado límite de Índice de Sobreesfuerzo (IS) (También llamado relación Demanda – Capacidad D/C), no se obtuvo ninguna falla en ningún elemento columna que componen la estructura. Se determina que el elemento más crítico, para el estado límite, nuevamente es el 62. Se obtuvo

para este elemento una Probabilidad de falla  $(P_f)$  de 0,0 (Valor de tendencia) y con un índice de confiabilidad  $(\beta)$  de 5,0 (Valor de tendencia). La media y la desviación obtenidas para este estado límite fue de 0,5099 y 1,3758E-05, respectivamente (Ver [Tabla 32,](#page-166-0) pág. [169\)](#page-166-0). Se concluye que para el estado límite del Índice de sobreesfuerzo (IS), las variaciones obtenidas en todos sus elementos fueron insignificante.

12. Para este tipo de simulación, se encontró que las variaciones eran mínimas, llegando a concluir que la variación de las Cargas Vivas no afecta en gran medida los estados límites de Índice de Flexibilidad (IF) en cada entrepiso e Índice de Sobreesfuerzo (IS), en la columna más crítica, dentro de la estructura. Dado que las variaciones son tan pequeñas, se concluye que la las Cargas Vivas, son la propiedad que menos afecta a una estructura desde el análisis por confiabilidad estructural.

#### - *Conclusiones generales de la tesis*

- 13. Se determina que la variación de la propiedad, que más afecta al Índice de Flexibilidad (IF) global de la estructura, es la densidad del concreto. La explicación es que, al variar la densidad del concreto, varía la masa de toda la estructura. Al variar la masa, varía la fuerza sísmica, y, por ende, esto repercute en altas variaciones en las deformaciones laterales y derivas de piso.
- 14. La propiedad que más afecta al Índice de Sobreesfuerzo (IS), es la variación conjunta de F´c, Ec,  $\rho_c$  y Carga viva CV. Se obtienen valores de probabilidad falla de 0,0016 (Valor de tendencia) e índice de confiabilidad ( $\beta$ ) de 2,94 (Como se mencionó en la conclusión numeral 8). Aunque esta simulación resultó confiable estructuralmente (Por  $\beta > 1.75$ ), se aprecia que el índice de sobreesfuerzo es muy susceptible a la variación conjunta de las propiedades mencionadas y no tanto a la variación individual de cada una de ellas.
- 15. Se determina que la Carga Viva de entrepiso y cubierta es la que menor variación induce en los estados límites de Índice de Flexibilidad (IF) e Índice

de Sobreesfuerzo (IS) de la estructura. Esto se debe a que esta carga no influye directamente en la masa de la estructura (para el caso del Índice de Flexibilidad) y su aporte no es tan significativo en el cálculo de fuerzas axiales, cortantes, y momentos, requeridos en el diseño estructural (para el caso del Índice de Sobreesfuerzo).

16.Diseñar determinísticamente al borde o límite de los índices establecidos por la norma sismoresistente, no es lo adecuado. Después de variar las propiedades de los materiales, se llega a la conclusión de que la confiabilidad estructural se ve afectada para Índice de Flexibilidad (IF), en donde se detalló, que, en todos los casos, no era confiable estructuralmente. Esto conlleva a que la protección de los elementos no estructurales de tipo frágil, susceptibles a dañarse ante altas deformaciones (muros divisorios en mampostería, por ejemplo), no se alcance adecuadamente en la edificación.

Recordando los objetivos especifico de este trabajo de aplicación (que también están descritos en la página [26\)](#page-23-0), se revisará el cumplimiento de los mismos:

1. Determinar el índice de confiablidad ( $\beta$ ) y la probabilidad de falla ( $P_f$ ) para el índice de flexibilidad, por piso, y el índice de sobreesfuerzo, para las columnas, de una estructura pórtico de 4 pisos, sin irregularidades. *CUMPLIMIENTO: En las conclusiones numerales 1 al 12, se muestran los valores de índice de confiabilidad (* $\beta$ *) y la probabilidad de falla (* $P_f$ *),* 

*para los estados límites de Índice de Flexibilidad (IF), por piso, e Índice de Sobreesfuerzo (IS), para la columna critica.* 

2. Determinar cuál de las propiedades del material concreto induce una mayor variación en la confiabilidad estructural ( $\beta$  y  $\mathrm{P_{f}}$ ). *CUMPLIMIENTO: En la conclusión numeral 13, se describe cual propiedad del material induce mayor variación en la confiabilidad* 

# *estructural del Índice de Flexibilidad y Sobreesfuerzo de la estructura analizada.*

Dado el cumplimiento de los dos objetivos específicos, se concluye que se cumplió con el objetivo general de este trabajo de tesis.

## **9. RECOMENDACIONES Y POSTERIORES ESTUDIOS**

Teniendo en cuenta los alcances de este trabajo de maestría, se pueden tener algunas recomendaciones para posteriores estudios:

- 1. La aplicación desarrollada se puede programar en el software Matlab®, para revisar exactamente si la aplicación, puede ser más rápida en su tiempo de ejecución. Actualmente la documentación existente para el aprendizaje de la programación, se encuentra orientada principalmente a Visual Basic for Application desde Excel®, y muy poco a Matlab®, por lo que se hizo más fácil aprender la primera mencionada.
- 2. La aplicación desarrollada en Excel®, se puede optimizar en su código, para que el análisis pueda disminuir en tiempo de ejecución. Actualmente, corriendo las diez mil (10.000) simulaciones en un computador Intel® Core™ i7-4700HQ con 2,40 GHz y memoria RAM de 8GB, se demora un tiempo mínimo de 31 horas a un tiempo máximo de 36 horas (El tiempo varía dependiendo de si el computador se deja solo realizando las simulaciones o paralelamente a la corrida, se está trabajando en el). Para ello se tendrá que pensar en una programación en paralelo (para utilizar varios computadores para realizar el proceso) o disminuir el número de ciclos "for" dentro de la programación.
- 3. Actualmente la aplicación solo está desarrollada para obtener el Índice de Sobreesfuerzo (IS) de los elementos tipo "frame" dentro de la estructura. Si existen muros estructurales dentro de la edificación, la aplicación no obtiene el Índice de Sobreesfuerzo (IS) de los mismos. Queda implementarlo en próximas investigaciones.

#### **BIBLIOGRAFÍA**

ANG, Alfredo H-S. y TANG, Wilson H., 2007. *Probability Concepts in Engineering: Emphasis on Applications to Civil and Environmental Engineering* [en línea]. S.l.: Wiley. ISBN 9780471720645. Disponible en: https://books.google.com.co/books?id=G4IoAQAAMAAJ.

ASOCIACIÓN COLOMBIANA DE INGENIERÍA SÍSMICA (AIS), 2010. *Reglamento Colombiano de Construcción Sismo Resistente NSR-10.* 2010. Bogotá D.C., Colombia: s.n.

AU, Siu Kiu, 2001. *On the solution of first excursion problems by simulation with applications to probabilistic seismic performance assessment*. S.l.: California Institute of Technology, Pasadena, California.

AU, Siu Kiu, CHING, J. y BECK, J. L., 2007. Application of subset simulation methods to reliability benchmark problems. *Structural Safety* [en línea], vol. 29, no. 3, pp. 183-193. ISSN 0167-4730. DOI http://dx.doi.org/10.1016/j.strusafe.2006.07.008. Disponible en: http://www.sciencedirect.com/science/article/pii/S0167473006000385.

BLOCKLEY, David, 1992. *Engineering Safety*. 1era. London: s.n. ISBN 0-07- 707593-5.

CARDOSO, João B, DE ALMEIDA, João R, DIAS, José M y COELHO, Pedro G, 2008. Structural reliability analysis using Monte Carlo simulation and neural networks. *Advances in Engineering Software* [en línea], vol. 39, no. 6, pp. 505- 513. ISSN 0965-9978. DOI http://dx.doi.org/10.1016/j.advengsoft.2007.03.015. Disponible en: the entity of the entity of the entity of the entity of the entity of the entity of the entity of the entity of the entity of the entity of the entity of the entity of the entity of the entity of the entity

http://www.sciencedirect.com/science/article/pii/S0965997807001007.

CASTRO LÓPEZ, Maria Ángela y VILLACAMPA ESTEVE, Yolanda, 2000. *Estadística aplicada a la ingeniería civil* [en línea]. S.l.: Editorial Club Universitario. ISBN 9788495015402. Disponible en: https://books.google.es/books?id=cIqAVHUw8uYC.

COMPUTERS AND STRUCTURES INC. (CSI), 2016. Concrete Frame Design Manual-ACI 318-08/IBC 2009. *Manual for SAP2000®, ETABS®, and SAFE®*. Berkeley, USA: s.n., pp. 15-26.

DU, Xiaoping, 2005. Chapter 7: First Order and Second Reliability Methods. *Probabilistic Engineering Design*. Missoury: University of Missouri,

ELLINGWOOD, Bruce R, 1982. Probability based load criteria: load factors and combinations. *Journal of the Structural Division*, vol. 108.

ELLINGWOOD, Bruce R, 2000. LRFD: Implementing structural reliability in professional practice. *Engineering Structures* [en línea], vol. 22, no. 2, pp. 106- 115. [Consulta: 25 junio 2017]. ISSN 01410296. DOI 10.1016/S0141- 0296(98)00099-6. Disponible en: http://linkinghub.elsevier.com/retrieve/pii/S0141029698000996.

ELLINGWOOD, Bruce R., 1996. Reliability-based condition assessment and LRFD for existing structures. *Structural Safety* [en línea], vol. 18, no. 2-3, pp. 67-80. [Consulta: 31 julio 2017]. ISSN 01674730. DOI 10.1016/0167- 4730(96)00006-9. Disponible en: http://linkinghub.elsevier.com/retrieve/pii/0167473096000069.

FABER, Michael Havbro, 2009. Basics Of Structural Reliability. *DRAFT, Swiss Federal Institute of Technology ETH, Zurich, Switzerland*, pp. 1-56. DOI 10.1016/B978-0-08-099997-5.00031-9.

FREUDENTHAL, Alfred Martín, 1956. Safety and the Probability of Structural Failure. *Transactions of the American Society of Civil Engineers*, vol. 121, no. 1, pp. 1337-1375.

GONZÁLEZ, Victoria, BOTERO, Juan Carlos, ROCHEL, Roberto, VIDAL, Julian y ÁLVAREZ, Martha, 2004. Propiedades mecánicas del acero de refuerzo utilizado en Colombia. *Ingenieria y Ciencia*, vol. Vol: 1, no. Número 1, pp. págs. 67-76.

HALDAR, Achintya y MAHADEVAN, Sankaran, 2000. *Probability, Reliability and Statistical Methods in Engineering Design*. Jonh Wiley. S.l.: s.n. ISBN 0- 471-33119-8.

HASOFER, A M y LIND, N C, 1973. *An Exact and Invariant First-order Reliability Format* [en línea]. S.l.: Solid Mechanics Division, University of Waterloo. Disponible en: https://books.google.com.co/books?id=wZfmSgAACAAJ.

HURTADO, Jorge E., 2004. *Structural Reliability* [en línea]. Berlin, Heidelberg: Springer Berlin Heidelberg. ISBN 978-3-642-53576-5. Disponible en: http://link.springer.com/10.1007/978-3-540-40987-8.

ICONTEC, 1997. NTC 2275 - Procedimiento recomendado para la evaluación de los resultados de los ensayos de resistencia del concreto. . Bogota D.C., Colombia:

INSUA, D R, INSUA, S R, MARTÍN, A J y JIMENEZ, J R M, 2008. *Simulación. Métodos y aplicaciones (2a edición)* [en línea]. S.l.: RA-MA S.A. Editorial y Publicaciones. ISBN 9788478978953. Disponible en: https://books.google.com.co/books?id=q3OqPgAACAAJ.

JAMES, Gerard, 2003. *Analysis of Traffic Load Effects on Railway Bridges*. S.l.: Royal Institute of Technology.

KALOS, M H y WHITLOCK, P A, 2008. *Monte Carlo Methods* [en línea]. S.l.: Wiley. A Wiley Interscience publication. ISBN 9783527407606. Disponible en: https://books.google.com.co/books?id=b8Xb4rBkygUC.

KIM, S.H. y WEN, Y.K., 1987. Reliability-based structural optimization under stochastic time varying loads. . Illinois:

LEMAIRE, Maurice, CHATEAUNEUF, Alaa y MITTEAU, Jean-Claude, 2009. *Strutural Reliability*. S.l.: s.n. ISBN 9780470611708.

MAREK, P, 2001. *Probabilistic assessment of structures using Monte Carlo Simulation : background, exercises and software* [en línea]. S.l.: Inst. of Theoretical and Applied Mechanics. ISBN 9788086246086. Disponible en: https://books.google.com.co/books?id=x28cAAAACAAJ.

MÁRQUEZ PEÑARANDA, Jorge Fernando, 2011. Variabilidad estadística de cargas vivas en edificios. *Ecomatemático*, vol. 2, pp. 27-33.

MARTINEZ, Arturo Ramiro, 2005. *Confiabilidad del puente Cáceres de Piura ante eventos del fenomeno del niño: Tesis Pregrado*. S.l.: Universidad de Piura.

MELCHERS, Robert, 1999. *Structural Reliability Analysis and Prediction 2nd ed.* John Wiley. S.l.: s.n. ISBN 978-0-471-98771-0.

MONTGOMERY, D C y RUNGER, G C, 2002. *Probabilidad y estadística aplicadas a la ingeniería* [en línea]. S.l.: Limusa Wiley. Matemáticas, Probabilidades y Estadística. ISBN 9789681859152. Disponible en: https://books.google.com.co/books?id=B2fkPQAACAAJ.

MOSES, Fred, 2001. NCHRP REPORT 454: Calibration of Load Factors LRFR Bridge Evaluation. . Washington D.C.:

MUÑOZ, Edgar, 2012. *Ingenieria de Puentes, Tomo 3*. Pontificia. Bogota D.C.: s.n.

NORDIC COMMITTEE ON BUILDING REGULATIONS, 1987. Guidelines for loading and safety regulations for structural design. . Stockholm:

ROCHEL AWAD, Roberto, 2012. *Análisis y diseño sísmico de edificios*. Medellin, Colombia: Fondo Editorial Universidad EAFIT.

RUBINSTEIN, Reuven Y. y KROESE, Dirk P., 2008. Simulation and the Monte Carlo Method. *Wiley* [en línea], pp. 377. ISSN 03067734. DOI 10.1111/j.1751- 5823.2009.00074\_8.x. Disponible en: http://doi.wiley.com/10.1111/j.1751- 5823.2009.00074\_8.x.

RUIZ, Daniel M, BORRERO, Maria C, LEÓN, María P y VACCA, Hermes A, 2012. Estimación de los niveles de desempeño estructural y de la deriva inelástica de pórticos de concreto considerando la variabilidad de los materiales de Bogotá. *Ingeniería y Competitividad*, vol. 14, no. 1, pp. 165-183.

SÁNCHEZ SILVA, Mauricio, 2010. *Introducción a la Confiabilidad y Evaluación de Riesgos*. 2 Edición. Bogota D.C.: Universidad de los Andes. ISBN 978-958- 695-511-9.

TAMBORERO DEL PINO, Jose y CEJALVO LAPEÑA, Antonio, 2017. NTP 418: Fiabilidad: la distribución lognormal. [en línea]. [Consulta: 28 julio 2017]. Disponible en: http://www.jmcprl.net/ntps/@datos/ntp\_418.htm.

URIBE CASTILLO, Felipe, 2012. *Implementation of simulation methods in structural reliability*. S.l.: Universidad Nacional de Colombia, sede Manizales.

WIKIPEDIA, 2017a. Distribucion Normal. [en línea]. [Consulta: 14 julio 2017]. Disponible en: https://es.wikipedia.org/wiki/Distribución\_normal.

WIKIPEDIA, 2017b. Gumbel distribution. [en línea]. [Consulta: 24 julio 2017]. Disponible en: https://en.wikipedia.org/wiki/Gumbel\_distribution.

WIKIPEDIA, 2017c. Log-normal Distribution. [en línea]. [Consulta: 24 julio 2017]. Disponible en: https://en.wikipedia.org/wiki/Log-normal\_distribution.

#### **ANEXOS**

#### **ANEXO A - RESULTADOS OBTENIDOS DE VARIAR SOLO LA CARGA VIVA (CV) DE ENTREPISO Y CUBIERTA, DEJANDO LAS DEMAS PROPIEDADES FIJAS**

Tabla 27. Valores de media μ y desviación σ utilizados para el caso en donde solo varían la Carga Viva (CV) de entrepiso y cubierta.

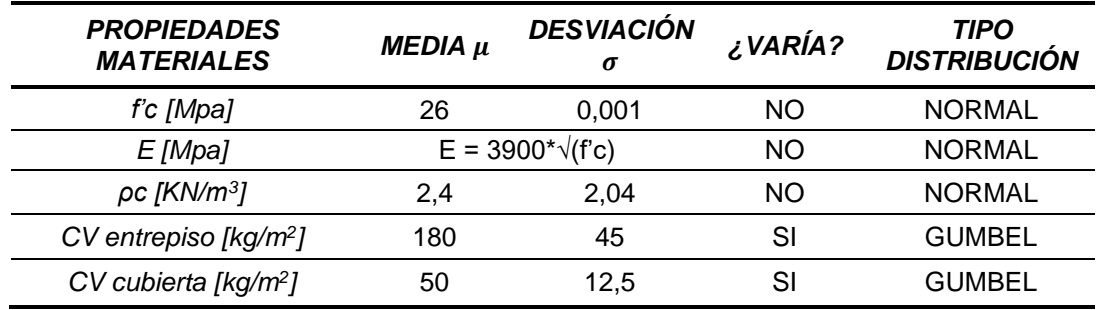

**A.1. RESULTADOS OBTENIDOS DEL ÍNDICE DE FLEXIBILIDAD (IF), PARA CADA PISO- TODAS LAS PROPIEDADES VARÍAN.**

#### **A.1.1. RESULTADOS PARA EL NIVEL +2,70m – SOLO VARÍA CARGA VIVA (CV) DE ENTREPISO Y CUBIERTA.**

Figura 101. Zona Segura y zona de falla del Índice de Flexibilidad (IF), Nv + 2,70m – 10.000 iteraciones – Solo varía CV entrepiso y cubierta.

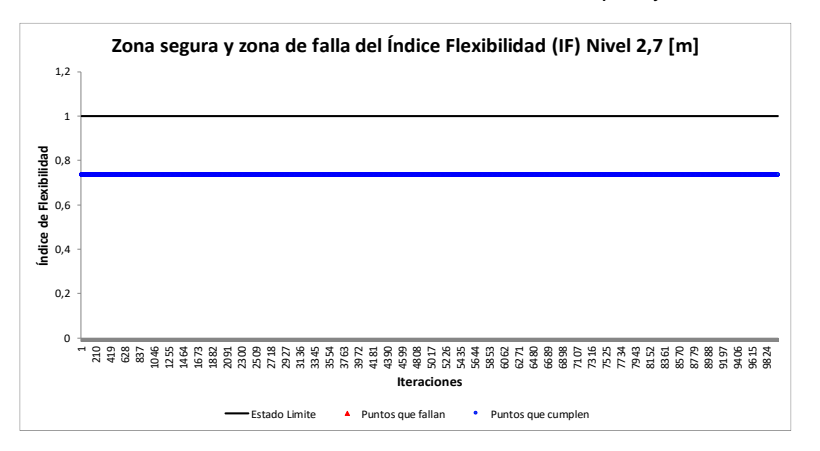

<span id="page-157-0"></span>Figura 103. Convergencia de la Probabilidad de falla (Pf) del Índice de Flexibilidad (IF), Nv + 2,70m – 10.000 iteraciones – Solo varía CV entrepiso y cubierta.

<span id="page-157-2"></span>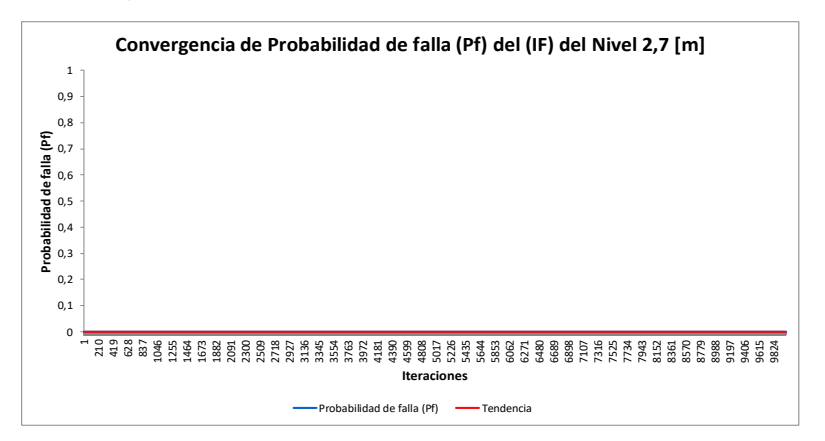

Figura 102. Histograma del Índice de Flexibilidad (IF), Nv + 2,70m – 10.000 iteraciones – Solo varía CV entrepiso y cubierta.

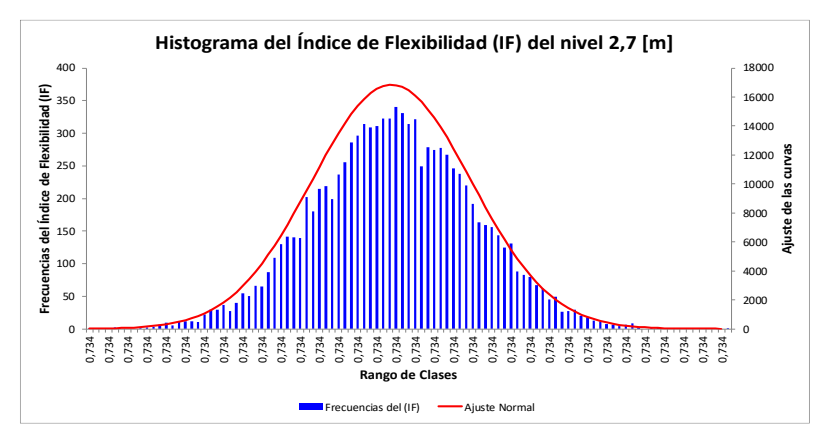

<span id="page-157-1"></span>Figura 104. Convergencia del Índice de confiabilidad (β) del Índice de Flexibilidad (IF), Nv + 2,70m – 10.000 iteraciones – Solo varía CV entrepiso y cubierta.

<span id="page-157-3"></span>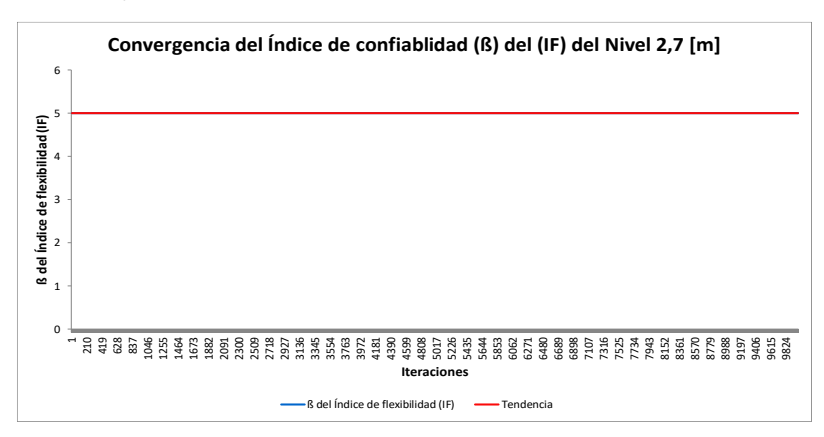

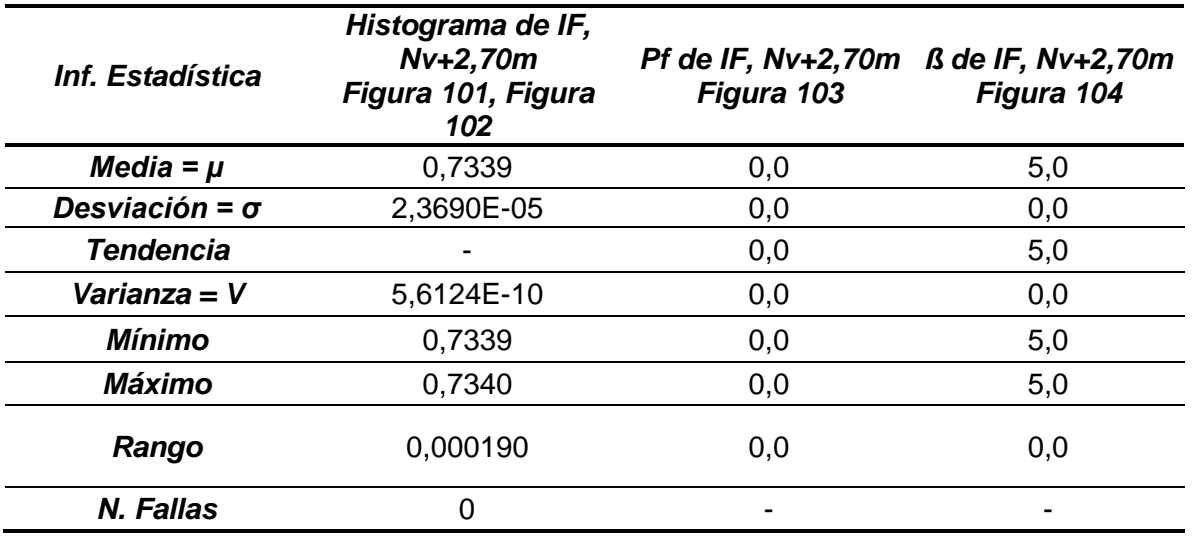

<span id="page-158-0"></span>Tabla 28. Información estadística, por confiabilidad, del Índice de Flexibilidad (IF) para el Nivel Nv + 2,70m – Solo varía Carga Viva (CV) de entrepiso y cubierta.

En las [Tabla 28](#page-158-0) encontramos la información estadística resumen de la [Figura 101,](#page-157-0) [Figura 102,](#page-157-1) [Figura 103](#page-157-2) y [Figura 104.](#page-157-3) Tanto en las tablas como en las figuras se puede apreciar que la variación encontrada es pequeña. Si vemos el máximo y el mínimo de la columna Histograma de IF, vemos que la variación es ínfima. Esto también se detalla en el valor del rango, que es la diferencia entre el máximo y el mínimo. Para este nivel de entrepiso, no se encontraron fallas, con una media de 0,7339 y una desviación muy baja, de 2,3690E-05.

#### **A.1.2. RESULTADOS PARA EL NIVEL +5,40m – SOLO VARÍA CARGA VIVA (CV) DE ENTREPISO Y CUBIERTA.**

Figura 105. Zona Segura y zona de falla del Índice de Flexibilidad (IF), Nv + 2,70m – 10.000 iteraciones – Solo varía CV entrepiso y cubierta.

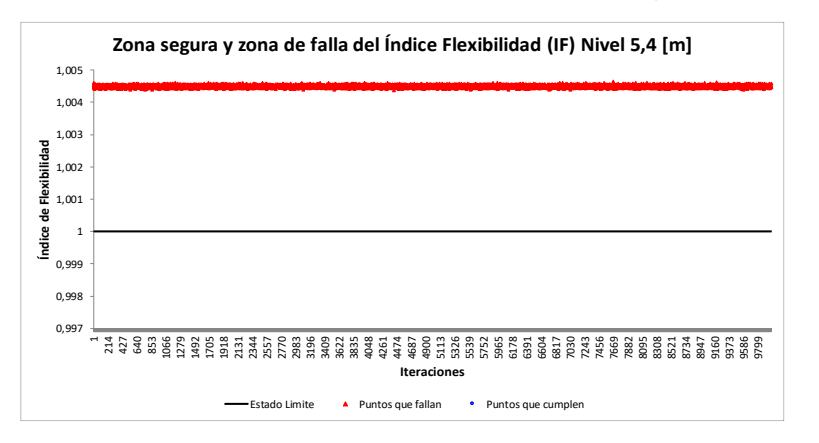

<span id="page-159-0"></span>Figura 107. Convergencia de la Probabilidad de falla (Pf) del Índice de Flexibilidad (IF), Nv + 2,70m – 10.000 iteraciones – Solo varía CV entrepiso y cubierta.

<span id="page-159-2"></span>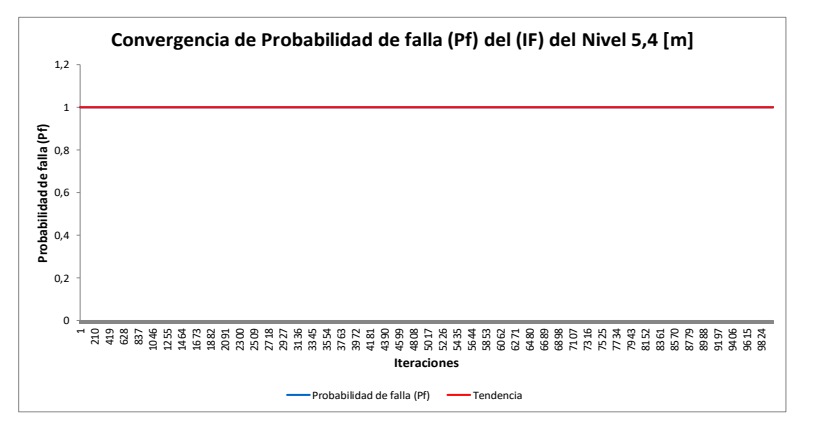

Figura 106. Histograma del Índice de Flexibilidad (IF), Nv + 2,70m – 10.000 iteraciones – Solo varía CV entrepiso y cubierta.

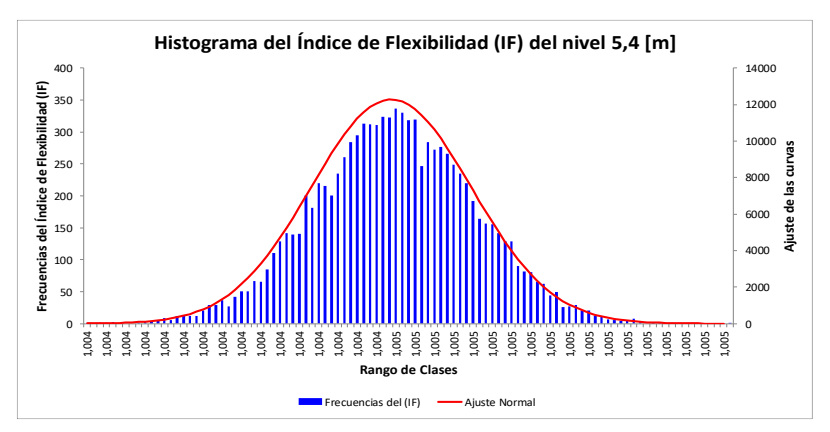

<span id="page-159-1"></span>Figura 108. Convergencia del Índice de confiabilidad (β) del Índice de Flexibilidad (IF), Nv + 2,70m – 10.000 iteraciones – Solo varía CV entrepiso y cubierta.

<span id="page-159-3"></span>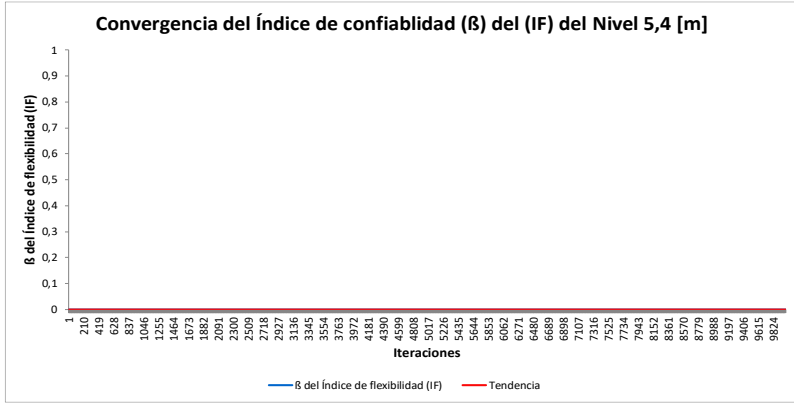

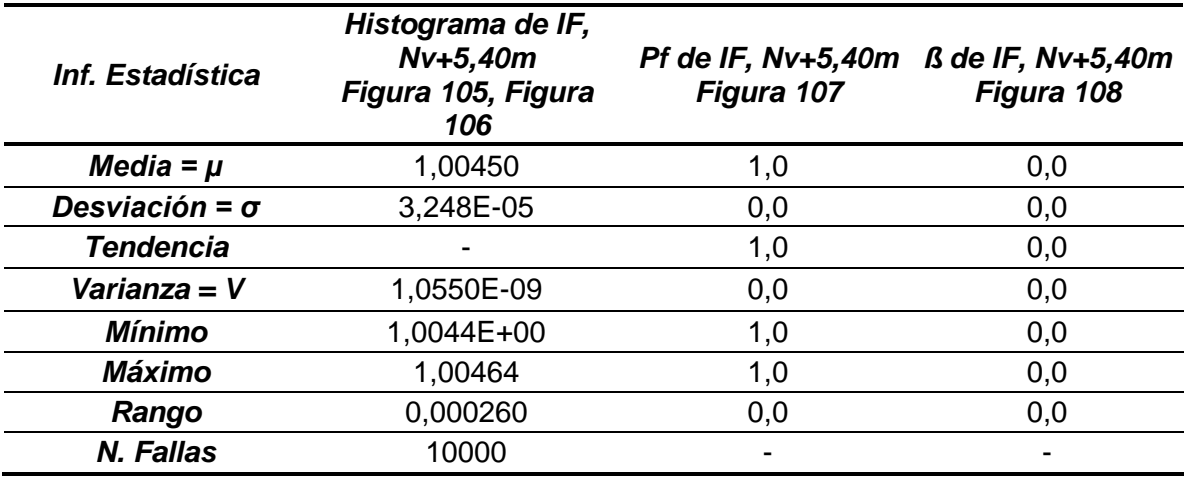

<span id="page-160-0"></span>Tabla 29. Información estadística, por confiabilidad, del Índice de Flexibilidad (IF) para el Nivel Nv + 5,40m – Solo varía Carga Viva (CV) de entrepiso y cubierta.

En las [Tabla 29](#page-160-0) encontramos la información estadística resumen de la [Figura 105](#page-159-0) y [Figura 104,](#page-157-3) [Figura 106,](#page-159-1) [Figura 107](#page-159-2) y [Figura 108.](#page-159-3) Tanto en las tablas como en las figuras se puede apreciar que la variación encontrada es pequeña. Si vemos el máximo y el mínimo de la columna Histograma de IF, vemos que la variación es ínfima. Esto también se detalla en el valor del rango, que es la diferencia entre el máximo y el mínimo. Para este nivel de entrepiso, hubo diez mil (10.000) fallas de diez mil (10.000) iteraciones, por ello se obtuvo una Probabilidad de falla del 100%, pero la media, el máximo y el mínimo están muy cerca de cumplir el estado límite de  $IF \leq 1,0$ . Un ingeniero promedio diría que esta estructura cumple, pero el algoritmo es muy estricto y por ello los resultados obtenidos.

#### **A.1.3. RESULTADOS PARA EL NIVEL +8,10m – SOLO VARÍA CARGA VIVA (CV) DE ENTREPISO Y CUBIERTA.**

Figura 109. Zona Segura y zona de falla del Índice de Flexibilidad (IF), Nv + 8,10m – 10.000 iteraciones – Solo varía CV entrepiso y cubierta.

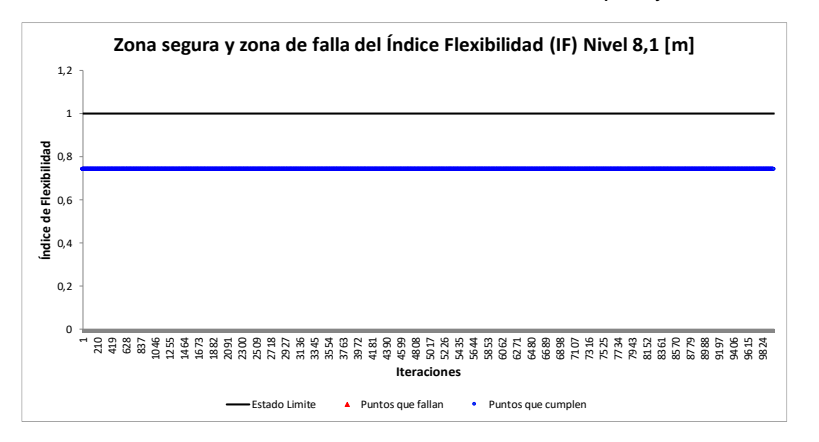

<span id="page-161-0"></span>Figura 111. Convergencia de la Probabilidad de falla (Pf) del Índice de Flexibilidad (IF), Nv + 8,10m – 10.000 iteraciones – Solo varía CV entrepiso y cubierta.

<span id="page-161-2"></span>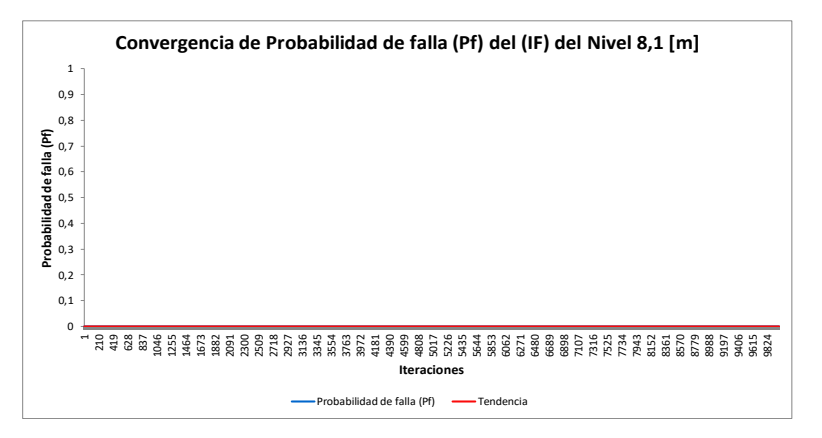

Figura 110. Histograma del Índice de Flexibilidad (IF), Nv + 8,10m – 10.000 iteraciones – Solo varía CV entrepiso y cubierta.

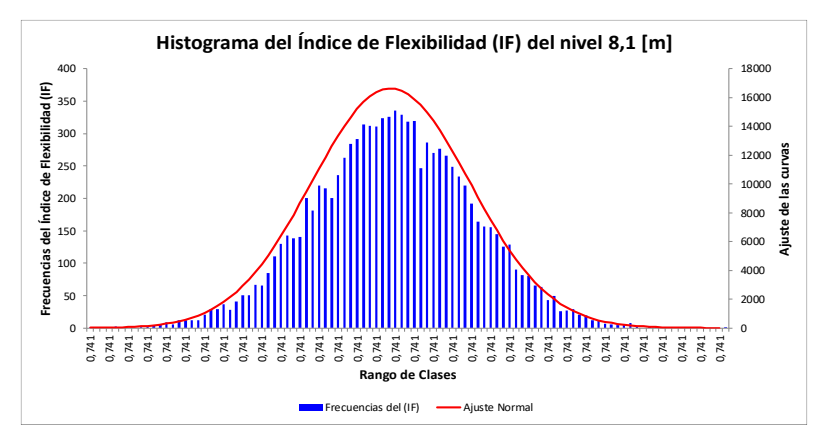

<span id="page-161-1"></span>Figura 112. Convergencia del Índice de confiabilidad (β) del Índice de Flexibilidad (IF), Nv + 8,10m – 10.000 iteraciones – Solo varía CV entrepiso y cubierta.

<span id="page-161-3"></span>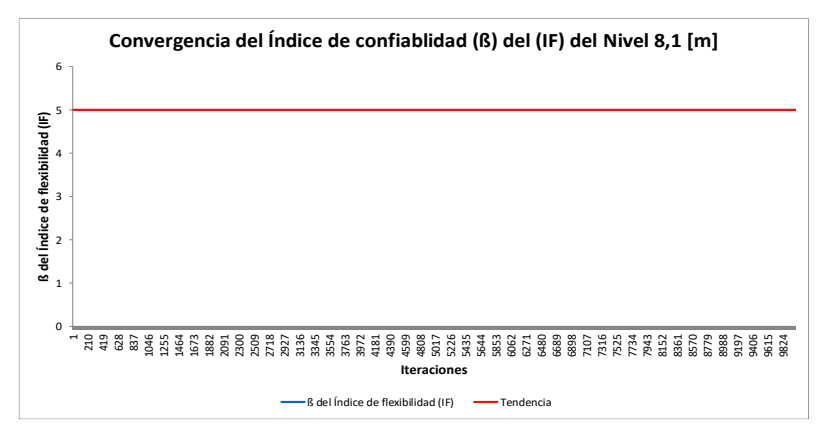

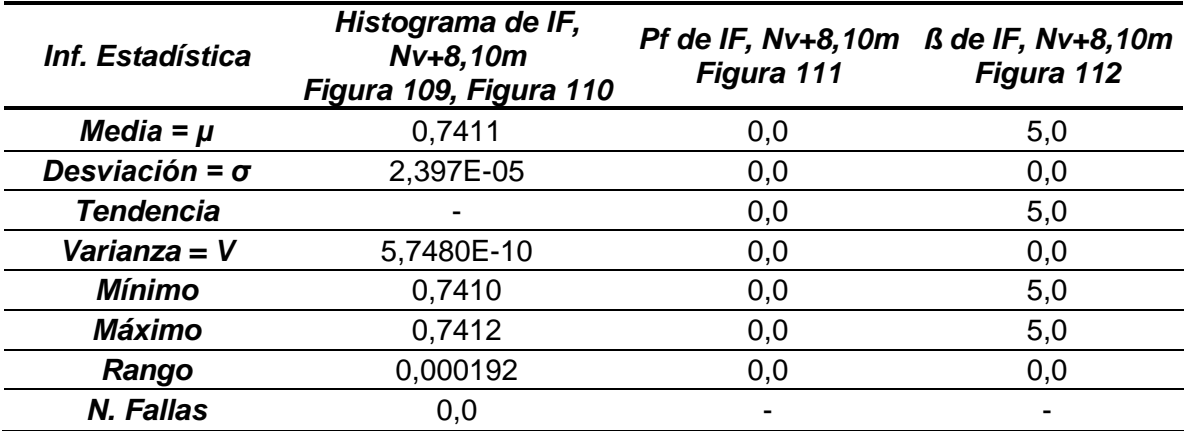

<span id="page-162-0"></span>Tabla 30. Información estadística, por confiabilidad, del Índice de Flexibilidad (IF) para el Nivel Nv + 8,10m – Solo varía Carga Viva (CV) de entrepiso y cubierta.

En las [Tabla 30](#page-162-0) encontramos la información estadística resumen de la [Figura 109,](#page-161-0) [Figura 110,](#page-161-1) [Figura 111](#page-161-2) y [Figura 112.](#page-161-3) Tanto en las tablas como en las figuras se puede apreciar que la variación encontrada es pequeña. Si vemos el máximo y el mínimo de la columna Histograma de IF, vemos que la variación es ínfima. Esto también se detalla en el valor del rango, que es la diferencia entre el máximo y el mínimo. Para este nivel de entrepiso, no se encontraron fallas, con una media de 0,7411 y una desviación muy baja, de 2,397E-05.

#### **A.1.4. RESULTADOS PARA EL NIVEL +10,80m – SOLO VARÍA CARGA VIVA (CV) DE ENTREPISO Y CUBIERTA.**

Figura 113. Zona Segura y zona de falla del Índice de Flexibilidad (IF), Nv + 10,80m – 10.000 iteraciones – Solo varía CV entrepiso y cubierta.

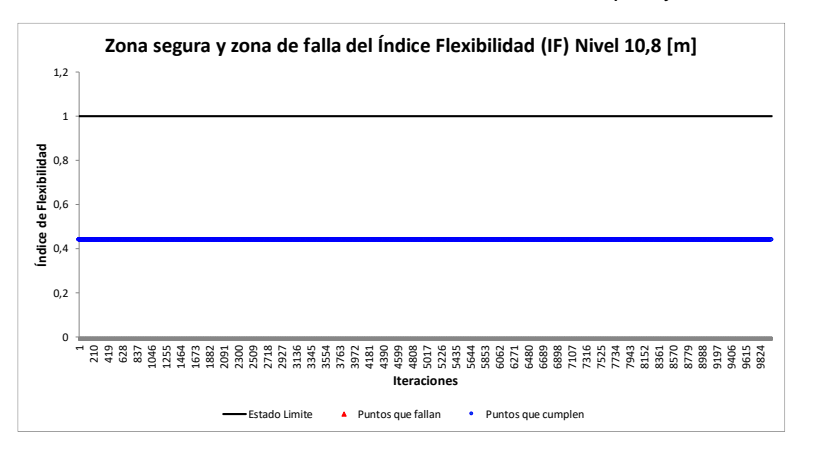

<span id="page-163-0"></span>Figura 115. Convergencia de la Probabilidad de falla (Pf) del Índice de Flexibilidad (IF), Nv + 10,80m – 10.000 iteraciones – Solo varía CV entrepiso y cubierta.

<span id="page-163-2"></span>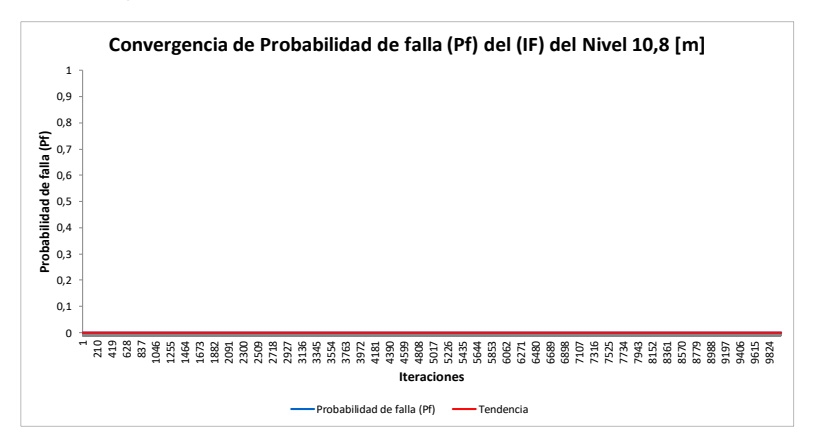

Figura 114. Histograma del Índice de Flexibilidad (IF), Nv + 10,80m – 10.000 iteraciones – Solo varía CV entrepiso y cubierta.

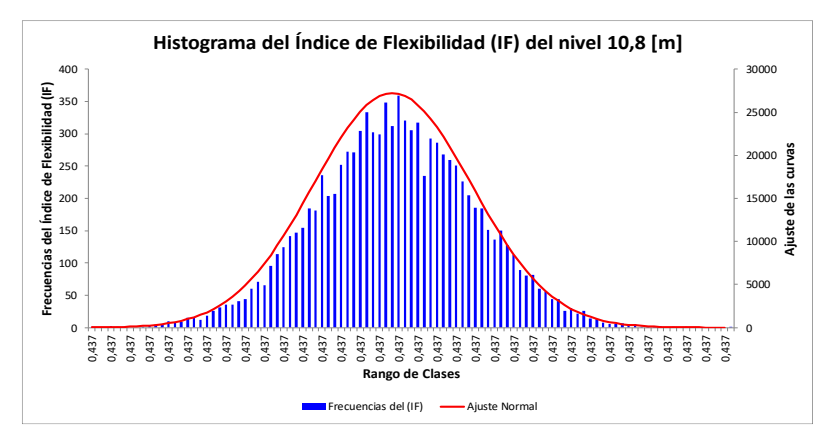

<span id="page-163-1"></span>Figura 116. Convergencia del Índice de confiabilidad (β) del Índice de Flexibilidad (IF), Nv + 10,80m – 10.000 iteraciones – Solo varía CV entrepiso y cubierta.

<span id="page-163-3"></span>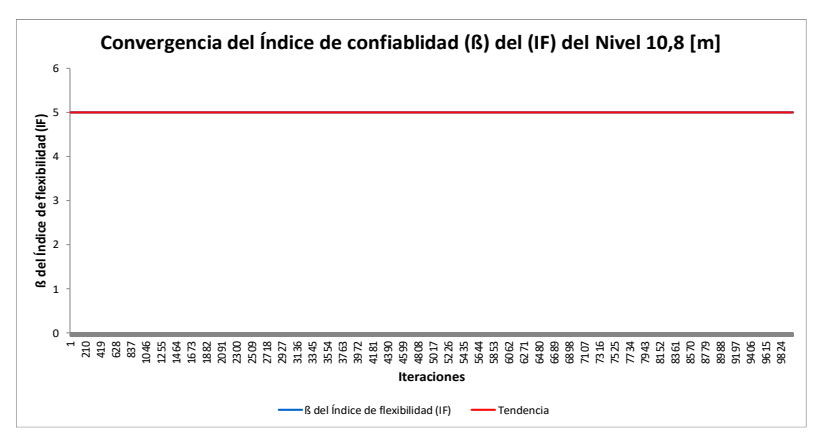

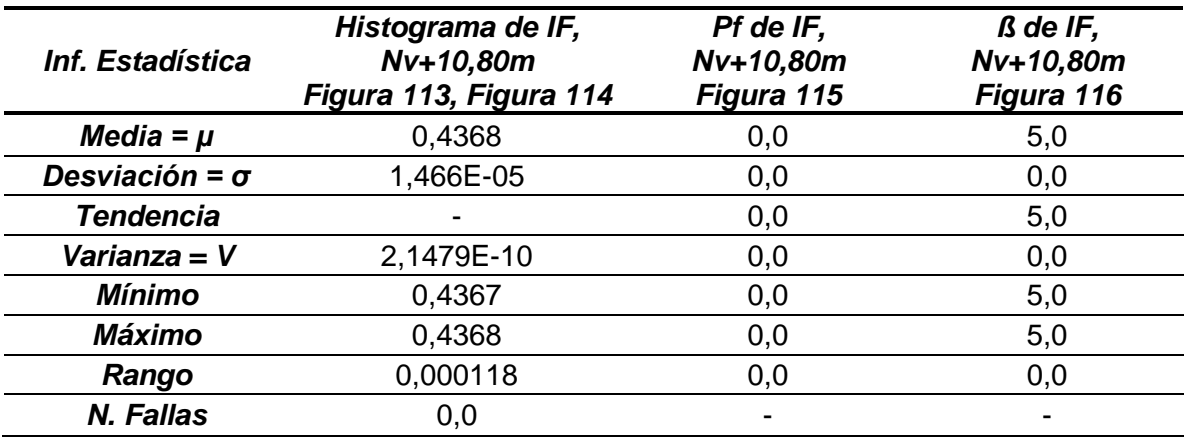

<span id="page-164-0"></span>Tabla 31. Información estadística, por confiabilidad, del Índice de Flexibilidad (IF) para el Nivel Nv + 10,80m – Solo varía Carga Viva (CV) de entrepiso y cubierta.

En las [Tabla 31](#page-164-0) encontramos la información estadística resumen de la [Figura 113,](#page-163-0) [Figura 114,](#page-163-1) [Figura 115](#page-163-2) y [Figura 116.](#page-163-3) Tanto en las tablas como en las figuras se puede apreciar que la variación encontrada es pequeña. Si vemos el máximo y el mínimo de la columna Histograma de IF, vemos que la variación es ínfima. Esto también se detalla en el valor del rango, que es la diferencia entre el máximo y el mínimo. Para este nivel de entrepiso, no se encontraron fallas, con una media de 0,4368 y una desviación muy baja, de 1,466E-05.

# **A.2. RESULTADOS OBTENIDOS DEL ÍNDICE DE SOBREESFUERZO (IS), O RELACIÓN DEMANDA-CAPACIDAD D/C DE LAS COLUMNAS – SOLO VARÍA CARGA VIVA (CV) DE ENTREPISO Y CUBIERTA.**

Figura 117. Zona Segura y zona de falla del Índice de Sobreesfuerzo (IS), columna elemento 62 – 10.000 iteraciones – Solo varía CV de entrepiso y cubierta.

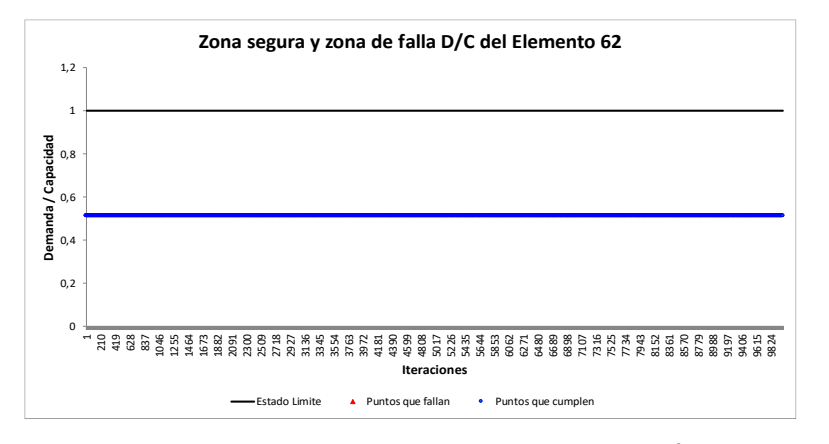

<span id="page-165-0"></span>Figura 119. Convergencia de la Probabilidad de falla (Pf) del Índice de Sobreesfuerzo (IS), columna elemento 62 – 10.000 iteraciones – Solo varía CV de entrepiso y cubierta.

<span id="page-165-2"></span>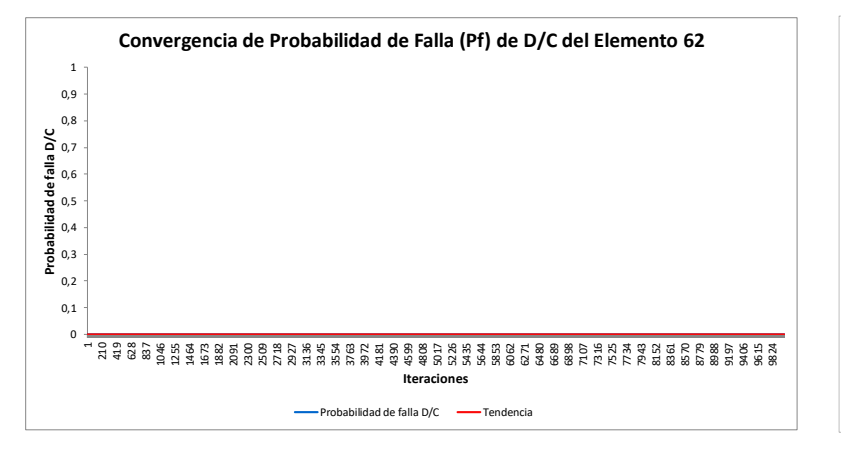

Figura 118. Histograma del Índice de Sobreesfuerzo (IS), columna elemento 62 – 10.000 iteraciones – Solo varía CV de entrepiso y cubierta.

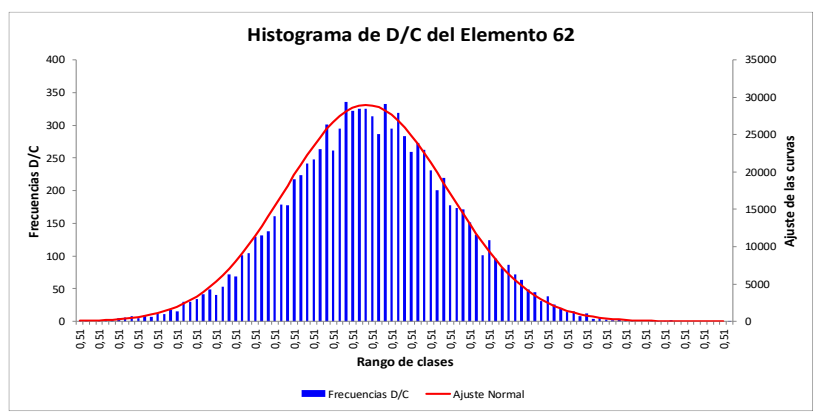

<span id="page-165-1"></span>Figura 120. Convergencia del Índice de confiabilidad (β) del Índice de Sobreesfuerzo (IS), columna elemento 62 – 10.000 iteraciones – Solo varía CV de entrepiso y cubierta.

<span id="page-165-3"></span>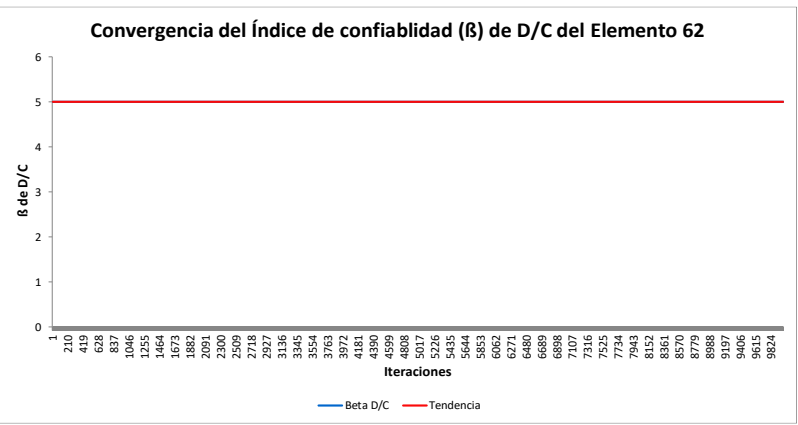

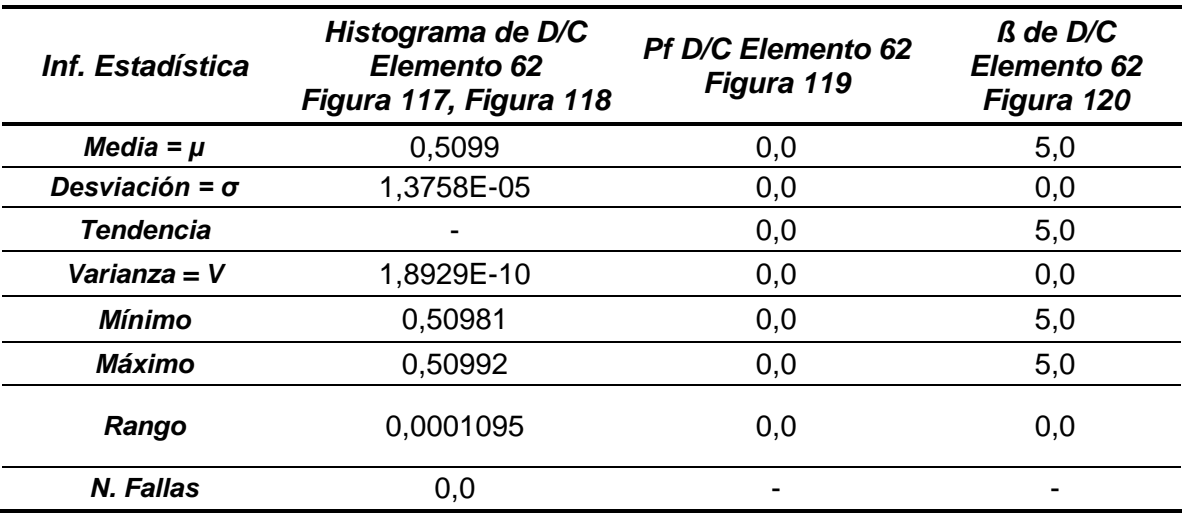

<span id="page-166-0"></span>Tabla 32. Información estadística, por confiabilidad estructural, del elemento columna 62 – 10.0000 iteraciones – Solo varía Carga Viva (CV) de entrepiso y cubierta.

En las [Tabla 32](#page-166-0) encontramos la información estadística resumen de la [Figura 117,](#page-165-0) [Figura 118,](#page-165-1) [Figura 119](#page-165-2) y [Figura 120.](#page-165-3) Tanto en las tablas como en las figuras se puede apreciar que la variación encontrada es pequeña. Si vemos el máximo y el mínimo de la columna Histograma de D/C, vemos que la variación es ínfima. Esto también se detalla en el valor del rango, que es la diferencia entre el máximo y el mínimo. Para la columna crítica de esta estructura (elemento 62), no se encontraron fallas, con una media de 0,5099 y una desviación muy baja, de 1,3758E-05.

## **ANEXO B - DISEÑO DETERMINÍSTICO DE LA EDIFICACIÓN ESCOGIDA**

## **1. LOCALIZACIÓN**

La edificación existente se encuentra ubicada en la dirección CALLE 114 # 28-PAR, BARRIO NIZA, municipio de Floridablanca, Santander.

## **2. SISTEMA ESTRUCTURAL**

Pórtico DES (Disipación de energía Especial) de cuatro (4) pisos en concreto reforzado, con columnas de 30x40cm y vigas de 30x30cm principalmente.

### **3. TIPO PLACA ENTREPISO**

La placa es aligerada en casetón de madera con viguetas espaciadas cada 60cm entre ejes. Su espesor es de 30cm.

### **4. CUBIERTA**

La cubierta es en teja de barro y correas de madera apoyadas en muro cuchilla. Este muro cuchilla está apoyado sobre vigas de cubierta de 30x30cm.

### **5. TIPO DE CIMENTACIÓN**

Cimentación con zapatas aisladas y vigas de amarre y enlace.

### **6. MATERIALES USADOS EN LA ESTRUCTURA**

-f'c:210 Kg/cm2 (3000 PSI) a los 28 días para zapatas, vigas de amarre, columnas y vigas. En general todo el concreto es la misma resistencia.

 $-Fy:$  420 kg/cm2 (60000 PSI), para barras corrugadas  $>=$   $\Phi$ 3/8".

### **7. PLANOS ESTRUCTURALES**

Se anexan planos estructurales en este trabajo. ANEXO C (Pág. [183\)](#page-180-0)

## **8. IMÁGENES DE LA ESTRUCTURA**

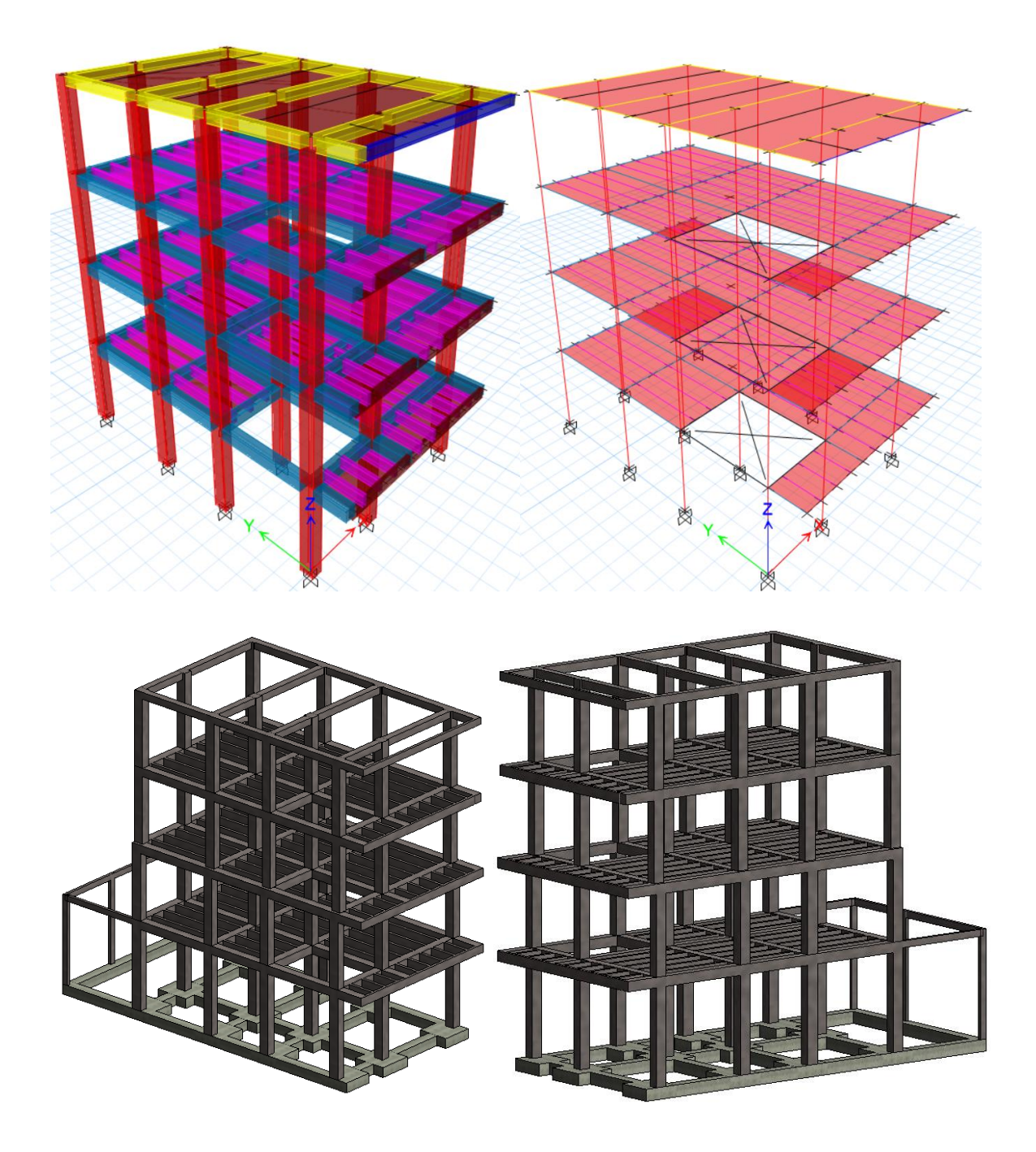

#### **9. EVALUCIÓN DE CARGAS**

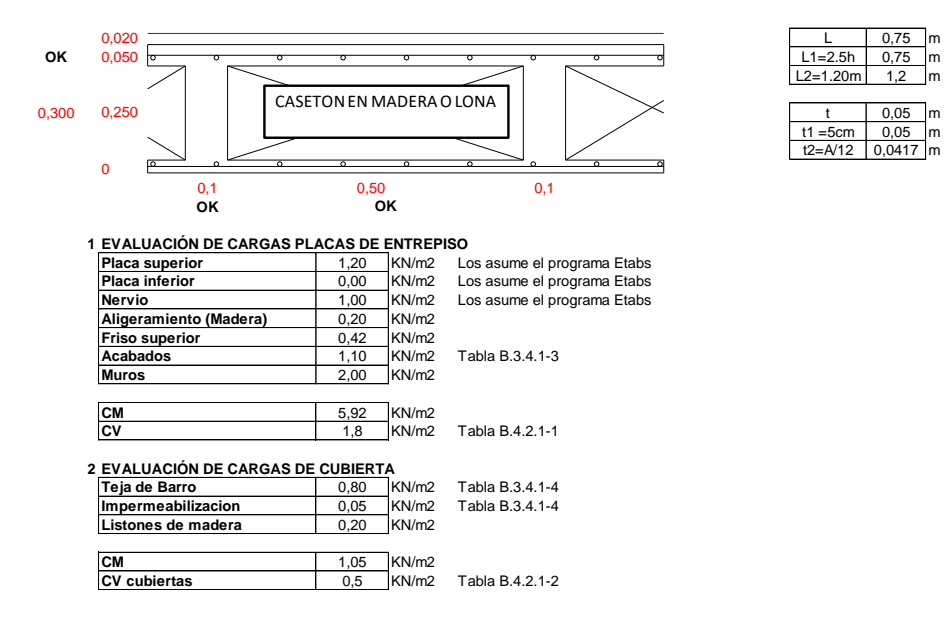

#### **10. COMBINACIONES DE CARGA**

**1. COMBINACIONES DISEÑO A FLEXION (COLUMNAS Y VIGAS) Y DISEÑO DE CIMENTACION**

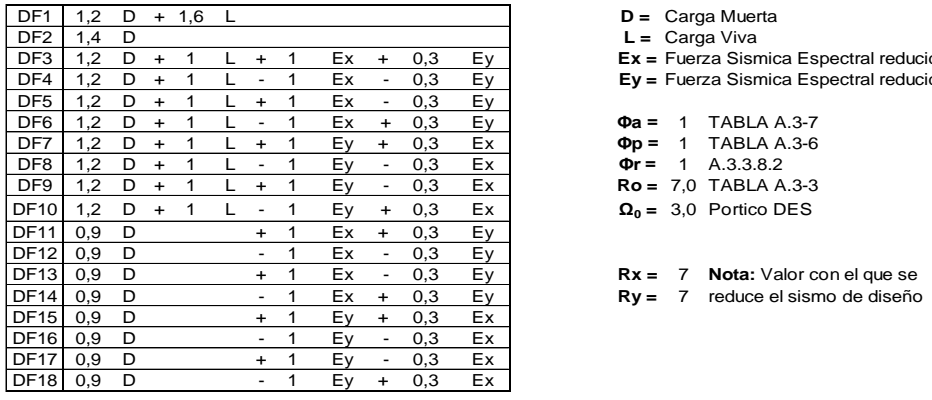

D = Carga Muerta L = Carga Viva Ex = Fuerza Sismica Espectral reducida en X Ey = Fuerza Sismica Espectral reducida en Y  $Φa = 1$  TABLA A.3-7 **Φp =** 1 TABLA A.3-6  $\Phi$ r = 1 A.3.3.8.2 DF9 1,2 D + 1 L + 1 Ey - 0,3 Ex **Ro =** 7,0 TABLA A.3-3  $\Omega_0 = 3.0$  Portico DES

L2=1.20m | 1,2 |m

t1 =5cm  $\vert$  0.05  $\vert$ m  $t2 = A/12$  0,0417

**2. DISEÑO DE COLUMNAS Y VIGAS (CORTANTE) - Según literal C.21.3.3 (NSR-10)**

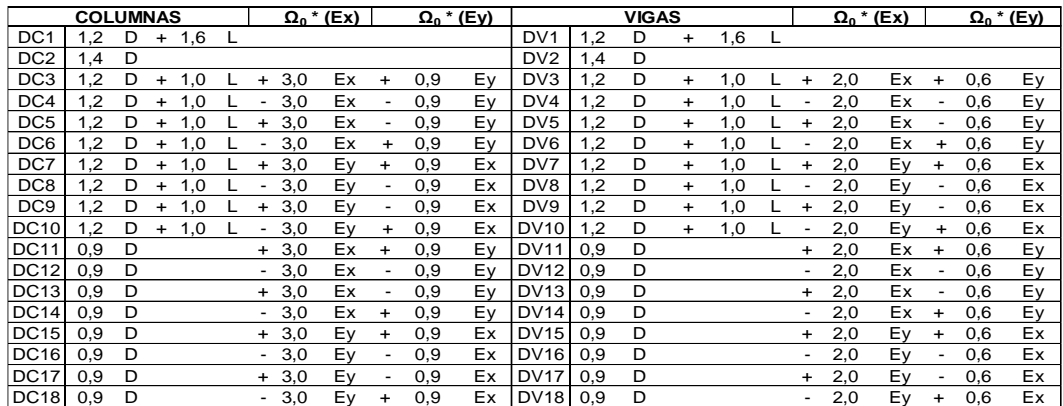

## **11. EVALUACIÓN SÍSMICA**

#### **User Coefficient Auto Seismic Load Calculation**

This calculation presents the automatically generated lateral seismic loads for load pattern Sismo X using the user input coefficients, as calculated by ETABS. **Direction and Eccentricity**

Direction = Multiple

Eccentricity Ratio = 5% for all diaphragms **Factors and Coefficients**

#### **Equivalent Lateral Forces**

Base Shear  $C = 0.8125$ Coefficient, C

Base Shear, V  $V = CW$ 

#### **Calculated Base Shear**

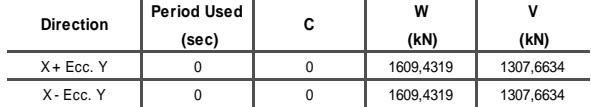

#### **Applied Story Forces**

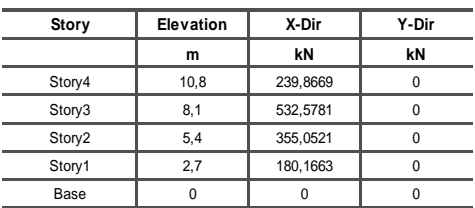

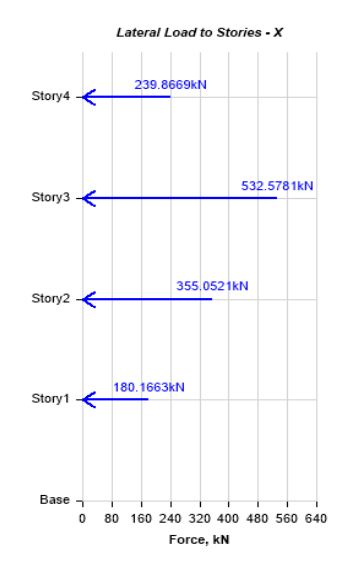

#### **User Coefficient Auto Seismic Load Calculation**

This calculation presents the automatically generated lateral seismic loads for load pattern Sismo Y using the user input coefficients, as calculated by ETABS. **Direction and Eccentricity**

Direction = Multiple

Eccentricity Ratio = 5% for all diaphragms **Factors and Coefficients**

#### **Equivalent Lateral Forces**

Base Shear

 $C = 0.8125$ Coefficient, C Base Shear, V  $V = CW$ 

#### **Calculated Base Shear**

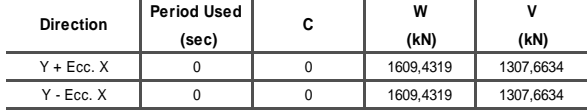

#### **Applied Story Forces**

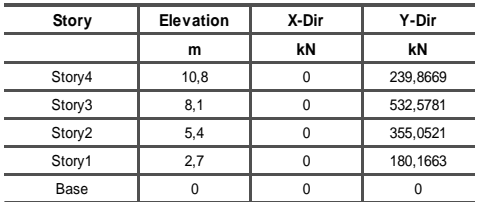

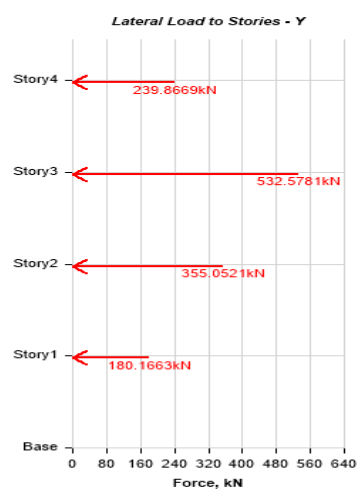

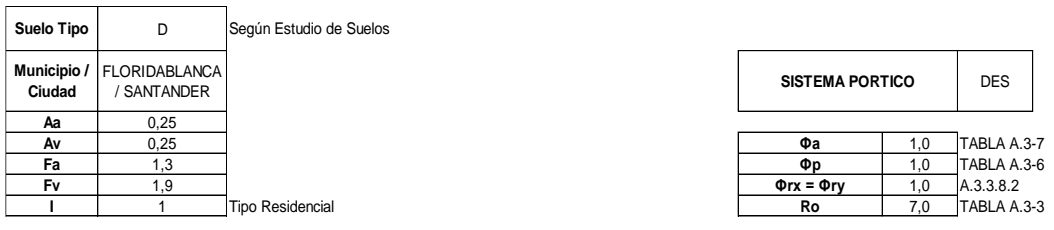

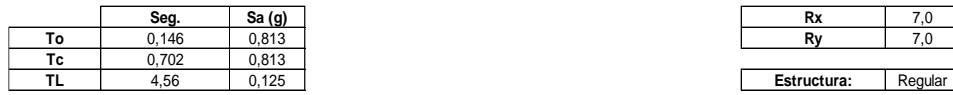

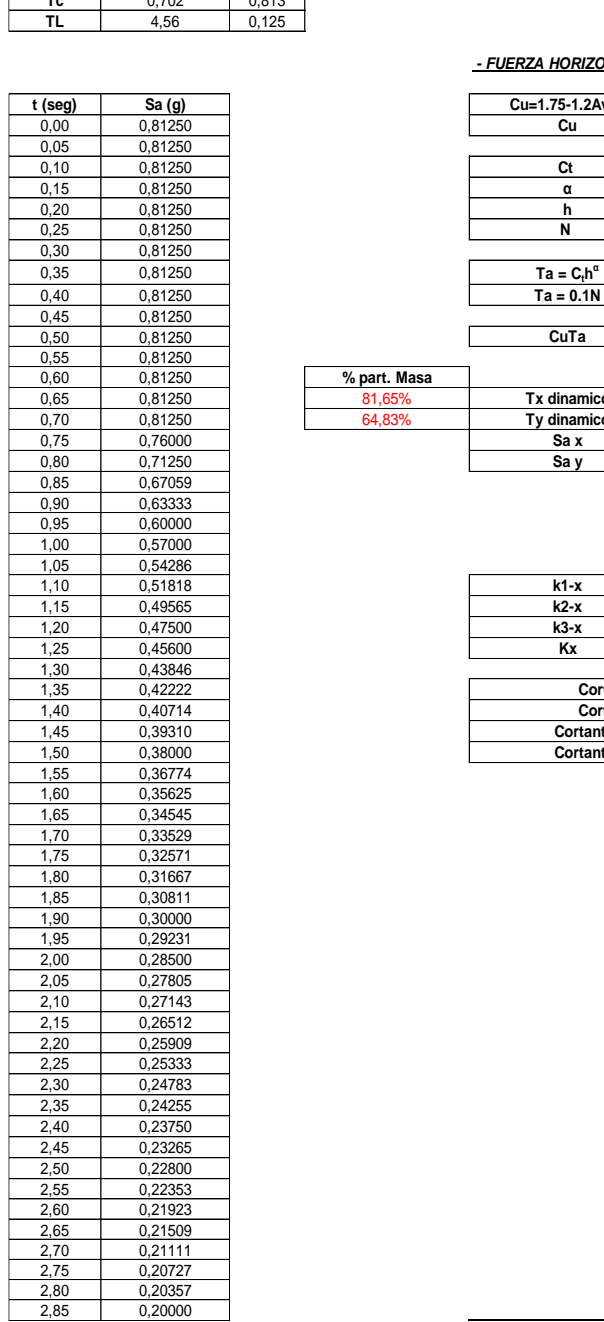

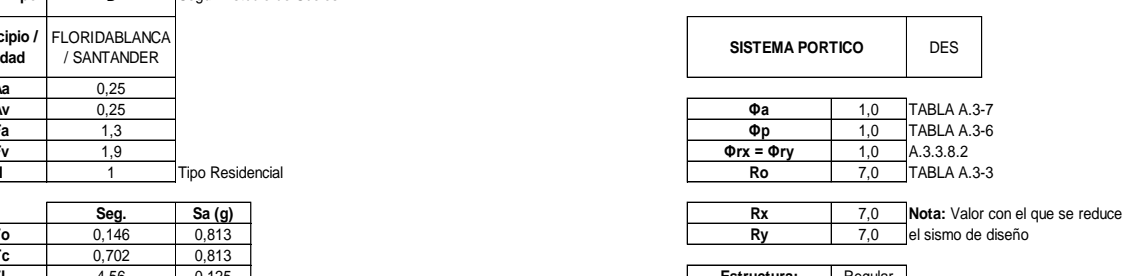

 *- FUERZA HORIZONTAL EQUIVALENTE (FHE) Y MODAL ESPECTRAL (FACTORES DE AJUSTE)*

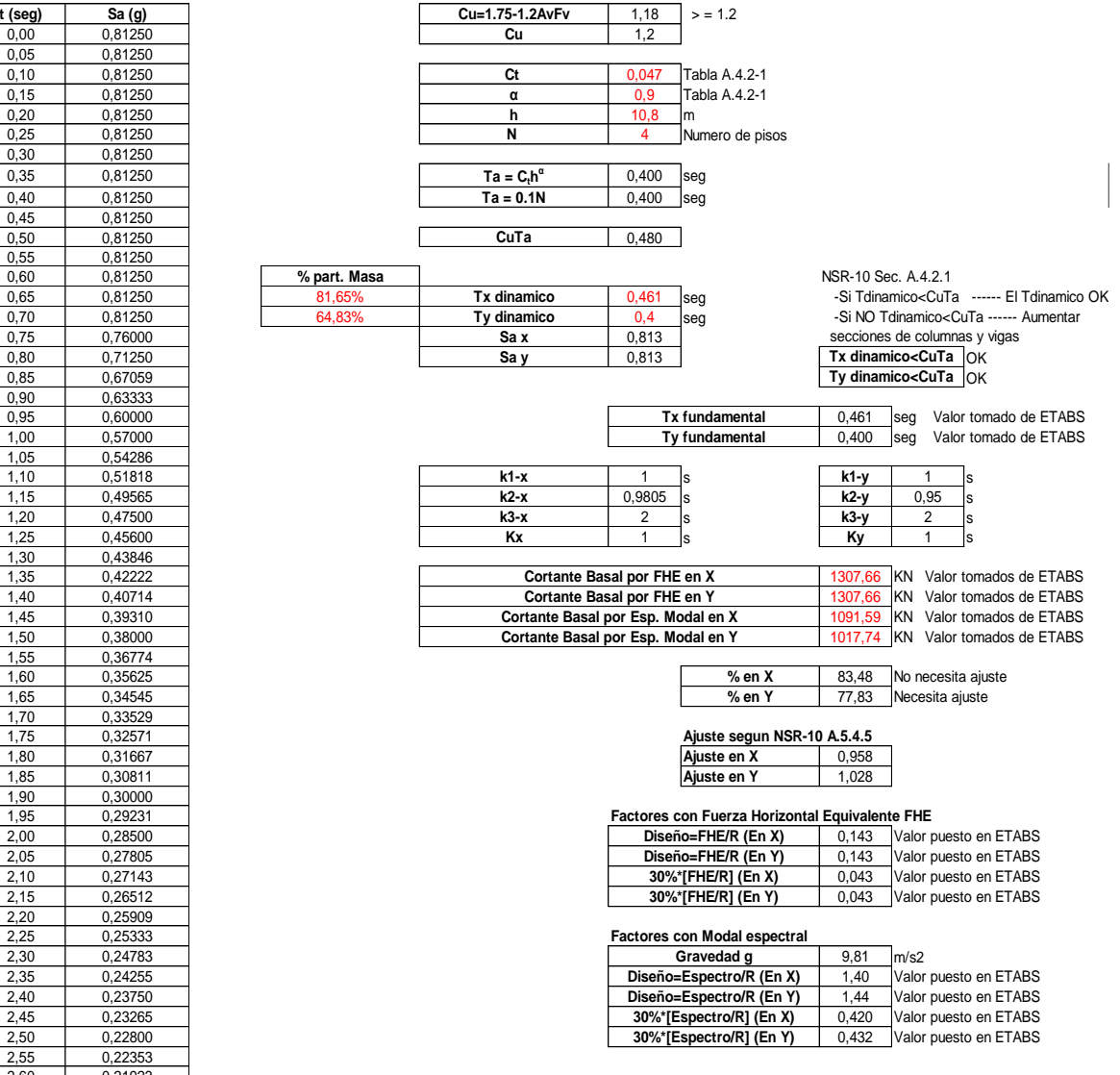

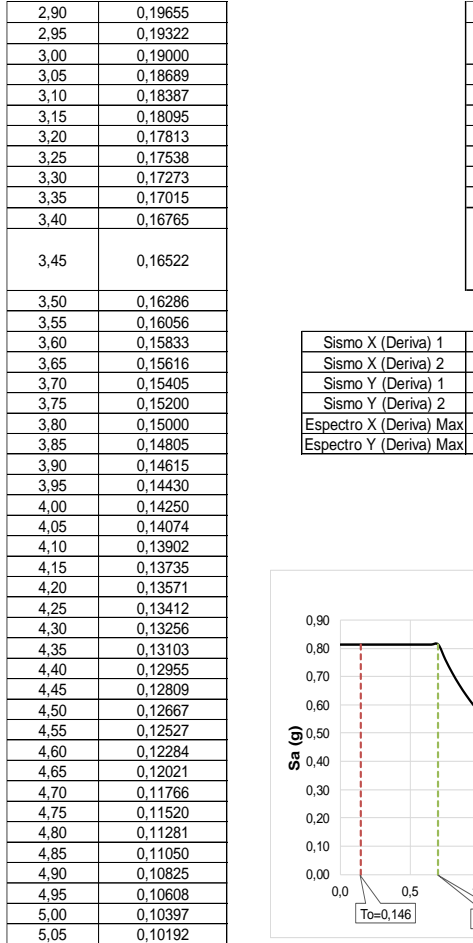

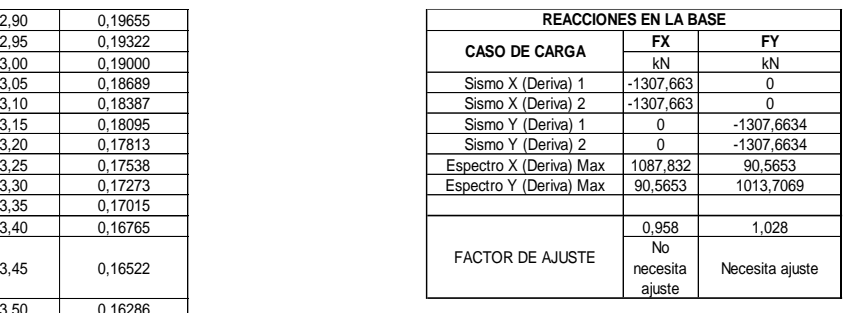

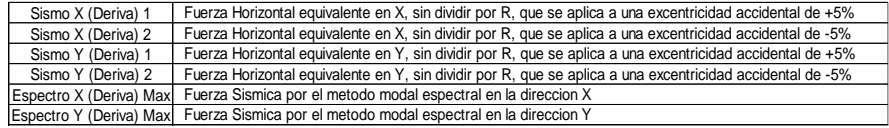

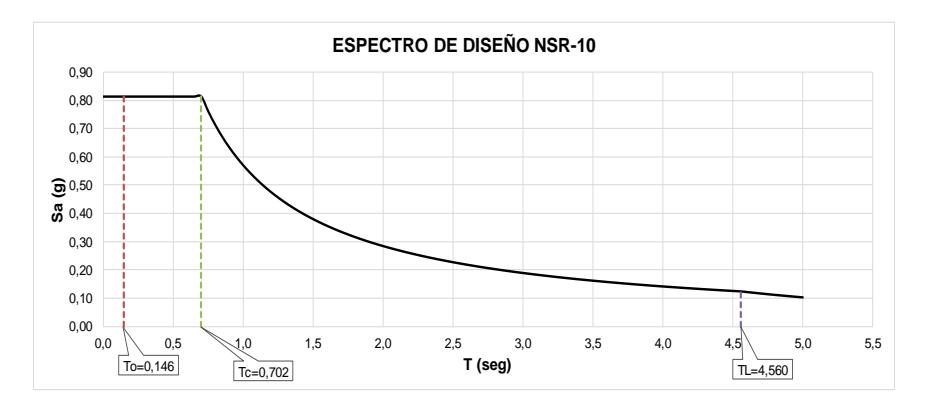

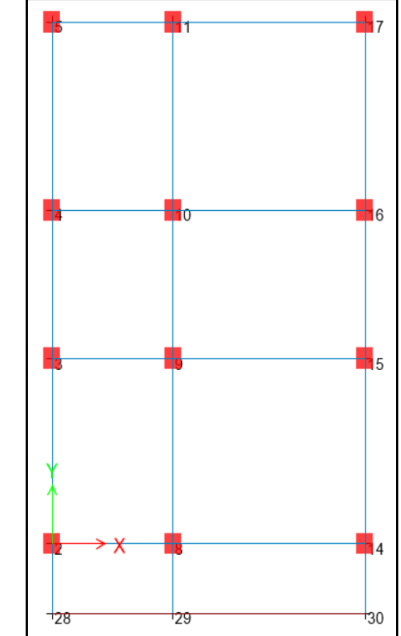

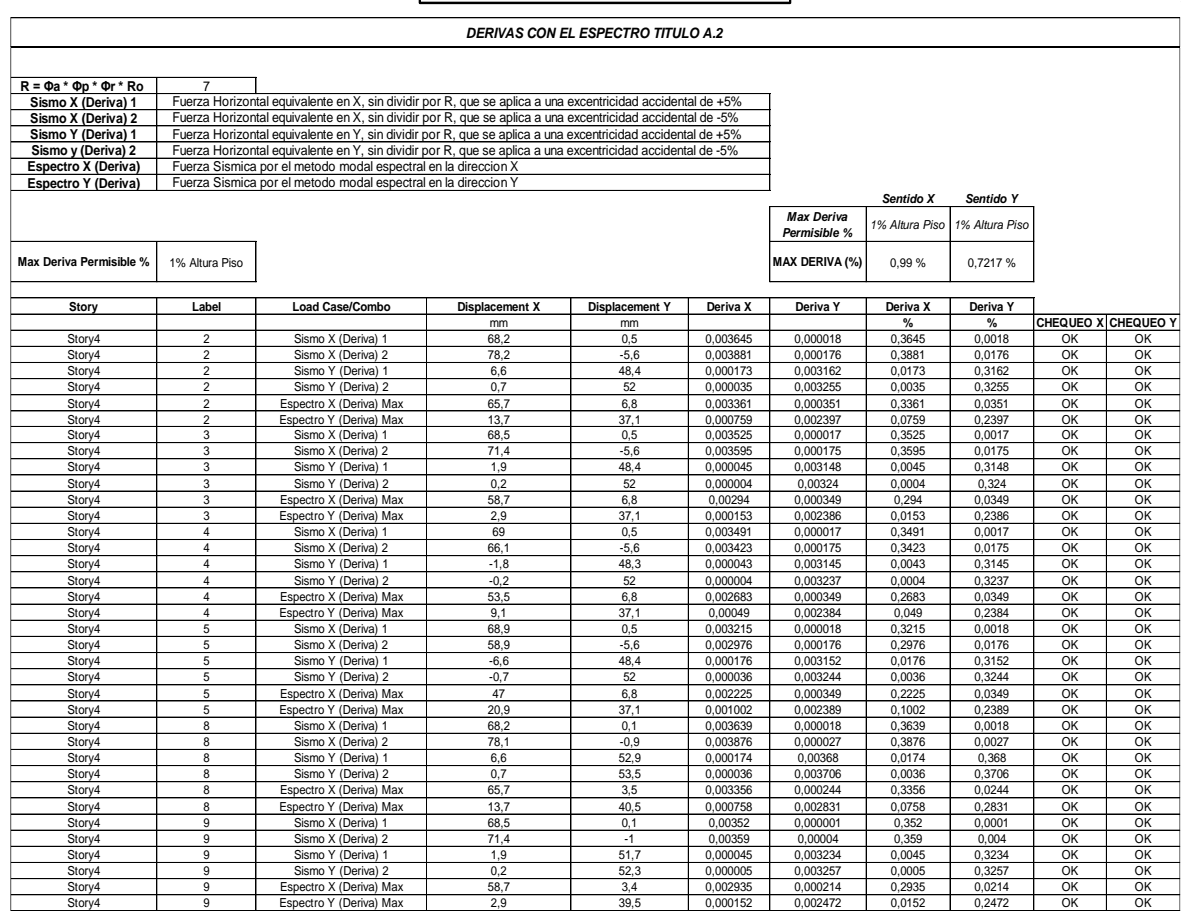

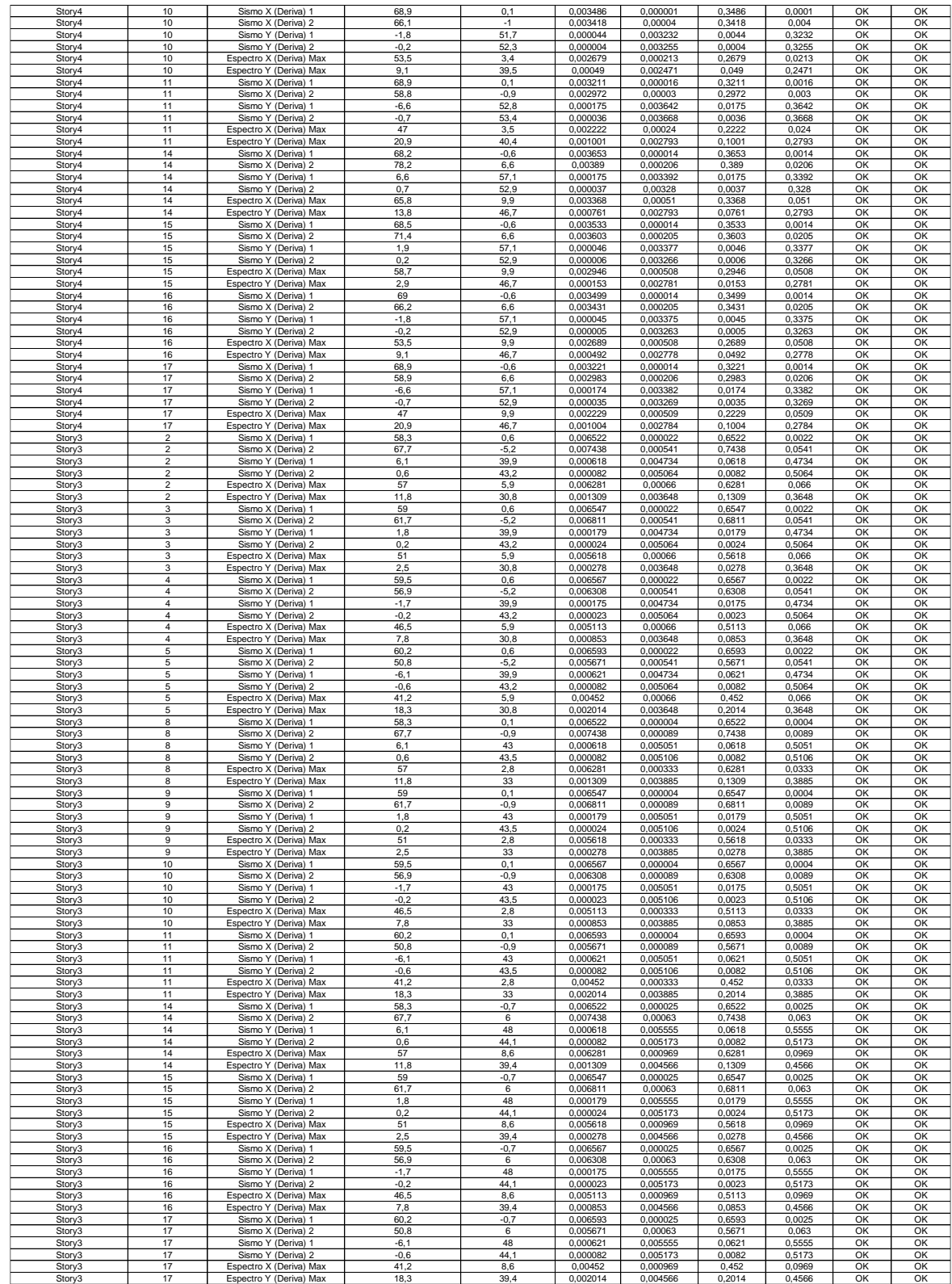

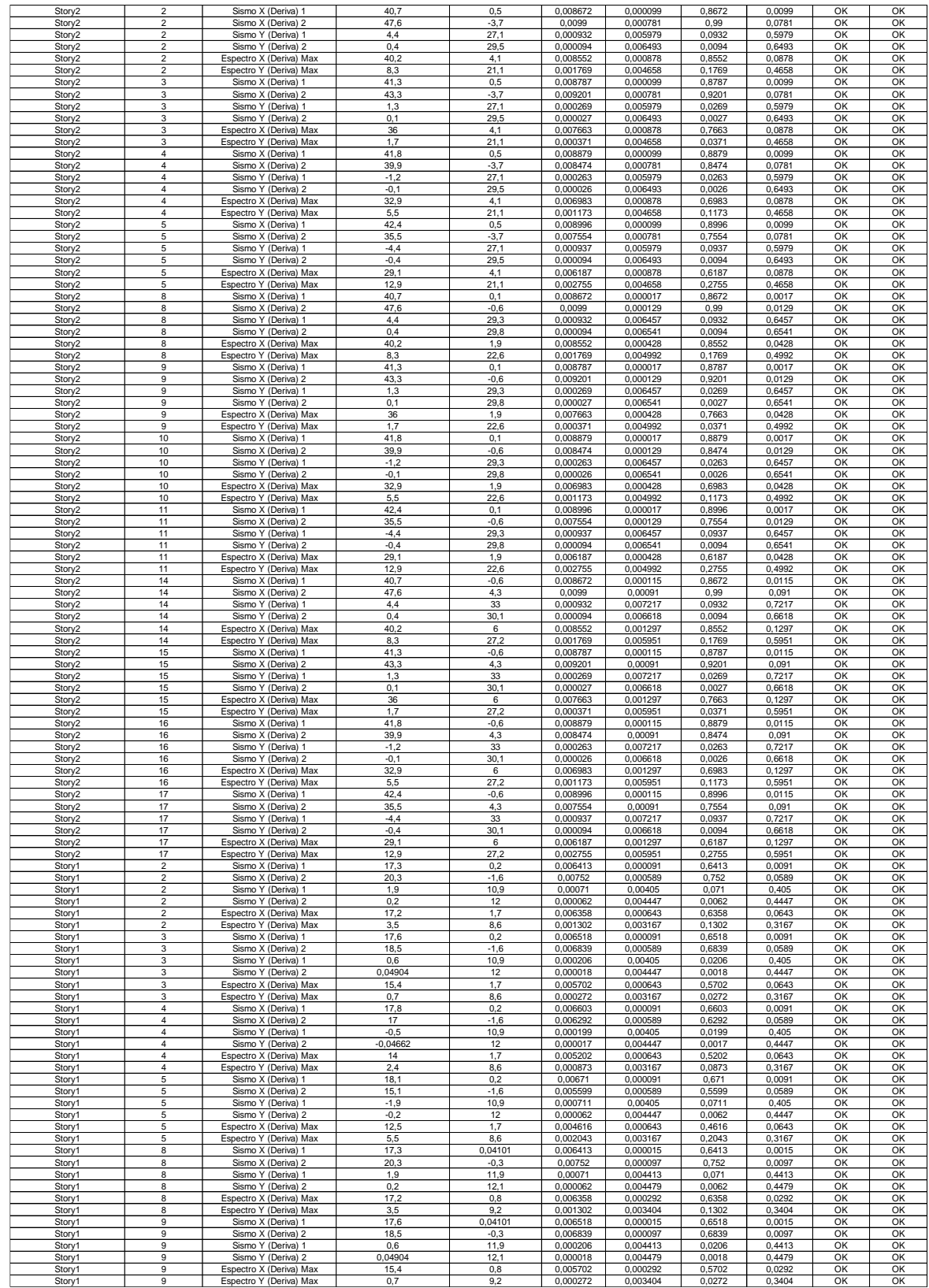

#### **13. DISEÑO DE LAS COLUMNAS**

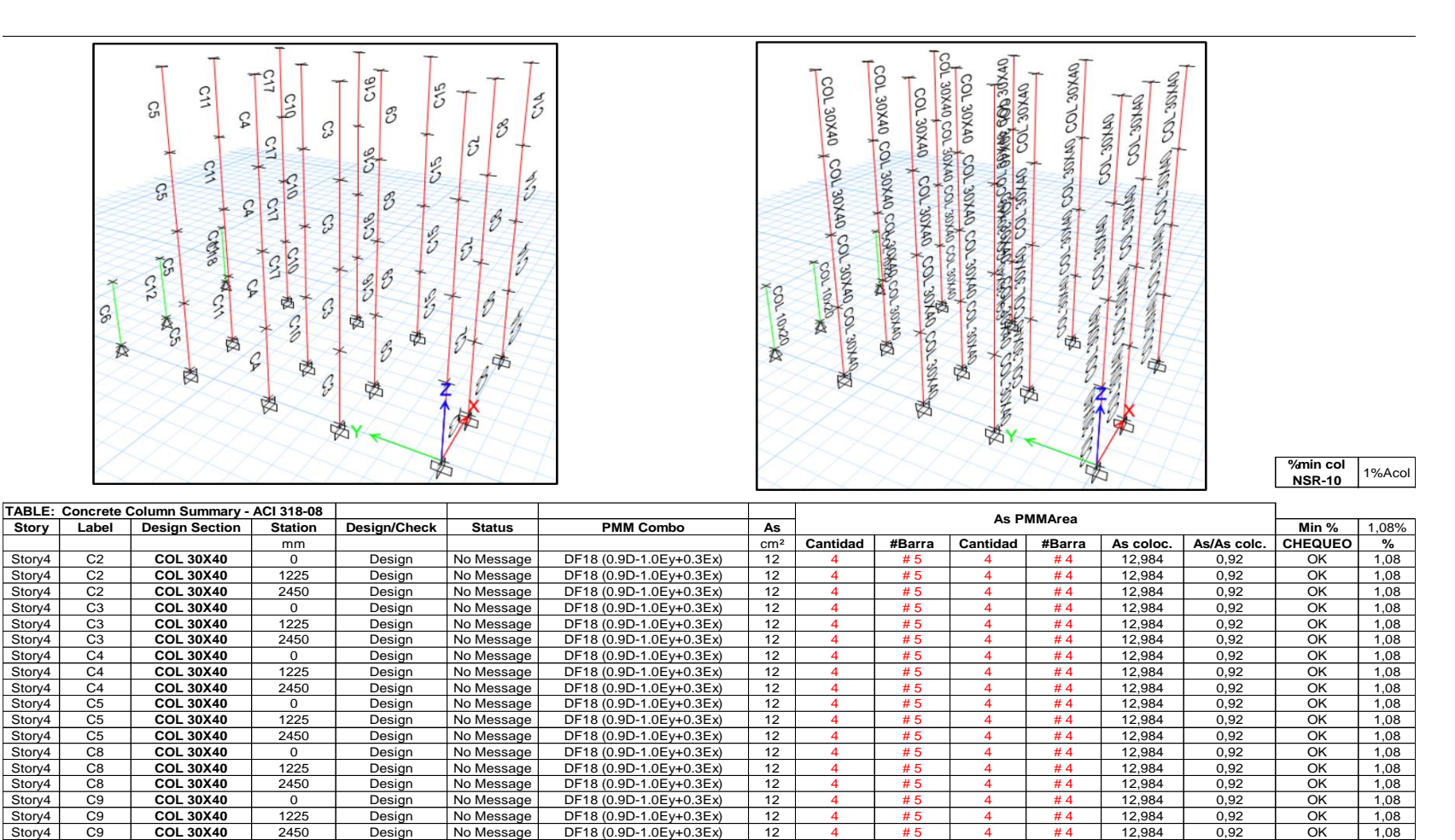

Story4 C10 **COL 30X40** 0 Design No Message DF18 (0.9D-1.0Ey+0.3Ex) 12 4 # 5 4 # 4 12,984 0,92 OK 1,08<br>Story4 C10 **COL 30X40** 1225 Design No Message DF18 (0.9D-1.0Ey+0.3Ex) 12 4 # 5 4 # 4 12,984 0,92 OK 1,08 Story4 | C10 | **COL 30X40** | 1225 | Design |No Message | DF18 (0.9D-1.0Ey+0.3Ex) | 12 | 4 | #5 | 4 | #4 | 12,984 | 0,92 | OK | 1,08 Story4 C10 **COL 30X40** 2450 Design No Message DF18 (0.9D-1.0Ey+0.3Ex) 12 4 # 5 4 # 4 12,984 0,92 OK 1,08<br>Story4 C11 **COL 30X40** 0 Design No Message DF18 (0.9D-1.0Ey+0.3Ex) 12 4 # 5 4 # 4 12,984 0,92 OK 1,08

Story4 C11 **COL 30X40** 1225 Design No Message DF18 (0.9D-1.0Ey+0.3Ex) 12 4 # 5 4 # 4 12,984 0,92 OK 1,08<br>Story4 C11 **COL 30X40** 2450 Design No Message DF18 (0.9D-1.0Ey+0.3Ex) 12 4 # 5 4 # 4 12,984 0,92 OK 1,08 Story4 C11 **COL 30X40** 2450 Design No Message DF18 (0.9D-1.0Ey+0.3Ex) 12 4 # 5 4 # 4 12,984 0,92 OK 1,08<br>Story4 C14 **COL 30X40** 0 Design No Message DF18 (0.9D-1.0Ey+0.3Ex) 12 4 # 5 4 # 4 12,984 0,92 OK 1,08 Story4 C14 **COL 30X40** 0 Design No Message DF18 (0.9D-1.0Ey+0.3Ex) 12 4 # 5 4 # 4 12,984 0,92 OK 1,08<br>Story4 C14 **COL 30X40** 1225 Design No Message DF18 (0.9D-1.0Ey+0.3Ex) 12 4 # 5 4 # 4 12,984 0,92 OK 1,08

 $No Message   DF18 (0.9D-1.0Ey+0.3Ex)   12   4   No Message   DF18 (0.9D-1.0Ey+0.3Ex)   12   4$ </u>

**Story4 C14 COL 30X40 1225 Design No Message DF18 (0.9D-1.0Ey+0.3Ex) 12 4 # 5 4** 

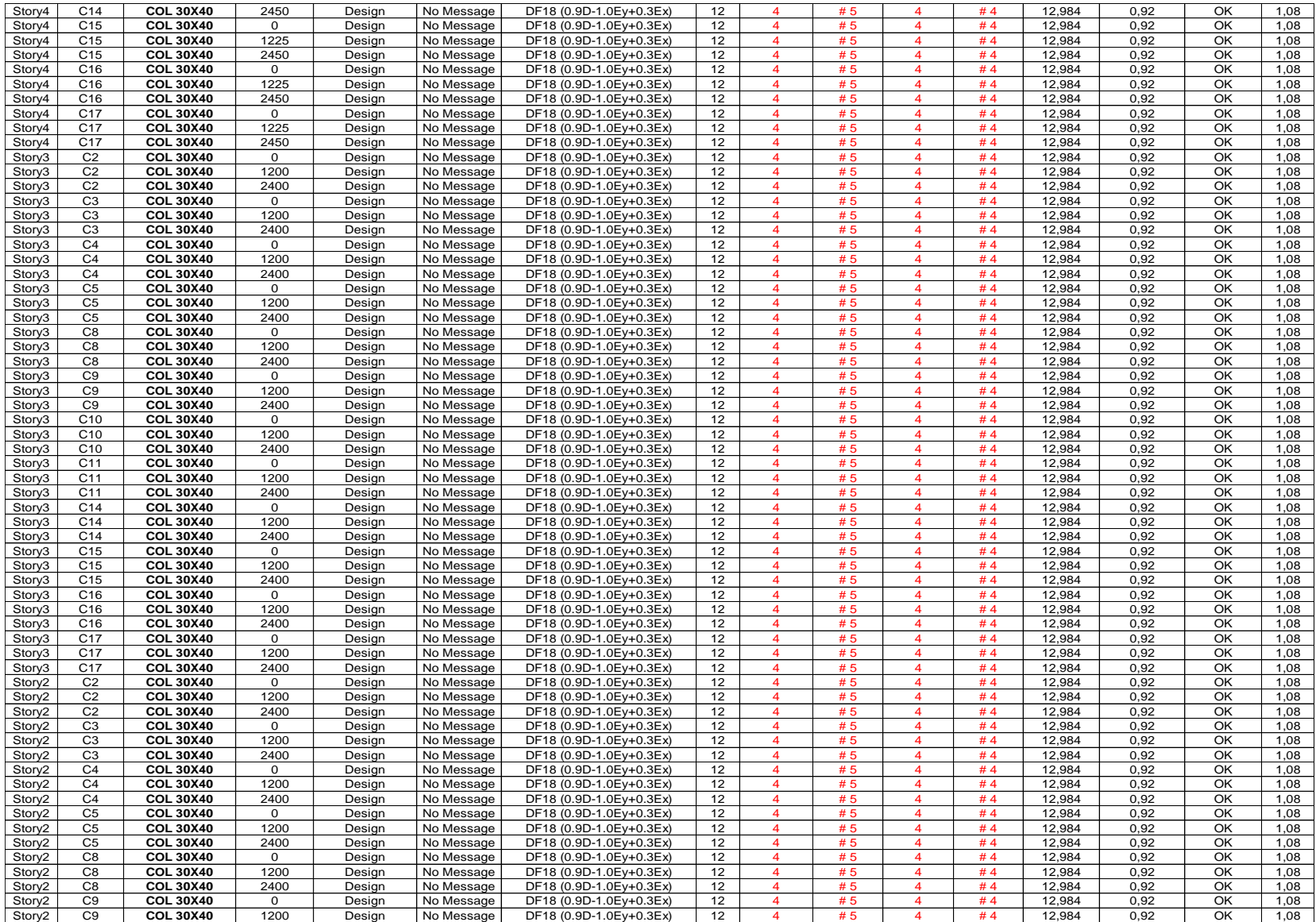

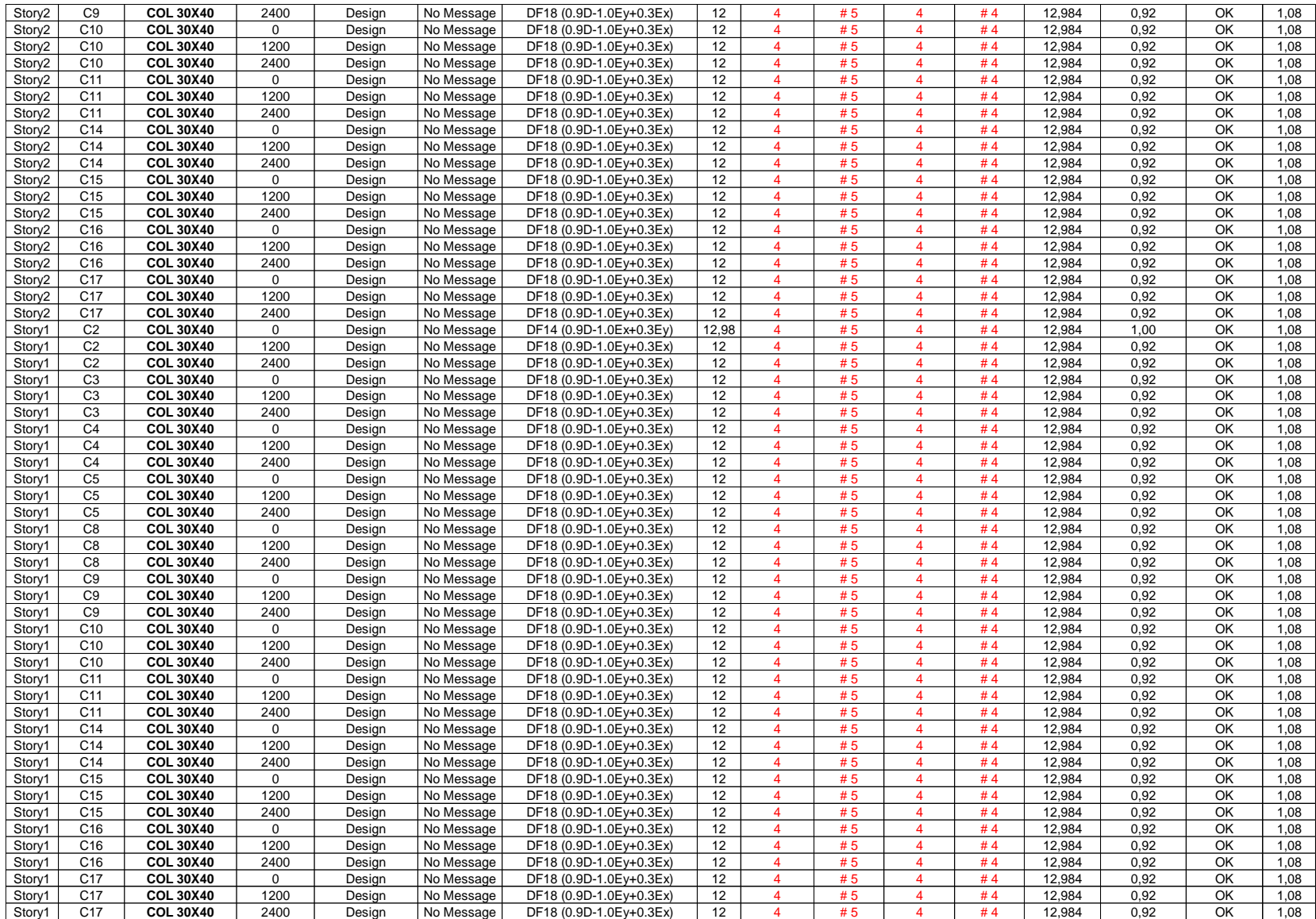

# **14. RELACIÓN DE DEMANDA – CAPACIDAD (D/C) DE LAS COLUMNAS**

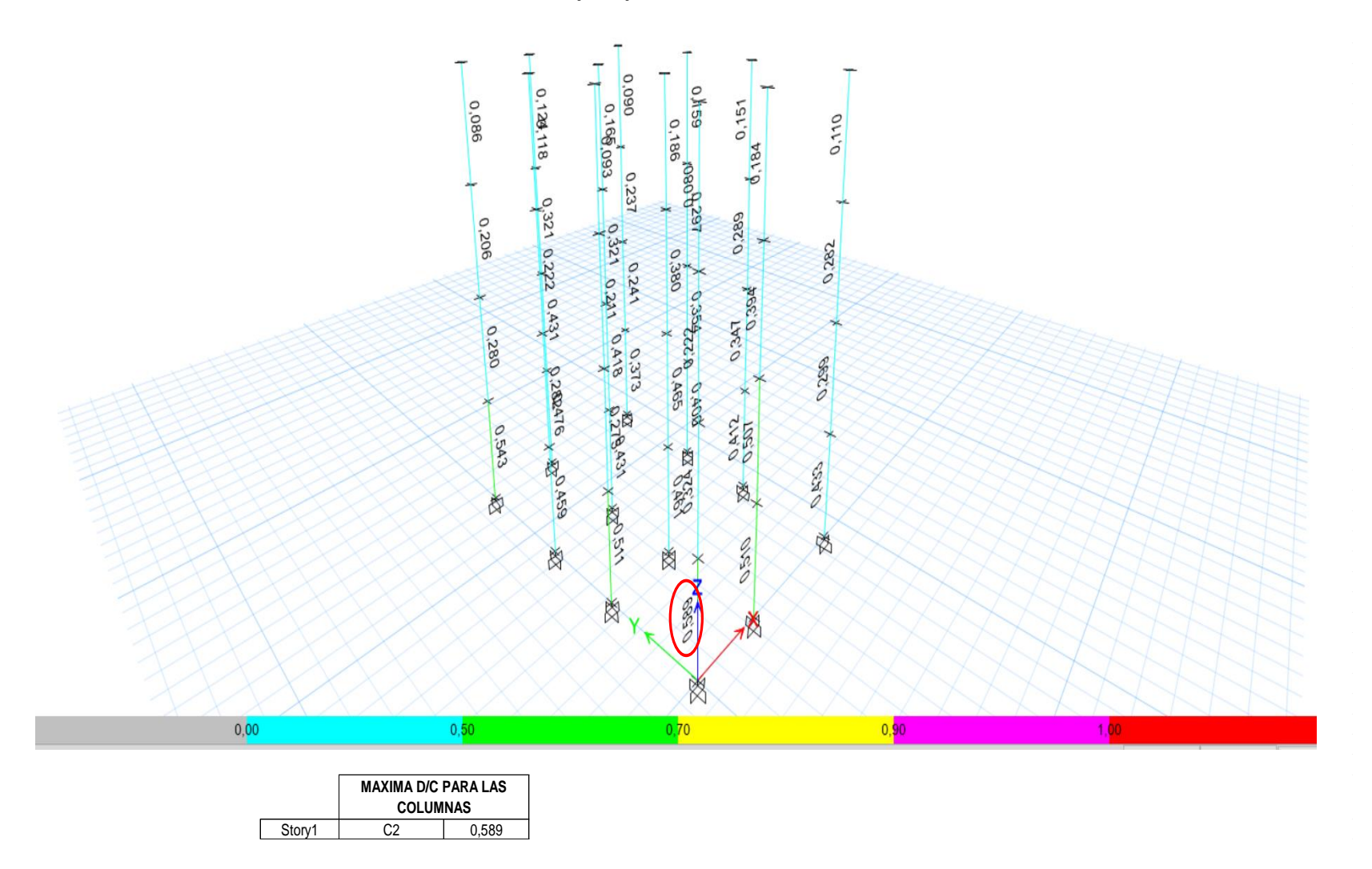
ANEXO C - PLANOS ARQUITECTÓNICOS Y ESTRUCTURALES DE LA EDIFICACIÓN

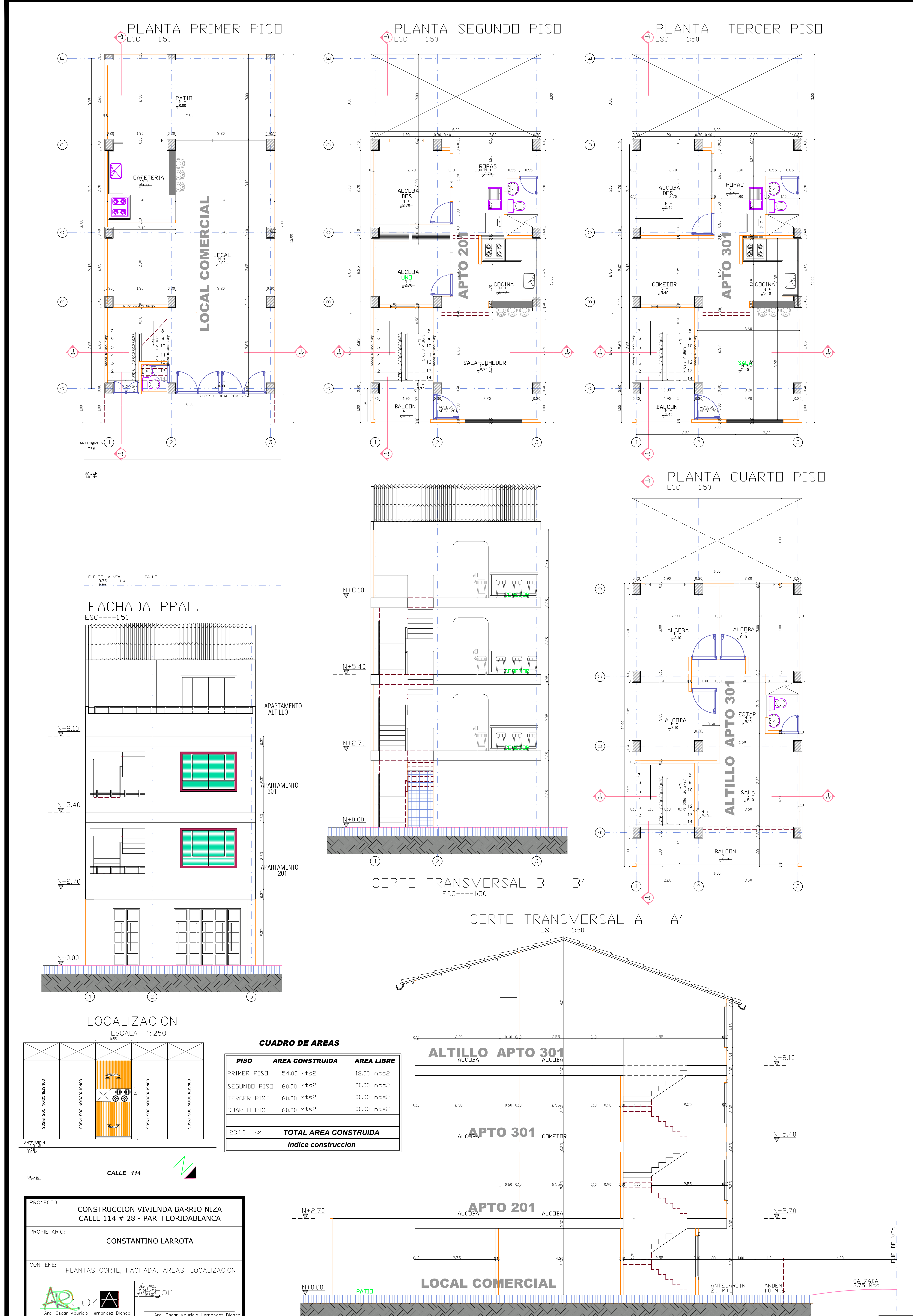

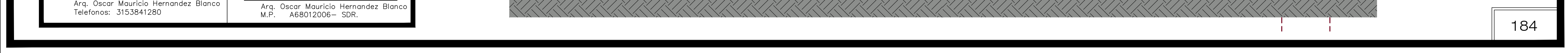

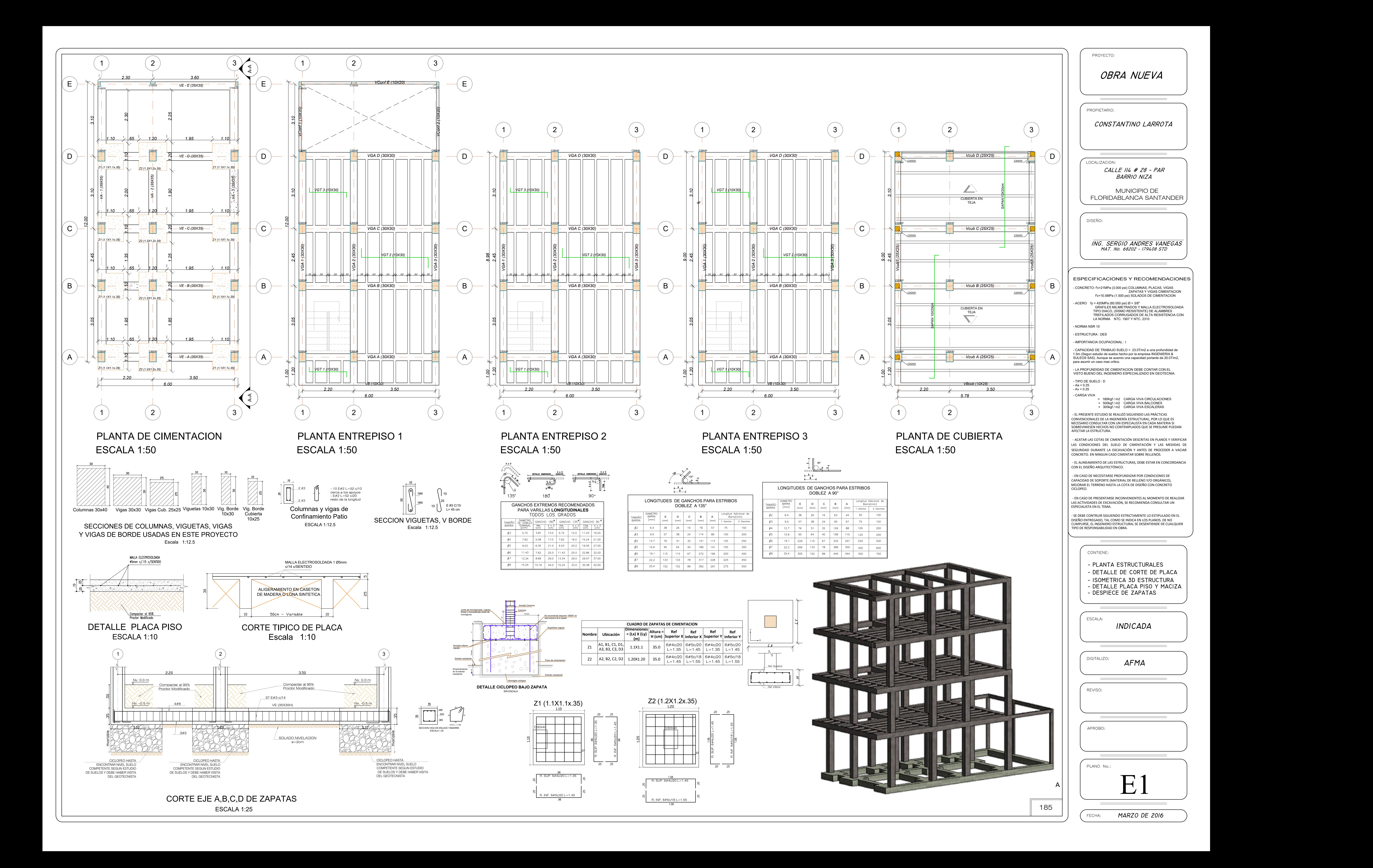

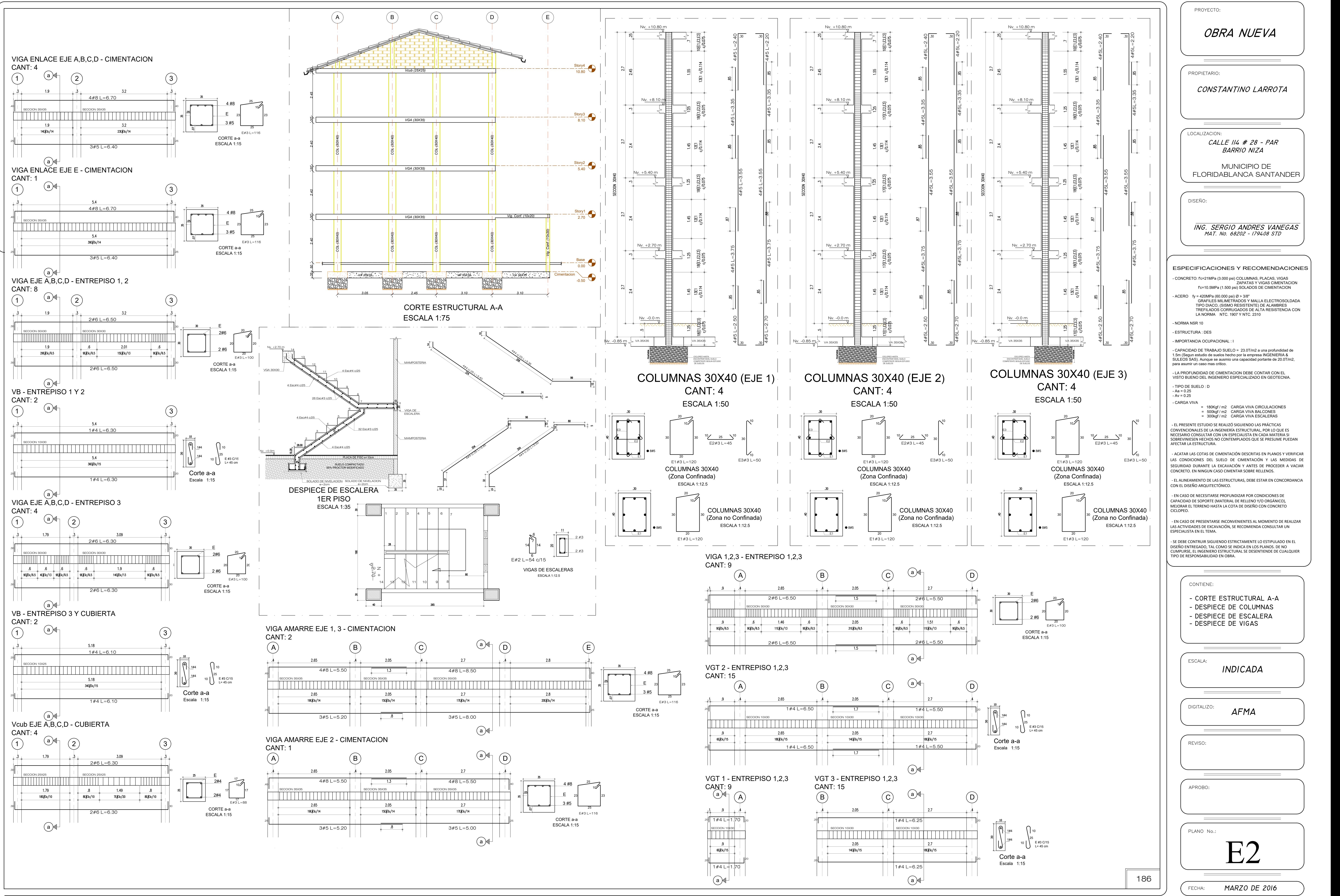

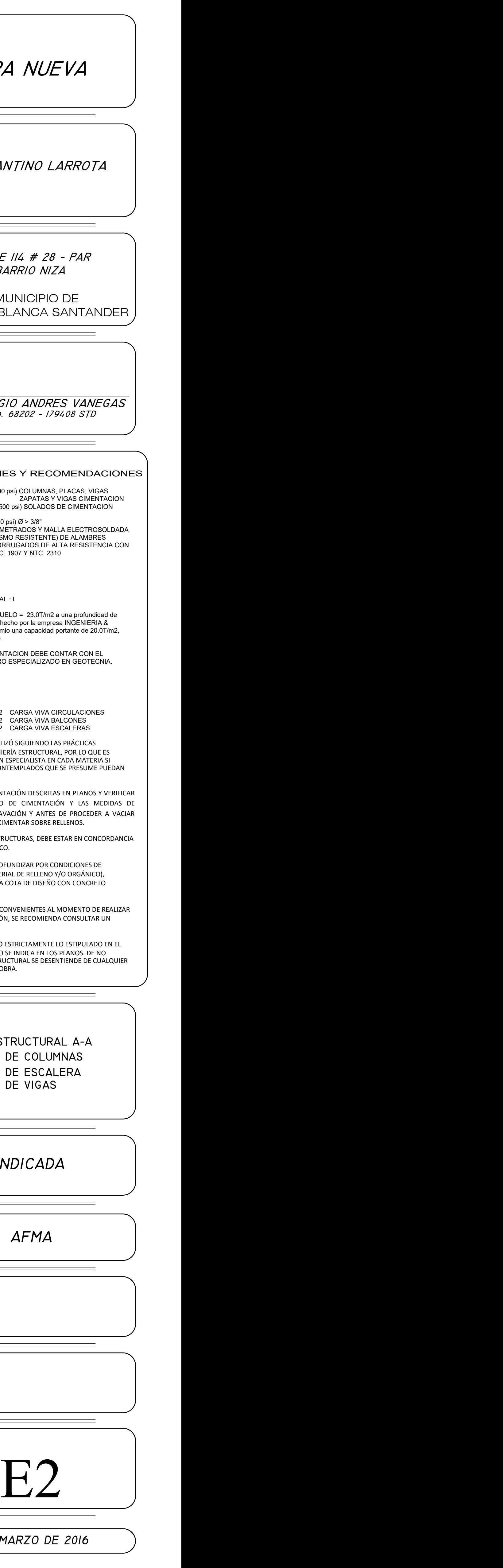

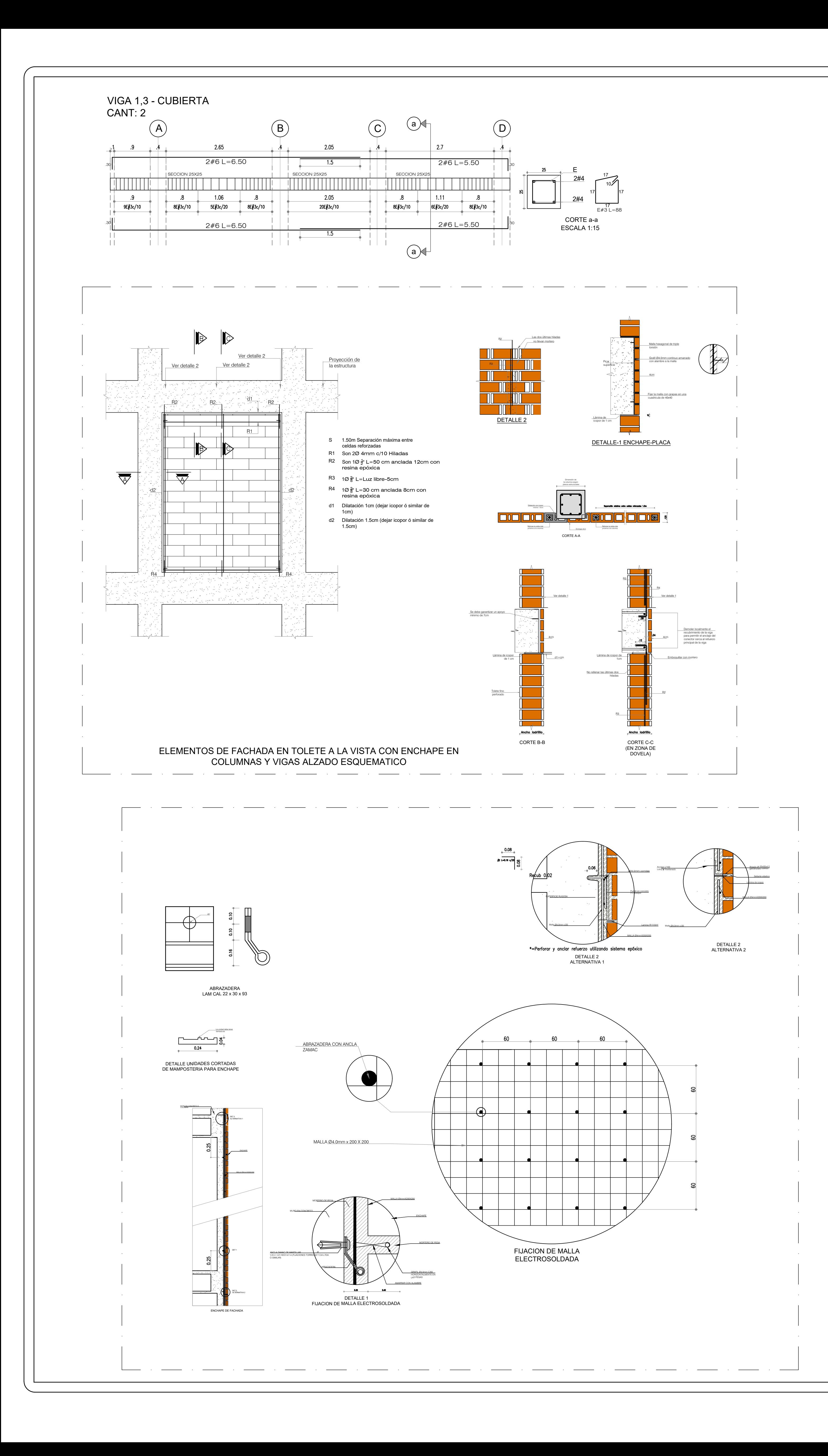

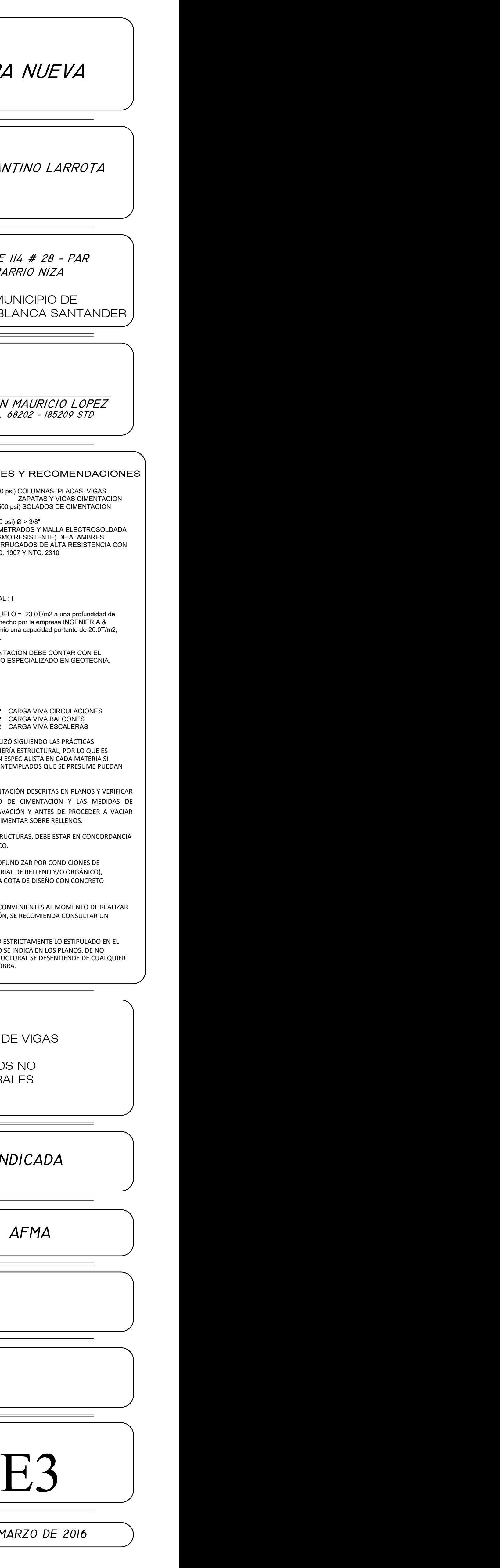

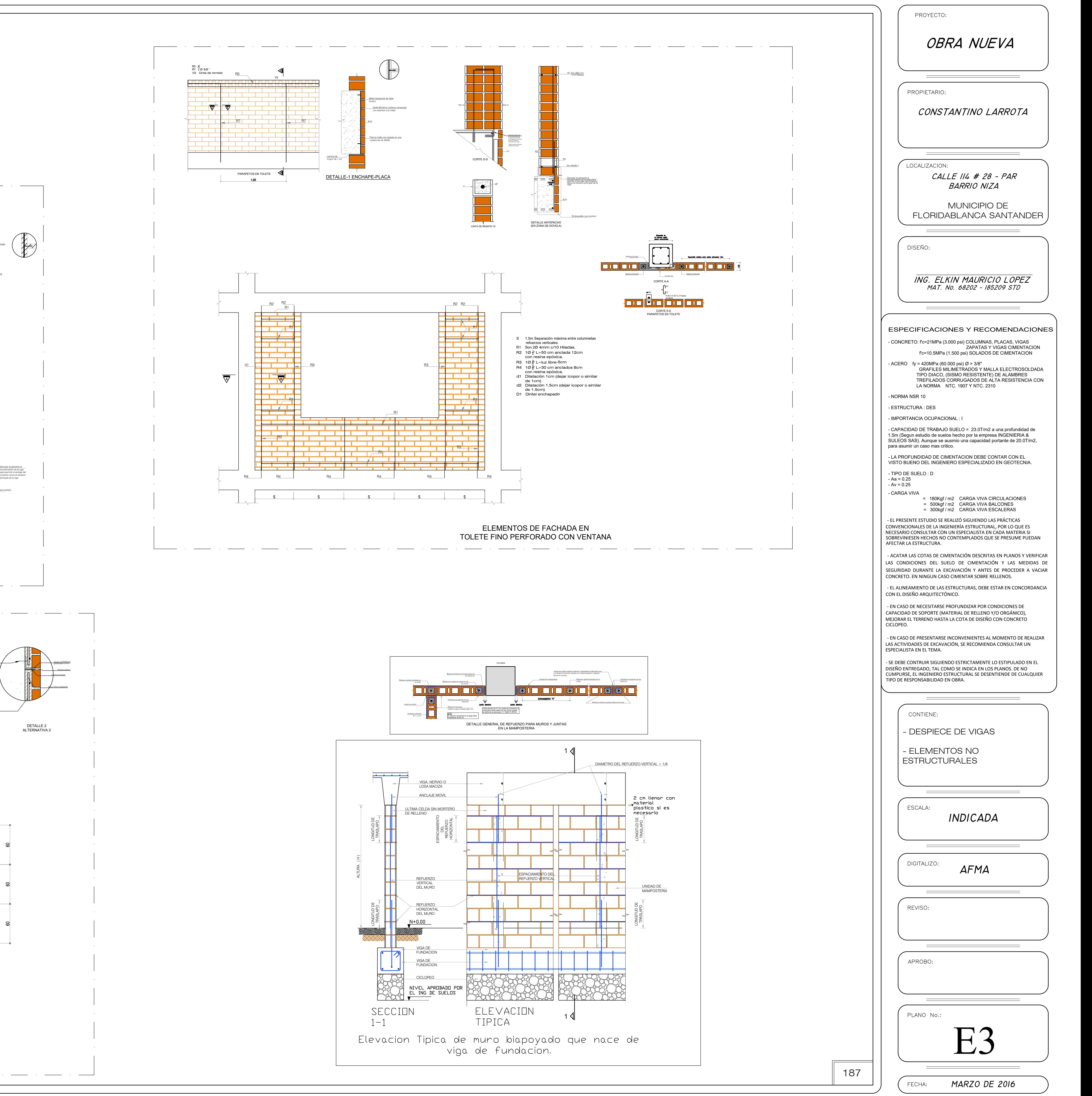

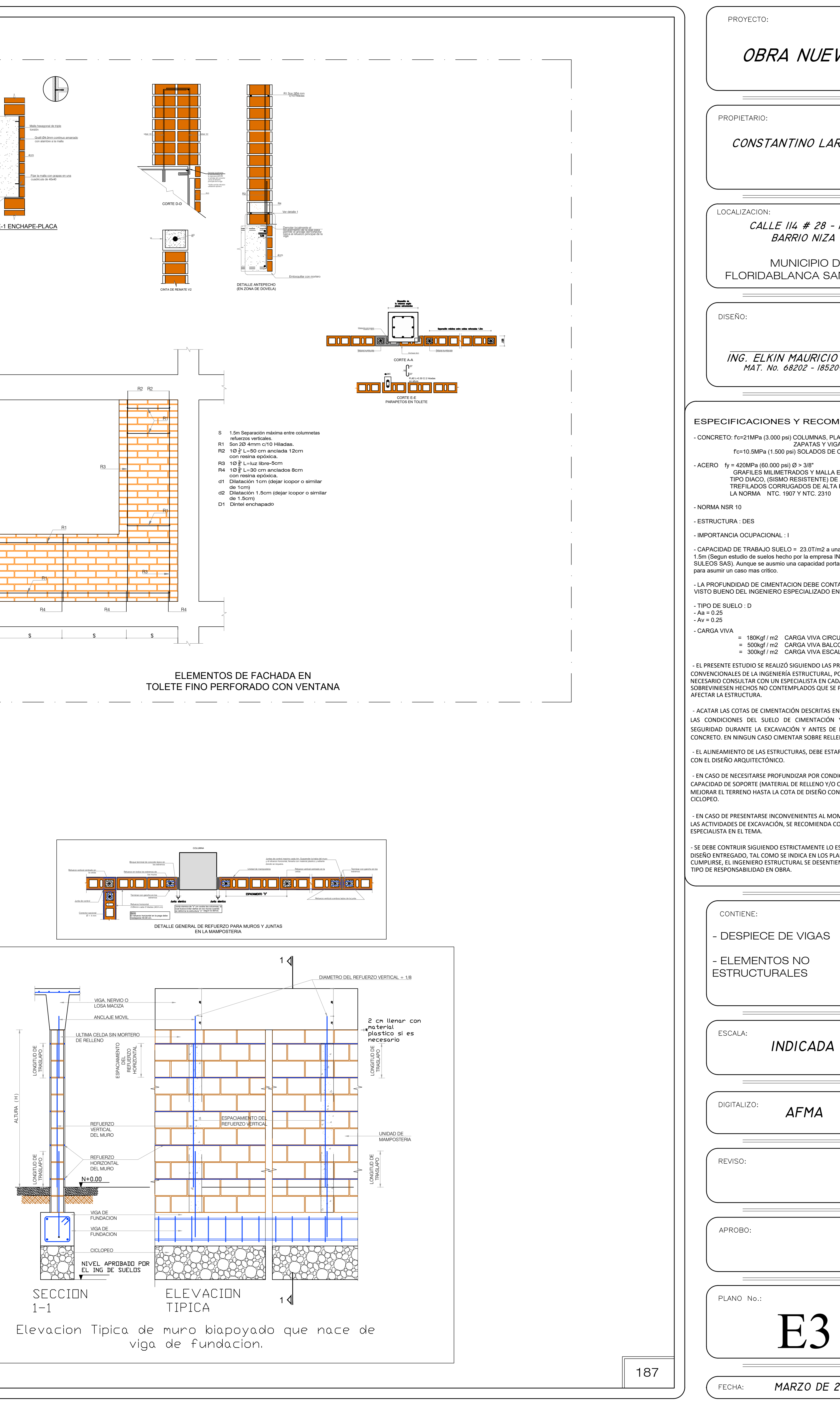